**Universidad de las Ciencias Informáticas Facultad de Telecomunicaciones, Seguridad informática y Administración de redes.**

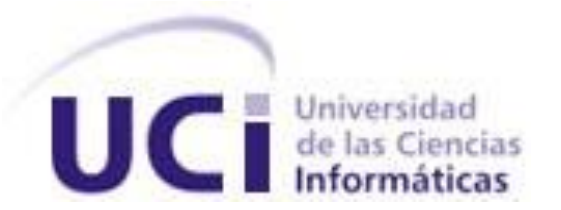

**Título: Procedimiento para evaluar proyectos informáticos y establecer un orden de prioridades.**

# **Trabajo de Diploma para optar por el título de Ingeniero en Ciencias Informáticas.**

**Autor(es):** Lisandra Margarita Labrada Guió

**Tutores**: Ing. Maylé Díaz Castro

DrC. Rolando Alfredo Hernández León.

Ciudad de la Habana, Junio 2009

# **Declarción de autoría.**

Declaramos ser autores de la presente tesis y reconocemos a la Universidad de las Ciencias Informáticas los derechos patrimoniales de la misma, con carácter exclusivo.

Para que así conste firmo la presente a los \_\_\_\_ días del mes de \_\_\_ del año \_\_\_\_\_\_\_.

Firma del Autor

\_\_\_\_\_\_\_\_\_\_\_\_\_\_ \_\_\_\_\_\_\_\_\_\_\_\_\_\_

\_\_\_\_\_\_\_\_\_\_\_\_\_\_

Firma del Tutor Firma del Tutor

## **Opinión de usuario del trabajo de diploma.**

El Trabajo de Diploma titulado: Procedimiento para evaluar proyectos informáticos y establecer un orden de prioridades fue realizado en la Universidad de las Ciencias Informáticas. Esta entidad considera que en correspondencia con los objetivos trazados el trabajo realizado le satisface:

Totalmente \_\_\_\_

Parcialmente en un \_\_\_\_\_\_ %

Los resultados de este Trabajo de Diploma le reportan a esta entidad los beneficios siguientes:**\_ \_\_\_\_\_\_\_\_\_\_\_\_\_\_\_\_\_\_\_\_\_\_\_\_\_\_\_\_\_\_\_\_\_\_\_\_\_\_\_\_\_\_\_\_\_\_\_\_\_\_\_\_\_\_\_\_\_\_\_\_\_\_\_\_\_\_\_\_\_\_\_\_\_\_\_\_\_\_\_\_\_\_\_\_\_**

**\_\_\_\_\_\_\_\_\_\_\_\_\_\_\_\_\_\_\_\_\_\_\_\_\_\_\_\_\_\_\_\_\_\_\_\_\_\_\_\_\_\_\_\_\_\_\_\_\_\_\_\_\_\_\_\_\_\_\_\_\_\_\_\_\_\_\_\_\_\_\_\_\_\_\_\_\_\_\_\_\_\_\_\_\_ \_\_\_\_\_\_\_\_\_\_\_\_\_\_\_\_\_\_\_\_\_\_\_\_\_\_\_\_\_\_\_\_\_\_\_\_\_\_\_\_\_\_\_\_\_\_\_\_\_\_\_\_\_\_\_\_\_\_\_\_\_\_\_\_\_\_\_\_\_\_\_\_\_\_\_\_\_\_\_\_\_\_\_\_\_ \_\_\_\_\_\_\_\_\_\_\_\_\_\_\_\_\_\_\_\_\_\_\_\_\_\_\_\_\_\_\_\_\_\_\_\_\_\_\_\_\_\_\_\_\_\_\_\_\_\_\_\_\_\_\_\_\_\_\_\_\_\_\_\_\_\_\_\_\_\_\_\_\_\_\_\_\_\_\_\_\_\_\_\_\_**

**\_\_\_\_\_\_\_\_\_\_\_\_\_\_\_\_\_\_\_\_\_\_\_\_\_\_\_\_\_\_\_\_\_\_\_\_\_\_\_\_\_\_\_\_\_\_\_\_\_\_\_\_\_\_\_\_\_\_\_\_\_\_\_\_\_\_\_\_\_\_\_\_\_\_\_\_\_\_\_\_**

Y para que así conste, se firma la presente a los \_\_\_\_ días del mes de julio del 2009.

 *-------------------------------------- -------------------------------------------* 

*Representante de la entidad Cargo* 

*\_\_\_\_\_\_\_\_\_\_\_\_\_\_\_\_\_\_\_\_\_ \_\_\_\_\_\_\_\_\_\_\_\_\_\_\_*

 *Firma Cuño*

## **OPINION DE TUTOR DEL TRABAJO DE DIPLOMA**

Título: Procedimiento para evaluar proyectos informáticos y establecer un orden de prioridades.

Autora: Lisandra Margarita labrada Guio.

El tutor del presente Trabajo de Diploma considera que durante su ejecución los estudiantes mostraron las cualidades que a continuación se detallan:

**\_\_\_\_\_\_\_\_\_\_\_\_\_\_\_\_\_\_\_\_\_\_\_\_\_\_\_\_\_\_\_\_\_\_\_\_\_\_\_\_\_\_\_\_\_\_\_\_\_\_\_\_\_\_\_\_\_\_\_\_\_\_\_\_\_\_\_\_\_\_\_\_\_\_\_\_\_\_\_\_\_\_\_\_\_ \_\_\_\_\_\_\_\_\_\_\_\_\_\_\_\_\_\_\_\_\_\_\_\_\_\_\_\_\_\_\_\_\_\_\_\_\_\_\_\_\_\_\_\_\_\_\_\_\_\_\_\_\_\_\_\_\_\_\_\_\_\_\_\_\_\_\_\_\_\_\_\_\_\_\_\_\_\_\_\_\_\_\_\_\_ \_\_\_\_\_\_\_\_\_\_\_\_\_\_\_\_\_\_\_\_\_\_\_\_\_\_\_\_\_\_\_\_\_\_\_\_\_\_\_\_\_\_\_\_\_\_\_\_\_\_\_\_\_\_\_\_\_\_\_\_\_\_\_\_\_\_\_\_\_\_\_\_\_\_\_\_\_\_\_\_\_\_\_\_\_ \_\_\_\_\_\_\_\_\_\_\_\_\_\_\_\_\_\_\_\_\_\_\_\_\_\_\_\_\_\_\_\_\_\_\_\_\_\_\_\_\_\_\_\_\_\_\_\_\_\_\_\_\_\_\_\_\_\_\_\_\_\_\_\_\_\_\_\_\_\_\_\_\_\_\_\_\_\_\_\_\_\_\_\_\_ \_\_\_\_\_\_\_\_\_\_\_\_\_\_\_\_\_\_\_\_\_\_\_\_\_\_\_\_\_\_\_\_\_\_\_\_\_\_\_\_\_\_\_\_\_\_\_\_\_\_\_\_\_\_\_\_\_\_\_\_\_\_\_\_\_\_\_\_\_\_\_\_\_\_\_\_\_\_\_\_\_\_\_\_\_ \_\_\_\_\_\_\_\_\_\_\_\_\_\_\_\_\_\_\_\_\_\_\_\_\_\_\_\_\_\_\_\_\_\_\_\_\_\_\_\_\_\_\_\_\_\_\_\_\_\_\_\_\_\_\_\_\_\_\_\_\_\_\_\_\_\_\_\_\_\_\_\_\_\_\_\_\_\_\_\_\_\_\_\_\_**

Por todo lo enunciado anteriormente considero que los estudiantes están aptos para ejercer como Ingenieros en Ciencias Informáticas; de esta forma propongo que se le otorgue al Trabajo de Diploma la calificación de \_\_\_\_.

 *\_\_\_\_\_\_\_\_\_\_\_\_\_\_\_\_\_\_\_\_\_\_\_\_\_\_\_ \_\_\_\_\_\_ de julio del 2009.*

**\_\_\_\_\_\_\_\_\_\_\_\_\_\_\_\_\_\_\_\_\_\_\_\_\_\_\_\_\_\_\_\_\_\_\_\_\_\_\_\_\_\_\_\_\_\_\_\_\_\_\_\_\_\_\_\_\_\_\_\_\_\_\_\_**

Ing. Maylé Díaz Castro

# **Agradecimientos**

Lisandra Margarita:

A mis abuelitos (Magali y Lorenzo), por ser mis segundos padres y brindarme tanto amor.

A mi mamá (Elba) y mi padrastro (Gisel), por estar siempre a mi lado apoyándome en todo momento.

A mi papá (Sergio) y mi madrastra (Leidiana).

A mis hermanos (Yisell y Sergito), por ser el regalo más grande que Dios me ha dado.

A mis tíos, primas, primos en fin a mi familia por apoyarme y confiar en mí.

A mi novio, por darme siempre ánimo y amor.

A mi tutora y tutor por, toda la ayuda brindada.

A todos mis compañeros de estudio, por compartir conmigo los momentos más hermosos de mi vida y en especial a Geidy, Damaris, Lenon, Anisley…

A mis profesores, por todos los conocimientos brindados.

En fin a todos aquellos que de una forma u otra han contribuido a mi formación.

Muchas gracias a todos……..

## **Dedicatoria**

Dedico este trabajo a todos los que me han apoyado pero principalmente aquellos que nunca se han separado de mi y que siempre me han brindado todo su amor.

A mis abuelos,mis padres, mi novio y familiares.

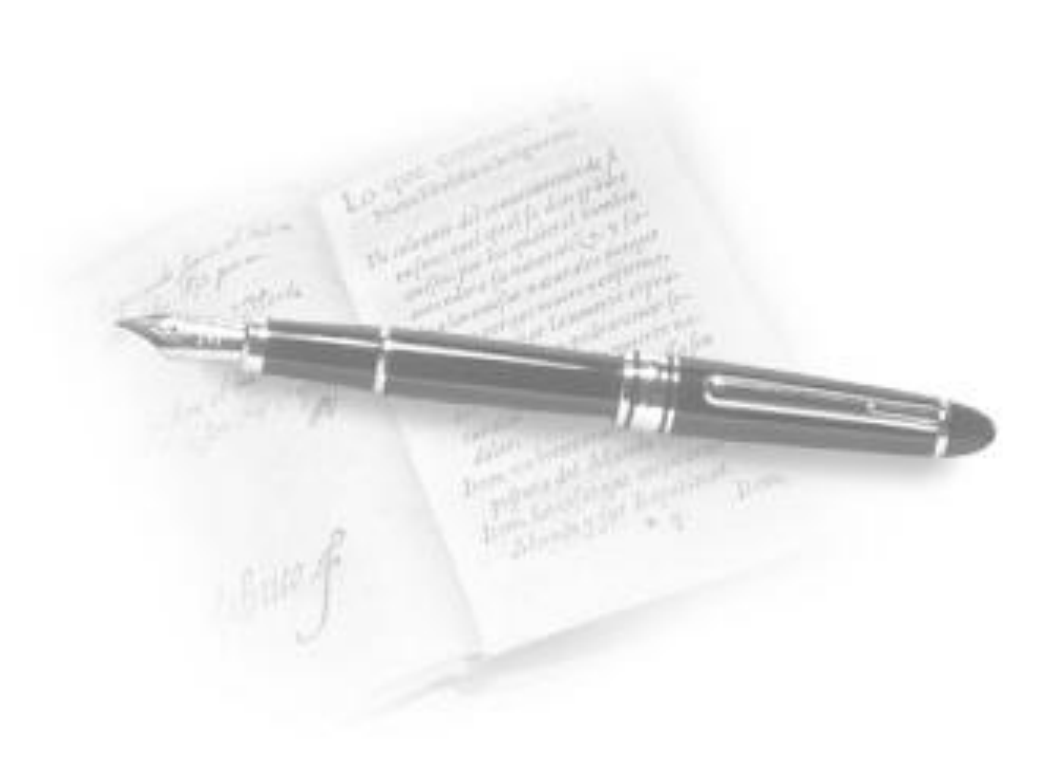

# **Resumen**

Debido a que cada día es más importante tener en cuenta la evaluación de proyectos informáticos por la cantidad de estos que llegan para su desarrollo a la Universidad, sería de gran utilidad aplicar un procedimiento que cambie el paradigma existente hasta el momento, el cuál permita definir la mejor opción a ser ejecutada y así aprovechar los recursos con que cuenta la institución convenientemente.

Crear un Procedimiento para evaluar proyectos informáticos y establecer un orden de prioridades, surge como idea para resolver el problema existente, a la hora de tomar decisiones para escoger entre diversas alternativas de proyectos informáticos, que resultaron apropiados en su estudio de factibilidad.

En este documento se brindan los resultados del estudio realizado para la confección de un procedimiento que se ajusta a los proyectos informáticos. Para ello se hizo necesario un profundo análisis de los métodos genéricos ya existentes, lo que permitió identificar las mejores variantes y someterlas a una validación para determinar cuál resultaría más efectivo a la hora de evaluar el tipo de proyectos antes mencionado.

Palabras claves: Evaluación, orden de prioridad, proyecto, procedimiento.

# Índice

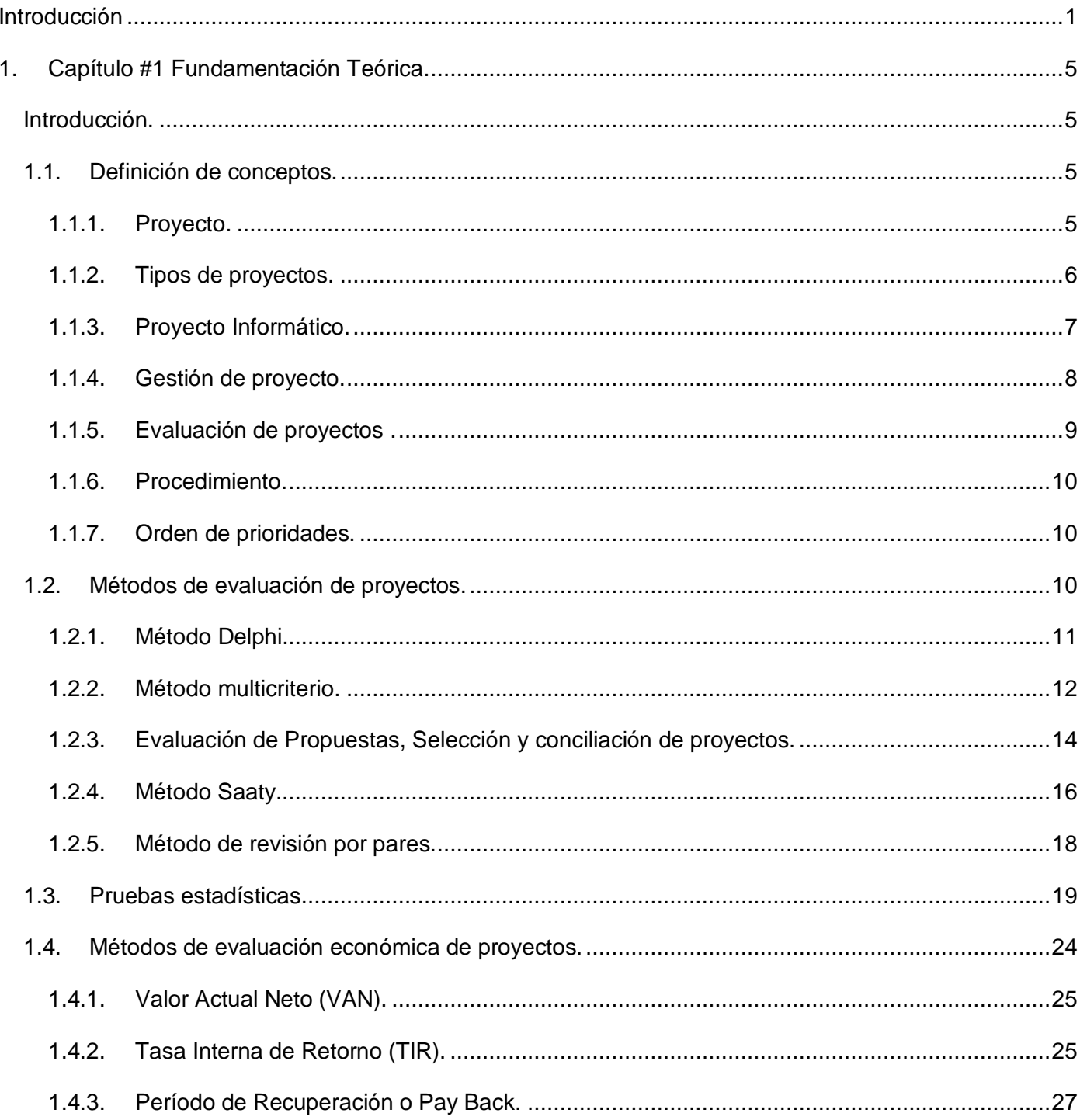

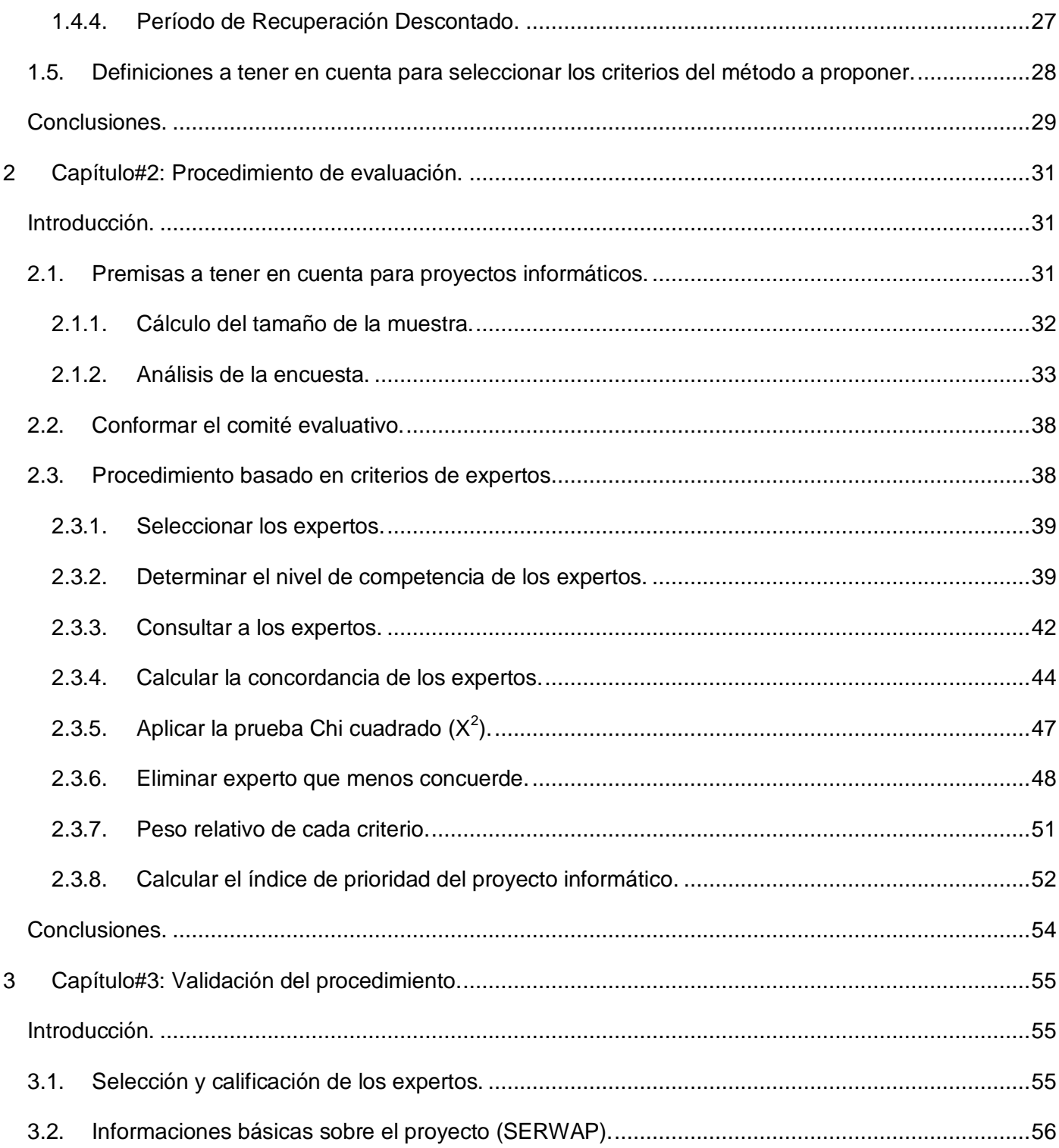

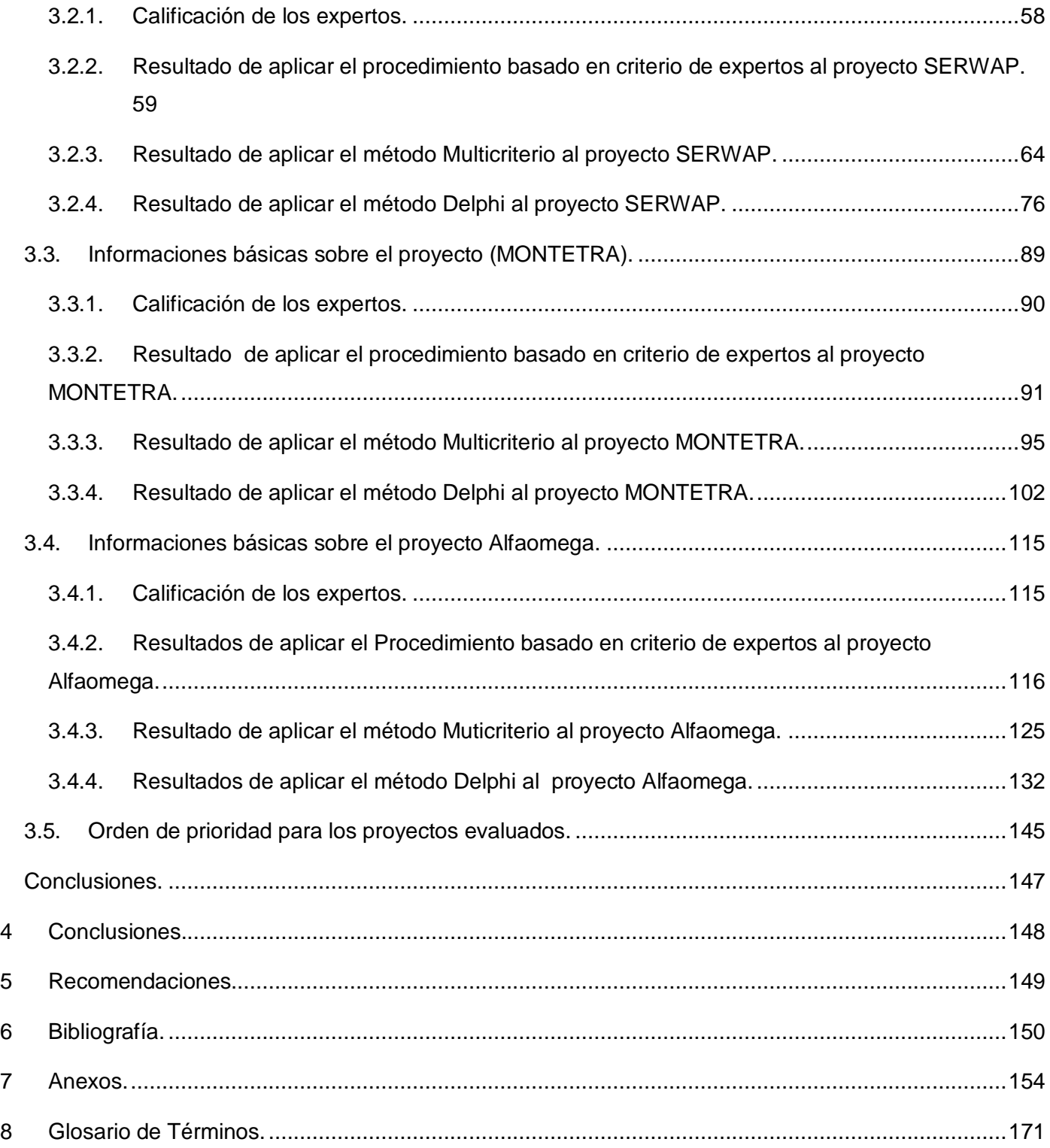

## <span id="page-10-0"></span> **Introducción**

Uno de los objetivos fundamentales de la Universidad de Ciencias Informáticas (UCI) desde su creación ha sido la informatización de la sociedad cubana, siguiendo esta dirección, se han ido ejecutando proyectos de desarrollo informático los cuales se han incrementado paulatinamente.

A lo largo de este período la Universidad se ha enfrentado con una serie de obstáculos en la ejecución de los proyectos, por parte de los clientes o propios de la institución, dentro de estos se encuentran: atraso en el tiempo de ejecución, no existe una buena dirección ( líderes de proyectos con poca experiencia), no se cuenta con el personal o los recursos tecnológicos necesarios para acometer realmente el proyecto, no se tuvo clara la envergadura del mismo en la fase inicial, los procesos no estaban correctamente definidos por parte de los clientes o el proyecto no ofrece las ganancias esperadas.

"La evaluación de proyectos ofrece significativas ventajas al sistema nacional de ciencia e innovación tecnológica, pues se ha convertido en un elemento fundamental para organizar las investigaciones, priorizar las que presentan mayores posibilidades de éxito, reducir el tiempo entre la obtención de los resultados y su introducción en la práctica social, impulsar el desarrollo de los programas priorizados, favorecer el ambiente creativo de los investigadores, garantizar un mejor empleo de los recursos y estimular los mejores esfuerzos y resultados." (Hernández, 2007)

Las negociaciones de aceptación y evaluación de proyectos se llevan a cabo principalmente por el Grupo de Inteligencia Corporativa, la Alternativa Bolivariana para la Exportación de Tecnologías (ALBET) y la dirección General de la Infraestructura Productiva (IP), en las cuales el procedimiento utilizado no resulta preciso a la hora de escoger entre varias propuestas de proyectos para indicar el orden de desarrollo de los ya aceptados.

Los convenios se efectúan en Cuba o en alguna de las sucursales de la empresa en el extranjero. También a través de la mixta <sup>1</sup>se procede a la negociación de proyectos, aunque estos son solamente con Venezuela igualmente no se tiene en cuenta un método formal para establecer una comparación entre

 $1$  Convenios de colaboración entre dos países que tienen proyectos de diferentes áreas.

ellos, se basan para su selección en el análisis desarrollado de su factibilidad económica, técnica y comercial.

La falta de un procedimiento coherente para tomar decisiones a la hora de escoger entre varias alternativas de proyectos informáticos con igual nivel de factibilidad, incomoda especialmente cuando nuestra intuición por sí sola no puede determinar cuál de todas las opciones es la más conveniente, o la menos censurable, y ni la lógica ni la intuición son de ayuda. Por lo tanto, se necesita una vía para determinar qué proyecto resulta más favorable realizar que otro, tanto a corto como a largo plazo, por el simple hecho de que si en ese momento no se pueden desarrollar todas las propuestas a la vez, si sería necesario y conveniente utilizar los recursos disponibles en los proyectos adecuados.

Al estar preocupados por un problema de la vida real, se debe reconocer la necesidad de que las alternativas resuelvan de la mejor manera el problema existente y debido a la gran cantidad de proyectos nacionales e internacionales que llegan a la Universidad, para su desarrollo se hace necesario poder evaluarlos a través de un procedimiento efectivo que se ajuste a uno de los métodos de evaluación de proyectos existentes y que al ser aplicados permita valorar los mismos y establecer un orden de prioridad entre ellos.

Al analizar las dificultades existentes en la evaluación de proyectos informáticos se identifica como problema científico: El procedimiento que se utiliza actualmente en la UCI para la evaluación de proyectos no permite proponer un orden de prioridad para su ejecución

Luego de identificado el problema se establece como objeto de estudio: Evaluación de proyectos informáticos.

Teniendo en cuenta las razones antes expuestas se traza como **objetivo general:** Proponer un procedimiento para evaluar proyectos informáticos que permita establecer un orden de prioridades para su ejecución.

Dentro del amplio alcance de la evaluación de proyectos, se determina como campo de acción la prioridad para la ejecución de proyectos informáticos en la UCI.

Para llevar a cabo esta investigación se establece como hipótesis la siguiente: Si se desarrolla y aplica un procedimiento para evaluar los proyectos informáticos, se podrá establecer un orden de prioridad para su ejecución.

Variable Independiente (VI): Procedimiento para evaluar proyectos informáticos.

Variable Dependiente (VD): Orden de prioridad para la ejecución de los proyectos.

A partir de un análisis del objetivo general se derivan los siguientes objetivos específicos:

- $\checkmark$  Elaborar el marco teórico de la investigación.
- $\checkmark$  Valorar los procedimientos que se utilizan para evaluar proyectos informáticos
- $\checkmark$  Proponer un procedimiento para evaluar proyectos informáticos y establecer un orden de prioridad para su ejecución.
- $\checkmark$  Aplicar el procedimiento en proyectos que se estén desarrollando actualmente.

Como resultado de esta investigación se desarrollará un procedimiento de evaluación de proyectos de software, que se aplicará antes de iniciar la ejecución de un grupo de proyectos que resultaron factibles en su estudio preliminar, donde se determinará un orden de ejecución a los mismos. Además se elegirán mediante una encuesta los criterios a tener en cuenta para este tipo de proyectos.

Este trabajo consta de: Introducción, 3 Capítulos, Conclusiones, Recomendaciones, Bibliografías, Anexos y Glosario de Términos.

Capítulo#1: "Fundamentación teórica", se realizará un estudio del estado del arte, haciendo mención de los conceptos relacionados con el tema y los principales métodos de evaluación de proyectos, valorando estos últimos, dejando elaborado el marco teórico de la investigación.

Capítulo#2: "Procedimiento de evaluación", se procesarán las encuestas realizadas y se describe detalladamente el procedimiento de evaluación de proyectos a proponer.

Capítulo#3: "Validación del procedimiento", mediante el desarrollo de este capítulo se aplicará el procedimiento desarrollado anteriormente, comparándolo con otros métodos estudiados a través de la evaluación a algunos proyectos de software para probar su efectividad.

# <span id="page-14-0"></span>**1. Capítulo #1 Fundamentación Teórica.**

## <span id="page-14-1"></span>**Introducción.**

Debido a que la mayoría de los proyectos informáticos poseen un alto grado de incertidumbre y riesgo es importante encontrar métodos de evaluación que soporten estos factores y permitan al evaluador determinar si es aconsejable ejecutar el proyecto o no. En el presente capítulo se reflejan los principales conceptos asociados al proceso de evaluación, se describirán los distintos métodos de evaluación de proyectos existentes, se valorarán los mismos, y se identificarán las características favorables de cada uno, las cuales serán utilizadas en el desarrollo de un nuevo procedimiento que se ajuste a las características de un proyecto informático y a las necesidades de la UCI, para establecer un orden de prioridad para su ejecución.

## <span id="page-14-2"></span>**1.1. Definición de conceptos.**

En este epígrafe se dará una breve panorámica conceptual la cual permitirá un mayor entendimiento sobre los temas relacionados con la gestión de proyectos y evaluación de los mismos. Para ello se definirán los conceptos siguientes.

#### <span id="page-14-3"></span>**1.1.1. Proyecto.**

A continuación se presenta el concepto de proyecto desde el punto de vista de distintos autores.

El proyecto "es esencialmente un conjunto de actividades interrelacionadas, con un inicio y una finalización definida, que utiliza recursos limitados para lograr un objetivo deseado. El fin primario de desarrollar un proyecto debe ser producir un programa calendario en el cual los recursos, siempre limitados, se asignen a cada una de las actividades en forma económicamente óptima." (Perissé, 2001)

"Un proyecto es un esfuerzo temporal que se lleva a cabo para crear un producto, servicio o resultado único." (PMBOK, 2004)

"Proyecto: Célula básica para la organización, ejecución, financiamiento y control de actividades vinculadas con la investigación científica, el desarrollo tecnológico, la innovación tecnológica, la prestación

de servicios científicos y tecnológicos de alto nivel de especialización, las producciones especializadas, la formación de recursos humanos, la gerencia y otras, que materializan objetivos y resultados propios o de los programas en que están insertados y que tienen a su disposición un grupo de recursos materiales y humanos para lograr en un tiempo determinado los objetivos propuestos." (Hernández, 2007)

#### <span id="page-15-0"></span>**1.1.2. Tipos de proyectos.**

Existen variadas clasificaciones para los proyectos dependiendo de los distintos aspectos que se vayan a tener en cuenta, con relación al ámbito de desarrollo y la perspectiva que se adopte en un determinado trabajo. En primera instancia, se debe saber qué tipo de estudio se va a realizar, por ejemplo, si es un Proyecto de Investigación, un Proyecto de Inversión Privada o un Proyecto de Inversión Social.

Otras clasificaciones son:

Basándose en el contenido del proyecto

Proyectos de construcción

Proyectos de informática

Proyectos de desarrollo de productos

Proyectos de desarrollo de organización

Proyectos logísticos

Proyectos de marketing

Proyectos comunitarios

Proyectos culturales

Basándose en la organización participante

Proyectos internos

Proyectos de departamento Proyectos de unidades cruzadas Proyectos externos (de imagen corporativa) Basándose en la complejidad Proyectos simples Proyectos complejos Programas Mega proyectos (Nreeede)

**1.1.3. Proyecto Informático.**

<span id="page-16-0"></span>De la definición de proyectos, vista en el punto anterior, se puede aplicar a los proyectos informáticos; y decir que: "un proyecto informático es un sistema de cursos de acción simultáneos y/o secuenciales que incluye personas, equipamientos de hardware, software y comunicaciones, enfocados en obtener uno o más resultados deseables sobre un sistema de información.¨ (Perissé, 2001)

¨El inicio de un proyecto informático generalmente está dado en la solicitud de requerimientos de los usuarios, y siendo que los diferentes sistemas de Información abordan los diferentes tipos de problemas organizacionales; podemos clasificar a los Sistemas de Información según sean las aplicaciones que necesite cada usuario en: Sistemas de Transacciones, Sistemas de Soporte para la toma de decisiones, y Sistemas Expertos." (Perissé, 2001)

#### **1.1.4. Gestión de proyecto.**

<span id="page-17-0"></span>*"*Gestión de proyectos: Es la aplicación de conocimiento, habilidades y técnicas de planificación, organización y control para optimizar las actividades de un proyecto y obtener los objetivos propuestos, cumpliendo con el tiempo establecido, el presupuesto previsto y la calidad requerida." (Hernández, 2007)

"La gestión de proyectos implica la planificación, supervisión y control del personal, del proceso y de los eventos que ocurren mientras evoluciona el software desde la fase preliminar a la implementación operacional. Nunca se está completamente seguro de que el plan del proyecto es correcto hasta que no se halla entregado un producto con alta calidad dentro del tiempo y del presupuesto. Sin embargo, un gestor de proyectos hace lo correcto cuando estimula al personal para trabajar juntos como un equipo efectivo, centrando su atención en las necesidades del cliente y en la calidad del producto." (Pressman, 2001)

Los proyectos pueden delinearse básicamente de la siguiente forma:

Fase preparatoria: Permite a los participantes lograr el entendimiento del proyecto y estudiar el tema para asegurarse de que su implementación sea relevante. Generalmente es considerada como Anteproyecto o Previa al proyecto, pues establece un conjunto de trabajos preliminares para redactar el mismo, debe concluir con la finalización de los documentos que formalizan el proyecto e indican las condiciones administrativas de su realización. (CC, 2008)

Fase de implementación: ¨ Esta es la fase operativa en la que se realiza el trabajo. Es llevada a cabo por el contratista, conjuntamente con el cliente. Comienza con la recepción de las especificaciones y termina con la entrega del trabajo.¨ (CC, 2008)

Fase de finalización: En este punto, el trabajo inicia su producción, es decir que las partes deben asegurarse de que el trabajo cumpla con las expectativas del usuario y garantizar que su instalación y uso sean los correctos. En la medida en que es el contratista quien conoce el producto que ha sido terminado es el responsable de su instalación.

#### **1.1.5. Evaluación de proyectos .**

<span id="page-18-0"></span>La Evaluación de Proyectos es "un instrumento o herramienta que genera información, permitiendo emitir un juicio sobre la conveniencia y confiabilidad de la estimación preliminar del beneficio que genera el proyecto en estudio." (Thompson, 2006)

¨Se basa en estimaciones de lo que se espera sean en el futuro los beneficios y costos que se asocian a un proyecto. Más aún, el que evalúa el proyecto toma un horizonte de tiempo, normalmente 10 años, sin conocer la fecha en que el inversionista pueda desear y estar en condiciones de llevarlo a cabo, y "adivina" qué puede pasar en ese período: comportamiento de los precios, disponibilidad de insumos, avance tecnológico, evolución de la demanda, evolución y comportamiento de la competencia, cambios en las políticas económicas y otras variables del entorno, etcétera.¨ (Chain, 2000)

Existen muchos modelos de evaluación actualmente pero de forma general estos se pueden concentrar en dos grupos con los cuales es posible centralizar todas las propuestas de evaluación de proyectos existentes:

Evaluación Ex\_ante y Ex\_post: La evaluación Ex\_ante se lleva a cabo en la fase preparatoria de un proyecto y justamente a ella se hace alusión a lo largo del desarrollo de este trabajo de diploma, en esta fase es donde se decide si los proyectos serán desarrollados o no, además de considerarse las estimaciones y pronósticos financieros, de costos y beneficios. Mientras que en la evaluación Ex\_post se evalúan los temas críticos de la inversión una vez realizada esta, "la idea es confirmar o refutar el valor que alcanzó el desarrollo del proyecto." (Muñoz, 2002)

Evaluación Formativa y Sumativa: Esta forma de evaluación se puede entender leyendo la opinión del autor Hewett, que se presentan a continuación: "Al ser aplicada al desarrollo de sistemas computacionales, la evaluación formativa involucra monitorear el proceso y los resultados del sistema de desarrollo, y retroalimentarse con las opiniones de los usuarios para ser utilizado en su refinamiento y en nuevos sistemas la evaluación sumativa, involucra analizar el impacto, la usabilidad y efectividad del sistema, la performance completa del usuario y del sistema." (Muñoz, 2002)

#### **1.1.6. Procedimiento.**

<span id="page-19-0"></span>"Es una serie de pasos, claramente definidos, que permiten trabajar correctamente y disminuye la posibilidad de fallos. Es un modo de ejecutar determinadas operaciones. Conjunto de actividades o tareas ordenadas sistemáticamente cuya ejecución con informaciones y datos específicos da lugar a la resolución de asuntos concretos." (Saborit, 2008)

#### **1.1.7. Orden de prioridades.**

<span id="page-19-1"></span>Se establece en la etapa de evaluación Ex\_ante del proyecto, luego de identificar que varios proyectos son factibles técnica, comercial y económicamente, y consiste en establecer una prioridad entre estos para una posterior selección de los mejores a ser ejecutados.

## <span id="page-19-2"></span>**1.2. Métodos de evaluación de proyectos.**

"Existen tres tipos de métodos generales para evaluar proyectos: Los métodos cuantitativos basados fundamentalmente en criterios económicos, los métodos multicriterios basados en los aspectos cualitativos evaluados por expertos y la revisión por pares que se basa en que el juicio del mérito lo dan expertos que trabajan la temática mediante consenso" .(Hernández, 2007)

¨La pronosticación de un hecho o fenómeno puede ser dividida en dos categorías: pronóstico de previsión cuando los elementos del fenómeno futuro son, en su mayor parte, conocidos, al contrario de lo que ocurre en el pronóstico de predicción en el que son generalmente desconocidos, debiéndose por tanto determinar las características futuras del comportamiento del fenómeno.¨ (CMA-1, 2008)

¨La realización de pronósticos se apoya en dos tipos generales de métodos: los de base objetiva (y para ello se cuenta con varios métodos y modelos matemáticos) ¨ (CMA-1, 2008) y los de base subjetiva que son conocidos también como métodos de consulta a expertos.

Método experto: **"**Es aquel en el que participa un grupo de personas con un grado de experiencia del asunto a tratar, denominados expertos, los cuales son consultados reiteradamente y mediante un procedimiento establecido llegan a conclusiones del tema tratado." (López, 2006)

Clasificación de este tipo de método:

De una sola iteración con un solo intercambio directo de opiniones. (Tormenta de ideas)

De una sola iteración sin intercambio. (Encuestas)

Con varias iteraciones y intercambio directo. (Paneles, Mesas redondas)

Con varias iteraciones sin intercambio directo. (Los que se muestran a continuación como por ejemplo el Delphi)

#### **1.2.1. Método Delphi.**

<span id="page-20-0"></span>"Es una técnica para realizar estudios de predicción, es decir, de exploración del futuro, fundamentada en las opiniones de los expertos sobre el tema en cuestión, ya que en los fundamentos del método subyace la hipótesis de que el futuro se está determinando en el presente, de que esos expertos en la materia están ya trabajando, investigando y decidiendo cómo serán las cosas en el porvenir, al menos en el área en que las personas consultadas se consideran competentes." (López, 2004)

Se encuentra "dentro de los métodos cualitativos o subjetivos" (Astigarra), y los principales estadísticos que se emplean son medidas de tendencia central y dispersión.¨ La media y la mediana que indican la tendencia central de la distribución o el conjunto de respuestas de expertos al igual que la moda. El máximo y el mínimo que indican las respuestas extremas y la desviación típica que señala el grado de dispersión en las respuestas.¨ (Astigarra)

Este método consiste en escoger de un grupo de expertos a los cuales se les pide su opinión a través de un proceso iterativo de rondas donde se realizan encuestas a cada uno de ellos, sobre cuestiones referidas a acontecimientos del futuro y tratando que estos no interactúen entre sí. "En cada nueva vuelta se informa a los expertos de la concentración y dispersión de las respuestas en la fase anterior, se les recuerda cuál era la opción que cada uno de ellos adoptó y se les pide que la ratifiquen o rectifiquen." (López, 2004) "El objetivo de los cuestionarios sucesivos, es disminuir el espacio intercuartil, esto es cuando se desvía la opinión del experto de la opinión del conjunto, precisando la mediana de las respuestas obtenidas." (Astigarra)

El primer cuestionario tiene como objetivo calcular el espacio intercuartil. "El segundo suministra a cada experto las opiniones de sus colegas y abre un debate transdisciplinario, para obtener un consenso en los resultados y una generación de conocimientos sobre el tema. En caso de que la nueva respuesta sea fuertemente divergente debe estar justificada. Con la tercera consulta se espera todavía mayor acercamiento a un consenso. Además se le pide a cada experto comentar las evidencias con las que no concuerdan de la mayoría." (Astigarra) Una cuarta vuelta permite una respuesta definitiva.

La dificultad que más se aprecia es que llega a ser muy costoso y dilatado debido a las diferentes iteraciones que se necesitan para su desarrollo. Aunque presenta ventajas como, el conocimiento casi seguro de obtener una conformidad del resultado en el desarrollo de los cuestionarios sucesivos, o sea un mayor consenso. También desde el punto de vista de que todo esto se hace sin interacción entre los expertos y con fundamentos estadísticos se puede decir que logra recoger información generalmente rica y abundante sobre el problema estudiado y puede ser utilizado en varios campos de acción.

Para concluir, esta técnica podría ser de gran utilidad en la evaluación de proyectos pues se adapta a las características de proyectos informáticos y genera una lista priorizada de factores. Los resultados son cualitativamente apreciables, por haber sido facilitados por un conjunto de profesionales principalmente conocedores del tema y del contexto real. También es uno de los métodos que mejor se ajusta para abordar campos científicos nuevos y en continua evolución, como el de la informática que tiene un rápido progreso en sus tecnologías.

#### **1.2.2. Método multicriterio.**

<span id="page-21-0"></span>"Este procedimiento combina los métodos multicriterios con los cuantitativos. A partir de criterios de expertos, utilizando procedimientos estadísticos determina de manera muy rápida un índice de aceptación para el proyecto y su combinación con un estudio de factibilidad económica facilita la toma de decisiones sobre la posibilidad de éxito de los proyectos que intervienen en la evaluación, estableciendo un orden de prioridad para los mismos." (Hernández, 2007)

Entre los principales actores que se encuentran en este procedimiento están el analista que es el encargado de dirigir todo el proceso de evaluación, selecciona los evaluadores, los criterios y hace la

propuesta del orden de los proyectos, el evaluador que clasifica los criterios empleados y expresa la calidad del proyecto, y el decisor que aprueba el proyecto.

El procedimiento comienza cuando las personas interesadas elaboran proyectos que concuerdan con los requisitos establecidos por la institución financista. Luego se realiza una revisión primaria por parte de la comisión evaluadora construida por la institución financista para comprobar que el proyecto se ajuste a los requerimientos de la convocatoria, donde si cumple con todas las condiciones, pasa al proceso de evaluación sino se devuelve con recomendaciones para su mejoramiento.

Después que el proyecto es aceptado, se seleccionan los especialistas de acuerdo a la temática que lo evaluarán, estos conformarían un grupo no menor de siete, además reciben los criterios a evaluar con su clasificación, y los objetivos que se quieren lograr por parte de la comisión que dirige el proceso. Los especialistas le asignan un peso relativo a cada grupo de criterios de acuerdo a las características de la convocatoria.

Seguido a esto es preciso comprobar la consistencia en el trabajo de los expertos, utilizando el coeficiente de concordancia de Kendall y el estadígrafo Chi cuadrado  $(X^2)$ , en caso de no existir concordancia el proceso se repite iterativamente hasta lograr esta, luego se puede definir específicamente el peso relativo de cada criterio y así enviarle la evaluación a la comisión evaluadora que se encargará de revisar los resultados y establecer el índice de aceptación de cada proyecto. Una vez conocido "el índice de aceptación de cada proyecto, la categoría asignada y la evaluación final de los evaluadores, se establece un orden de prioridad para todos los proyectos que participan en la convocatoria."(Hernández, 2007) Luego este índice de aceptación se balancea con indicadores como el VAN, la TIR y el PRI que definen la rentabilidad estableciéndose finalmente un orden de prioridad para los proyectos.

Se considera uno de los métodos más completos, pues al ser multicriterio además de realizar un análisis cualitativo más preciso se propone balancear este con el resultado de la factibilidad que se estableció para el proyecto a través de los métodos de evaluación económica, por lo que se pueden obtener resultados más acabados y eficaces para establecer un orden de prioridad a los proyectos. Este método genérico, no tiene en cuenta las especificidades que son necesarias para evaluar proyectos informáticos, cuenta con una secuencia de pasos que proporciona de igual forma una evaluación de estos, aunque

sería conveniente lograr adaptarlo para que desarrollara su labor con los proyectos de software específicamente.

#### **1.2.3. Evaluación de Propuestas, Selección y conciliación de proyectos.**

<span id="page-23-0"></span>Este procedimiento es utilizado por el Ministerio de Ciencia Tecnología y Medio Ambiente (CITMA) para llevar a cabo la selección y conciliación de los proyectos que integrarían sus programas. Además permite describir el proceso de evaluación de las propuestas de proyectos. Se encargarían de llevar a cabo todo el proceso: el Nivel de Dirección del Sistema, la Entidad que gestiona programas y proyectos, el Equipo de Dirección del Programa, el Jefe de Programa, el Secretario de Programa, el Grupo de Expertos y el Evaluador.

El primer paso para desarrollar el procedimiento sería, elaborar el modelo ¨ Dictamen de Evaluación de Propuesta de Proyecto<sup>" 2</sup> por el secretario y el jefe de programa que a su vez entregan este documento a cada evaluador.

A continuación el secretario de programa selecciona los evaluadores, que pueden ser miembros del grupo de expertos o no, y les entrega a cada uno la propuesta del proyecto a evaluar, la ficha de programa, el modelo Dictamen de Evaluación de Propuesta de Proyecto y la información sobre el plazo de evaluación. La selección sería bajo las siguientes condiciones, tiene que haber un número impar mayor o igual que 3 evaluadores y su nombramiento debe ser anónimo.

Los criterios de evaluación varían, ya que de acuerdo con el tipo de proyecto se pueden añadir otros criterios que el Grupo de Expertos considere pertinentes. Entre los principales se encuentran: ¨ Impacto previsto, objetivo específico, resultados a lograr y su vinculación con los objetivos y resultados del programa. Coherencia entre objetivos, resultados, actividades y presupuesto del proyecto. Diseño y planificación de las actividades a ejecutar. Demandas de recursos materiales, financieros e informativos solicitados para el desarrollo del proyecto. Capacidad organizativa, científica, profesional y tecnológica de

 $2$  Documento que incluye la metodología de evaluación, fundamentada en criterios que define el Grupo de Expertos y de acuerdo con el tipo de proyecto.

las entidades que participan en la ejecución del proyecto. Experiencia del jefe del proyecto. Fondo de tiempo que el equipo de investigación dedicará al proyecto.¨ (CITMA, 2005)

Después de realizada la evaluación se le entrega su resultado al secretario del programa, que organiza el proceso de selección junto al Equipo de Dirección del Programa y especialistas de la entidad. Para este proceso que se realiza a partir de la evaluación efectuada por los expertos, de acuerdo con niveles de jerarquización y ponderación establecidos para cada criterio se recomienda utilizar el método de ayuda a la toma de decisiones, conocido como Método de Saaty del cual se hablará más adelante.

Los criterios identificados para el proceso de selección serían: ¨ Las propuestas con alternativas más ventajosas. La cobertura de objetivos del programa. La viabilidad científico- tecnológica y económicofinanciera del proyecto y de su aplicación práctica. Los recursos de las entidades participantes. El financiamiento disponible.¨ (CITMA, 2005)

Con el resultado de este proceso el Secretario de Programa elabora el Listado de Proyectos Seleccionados que forma parte del expediente único del programa y es presentado para su aprobación al Nivel de Dirección del Sistema. Después de esto no puede haber reclamaciones y se da a conocer a los ejecutores por el jefe del programa.

También es importante mencionar el proceso de conciliación donde ¨el Nivel de Dirección del Sistema efectúa la compatibilización con la Defensa de los proyectos seleccionados. Este proceso concluye con la firma del Acta de Compatibilización que se archiva en el Expediente Único de Proyecto. Los proyectos nacionales y ramales del CITMA se compatibilizan a través de la Dirección de Ciencia.¨ (CITMA, 2005)

Este procedimiento a pesar de estar adecuadamente elaborado es una propuesta específicamente del CITMA, que tiene predefinido para su desarrollo varias plantillas que no serían necesarias aplicar para la evaluación de proyectos informáticos, además para desarrollar su proceso evaluativo principalmente se basa en el método Saaty, el cuál es conveniente utilizar cuando la preferencia de una alternativa sobre otra no cambiara o sufriera cambios al considerar una tercera opción.

#### **1.2.4. Método Saaty.**

<span id="page-25-0"></span>También conocido como Método Analítico Jerárquico (AHP) trata de desgranar un problema y luego unir todas las soluciones de los subproblemas en una conclusión. Está basado en la habilidad innata humana de emitir juicios bien fundados sobre pequeños problemas y se ha aplicado en una diversidad de decisiones.

¨En AHP, el problema se estructura como una jerarquía, a esto le sigue un proceso de priorización que implica emitir opiniones en respuesta a preguntas acerca de la dominancia de un elemento sobre otro al compararlos, con respecto a una propiedad. ¨ (Martínez, 1997)

El proceso de jerarquía analítico se afirma en tres principios. El principio de descomposición, que ¨requiere que el problema de decisión sea descompuesto en una jerarquía que capture los elementos esenciales del problema.¨ (Musso, 2005) El segundo principio que sería de juicio comparativo es el que ¨obliga a que se creen comparaciones de pares en cada nivel de la disposición jerárquica¨(Musso, 2005) y el principio de síntesis de prioridades que ¨toma las prioridades locales de cada nivel y construye un conjunto global de prioridades para los elementos del nivel más bajo de la jerarquía.¨ (Musso, 2005)

Los pasos para desarrollar el método son los siguientes:

Generación de la matriz de comparaciones: ¨se basa en una escala con valores del 1 al 9 que indican el grado de preferencia de un criterio sobre otro (el valor 9 indica que un criterio tiene mucha más importancia que otro). En cada fila de la matriz se introducen las comparaciones entre un criterio y el resto. Obviamente, la matriz es recíproca, ya que si un criterio A ha recibido una puntuación p respecto a otro criterio B, este recibirá una puntuación 1/p al ser comparado con A. En la diagonal principal de la matriz sólo aparece el valor 1.¨ (Musso, 2005)

En una matriz 4 por 4 donde se comparen los elementos A, B, C, D: de acuerdo con los elementos A y B de la escala numérica para la comparación pareada:

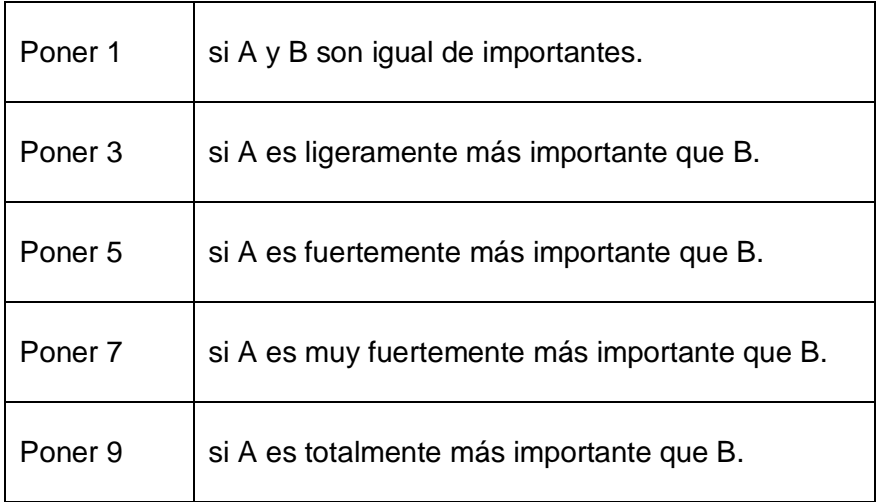

Tabla 1: Escala numérica para comparación pareada.

¨Los números 2, 4, 6, y 8 y sus recíprocos son valores intermedios para facilitar la comparación cuando los juicios difieren ligeramente.¨ (Ramírez)

Cálculo de los pesos: ¨ se suman los valores de cada columna de la matriz, se divide cada elemento por el total calculado para su columna (obteniéndose la matriz normalizada) y se calcula el promedio de los elementos de cada fila de la matriz normalizada. Los valores medios son los pesos asignados a cada criterio.¨ (Musso, 2005)

Estimación de la consistencia: ¨finalmente es hallada la razón de consistencia. Si es menor que 0.1 el nivel de consistencia es razonable, en otro caso se admite que existen juicios inconsistentes y se revisan los elementos de la matriz¨ (Musso, 2005)

Este índice es útil para determinar si las comparaciones son consistentes; se calcula a partir de un Índice de Inconsistencia Aleatorio (IR) y una Razón de Consistencia (RC), para lo cual dicha razón debe tener un valor de  $\leq 0.10$ . (Ramírez)

Aunque no es sugerente utilizar AHP esta es una alternativa simple, flexible, fácil y de intuitiva comprensión, posee una versión generalizada que permite tomar en cuenta posibles efectos de interdependencias y se puede integrar con otras tecnologías multicriterio. Las principales desventajas que presenta es que en algunos casos se verifican inconsistencias y carencia de robustez en los resultados,

responde a una axiomática restrictiva derivada de la teoría de las elecciones racionales, es un mecanismo compensatorio. (Flament, 2007)

El método presenta numerosas ventajas ya que se puede usar para evaluar tanto parámetros cualitativos como cuantitativos pero no es objetivo para este trabajo llevar a cabo este segundo tipo de evaluación ya que eso se hace en el detallado análisis de factibilidad del proyecto. Por lo que se considera que no es conveniente aplicar este método, ya que en él se desarrollan un número voluminoso de comparaciones donde utiliza una escala del 1 al 9, y esto puede producir ambigüedad en el significado de la importancia de un elemento de la jerarquía cuando es comparado con otro, además que la preferencia de una alternativa sobre otra podría cambiar al considerar una tercera opción.

#### **1.2.5. Método de revisión por pares.**

<span id="page-27-0"></span>¨La revisión por pares (Peer Review) está basada en la suposición de que un juicio acerca de ciertos aspectos de la calidad de la ciencia es una decisión experta capaz de ser hecha sólo por aquellos que tienen el suficiente conocimiento acerca del desarrollo cognoscitivo del campo dado, sus perspectivas y quienes trabajan en él. Es un proceso social que requiere que un campo sea lo suficientemente amplio y cohesionado para que existan pares con conocimientos suficientes para que sienten las bases para obtener consenso en cuanto a calidad se refiere.¨ (Urda, 1998)

¨Consiste en que, normalmente, dos o más revisores leen y analizan los artículos para determinar tanto la validez de las ideas y los resultados, como su impacto potencial en el mundo de la ciencia. Según Ziman: «El referee es la piedra angular de la que depende la ciencia»." (Campanario)

Los árbitros evalúan el trabajo propuesto y dictaminan si será: aceptado, aceptado con cambios menores, devuelto para una revisión o rechazado. Existen diversas variantes para realizar este proceso por ejemplo la denominada revisión ciega que se produce si los autores y los evaluadores ignoran o desconocen sus identidades, o sea todo el proceso lo lleva a cabo el mediador (editor/director) quien envía a los árbitros los trabajos sin el nombre del autor y su filiación y luego de obtener la evaluación final informa al autor sin detallar el nombre de los árbitros. El proceso se considera abierto cuando autores y evaluadores conocen su identidad. ¨De todos modos, los lectores/autores pueden hacer hipótesis sobre la identidad de los árbitros basándose en la lista de los miembros del comité editorial de la publicación.¨ (Giordanino)

¨En aquellos casos en que surja una gran divergencia en los informes de los evaluadores, el director puede recurrir a la opinión de un árbitro externo. Si bien los evaluadores dictaminan sobre los trabajos de sus pares, la decisión final queda en mano del director o de los editores de la publicación.¨ (Giordanino)

¨En teoría, el método de revisión por pares asegura que todos los científicos puedan competir en igualdad de condiciones a la hora de dar a conocer su trabajo; sólo la calidad científica condicionaría la publicación o no de un manuscrito. La realidad traiciona esta imagen idílica. La revisión por pares recibe fuertes acusaciones: es sexista, etnocéntrica y clasista. Depende en exceso del factor humano y esto conduce directamente al error y la discriminación. Siempre ha existido la sospecha de que algunos revisores pueden utilizar en beneficio propio la información contenida en los manuscritos que revisan. Esto se deriva directamente del hecho de que los revisores son expertos en el mismo campo que los autores y, por tanto, competidores. Un revisor puede querer rechazar o retrasar la aparición de una idea que contradice o mejora la suyas propias. ¨ (Herrera)

El consenso se puede obtener por reunión física de la junta de expertos o mediante la conocida técnica Delphi. (Urda, 1998)

Este método presenta la ventaja de que la evaluación es desarrollada por expertos o grandes conocedores del tema pero, igualmente para llegar a un consenso sería necesario utilizar la técnica Delphi o de otra forma se consideraría esta técnica como una evaluación sin análisis probabilístico donde en conclusión todo se decidiría a través de una reunión física de la junta de expertos donde la decisión dependería solamente del factor humano. Además puede llegar a ser lenta y costosa.

## <span id="page-28-0"></span>**1.3. Pruebas estadísticas.**

El procesamiento estadístico y matemático de la información, quizás sea la característica más importante del método que lo diferencia del resto de los métodos de pronosticación de base subjetiva, ya que la decisión final que toma el investigador es un criterio fuertemente avalado por la experiencia y conocimiento del colectivo consultado, así como por indicadores objetivos. (CMA-2, 2008)

Para entender las pruebas que serán brevemente explicadas en este subepígrafe es necesario tener conocimiento sobre los siguientes términos:

**La Estadística no paramétrica**: ¨ es una rama de la Estadística que estudia las pruebas y modelos estadísticos cuya distribución subyacente no se ajusta a los llamados criterios paramétricos**.** La utilización de estos métodos se hace recomendable cuando no se puede asumir que los datos se ajusten a una distribución normal o cuando el nivel de medida empleado no sea, como mínimo, de intervalo. ¨ (Luna, 2008)

**Concordancia: ¨** Grado en que un observador, o una prueba diagnóstica, o un estudio, coincide con otro (concordancia externa) o consigo mismo en otro momento (concordancia interna) al observar la misma magnitud." (DMI<sup>3</sup>:, 1997)

**Correlación: ¨**Medida de similaridad de patrones para datos continuos. Es el coeficiente ordinario de la correlación momento-producto de Pearson.¨ (DMI, 1997) ¨Cuando dos fenómenos sociales, físicos o biológicos crecen o decrecen de forma simultánea y proporcional debido a factores externos, se dice que los fenómenos están positivamente correlacionados. Si uno crece en la misma proporción que el otro decrece, los dos fenómenos están negativamente correlacionados. El grado de correlación se calcula aplicando un coeficiente de correlación a los datos de ambos fenómenos. Una correlación positiva perfecta tiene un coeficiente + 1, y para una correlación negativa perfecta es -1. La ausencia de correlación da como coeficiente 0.¨ (DMI, 1997)

A menudo suceden situaciones en las que no se pueden aplicar las pruebas paramétricas, en tales circunstancias las alternativas son utilizar las no paramétricas o bien, realizar transformaciones a las variables y volver a probar la aplicabilidad de las pruebas paramétricas.(Vilalta, 2003) Las pruebas no paramétricas generalmente son válidas cualquiera que sea la distribución de la población, y son útiles cuando no se cumple que, ¨ la población sigue una distribución normal, que varias poblaciones tienen varianzas iguales y que los datos se miden en una escala de intervalos o en una escala de razón.¨ (Luna, 2008)

 $3$  DATA MINING INSTITUTE, S.L. (en adelante, DMI) es un centro privado dedicado a la formación, investigación y consultoría.

Algunas limitaciones que presentan las pruebas no paramétricas es que: no son aplicables a casos en los que se desean manejar muchas variables al mismo tiempo, llevan a una mayor probabilidad de no rechazar una hipótesis nula falsa y algunas veces , ignoran, desperdician o pierden información. ¨Aunque estas pruebas no hacen suposiciones sobre la distribución de la población que se muestrea, muchas veces se apoyan en distribuciones muestrales como la normal o la ji cuadrada.¨ (Luna, 2008) Las principales ventajas es que son fáciles de utilizar y entender, se pueden aplicar con datos cualitativos y eliminan la necesidad de suposiciones restrictivas de las pruebas paramétricas. (Luna, 2008)

Las pruebas paramétricas son más poderosas y eficientes que las pruebas no paramétricas, lo que ocurre con las pruebas no paramétricas frente a las que sí lo son, es que no necesitan suposiciones respecto a la composición de los datos poblacionales o sea, son de uso común cuando: se necesita convertir datos cualitativos a información útil para la toma de decisiones, es necesario usar un tamaño de muestra pequeño y no es posible verificar que se cumplan ciertas suposiciones claves. (Luna, 2008)

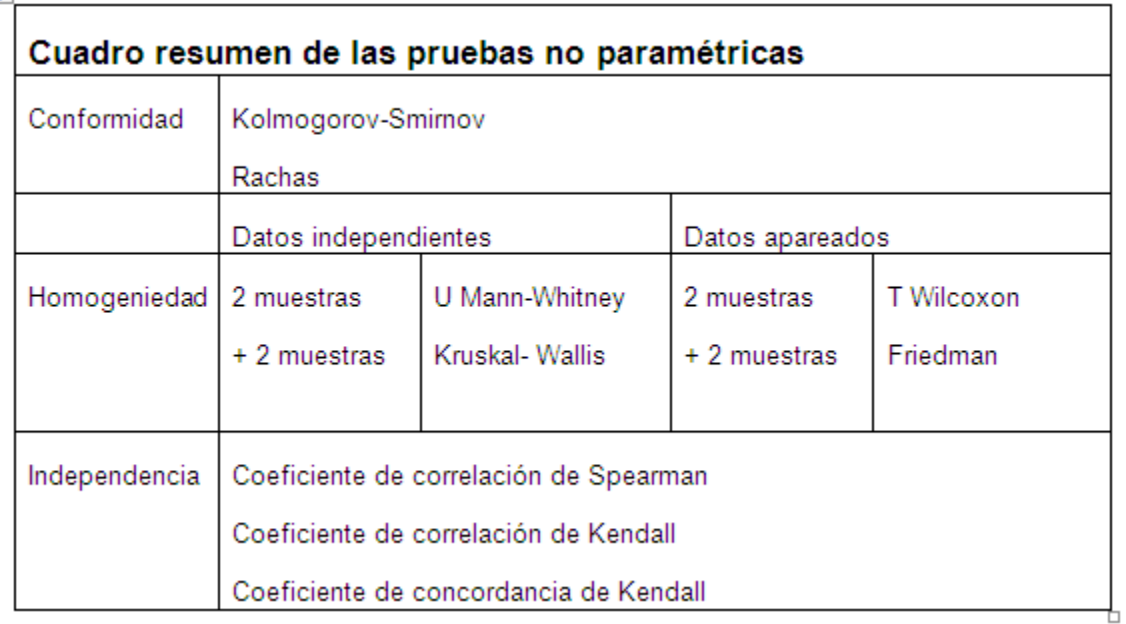

Tabla 2: Resumen de las pruebas.

 $\mathbf{r}$ 

**A continuación se pueden observar otras pruebas no paramétricas y la explicación de las antes mencionadas en la Figura 1.**

Prueba de Kolmogorov-Smirnov.¨ Se utiliza para determinar la bondad de ajuste de dos distribuciones de probabilidad entre sí.¨ (Luna, 2008)

Prueba de Kruskal-Wallis. ¨Sirve para testar si un grupo de datos proviene de la misma población. Intuitivamente, es idéntico al ANOVA <sup>4</sup>con los datos reemplazados por categorías.<sup>"</sup> (Luna, 2008)

Prueba de Mann-Whitney o prueba de Wilcoxon. ¨La prueba calcula el llamado estadístico *U*, cuya distribución para muestras con más de 20 observaciones se aproxima bastante bien a la distribución normal.¨ (Luna, 2008)

Prueba de Friedman. ¨Consiste en ordenar los datos por filas o bloques, reemplazándolos por su respectivo orden. (Luna, 2008) Al ordenarlos se deben considerar la existencia de datos idénticos.¨

Prueba de los signos de Wilcoxon.¨ Compara la media de dos muestras relacionadas para determinar si existen diferencias entre ellas. ¨ (Luna, 2008)

Prueba binomial. ¨Analiza variables dicotómicas y compara las frecuencias observadas en cada categoría con las que cabría esperar según una distribución binomial de parámetro especificado en la hipótesis nula. ¨ (Luna, 2008)

Prueba de Anderson-Darling.¨ Este test determina si los datos vienen de una distribución específica.¨ (Luna, 2008)

Prueba de Cochran.¨ Permite efectuar un test estadístico para comprobar si existe una diferencia significativa entre tests realizados.¨ (Luna, 2008)

Prueba de Cohen kappa. ¨Test que evalúa las concordancias y discordancias intra e interobservador respecto a una variable nominal.¨ (Luna, 2008)

<sup>&</sup>lt;sup>4</sup> Análisis de varianza (ANOVA, según terminología inglesa) es una colección de modelos estadísticos y sus procedimientos asociados, en el cual la varianza esta particionada en ciertos componentes debidos a diferentes variables explicativas.

Prueba de Fisher.¨ Prueba de significación estadística utilizada para comparar proporciones en tablas de contingencia.¨ (Luna, 2008)

Prueba de McNemar.¨ Se utiliza para decidir si puede o no aceptarse que determinado ''tratamiento'' induce un cambio en la respuesta dicotómica o dicotomizada de los elementos sometidos al mismo, y es aplicable a los diseños del tipo ''antes-después'' en los que cada elemento actúa como su propio control.¨ (Luna, 2008)

Prueba de Siegel-Tukey: ¨¨Consiste en determinar una mínima diferencia significativa tal que toda diferencia entre dos medias que sea superior a ese valor se declara significativa.¨ (Luna, 2008)

Prueba de Wald-Wolfowitz: ¨ La prueba de rachas es una prueba no paramétrica, capaz de manejar variables cuantitativas y cualitativas de tipo dicotómico. ¨(Luna, 2008)

Prueba de la mediana. ¨Se trata de un caso especial de la prueba de chi-cuadrado, pues se basa en esta última. Su objetivo es comparar las medianas de dos muestras y determinar si pertenecen a la misma población o no. ¨(Luna, 2008)

Tablas de contingencia: ¨Se emplean para registrar y analizar la relación entre dos o más variables, habitualmente de naturaleza cualitativa -nominales u ordinales. ¨ (Luna, 2008)

Prueba de chi-cuadrado.¨ Mide la discrepancia entre una distribución observada y otra teórica (bondad de ajuste), indicando en qué medida las diferencias existentes entre ambas, de haberlas, se deben al azar. También se utiliza para probar la independencia de dos muestras entre sí, mediante la presentación de los datos en tablas de contingencia. ¨(Luna, 2008)

¨ Coeficiente de correlación de Spearman. ¨Mide la asociación o interdependencia entre dos variables discretas. Para calcular ρ, los datos son ordenados y reemplazados por su respectivo orden. ¨(Luna, 2008) ¨Coeficiente de correlación momento-producto adecuado para datos ordinales. Es equivalente a ordenar las observaciones y calcular la r de Pearson. Tiene en cuenta tanto la cantidad de discordancia entre pares de rangos como el grado de discordancia.¨ (DMI, 1997)

Coeficiente de correlación de Kendall: ¨ También conocido como tau-b de Kendall. Medida de correlación para datos ordinales o por rangos. Es una función de la proporción de pares de rangos concordantes. (Si la observación A tiene un rango mayor que la observación B en la primera ordenación, entonces, A también debe tener un rango mayor que B en la segunda ordenación).¨ (DMI, 1997)

Coeficiente de concordancia de Kendall.¨ Es usado para comprobar el grado de coincidencia de las valoraciones realizadas por expertos. ¨(Luna, 2008) ¨Medida de acuerdo entre jueces. Cada caso es un juez o evaluador y cada variable es un elemento o persona a juzgar. Se calcula la suma de los rangos para cada variable. La W de Kendall puede tomar valores entre 0 (no concordancia) y 1 (concordancia completa).¨ (DMI, 1997)

Debido a que el coeficiente de Kendall es la prueba que más se ajusta para el cálculo de concordancia en los métodos cualitativos estudiados permitiendo establecer el grado de acuerdo entre varios jueces, podemos concluir que sería el apropiado para aplicar, junto al estadígrafo  $X^2$  (tablas de contingencia).

### <span id="page-33-0"></span>**1.4. Métodos de evaluación económica de proyectos.**

Estos métodos se encuentran generalmente orientados al resultado y se basan en la inducción probabilística donde se manejan datos sólidos y repetibles para la evaluación económico financiera del proyecto, estableciendo si es conveniente o no, basándose en el análisis de los costos y los beneficios que se obtendrían. También pueden ser utilizados para establecer un orden de prioridad entre los proyectos que participen en una determinada convocatoria. Los métodos económicos miden sólo una rama del proyecto cuando en realidad sería más conveniente evaluar un proyecto en su totalidad.

Después de obtener la información económica financiera de los proyectos de una determinada empresa, es necesario escoger uno de los tantos que puedan llevarse a cabo al mismo tiempo, y para esto es inevitable utilizar una forma de evaluar financieramente cada proyecto sobre la base de conceptos financieros por la importancia incuestionable del dinero hoy y siempre. Las inversiones no se hacen con el único propósito de desembolsar efectivo, sino que todas persiguen un fin concreto, obtener ingresos en forma de efectivo. "Un principio básico para considerar entonces si un proyecto de inversión es viable económicamente, es que la cantidad de entradas de efectivo que el mismo genere durante su vida útil sea mayor a la cantidad de efectivo desembolsado en el mismo." (DDCCE-1, 2009)

Debido a que el valor del dinero disminuye en el tiempo habría que ajustar tanto las entradas como las salidas de efectivo mediante el descuento de las mismas a una determinada tasa, y entonces el resultado de este ajuste se llamaría Valor Actual Neto.

#### **1.4.1. Valor Actual Neto (VAN).**

<span id="page-34-0"></span>Es el valor actual de los flujos de caja esperados, se entiende como la rentabilidad neta absoluta de una inversión o como el valor actualizado del saldo entre el flujo de ingresos y egresos generados por un proyecto durante su vida útil.

Los proyectos son viables económicamente si el VAN no fuese negativo (VAN>= 0); y para escoger entre dos proyectos a desarrollar, se tomaría el que tuviese mayor VAN. Definir la rentabilidad mínima que se le exige al proyecto o tasa de descuento es un aspecto fundamental para el cálculo del VAN, pues en la misma "se deben tener en cuenta factores objetivos como: las tasas de interés a que la empresa y el país reciben recursos financieros, los niveles de rentabilidad de la rama económica a que pertenece el proyecto, el riesgo financiero, y también criterios subjetivos relacionados a la experiencia y al buen juicio de quien evalúa la inversión." (DDCCE-1, 2009)

Muchas son las ventajas aportadas por el VAN, como por ejemplo se considera toda la vida útil económica de un proyecto, además es muy fácil de calcular y tiene en cuenta el dinero en el tiempo por lo que su criterio es dinámico. También está en manos únicamente de los flujos de caja del proyecto y del costo de oportunidad del capital. Sin embargo presenta desventajas como su dificultad para calcular las tasas de descuento debido a los desperfectos del mercado financiero y "el cálculo de VAN supone que los flujos de caja son reinvertidos en el proyecto a una tasa de rendimiento k, esto es un inconveniente ya que algunos autores consideran que si el rendimiento de dichos flujos es k estos se deben reinvertir a una k superior, hay que destacar que algunos autores no lo consideran de esta manera ya que se le sigue exigiendo al capital su rendimiento mínimo." (DDCCE-1, 2009)

#### **1.4.2. Tasa Interna de Retorno (TIR).**

<span id="page-34-1"></span>"Representa el rendimiento particular que tiene un proyecto sin tomar en cuenta su costo de capital. La misma proporciona una medida de la rentabilidad relativa bruta anual por unidad monetaria comprometida

en un proyecto. Es relativa pues se expresa en por ciento, y bruta porque en su cálculo no está incluido el costo de financiación del capital." (DDCCE-1, 2009) Debido a lo antes planteado su resultado representa cuanto se obtendría por cada unidad monetaria comprometida cada año en el proyecto.

Si se quiere elegir entre proyectos de inversión se establece como condición necesaria que se tome la mayor TIR y como condición suficiente que la TIR sea mayor que el costo de oportunidad del capital así la rentabilidad relativa neta (Rn) debe ser positiva. Pero para "proyectos de financiamiento, en los cuales el propósito del proyecto es pedir un determinado préstamo por el cual hay que pagar intereses a una tasa, cambiaría el criterio de la TIR. En este caso la misma representaría el costo de capital particular del proyecto y por tanto se validaría una opción cuya TIR fuese menor al costo de oportunidad de capital.¨ (DDCCE-1, 2009)

Al igual que el VAN la TIR tiene criterios dinámicos y considera la vida útil del proyecto, además proporciona una visualización más fácil de la rentabilidad de negocio, se analizan los proyectos en términos de rendimiento por lo que se entiende cómodamente por los dirigentes de las empresas. Tiene en cuenta los heterogéneos vencimientos de los flujos de caja de una inversión y constituye un criterio de sensibilidad de la tasa de descuento.

Presenta numerosas desventajas pero la principal sin dudas es que solo es usada cuando el VAN se comporte de manera decreciente uniformemente con respecto a la tasa de descuento. También en inversiones de flujo cíclico donde pueden existir dos puntos donde el VAN sea cero, no permite decidir cual de estas dos TIR escoger, además al no permitir conocer si el proyecto es de inversión o de endeudamiento" (Puede ocurrir que un proyecto de inversión (VAN+) y uno de financiamiento (VAN -) tengan la misma TIR). No cumple criterios de aditividad. Para proyectos mutuamente excluyentes. Puede haber 2 proyectos, A y B, y el A tener una mayor TIR que el proyecto B, sin embargo el VAN del B es mayor que el A, luego una vez más la TIR puede confundir. Cuando se evalúa un proyecto que en la vida práctica tiene diferentes tipos de interés (VAN= –Co+C1/(1+ r) no funciona la TIR, porque no tiene en cuenta la estructura temporal de interés." (DDCCE-1, 2009)

Entre los métodos que complementan a los criterios del VAN y la TIR se encuentran:
#### **1.4.3. Período de Recuperación o Pay Back.**

"Las empresas desean frecuentemente que el desembolso realizado en cualquier proyecto sea recuperado dentro de cierto período. El plazo o período de recuperación se determina contando el número de años que han de transcurrir para que la acumulación de los flujos de tesorería previstos iguale a la inversión inicial." (DDCCE-2, 2009)

El período de recuperación da una respuesta diferente a la del VAN ya que le asigna la misma ponderación a todos los flujos de tesorería concebidos antes de la fecha correspondiente al período de recuperación y una ponderación nula a todos los flujos posteriores.

Este período presenta la ventaja de que es fácil de comprender y aplicar a un costo muy reducido. Proporciona una medida de la liquidez del proyecto y puede emplearse como un indicador del riesgo relativo de los proyectos. Aunque ignora los flujos de efectivo que se extienden más allá del plazo o período de recuperación además los flujos netos de caja obtenidos antes de alcanzar el plazo de recuperación no tienen en cuenta el valor del dinero en el tiempo.

#### **1.4.4. Período de Recuperación Descontado.**

"Esta modificación del período de recuperación expresa cuanto tiempo se requiere para recuperar el desembolso inicial neto en términos del valor actual. La técnica de reembolso descontada consiste en calcular el valor actual de los flujos de caja de las operaciones a la tasa de descuento requerida y luego se estima la cantidad de años necesarios para recuperar el desembolso inicial neto de caja." (DDCCE-2, 2009)

El período de recuperación descontado es un poco mejor que el período de recuperación no descontado aunque el criterio del período de recuperación descontado depende todavía de la elección de una fecha tope arbitraria e ignora todavía todos los flujos de caja después de esta fecha.

Otros criterios de selección y evaluación de inversiones:

Estos criterios son utilizados para comparar diferentes alternativas de inversión excluyentes, complementando los análisis de evaluación y selección de los mismos. Los más empleados son: la Relación de Valor Actual Neto (RVAN), el Índice de Rentabilidad o de Deseabilidad (Ir), y el Valor Anual Equivalente (VAE).

# **1.5. Definiciones a tener en cuenta para seleccionar los criterios del método a proponer.**

En este subepígrafe se muestran las principales definiciones a tener en cuenta para desarrollar la encuesta encargada de recoger la información sobre los criterios aplicables a la hora de evaluar proyectos informáticos.

**Encuesta: ¨** Las encuestas se corresponden con uno de los métodos más utilizados en la investigación de mercados debido, fundamentalmente, a que a través de las encuestas se puede recoger gran cantidad de datos tales como actitudes, intereses, opiniones, conocimiento, comportamiento (pasado, presente y pretendido), así como los datos de clasificación relativos a medidas de carácter demográfico y socio económico.¨ (DMI, 1997)

**Población: ¨**También llamado universo, población es cualquier colección de individuos, elementos o grupos de ellos. Así, una población puede estar constituida por los habitantes de un país o por sus grupos sociales.¨ (DMI, 1997)

**Muestra: ¨**Una muestra es un subgrupo de población que debe representar a todo el grupo.¨ (DMI, 1997)

Los tres tipos de encuestas más comúnmente usadas son por correo, por entrevista personal y por teléfono aunque también estas pueden clasificarse en relación con el método de muestreo empleado.

**Muestreo: ¨** Es un procedimiento de selección de una muestra, para la realización de una encuesta, que supone llevar a cabo las siguientes actividades: Definir la población objeto de estudio. Seleccionar la estructura de la muestra (listas, directorios, etc.). Especificar la unidad muestral. Seleccionar el método de muestreo (probabilístico o no probabilístico). Determinar el tamaño de la muestra. Diseñar el plan de muestreo. Seleccionar la muestra.¨ (DMI, 1997)

¨Con el muestreo probabilístico se puede calcular la probabilidad de obtener cada muestra posible y con un muestreo no probabilístico esa probabilidad¨ se desconoce pero generalmente son métodos más baratos y fáciles de usar. (Anderson, 2004)

**Muestreo probabilístico: ¨** Los métodos de muestreo probabilísticos son aquellos que se basan en el principio de equiprobabilidad. Es decir, aquellos en los que todos los individuos tienen la misma probabilidad de ser elegidos para formar parte de una muestra y, consiguientemente, todas las posibles muestras de tamaño n tienen la misma probabilidad de ser elegidas. Sólo estos métodos de muestreo probabilísticos nos aseguran la representatividad de la muestra extraída y son, por tanto, los más recomendables ¨ (DMI, 1997)

**Muestreo No Probabilístico: ¨**Procedimiento en el que la muestra no es seleccionada de modo aleatorio, sino de acuerdo con otros criterios fijados por el investigador y que no garantizan que todos los elementos de la población tengan igual oportunidad de ser elegidos. Puede ser de conveniencia, discrecional o por cuotas.¨ (DMI, 1997)

**Muestreo Discrecional: ¨**También denominado muestreo intencional. Es un tipo de muestreo no probabilístico en el que los elementos son elegidos a criterio del investigador sobre la base de lo que él cree que el elemento seleccionado puede contribuir al estudio.¨ (DMI, 1997)

**Muestreo de Conveniencia: ¨**Muestreo de tipo no probabilístico. Consiste en elegir aquellos elementos que mejor se adaptan a las conveniencias del investigador, como las personas que de modo voluntario están dispuestas a contestar o que están más al alcance del investigador.¨ (DMI, 1997)

### **Conclusiones.**

Luego de profundizar en el estudio de los principales conceptos relacionados con el tema, unido a un detallado análisis y valoración a los diferentes métodos de evaluación de proyectos identificados, se puede concluir que utilizando las principales ventajas de estos últimos sería posible desarrollar un método, específicamente para la evaluación de proyectos informáticos. Proponiéndose que es más adecuado desarrollar un método basado en el análisis de expertos pues se supone que varios expertos pueden llegar a un mejor pronóstico que una sola persona y aunque estos métodos pueden presentar limitaciones,

teniendo en cuenta sus cualidades positivas, su uso vigente en las organizaciones e investigaciones, se expresa que con frecuencia su potencial excede a sus limitaciones.

## **2 Capítulo#2: Procedimiento de evaluación.**

### **Introducción.**

En ocasiones, para las empresas no es posible desarrollar a la vez todos los proyectos que resultaron exitosos en el estudio de su factibilidad técnica, económica y de mercado, ya sea por cuestiones de presupuesto, recursos u otros inconvenientes, por lo que es necesario entonces obtener un orden de prioridades. El procedimiento de evaluación que se propondrá en este capítulo conviene tomarse como una posibilidad para proporcionar más información al que debe decidir a la hora de establecer este orden de desarrollo a los proyectos de software.

### **2.1. Premisas a tener en cuenta para proyectos informáticos.**

La información para seleccionar las premisas o criterios a tener en cuenta para proyectos informáticos se obtuvo a través de una encuesta, que tuvo como objetivo principal consultar a personas que trabajan directamente con este tipo de producto para que emitieran su opinión y valoración de los criterios que para ellos resultan más importantes o convenientes utilizar.

El tipo de muestreo que se utilizó para este trabajo fue el Muestreo no probabilístico y dentro de este se utilizaron el muestreo Discrecional y el de Conveniencia. La encuesta realizada consta de una pregunta como se puede observar en el **Anexo 1**, donde se le pide a los encuestados que emitan su opinión sobre la importancia de los criterios propuestos para la evaluación de proyectos informáticos, en una escala (0 - 5), además tienen la posibilidad de poder añadir algún otro criterio que a su consideración sea preciso valorar.

#### **2.1.1. Cálculo del tamaño de la muestra.**

¨El cálculo del tamaño de la muestra determina el grado de credibilidad que se concederá a los resultados obtenidos. ¨ (Huete, 2009) La fórmula extendida que sirve para su cálculo para datos globales es la siguiente:

$$
n = \frac{k^{2*}p^*q^*N}{(e^{2*}(N-1))+k^{2*}p^*q}
$$

 $\overline{a}$ 

N: es el tamaño de la población o universo (número total de posibles encuestados). La población tomada se enmarca en los profesores de la Universidad de las Ciencias Informáticas de la Facultad 2, los cuales se encuentran en un grupo comprendido por 160 individuos.

 $[1]$ 

k: es una constante que depende del nivel de confianza que se le asigne y en este caso se utiliza 1.15 para lograr un nivel de confianza del 75%.

e: es el error muestral<sup>5</sup> deseado para el cual se escogió el 8 % de error.

p: es la proporción de individuos que poseen en la población la característica de estudio. Este dato es generalmente desconocido y se suele suponer que p=q=0.5 que es la opción más segura.

<sup>&</sup>lt;sup>5</sup> El error muestral es la diferencia que puede haber entre el resultado que obtenemos preguntando a una muestra de la población y el que obtendríamos si preguntáramos al total de ella.

q: es la proporción de individuos que no poseen esa característica, es decir, es 1-p.

Con los datos anteriormente mencionados y aplicando la fórmula se obtuvo que deben aplicarse aproximadamente un número de encuestas n = 39 las cuales representarían la muestra de la población antes especificada.

#### **2.1.2. Análisis de la encuesta.**

Para dar paso al objetivo principal se procederá a mostrar los resultados arrojados por la encuesta realizada donde se pueden observar la cantidad de personas que votaron y el valor que tuvo para esta la importancia de cada criterio en una escala (0-5).

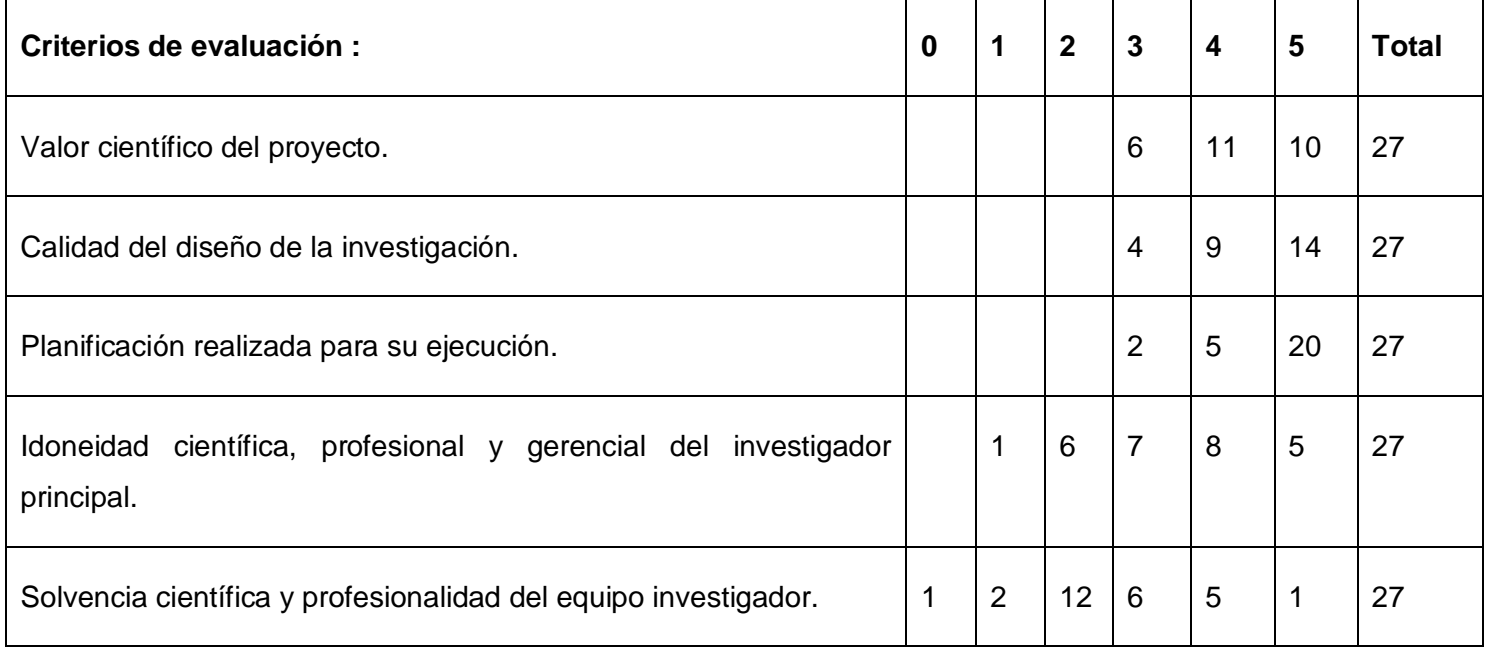

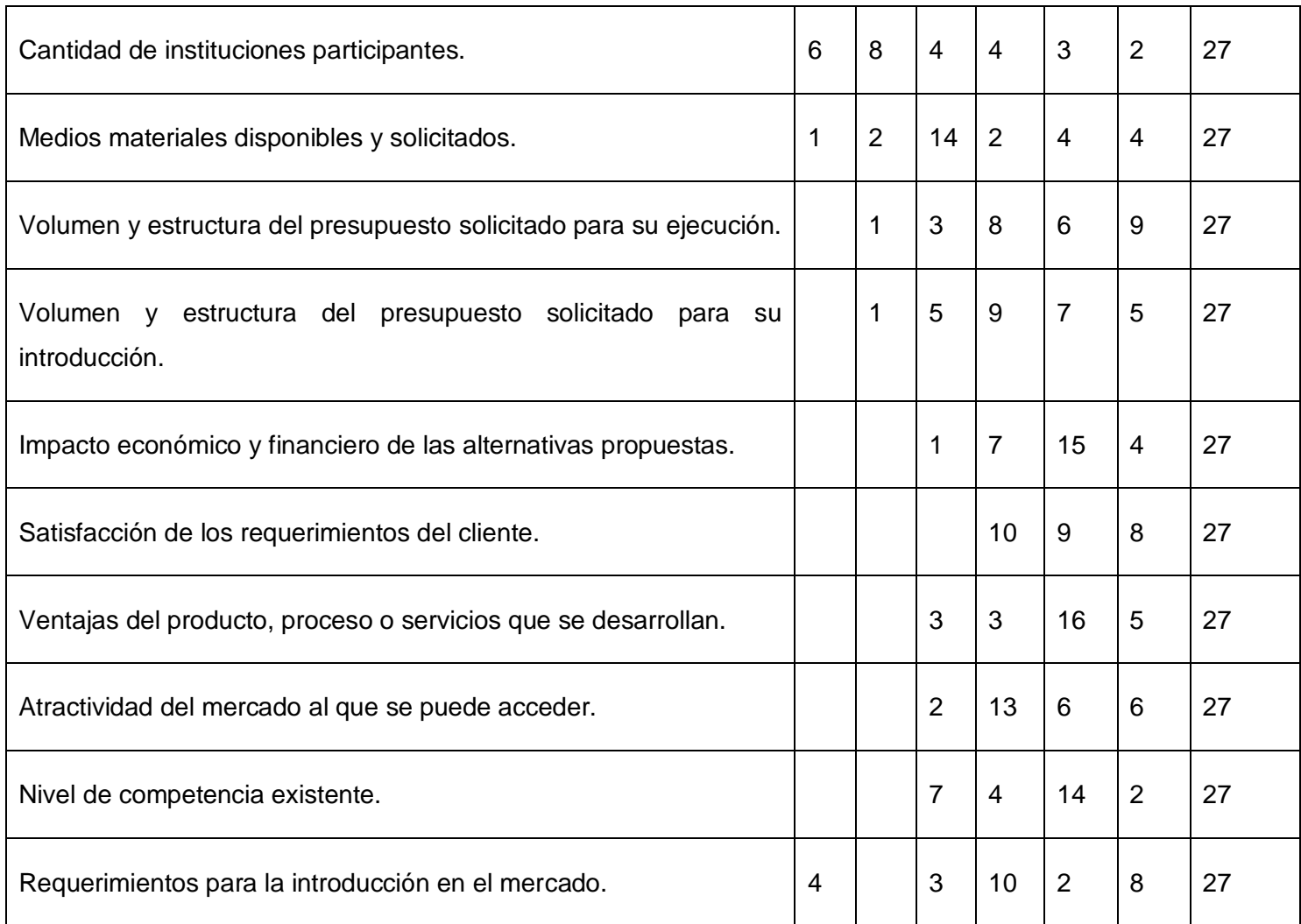

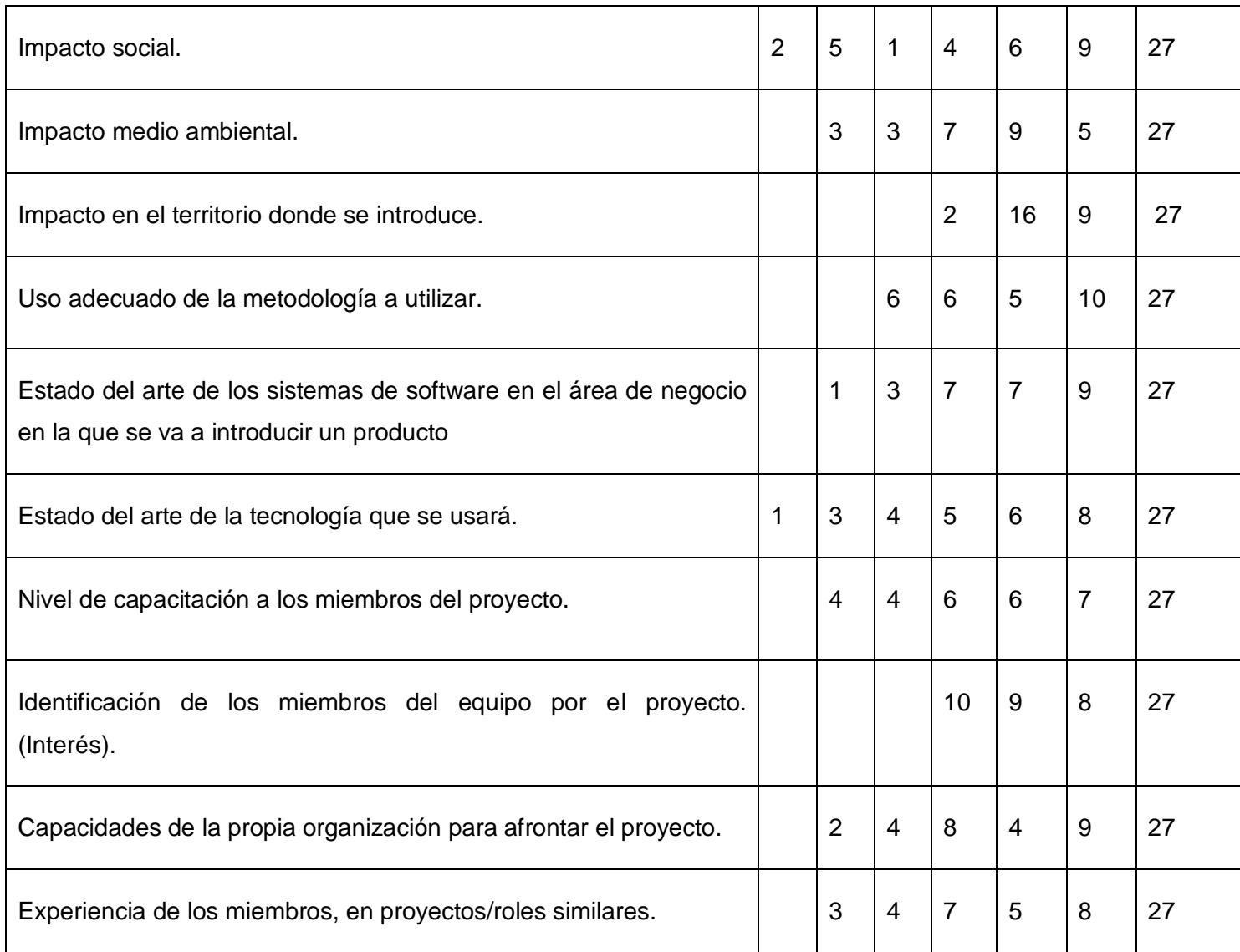

Tabla 3: Criterios a seleccionar.

Teniendo en cuenta que el 70 porciento de 27 es 18 se tomaron finalmente aquellos criterios en los que hayan votado 18 o más personas por que su importancia sea superior o igual a 3. Los criterios resultantes se pueden observar a continuación:

Valor científico del proyecto.

Calidad del diseño de la investigación.

Planificación realizada para su ejecución.

Uso adecuado de la metodología a utilizar.

Estado del arte de los sistemas de software en el área de negocio en la que se va a introducir un producto.

Estado del arte de la tecnología que se usará.

Nivel de capacitación a los miembros del proyecto.

Identificación de los miembros del equipo por el proyecto. (Interés).

Experiencia de los miembros, en proyectos/roles similares.

Idoneidad científica, profesional y gerencial del investigador principal.

Satisfacción de los requerimientos del cliente.

Volumen y estructura del presupuesto solicitado para su ejecución.

Volumen y estructura del presupuesto solicitado para su introducción.

Impacto económico y financiero de las alternativas propuestas.

Impacto social.

Impacto medio ambiental.

Impacto en el territorio donde se introduce.

Capacidades de la propia organización para afrontar el proyecto.

Ventajas del producto, proceso o servicios que se desarrollan.

Atractividad del mercado al que se puede acceder.

Nivel de competencia existente.

Requerimientos para la introducción en el mercado.

### **2.2. Conformar el comité evaluativo.**

El comité evaluativo que sería el encargado de poner en marcha la aplicación del método debe estar conformado por:

Estimador: Es el encargado de llevar a cabo todo el procedimiento y tomar la decisión final teniendo en cuenta los resultados obtenidos en la evaluación. Es responsable de que se realice el proceso con la calidad y manteniendo un completo anonimato entre los expertos que seleccionó para que participaran.

Expertos: Persona elegida para valorar las premisas y emitir su criterio personal de acuerdo a sus conocimientos sobre el tema.

Revisor: Individuo con suficiente conocimiento y aprobación por el jefe de la empresa u organización que necesita realizar la evaluación, que recibe el procedimiento realizado por el estimador, lo revisa y aprueba en caso de estar conforme con los resultados y además archiva la información recogida.

### **2.3. Procedimiento basado en criterios de expertos.**

En esta propuesta para proyectos informáticos se debe tener en cuenta primeramente el tipo de proyecto, pues si este es de alcance internacional donde su principal ventaja estaría enmarcada hacia el aporte económico que tributaría, entonces, sería sumamente importante tener presente a la hora de dar los resultados evaluativos el estudio de su factibilidad anteriormente realizado, pero si en cambio el proyecto fuese de investigación o de alcance nacional, debido a que esto incluye también un valor científico o se sufragaría una necesidad existente en la sociedad se miraría igualmente su estudio de factibilidad pero para conocer las mejoras que aportaría su desarrollo, ya que se

debe tener en cuenta mayormente a la hora de decidir métodos donde se defina un orden para su desarrollo que permita trabajar con parámetros cualitativos

#### **2.3.1. Seleccionar los expertos.**

Los expertos a seleccionar deben tener completa disposición de llevar a cabo la evaluación y sentirse preparados para opinar sobre el tema a tratar y su cantidad debe ser un número mayor o igual a 7.

#### **2.3.2. Determinar el nivel de competencia de los expertos.**

Luego de hacer una previa selección de los expertos, es recomendable aplicar una metodología usada en el método Delphi la cual resulta ¨completa y sencilla para la determinación de la competencia de los expertos y fue aprobada en febrero de 1971 por el comité estatal para la Ciencia y la técnica de Rusia para elaboración de pronósticos científico técnicos.¨ (CMA-2, 2008)

Según lo establecido en esta metodología lo primero que se les pide es que marquen en una escala creciente de 1 a 10, con una cruz, el valor que se corresponde con el grado de conocimiento o información que tienen sobre el tema de estudio.

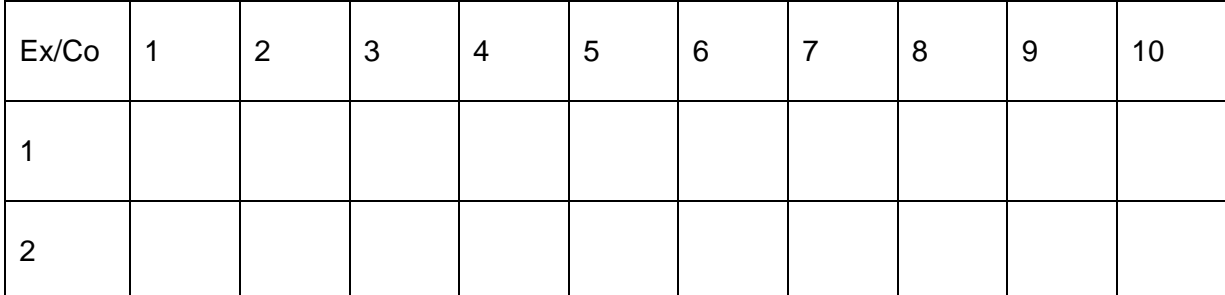

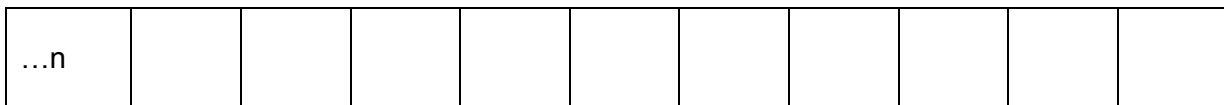

Tabla 4: Coeficiente de conocimiento.

Con estos datos se calcula el coeficiente de conocimiento o información Kc para cada uno de los expertos donde:

K c = El valor que marcó el experto (de 1 a 10) en la Tabla  $x$  (0.1). [2]

El segundo paso sería pedirles a los expertos su autoevaluación de ¨sus niveles de argumentación o fundamentación sobre el tema de estudio¨. (CMA-2, 2008) Entonces se procedería a que cada uno de estos llenara con una cruz la Tabla 5.

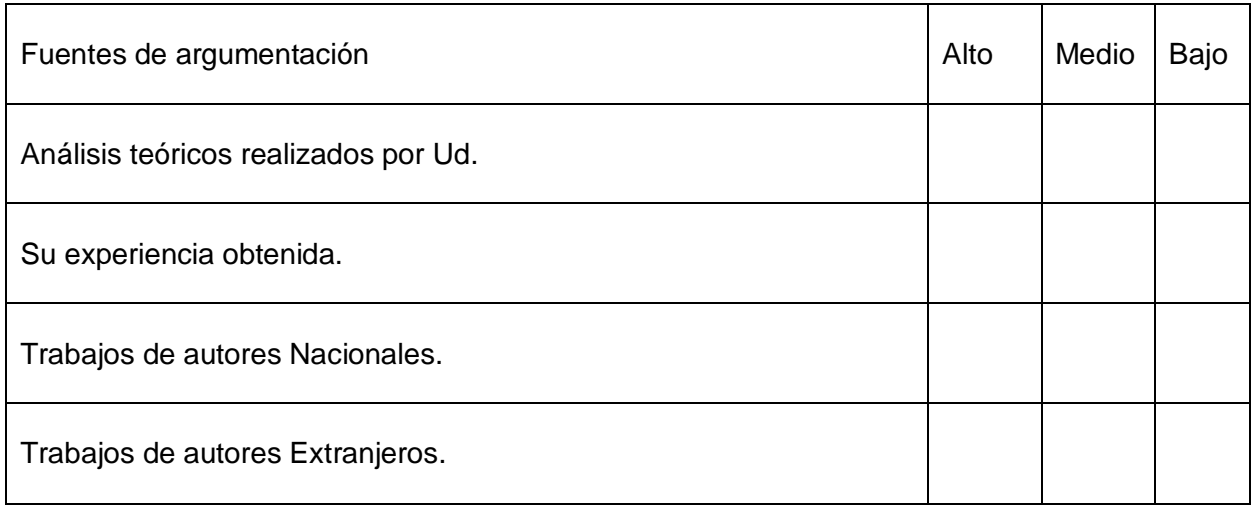

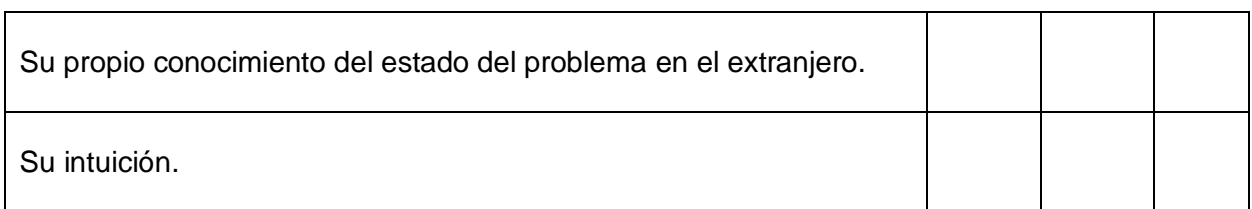

Tabla 5: Coeficiente de argumentación.

A partir de la Tabla 6 y la autoevaluación realizada anteriormente por cada uno de los expertos se calcula Ka (coeficiente de argumentación)

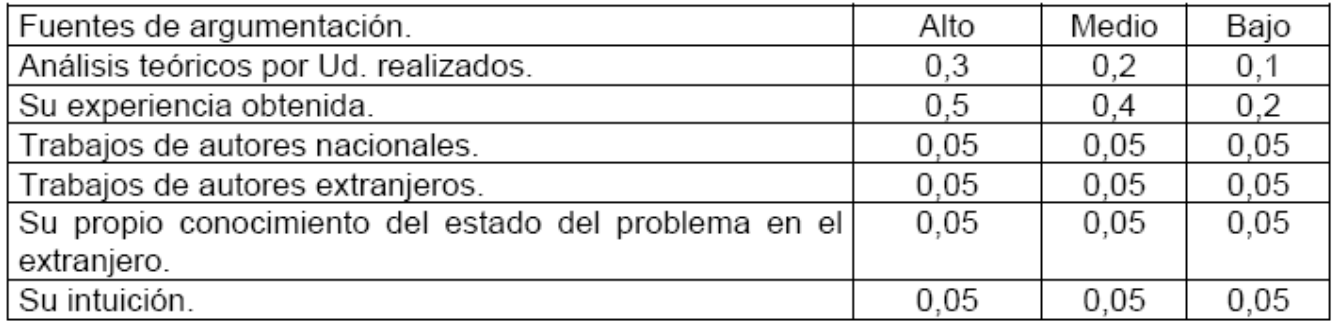

Tabla 6: Patrón de valores para el Coeficiente de Argumentación.

K a = ∑ de los valores que se obtienen de sustituir las cruces de la Tabla 5 por los valores correspondientes en su posición de la Tabla 6. [3]

Reunidas las condiciones se puede calcular el coeficiente de competencia K:

 $K = 0.5$  (K c + K a) [4]

Con el resultado obtenido en K.

Si 0,8 < K < 1,0 coeficiente de competencia **alto.**

Si 0,5 < K < 0,8 coeficiente de competencia **medio.**

Si K < 0,5 coeficiente de competencia **bajo.**

Es conveniente utilizar aquellos expertos cuyo coeficiente de competencia sea alto o en algunos casos medio. Siempre teniendo en cuenta que la eficiencia del procedimiento aumenta mientras mayor sea el número de expertos o conocedores sobre el tema que participen.

#### **2.3.3. Consultar a los expertos.**

En este momento el estimador le informa al experto que fue elegido y procede a entregarles los cuestionarios además de darle a conocer claramente los objetivos que se siguen con esta evaluación. Estos deben asignarle un peso relativo a cada criterio donde la suma total de este debe ser igual a 100 y en un tiempo definido de no más de 3 días y procediendo a llenar la Tabla 7.

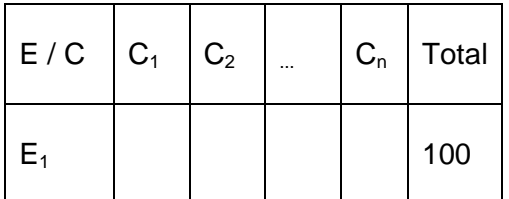

Tabla 7: Peso asignado a cada criterio por un experto.

Luego del plazo establecido el estimador elabora la Tabla 8 como un resumen con los datos expresados por el grupo de expertos.

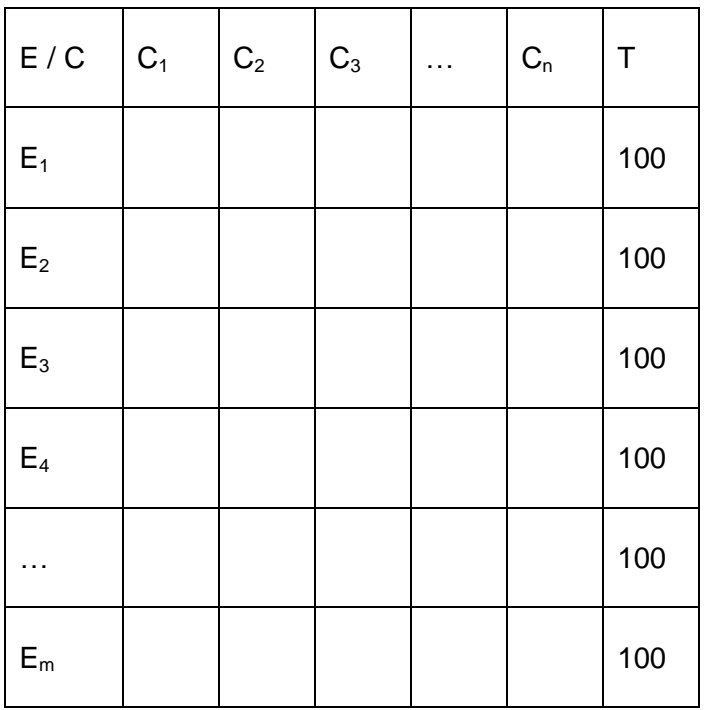

Tabla 8: Pesos asignados por el grupo de expertos a cada criterio.

#### **2.3.4. Calcular la concordancia de los expertos.**

Si bien fue importante determinar el nivel de competencia de los expertos para saber que se escogió a la persona indicada para aportar sus ideas o valoraciones, es de igual forma substancial calcular la concordancia porque puede que a pesar de ser buen experto éste de un criterio desigual al del grupo, ya que como todos los seres humanos tienen la posibilidad de plantear opiniones únicas y propias que no siempre resultan ser las adecuadas.

Después de obtenida una proposición del peso para los criterios en la consulta a los expertos se necesitó demostrar la fiabilidad de sus respuestas comprobando el nivel de acuerdo entre estos para otorgar mayor confiabilidad al trabajo. Se puede utilizar entonces el Coeficiente de Concordancia de Kendall. (CMA-1, 2008)

Para obtener el coeficiente de Kendall lo primero que conviene tener en cuenta sería identificar las variables que se van a utilizar para esto, en este caso se tendría que: m = números de expertos, n= número de criterios, y los cálculos se harían tomando los datos de la Tabla 8 y procediendo a completar la Tabla 9 que estaría conformada de la siguiente forma:

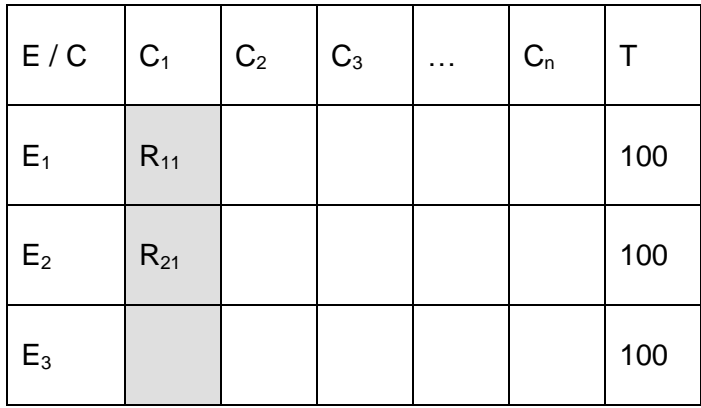

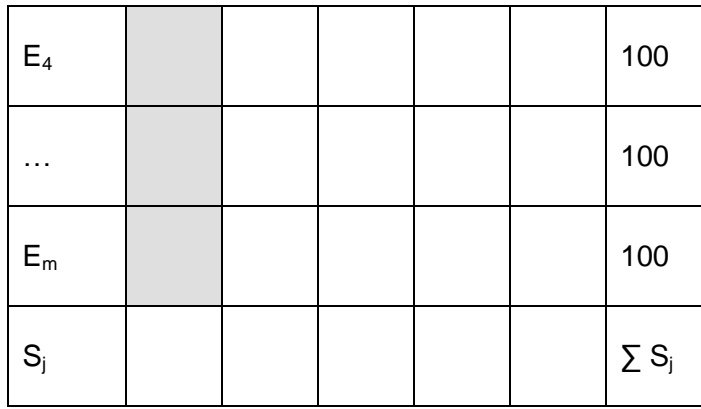

Tabla 9: Suma de rangos adjuntada.

 $S_j$  = Refleja la suma de rangos correspondientes a la evaluación realizada por los expertos a la pregunta j y se hallaría por la fórmula:

$$
S_j = \sum_{i=1}^m R_{ij}
$$

(Rij es el rango asociado a la evaluación del experto "i" a la pregunta "j"). (Bravo)

Se define también la media de la suma de rangos de cada pregunta j  $(\overline{S}$  ).

[5]

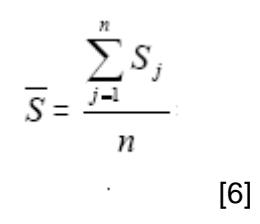

Con estos valores es posible entonces obtener el resultado del coeficiente de Kendall (k).

$$
K = \frac{12 \sum_{j=1}^{n} (S_j - \overline{S})^2}{m^2 (n^3 - n) - m \sum_{i=1}^{m} T_i}
$$
\n[7]

[8]

Donde Ti es el resultado de los rangos iguales, llamados también ligas, que ofreció el experto i para las preguntas y se calcula:

$$
T_i = \frac{\sum_{i=1}^{l} (t^3 - t)}{12}
$$

Donde:

l: número de grupos con rangos iguales para el experto i.

t: número de observaciones dentro de cada uno de los grupos para el experto i.

"Los valores del coeficiente "k" deben oscilar entre 0 y 1 (0 < k < 1), si k alcanza el valor uno (k = 1) entonces existe una concordancia total de criterios, mientras mayor sea el valor de k, es decir, cuanto más se acerque a uno, mayor será la concordancia entre los expertos.¨ (Bravo)

#### **2.3.5. Aplicar la prueba Chi cuadrado (X<sup>2</sup> ).**

Luego se aplica la Prueba de Significación de Hipótesis para comprobar el grado de significación de Kendall, planteándose la hipótesis nula y la alternativa de la siguiente forma:

H0: no existe concordancia entre los expertos,  $k = 0$ .

H1: existe concordancia entre los expertos,  $k \neq 0$ .

Se determina Chi-cuadrado calculado como:  $X^2_{cal} = m (n - 1) k$  [9]

¨Por otra parte, se busca el Chi-cuadrado tabulado en la tabla del percentil de la distribución Chi-cuadrado con un nivel de significación n - 1 grados de libertad, representado por  $X^2_{\text{tab}} = X^2_{\alpha;\text{n-1}}$ . "(Bravo)

"Se compara  $X^2_{cal}$  y  $X^2_{tab}$ , si se obtiene que  $X^2_{cal}$  sea mayor que  $X^2_{tab}$  entonces se rechaza H0 y se infiere que existe concordancia de criterios preferenciales entre los expertos al considerar válida la hipótesis alternativa H1.¨ (Bravo)

Si hubo un consenso entre las respuestas de los expertos se puede entonces decidir el peso de cada criterio de lo contrario se procede a eliminar el experto que más variación introduce en el estudio, respetando siempre que el número total de estos sea ≥ 7.

#### **2.3.6. Eliminar experto que menos concuerde.**

Este análisis tiene la intención de eliminar el ciclo que se establece con los expertos en caso de no existir concordancia en una primera interacción para no tener que repetir el paso: Consultar a los expertos. Se partirá de los datos guardados en la Tabla 8 y se trabajará esta como se muestra en la Figura 2.

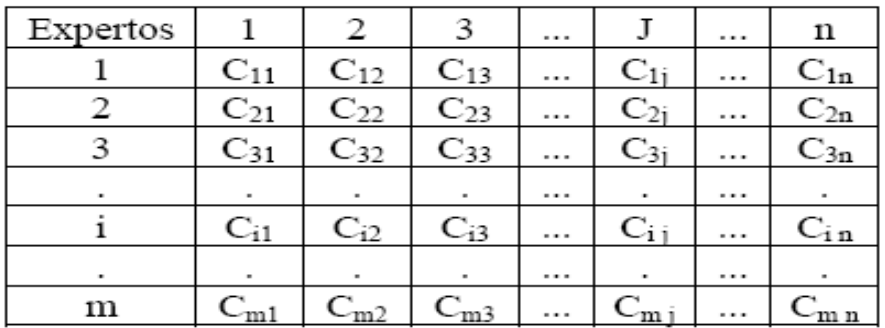

Figura 2.

Donde:

m: cantidad de expertos;

n: cantidad de criterios;

m j: cantidad expertos que evalúan el criterio j (m j ≤ m);

Ci j: evaluación en puntos del criterio j realizado por el experto i.

Como criterio generalizado para una pregunta dada debemos calcular la media aritmética de los expertos que

evalúan la pregunta j $\overline{C_{j}}$ ).

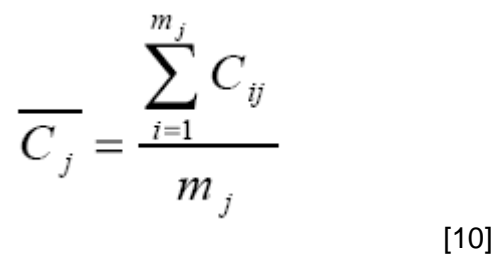

Luego se busca el grado de concordancia de los expertos para una pregunta dada, obteniendo la varianza o dispersión de las devaluaciones en la pregunta j ( $\sigma_j^2$ ), para así hallar la desviación típica de las evaluaciones de la pregunta j $({}^{\sigma}j)$ .

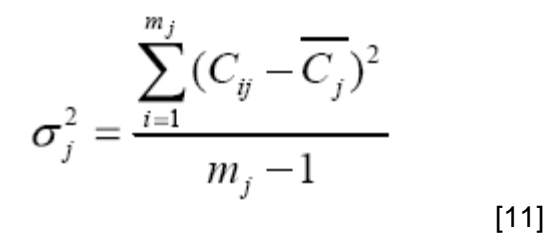

$$
\sigma_j = \sqrt{\sigma^2_j}
$$
 [12]

$$
v_j = \frac{\sigma_j}{C_j}
$$
 [13]

La fórmula [13] se determina para cada pregunta j donde finalmente queda calculado el coeficiente de variación v<sub>i</sub>." Este coeficiente caracteriza el grado de concordancia de los expertos para cada pregunta, donde mientras mayor sea el valor de vj, menor será el grado de concordancia de los m expertos con relación a la pregunta j.¨ (CMA-2, 2008)

Con este cálculo se escogería la pregunta con menor grado de concordancia y luego se sacaría un promedio entre los pesos dados por el grupo de expertos en esa determinada pregunta, con el fin, de eliminar aquel experto que haya propuesto un valor para el peso del criterio más alejado del promedio calculado. En caso de haber más de una pregunta con igual valor de coeficiente de variación se escogería la perteneciente al criterio que represente mayor importancia según el tipo de proyecto. Ya eliminado el experto, se repiten entonces los pasos para ¨ Calcular la concordancia de los expertos y Aplicar la prueba Chi - cuadrado¨.

#### **2.3.7. Peso relativo de cada criterio.**

Después de probar que hubo acuerdo entre los expertos se decide el peso relativo para cada criterio. (Hernández, 2007) Siguiendo la información de la Tabla 8 se procedería a completar la Tabla 10.

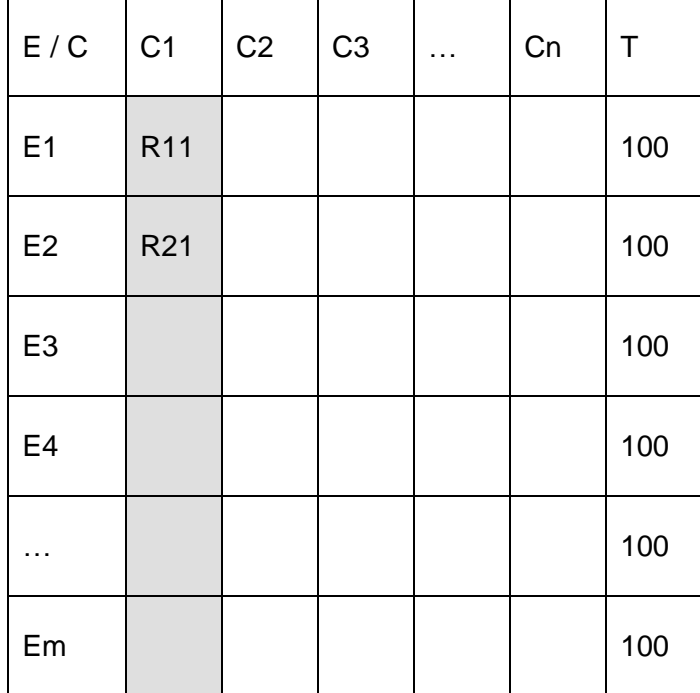

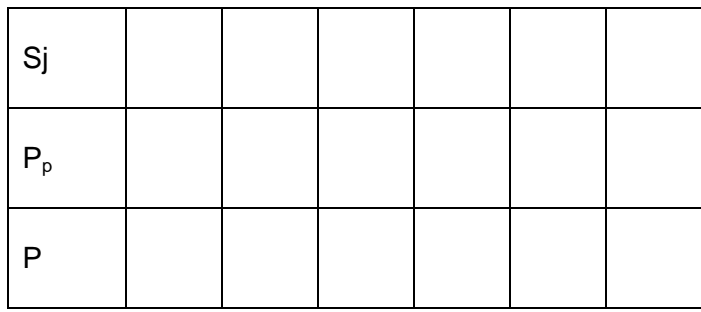

Tabla 10: Peso relativo de cada criterio

Peso relativo de cada criterio (P), donde se halla P =  $P_p$  / 100 y la Puntuación promedio de cada criterio (P<sub>p</sub>).

 $P_{p.} = S_j$  calculado con la fórmula [5] / cantidad de expertos (m). [14]

#### **2.3.8. Calcular el índice de prioridad del proyecto informático.**

Después de obtenido el peso para cada criterio se les pide a los expertos que den su calificación para cada uno de estos, pero esta vez se regirían por un escala de cero a cinco. (Hernández, 2007) Con los datos obtenidos el estimador elaboraría la Tabla 11 donde la calificación final para cada criterio sería el promedio de la calificación que otorga cada experto aproximadamente.

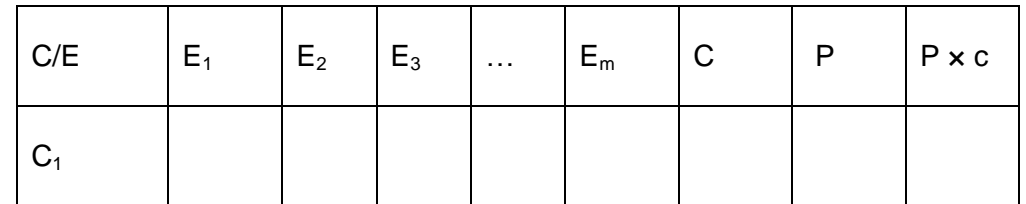

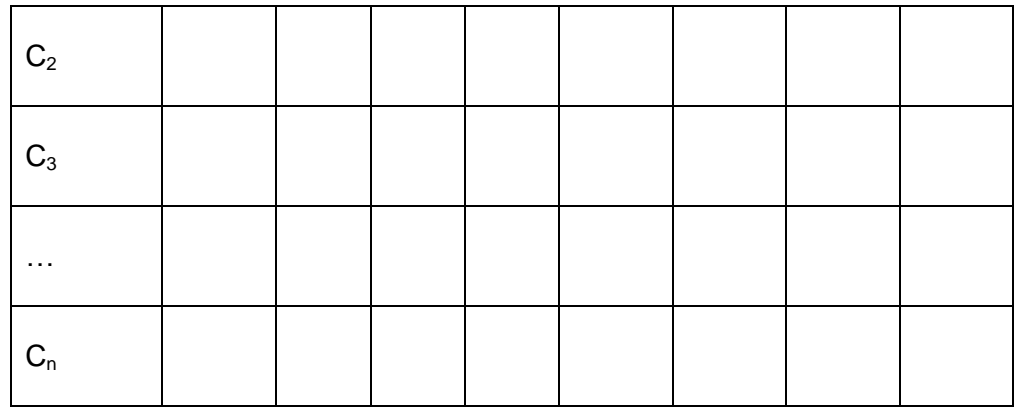

Tabla 11: Calificaciones para cada criterio.

Calificación (c) =  $\Sigma$  Calificaciones dadas por cada expertos/ Cantidad de expertos. [15]

Peso anteriormente obtenido de cada criterio (P)

Finalmente se logra el objetivo del método que sería calcular el: Índice de prioridad del proyecto (IP).

 $IP = \sum P \times c / 5$ . [16]

Con este índice el estimador podría determinar entonces un orden de prioridades para los proyectos informáticos a los que fue aplicado el procedimiento entregándole los resultados al Revisor que aprobaría el trabajo si el estimador cumple con todos los pasos establecidos en el procedimiento y guardaría los resultados para ser consultados en futuras evaluaciones.

### **Conclusiones.**

El procedimiento que se explica en este capítulo, recopila y analiza de dos métodos genéricos tan prestigiosos como el Multicriterio y el Delphi sus características más ventajosas, para así poder adaptarlas junto a algunos cambios o modificaciones a un proyecto específicamente de software. Es importante mencionar que este procedimiento debe ser utilizado luego de realizar un detallado análisis económico para así poder balancear los resultados según el tipo de proyecto que se quiera desarrollar. Es difícil predecir el futuro por lo que los procedimientos basados en criterios de expertos como el explicado anteriormente cada vez adquieren mayor uso y creencia, y para lograr que estos se tornen más efectivos es necesario viajar por una amplia gama de autores con conocimientos adquiridos en diferentes épocas, y observar cuál de sus ideas se adapta al presente y pueda servir además para el futuro. Para concluir se hace preciso reflexionar sobre la frase de Gilbert Keith Chesterton<sup>6</sup> : " Todos los hombres de la Historia que han hecho algo con el futuro tenían los ojos fijos en el pasado.¨

 $^6$  Gilbert Keith Chesterton (\* Londres, 29 de mayo de 1874 - † Beaconsfield, 14 de junio de 1936), escritor británico de inicios del siglo XX. Cultivó, entre otros géneros, el ensayo, la narración, la biografía, la lírica, el periodismo y el libro de viajes y se han referido a él como el "príncipe de las paradojas"

## **3 Capítulo#3: Validación del procedimiento.**

### **Introducción.**

Durante el desarrollo de este capítulo serán aplicados el Procedimiento basado en criterio de expertos, el método Multicriterio y el método Delphi a los proyectos Alfaomega, Servidor de Aplicaciones WAP (SERWAP) y Monitoreo de Redes Tetras (MONTETRA) para obtener mediante cada método el índice de aceptación de cada uno de estos proyectos y establecer el orden de prioridades validando así el procedimiento desarrollado anteriormente.

### **3.1. Selección y calificación de los expertos.**

Para la elección del grupo de expertos fue elaborado un listado inicialmente comprendido por 25 candidatos, los expertos seleccionados dispuestos a jugar este papel pero que necesitaban más información que no se le pudo ofrecer de estos proyectos ya que esta se encuentra clasificada como confidencial, recomendaron que para formar parte de este grupo de personas se debía tener conocimientos y experiencia sobre los proyectos a evaluar que refleje una valoración objetiva y confiable de los criterios.

Después de obtener la aprobación de los expertos se determinó su nivel de competencia, ya que este es un paso necesario para aplicar el Procedimiento basado en criterio de expertos y el método Delphi. Esto se hizo usando la metodología explicada en el procedimiento basado en criterio de expertos (CMA-2, 2008) y se recomendó incluir en el grupo de expertos a los de coeficiente de competencia alto y medio. Se muestra antes de la aplicación de estos dos métodos una tabla con el coeficiente de competencia, donde se utilizaron los mismos expertos para ambos métodos siempre y cuando evaluaran un mismo proyecto.

### **3.2. Informaciones básicas sobre el proyecto (SERWAP).**

Alcance: El alcance de la solución que propone el siguiente contrato se limitará a un Servidor de Aplicaciones WAP que proveerá un conjunto de servicios que serán montados sobre una red inalámbrica TETRA para terminales HTT-500 e incluye:

Portal WAP que brindará a los usuarios un listado de los servicios a ofrecer. Pasarela WAP que permitirá compatibilidad entre pila de protocolos WAP 1.x y pila de protocolos de Internet, el uso de DNS, el uso de UAProf (User Agent Profile) y el uso de WAP Push (El uso básico de WAP Push y el Provisioning de WAP). Plataforma SERVERWAP que servirá las aplicaciones WAP y contará con un Sistema de Gestión de Mensajes y un mecanismo genérico de acceso a fuentes de datos que accederá a bases de datos relacionales, servicios Web y servicios proporcionados por Java RMI.

Objetivos Específicos:

Desarrollar aplicaciones de fácil mantenimiento y configuración que obtengan información de bases de datos externas proporcionadas por organismos de emergencias y seguridad pública.

Desarrollar aplicaciones de fácil mantenimiento y configuración con un sistema de sesiones de usuario y un mecanismo de registro de eventos y errores en ficheros de texto.

Desarrollar un Portal WAP que cuente con un conjunto de servicios necesarios para los clientes.

Desarrollar un sistema que gestione los mensajes de texto que serán enviados a los usuarios de los terminales.

Analizar, diseñar e implementar aplicación que emplee WAP Provisioning con objeto de realizar configuraciones básicas sobre los navegadores WAP.

Desarrollar un módulo de acceso mediante servicios Web y servicios Java RMI capaz de recibir eventos y lanzar en consecuencia WAP Push.

Plataforma: Java EE.

Framework: Spring Framework 2.5.1.

APIs: MyMobileWeb 3.2.

SAMS-M

Junit 4.5.

**Herramientas** 

Servidores: PostgreSQL 8.2.4.

Apache Tomcat 5.5.

IDE: Eclipse IDE 3.3

Herramientas: DotProject

Trac.

SVN.

Visual Paradigm.

Tiempo de duración del proyecto: 142 días.

País de la negociación: España

Tecnologías relacionadas: WAP 2.0

Servicios Web

Java RMI

Bases de datos relacionales

#### **3.2.1. Calificación de los expertos.**

En el **Anexo 2** aparece la encuesta aplicada a los expertos para determinar su coeficiente de competencias, los resultados para los expertos del proyecto SERWAP se reflejan a continuación:

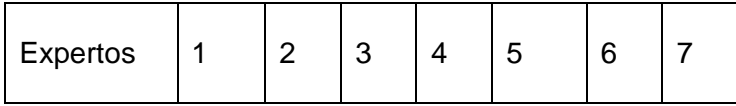

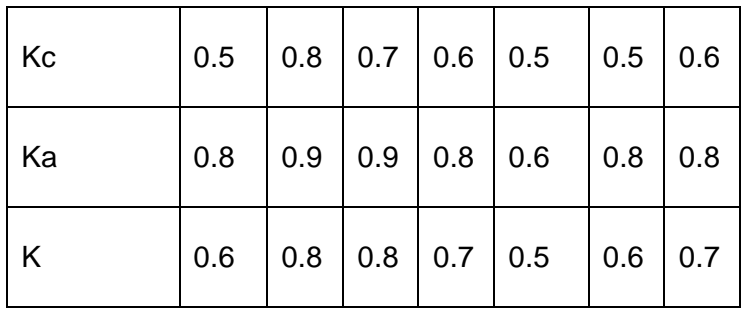

Tabla 12: Nivel de conocimiento de los expertos.

Finalmente la encuesta para la evaluación fue hecha a: la líder de proyecto, el arquitecto, un programador y cuatro ingenieros informáticos con conocimientos sobre el proyecto.

#### **3.2.2. Resultado de aplicar el procedimiento basado en criterio de expertos al proyecto SERWAP.**

Los datos para llenar esta tabla se tomaron de un cuestionario aplicado que se encuentra en el Anexo 3, es el resultado de asignarle un peso a cada criterio teniendo en cuenta la información otorgada del proyecto a evaluar. Los pesos otorgados por el grupo de expertos son reunidos para facilitar la comprensión de los cálculos.

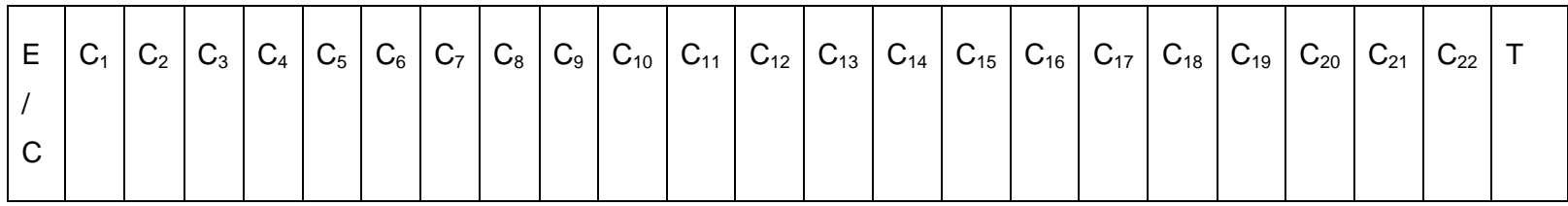

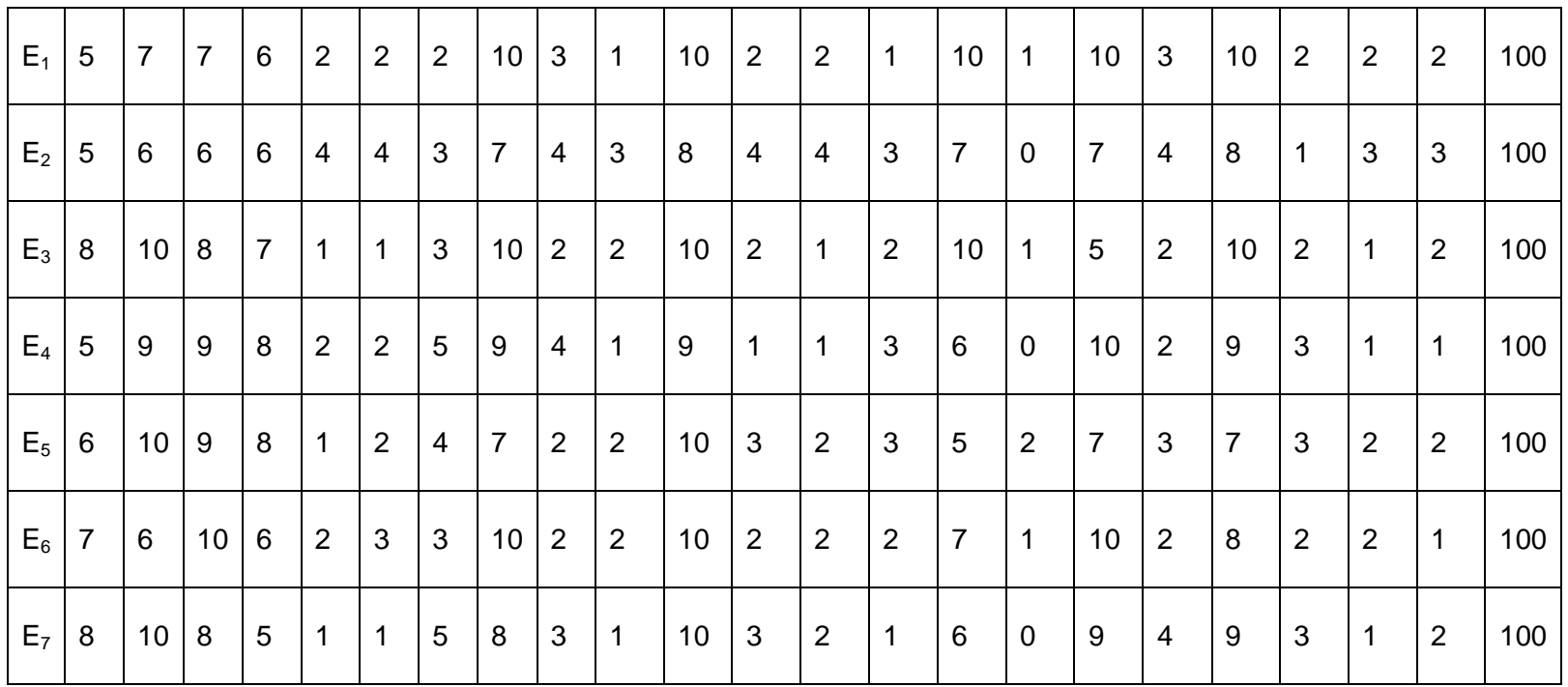

Tabla 13: Resumen de los pesos otorgados a cada criterio por los expertos.

Para probar la concordancia se utiliza el coeficiente de concordancia de Kendall, como se muestra seguidamente:

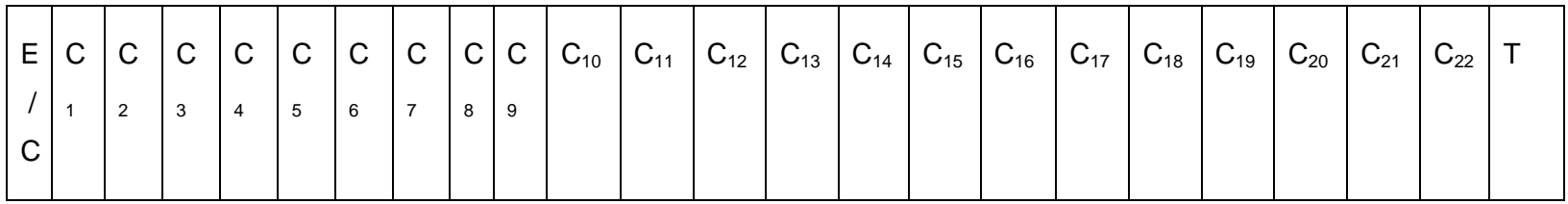

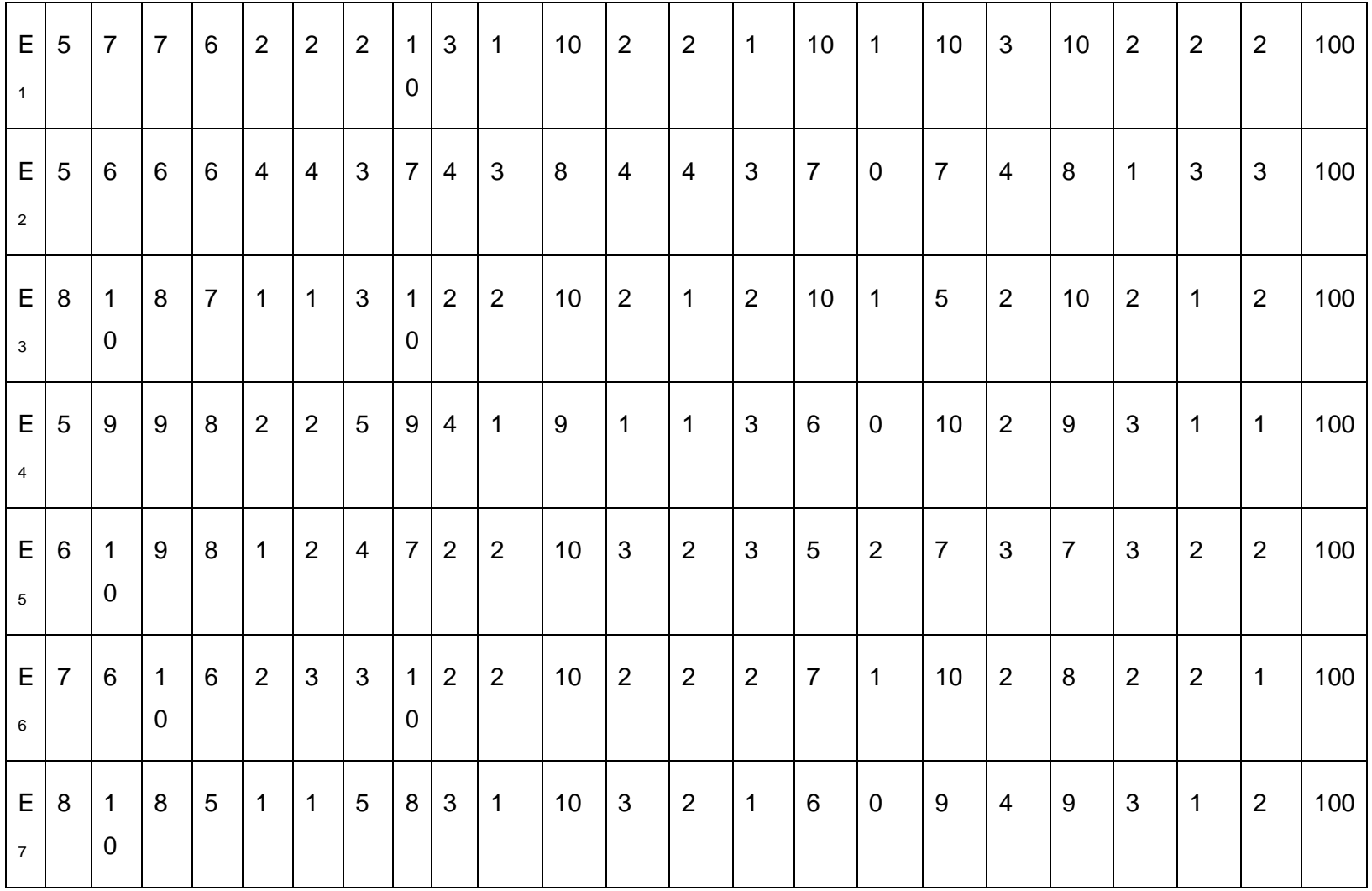

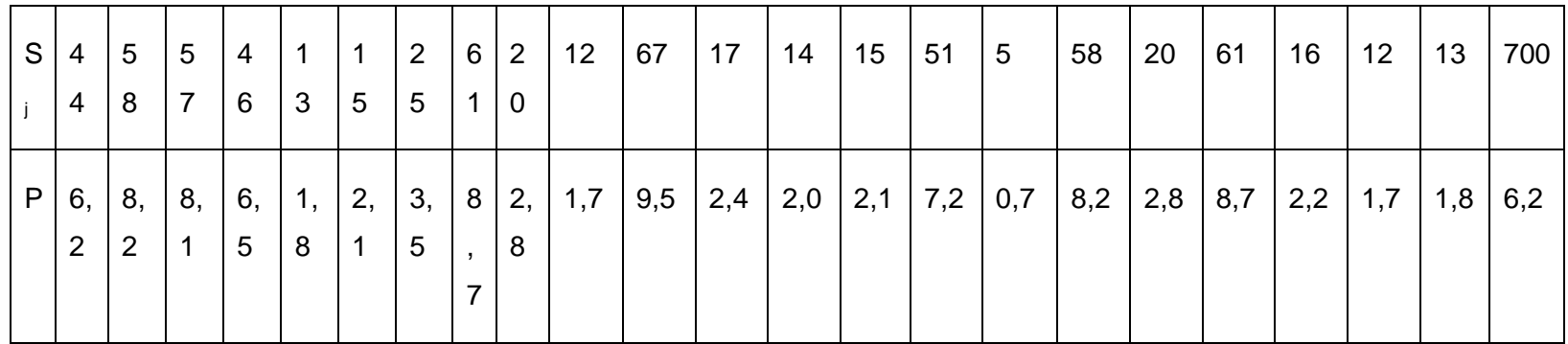

Tabla 14: Resultado del cálculo de concordancia.

S media= 700/22 = 31.818182 =31.82

 $T_i = 55+32+42.5+23+35.5+67+16=271$ 

 $K = 12x9555.27/7^2(22^3 - 22) - 7(271) = 0.2223 = 0.22$ 

 $X^2_{\text{cal}} = 7(21)K = 147(0.22) = 32.34$ 

 $X^2_{\text{tab}}$  (**Anexo 8**) =  $X^2_{0.10, 21}$  = 29.61

Como  $X^2_{\text{cal}}$  es mayor que  $X^2_{\text{tab}}$  se logró establecer la concordancia se decide el peso relativo para cada criterio y se procede a pedirles una calificación para cada criterio a los expertos y esta se obtiene mediante el formulario que se encuentra en el **Anexo 4**. De esta forma se logra calcular finalmente el índice de prioridad del proyecto.
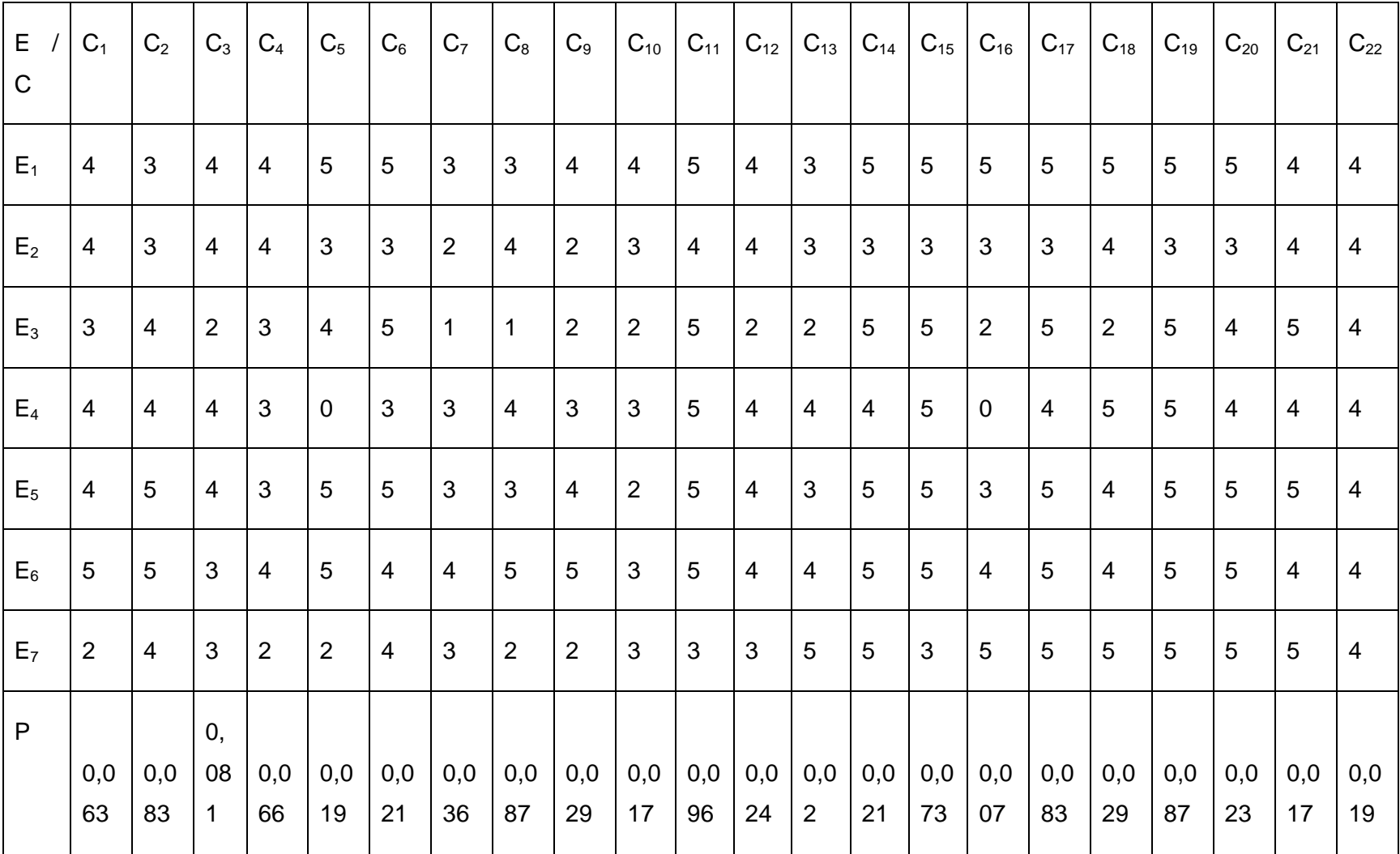

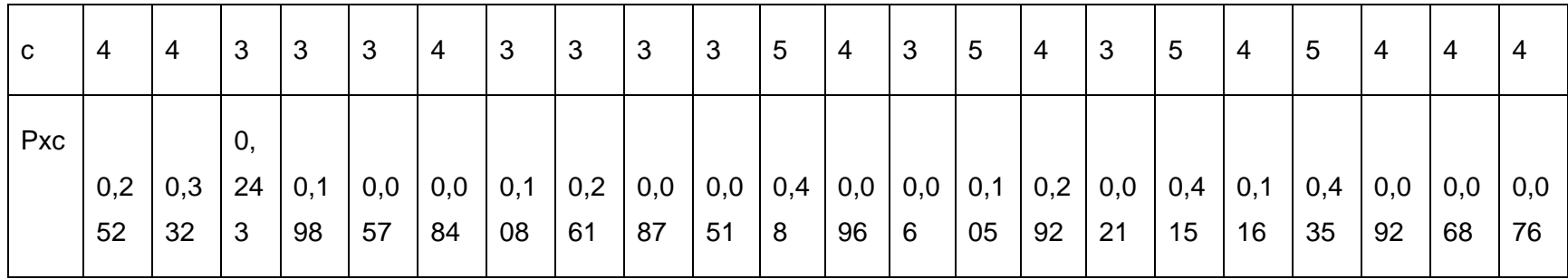

Tabla 15: Calificaciones del proyecto.

 $IP=\sum (Pxc)/5 = 3.929/5 = 0.7858=0.78$ 

### **3.2.3. Resultado de aplicar el método Multicriterio al proyecto SERWAP.**

Los pasos para desarrollar este método se encuentran abundantemente explicados en las bibliografías estudiadas (Hernández, 2007). Para su aplicación no se tiene en cuenta el cálculo de la calificación de los expertos por lo que luego de seleccionados y contando con su incondicional disposición se procede a darle inicio a la evaluación.

Cada experto propuso el peso para los criterios a través del cuestionario del **Anexo 5** donde quedaron evaluados de la siguiente forma:

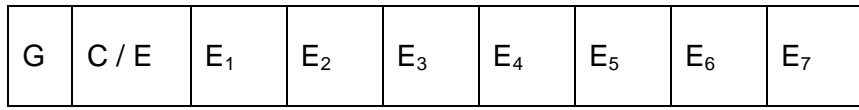

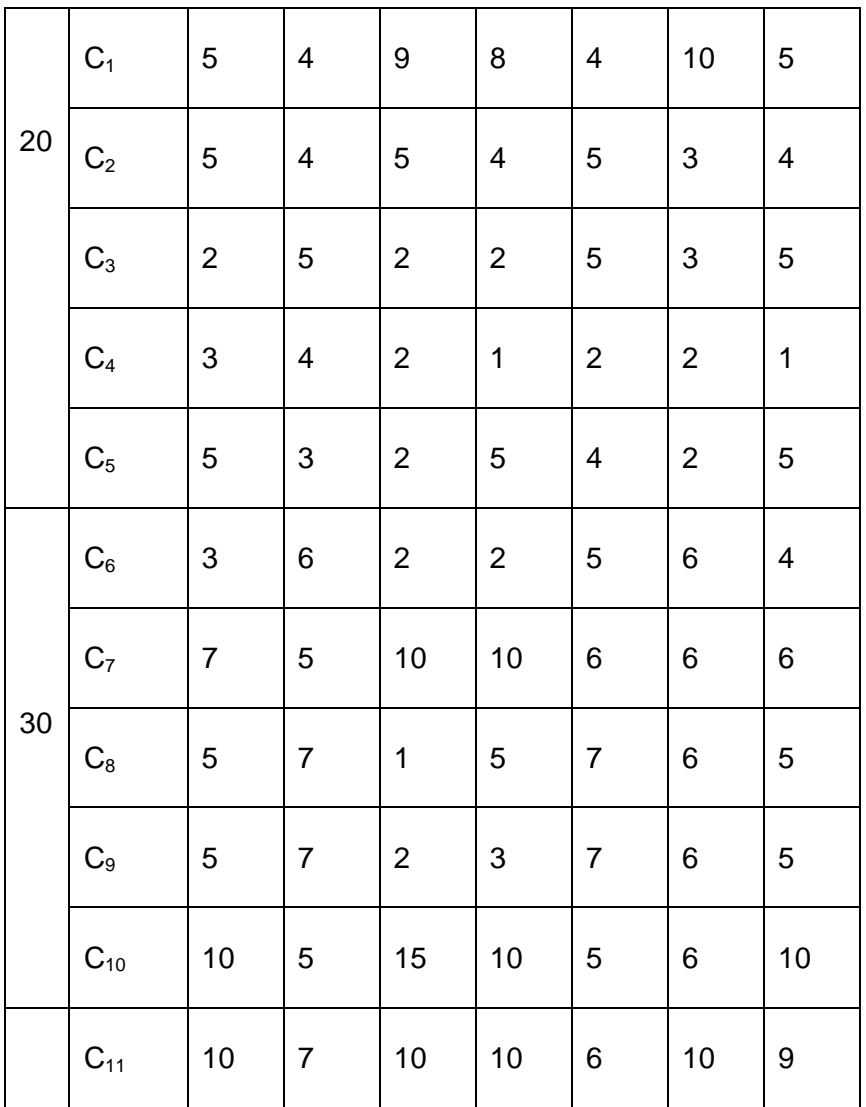

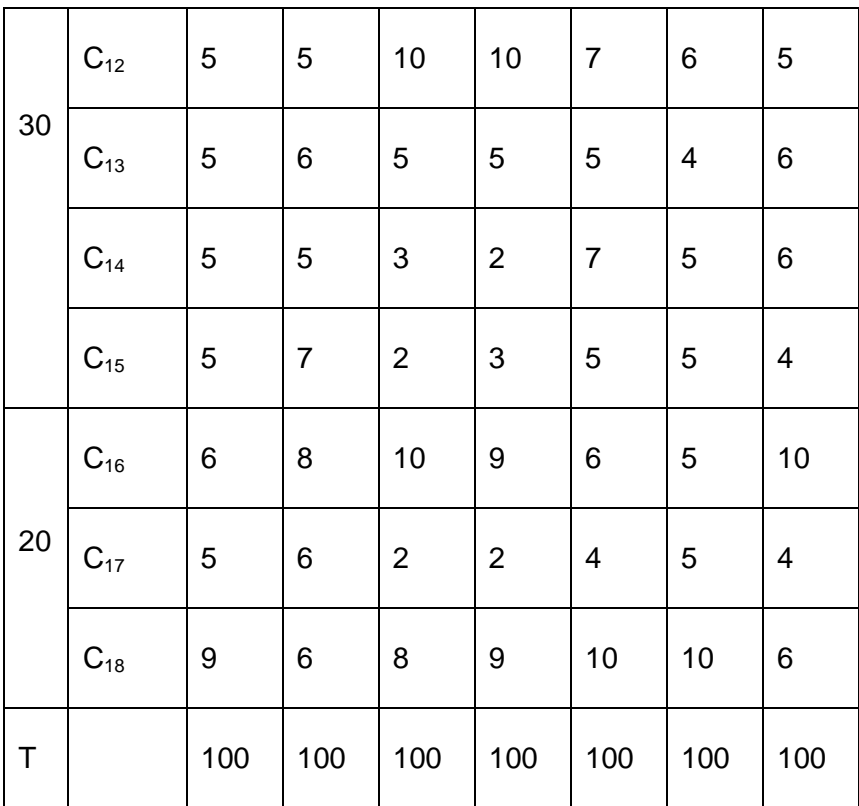

Tabla 16: Resultado del trabajo de los expertos.

Para verificar la consistencia en el trabajo de expertos se utiliza el coeficiente de concordancia de Kendall y el estadígrafo Chi cuadrado del cuál se obtienen los resultados siguientes:

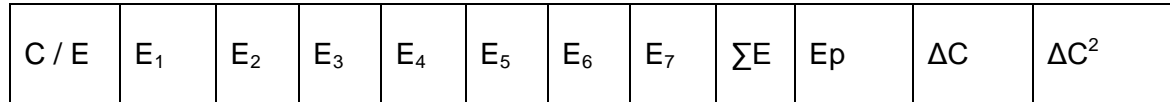

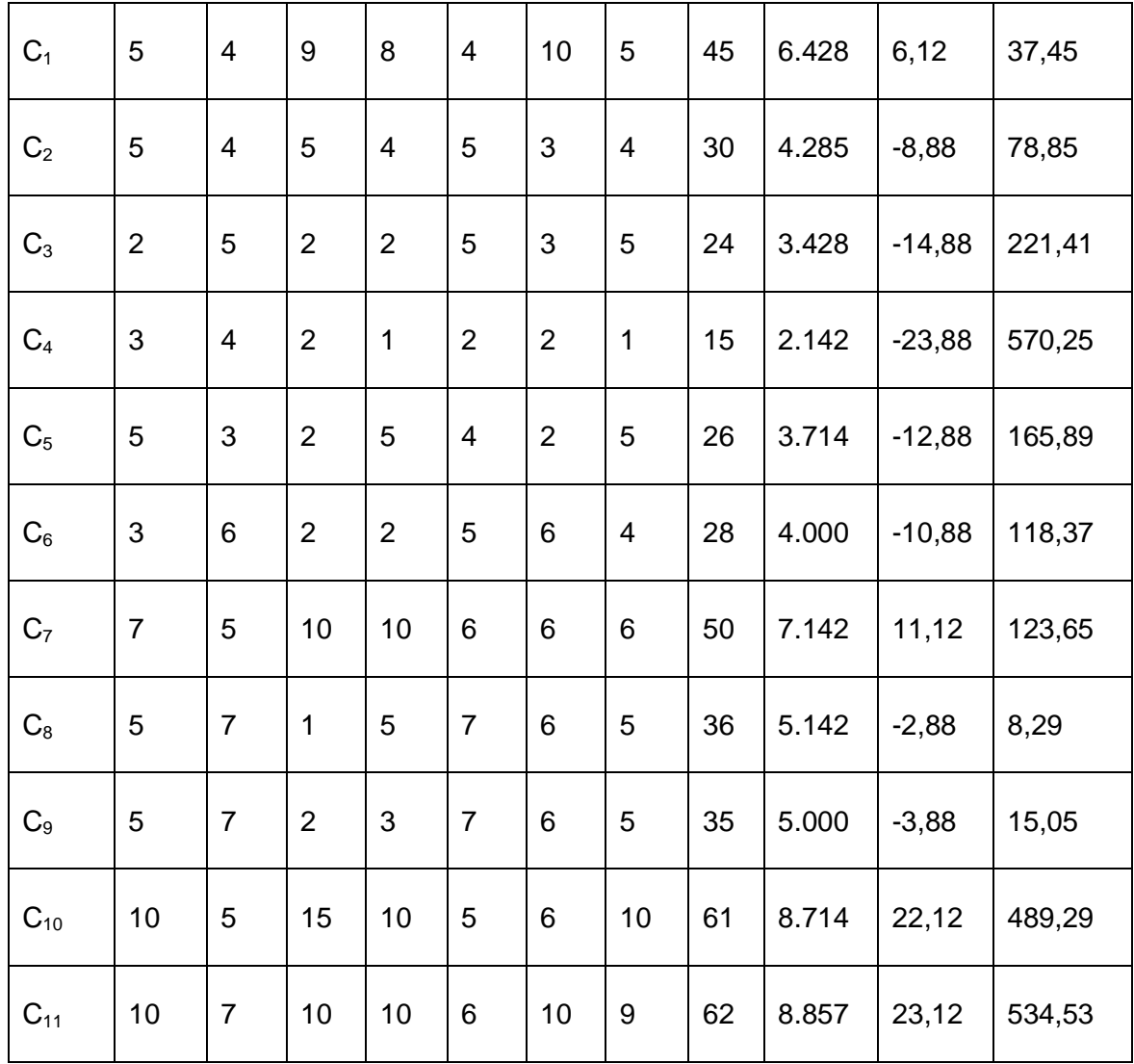

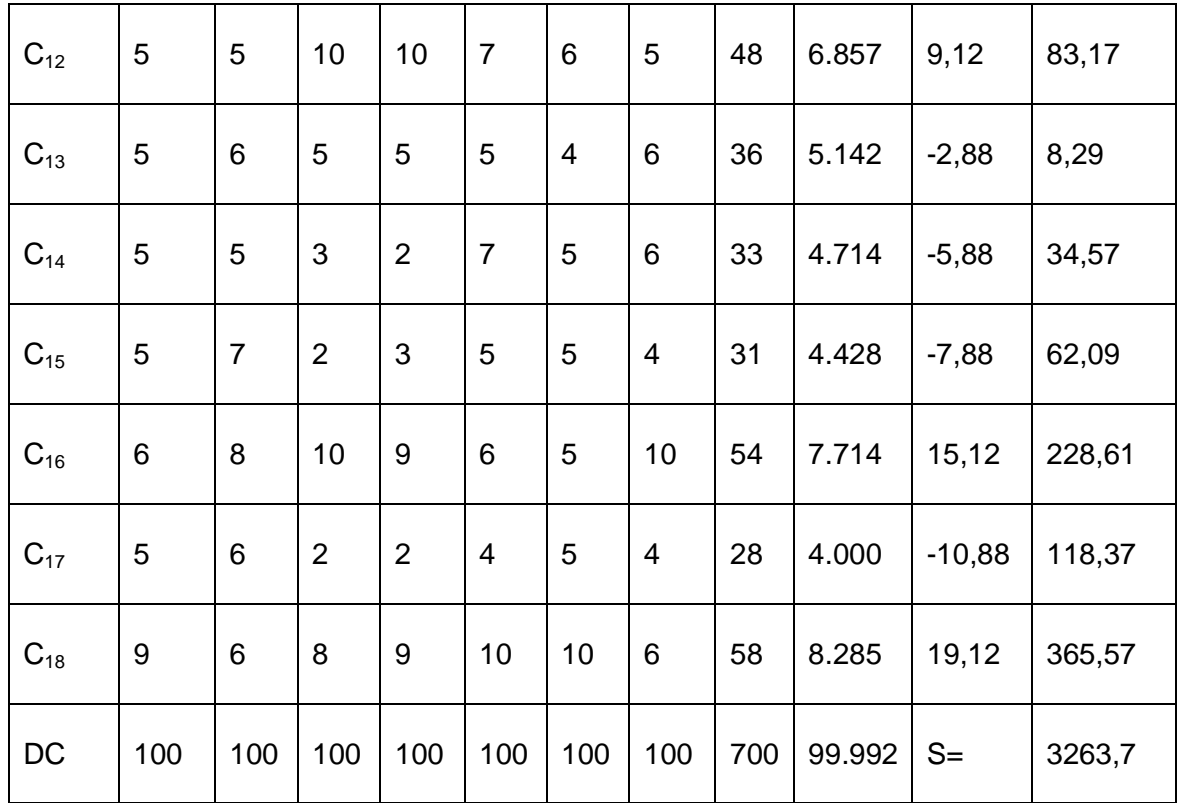

Tabla 17: Resultados del nivel de consistencia.

∑E: Sumatoria de las puntuaciones de cada criterio

Ep: Puntuación promedio de cada criterio

C: Número de criterios = 18

M∑E: ∑E / C = 700/18 = 38.88: Media de los ∑E

ΔC: Diferencia entre ∑E y M∑E

S =  $\Sigma$  ( $\Sigma$ E -  $\Sigma$   $\Sigma$ E / C)<sup>2</sup> = 3263,7

 $\rm W$  =  $\rm S$  /  $\rm E^2$  (C $\rm ^3$  – C)/ 12 = 3263,7/7 $^2$ (18 $^3$ -18)/12 = 3263,7/ 23740.5 = 0.1374=0.14

 $X^2_{\text{calc}}$  = E (C-1) W = 7(17)\*0.14 = 119\*0.14= 16.66

 $X^2$ <sub>0,05; C-1</sub> =  $X^2$ <sub>0,05; 17</sub> = 27.58

Como  $X^2_{\text{calc}}$  no es mayor  $X^2_{\text{tab}}$  No existe concordancia en el criterio de los expertos por lo que es necesario repetir todos los pasos del método hasta ahora desarrollados.

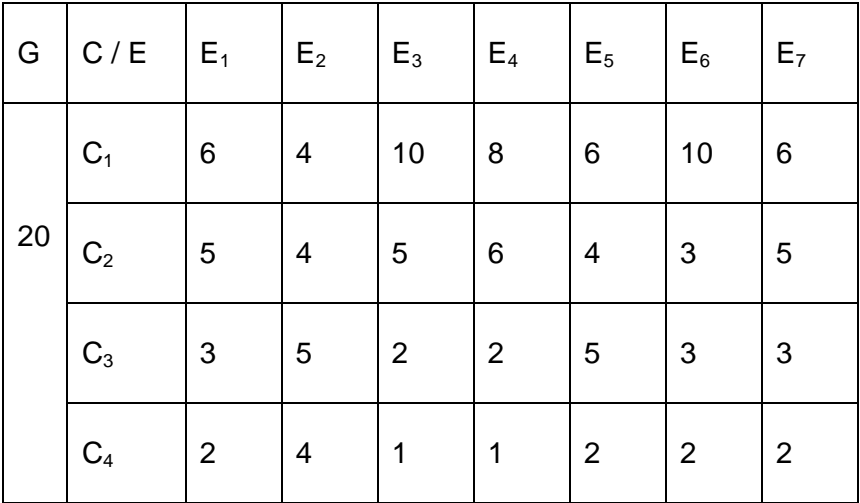

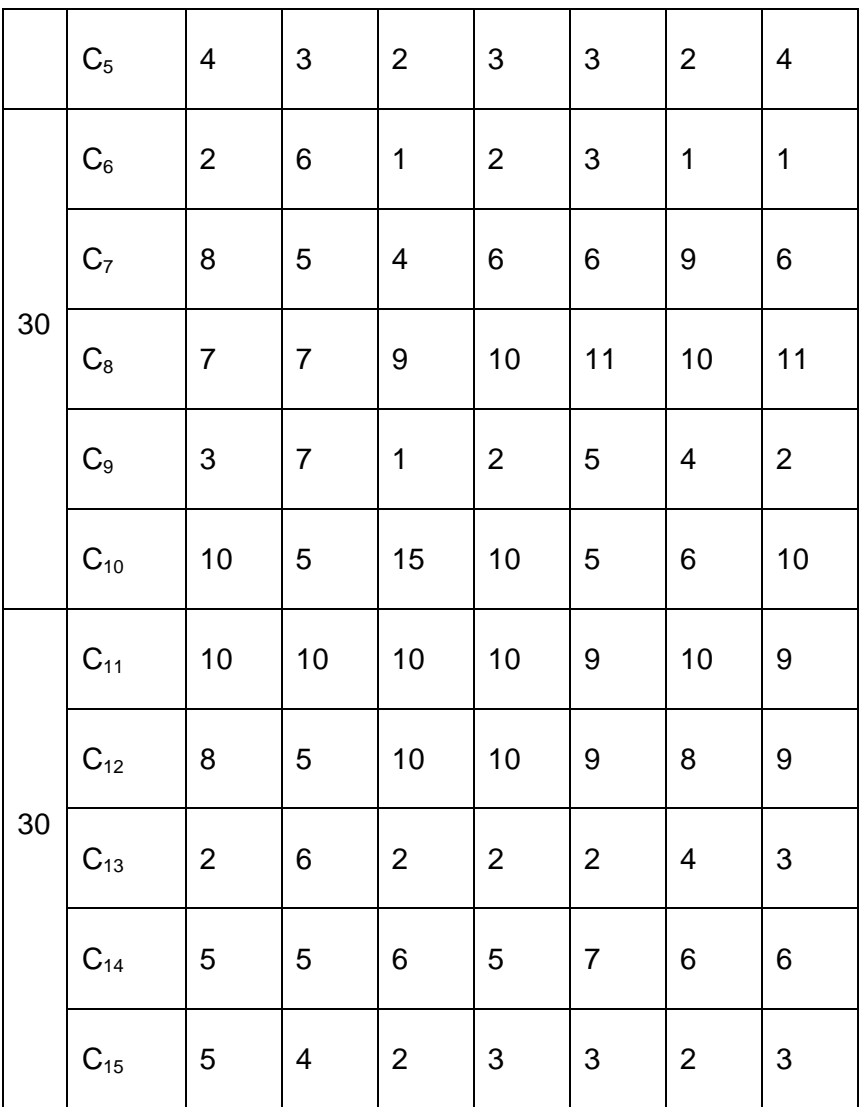

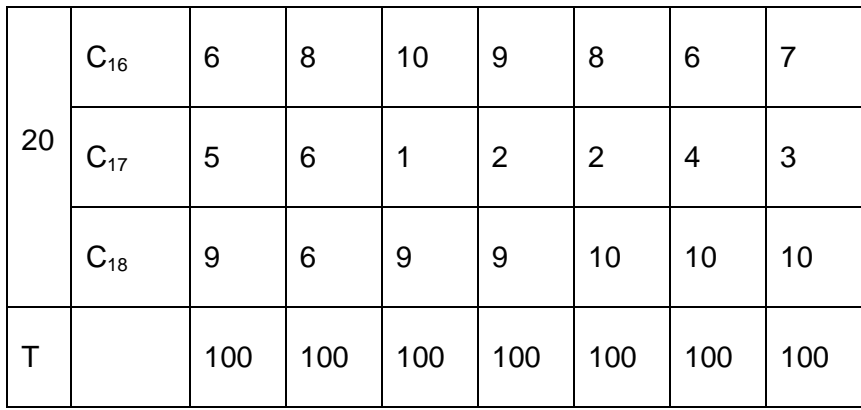

Tabla 18: Resultado del trabajo de expertos.

Se verifica nuevamente la concordancia de los expertos.

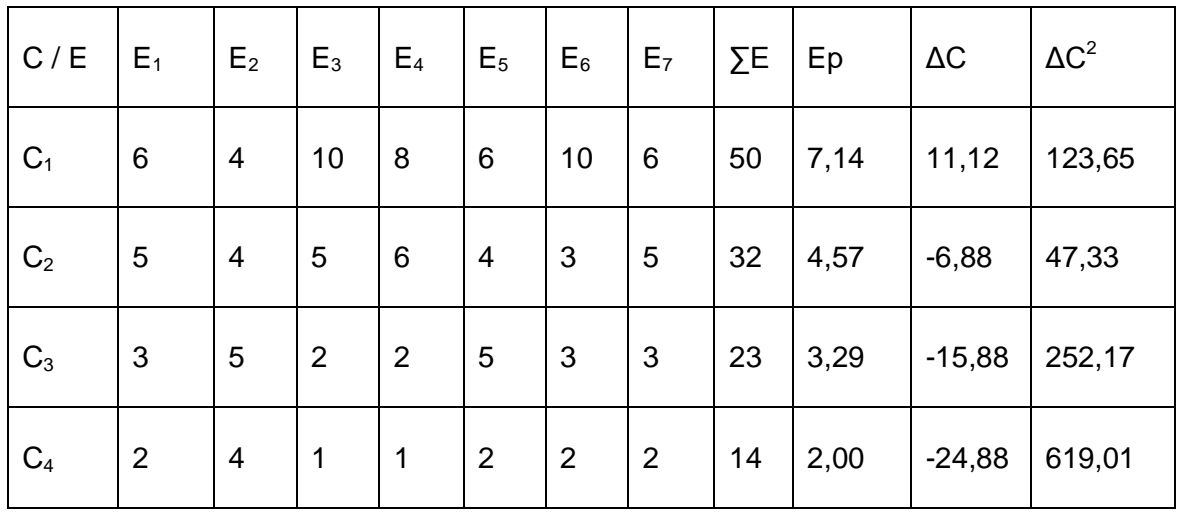

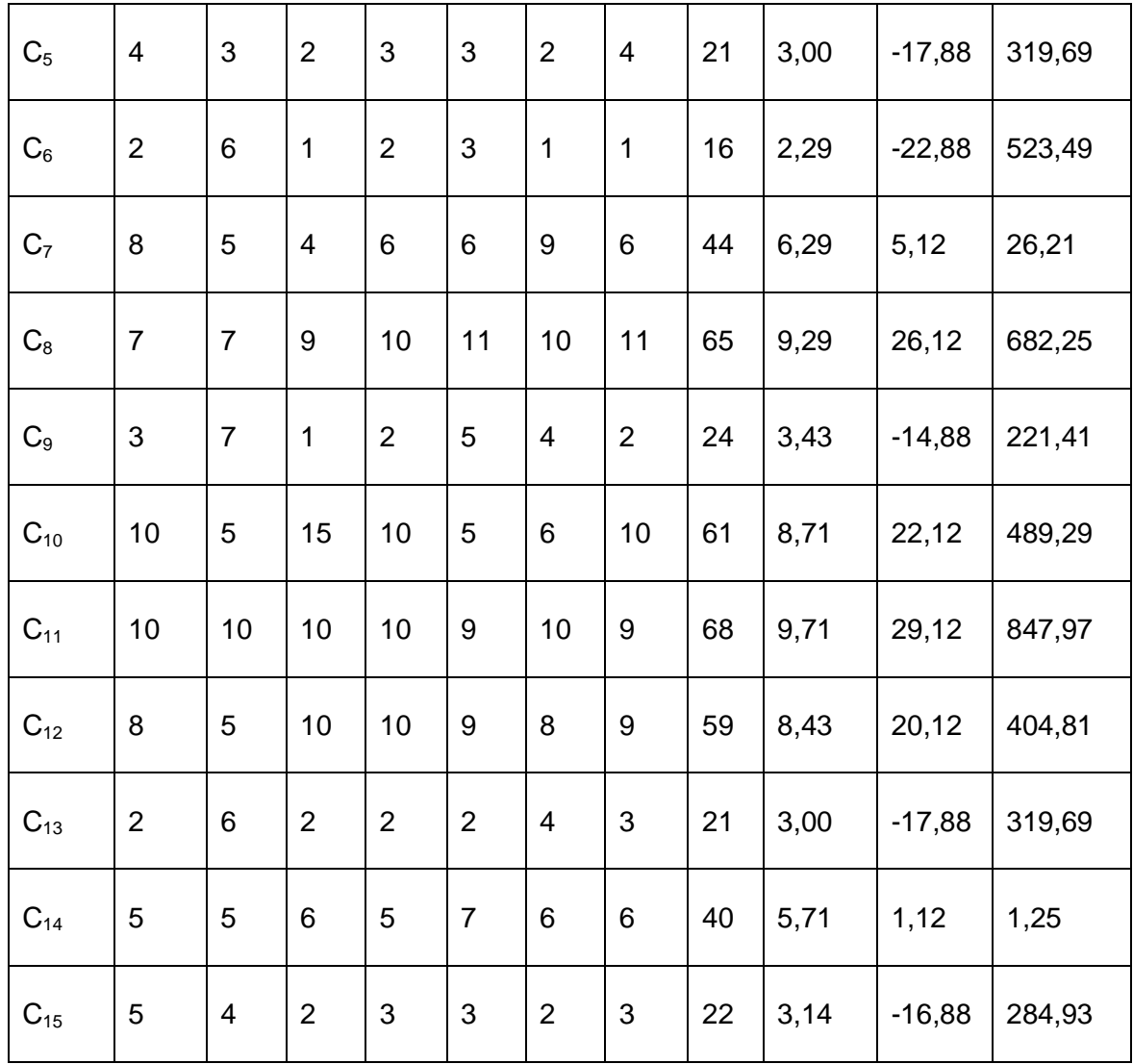

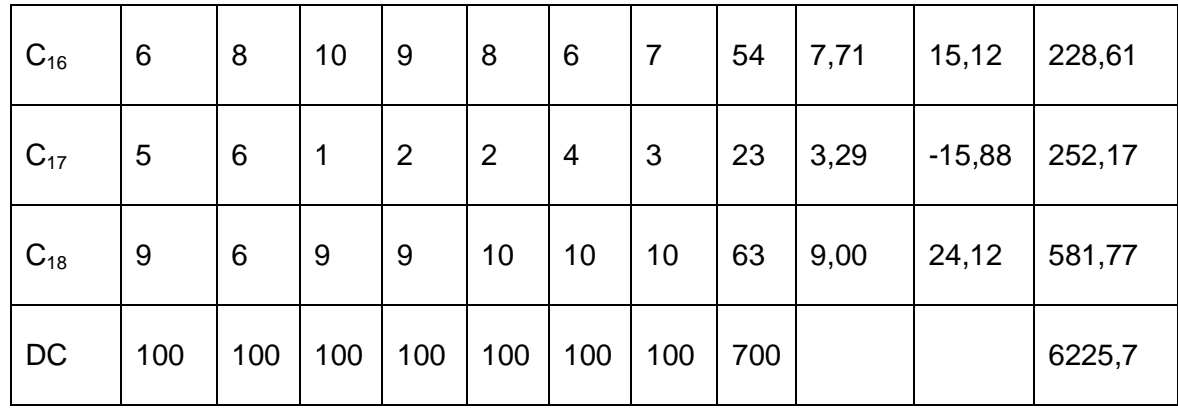

Tabla 19: Resultados del nivel de consistencia.

∑E: Sumatoria de las puntuaciones de cada criterio

Ep: Puntuación promedio de cada criterio

C: Número de criterios = 18

M∑E: ∑E / C = 700/18 = 38.88: Media de los ∑E

ΔC: Diferencia entre ∑E y M∑E

 $S = \sum (\sum E - \sum \sum E / C)^2 = 6225, 7$ 

 $W = S / E^2 (C^3 - C) / 12 = 6225, 7/7^2 (18^3 - 18) / 12 = 6225, 7 / 23740.5 = 0.26$ 

 $X^2_{\text{calc}} = E (C-1) W = 7(17)^* 0.26 = 119^* 0.26 = 30.94$ 

 $X^2$ <sub>0,05; C-1</sub> =  $X^2$ <sub>0,05; 17</sub> = 27.58

Como  $X^2_{\text{calc}}$  es mayor  $X^2_{\text{tab}}$  Existe concordancia en el criterio de los expertos.

Finalmente se define el Peso relativo (P) para cada criterio. Las calificaciones (C) otorgadas a cada criterio se obtuvieron del **Anexo 6** y se llegó a su calificación final promediando y redondeando las calificaciones recogidas.

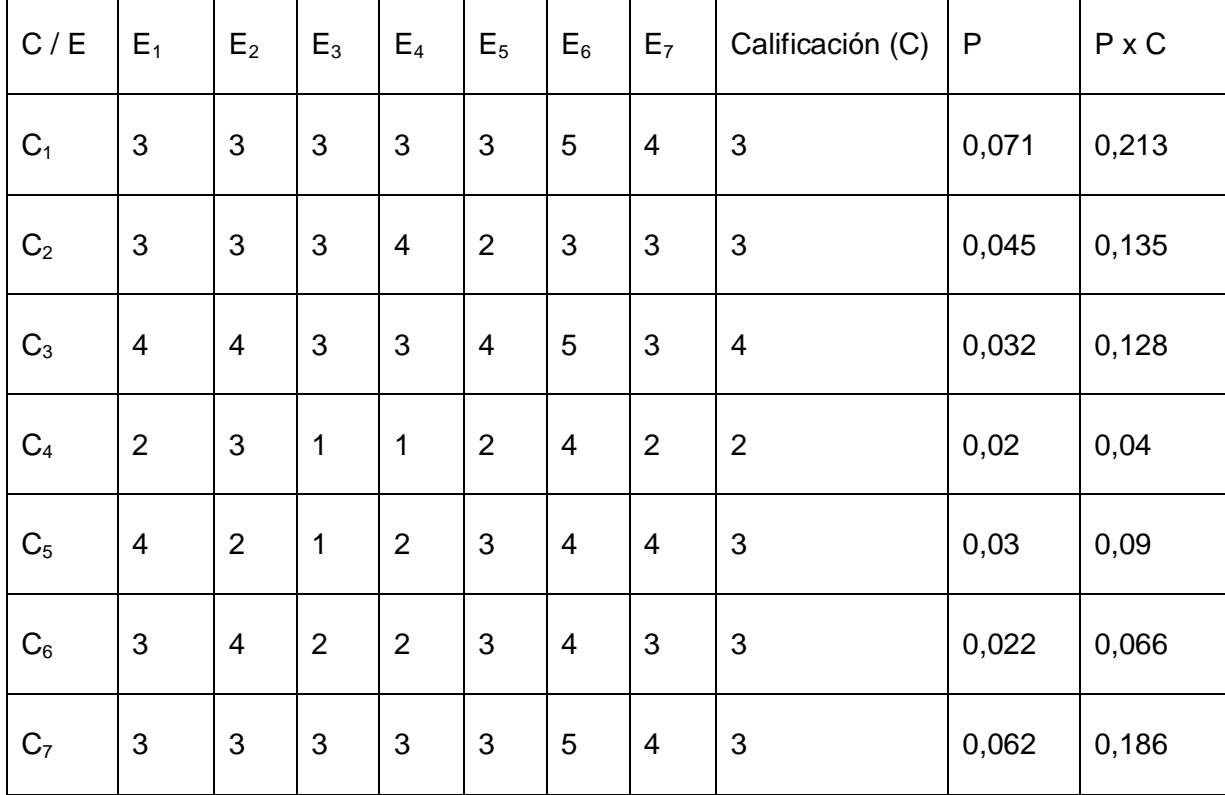

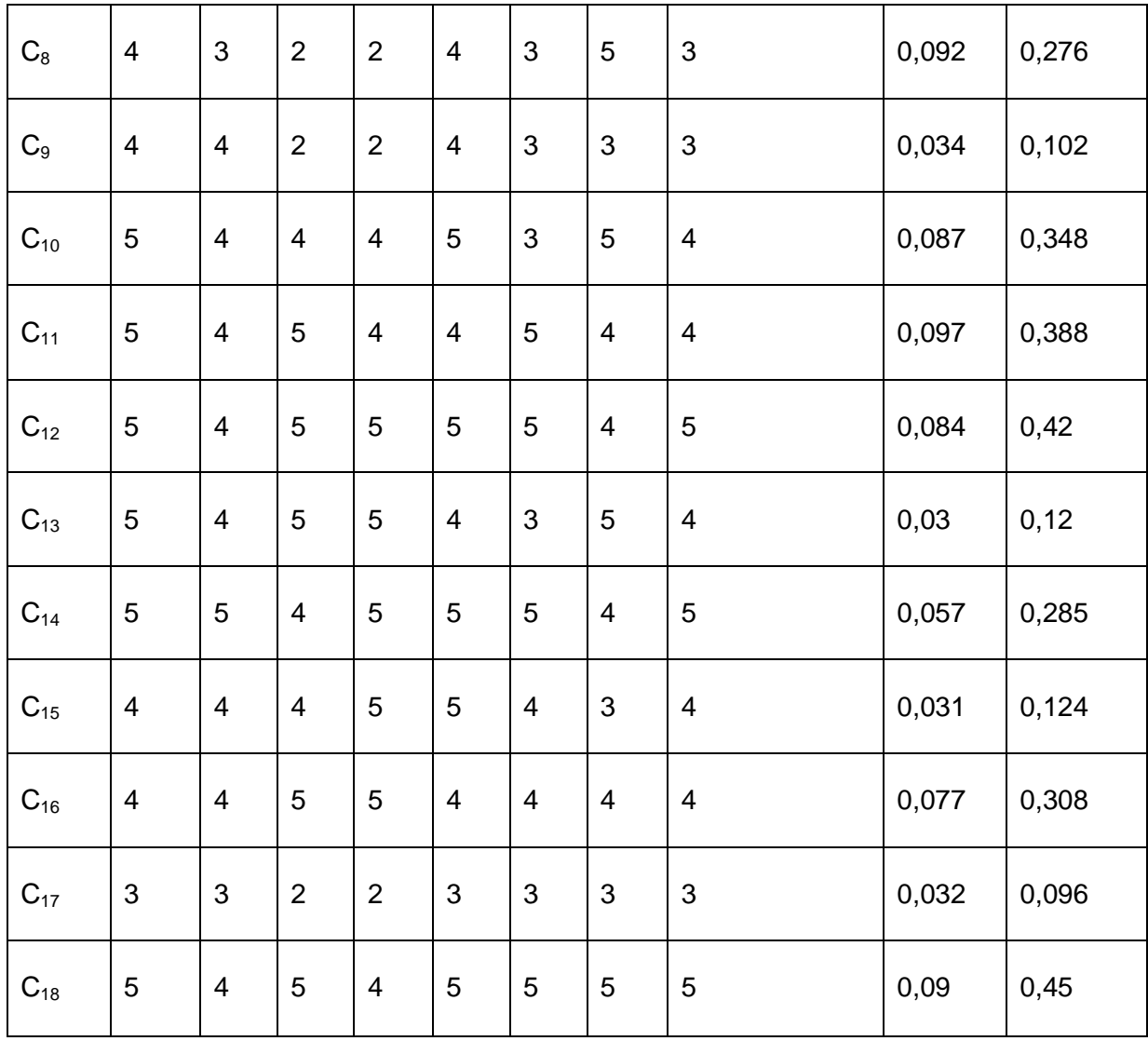

Tabla 20: Calificaciones de cada criterio.

 $IA = P \times C / 5 = 3.775/5 = 0.755$ 

Finalmente se logra un Índice de aceptación igual a 0.75.

### **3.2.4. Resultado de aplicar el método Delphi al proyecto SERWAP.**

En este procedimiento se ilustran 22 criterios a evaluar en las categorías de: **MA**-Muy Adecuado, **BA-**Bastante Adecuado, **A-**Adecuado, **PA-**Poco Adecuado, **NA-**No adecuado. (CMA-2, 2008)

La evaluación fue realizada por los 7 expertos elegidos para este proyecto y luego de comprobar su calificación, se le efectuó la encuesta reflejada en el **Anexo 7** obteniéndose los siguientes resultados.

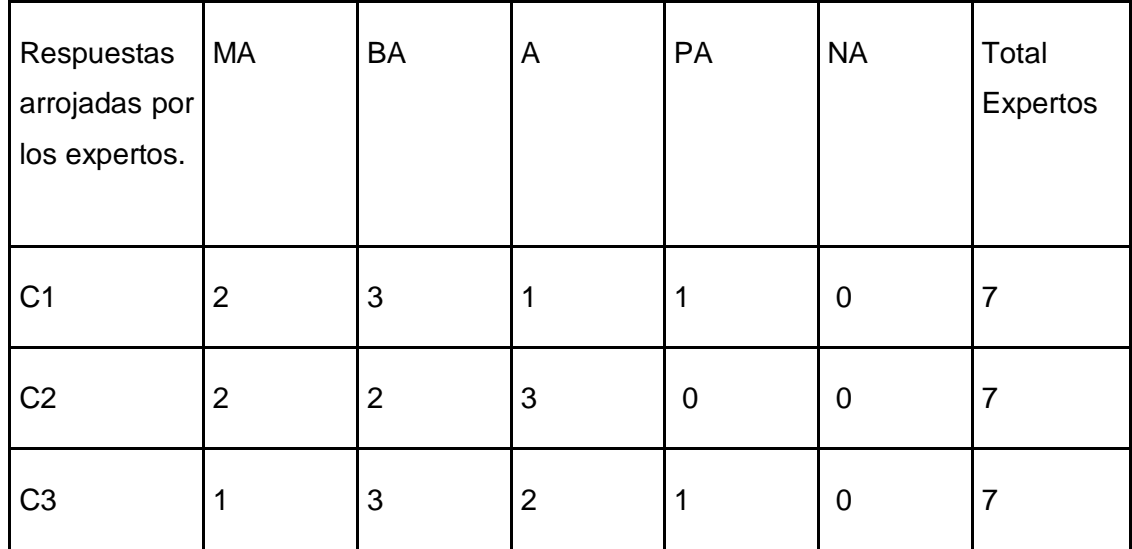

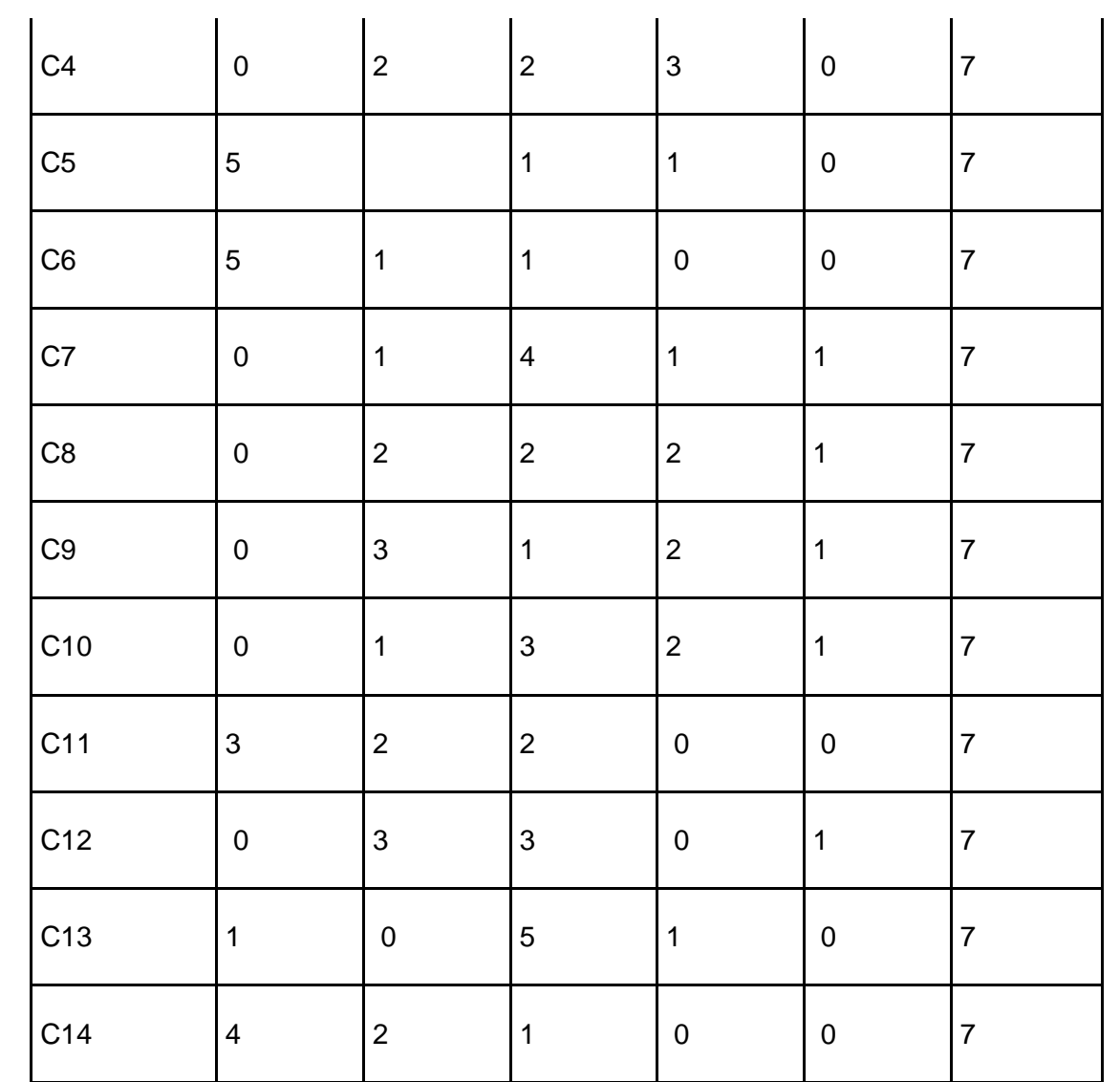

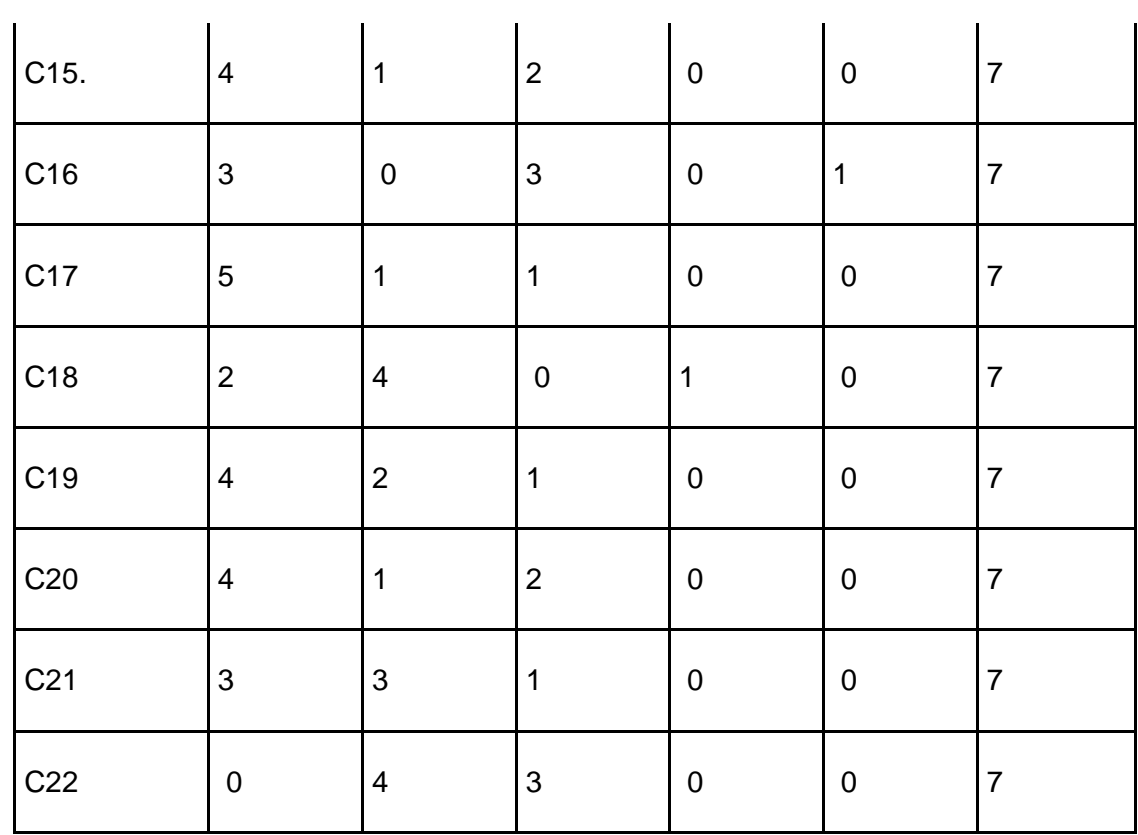

Tabla 21: Cantidad de expertos por categoría de evaluación.

Para dar solución al primer paso de esta metodología se construyó la tabla de frecuencias acumuladas.

 $\mathbb{R}^2$ 

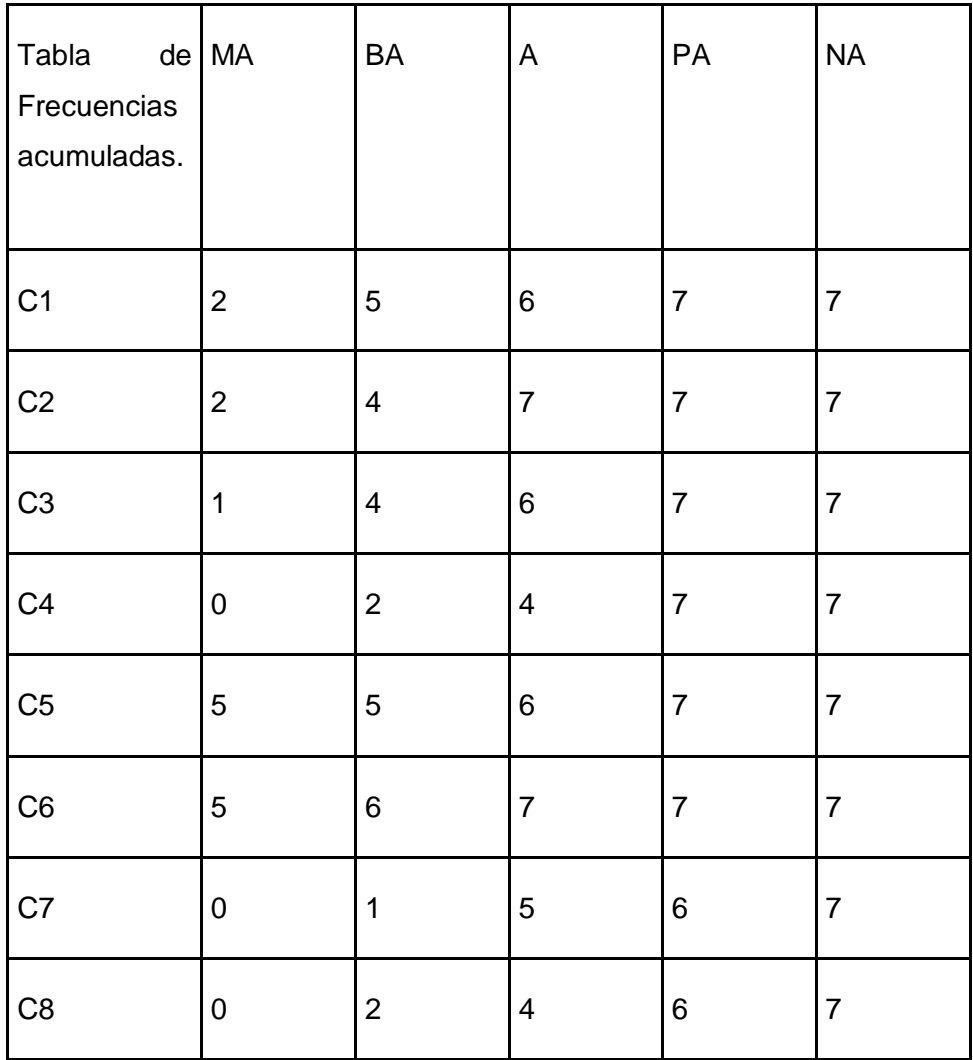

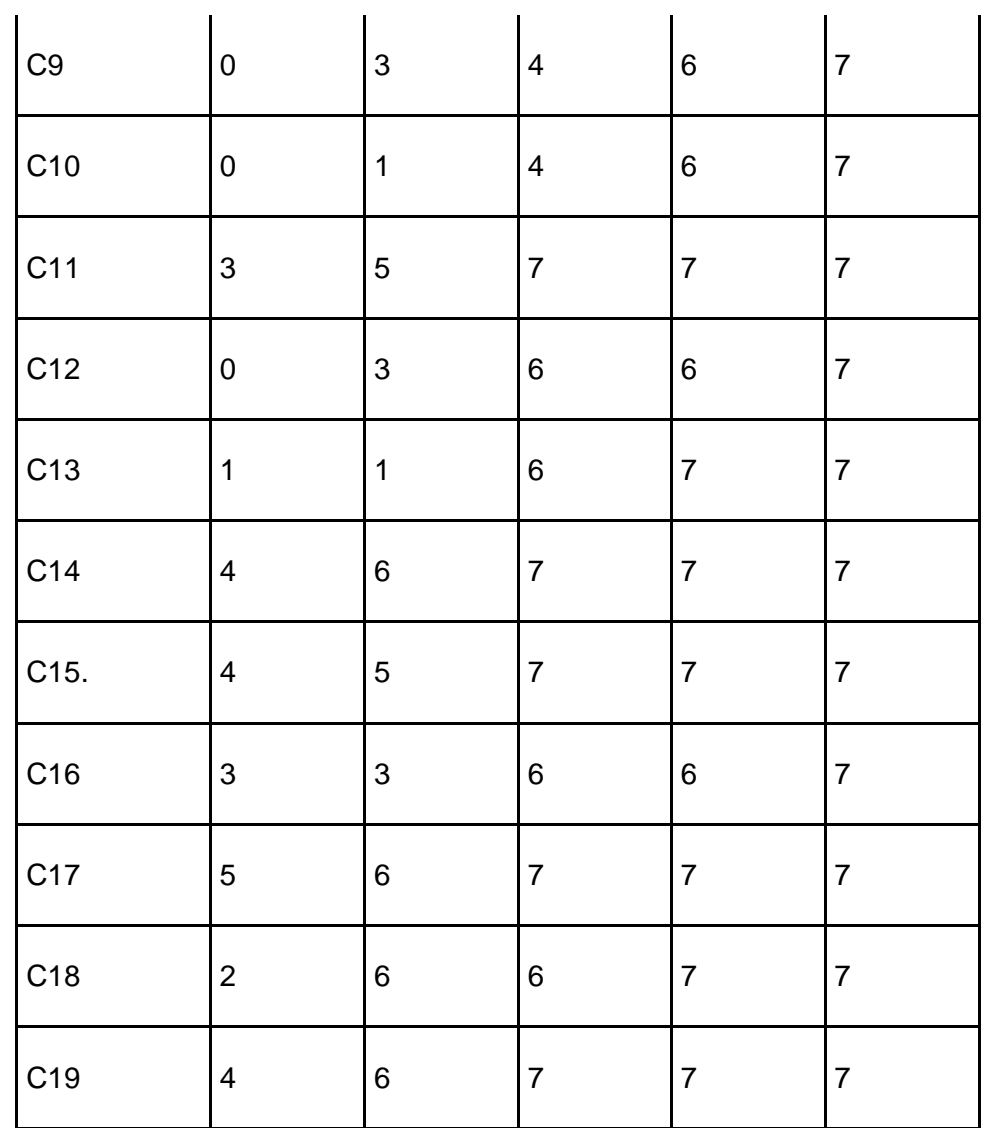

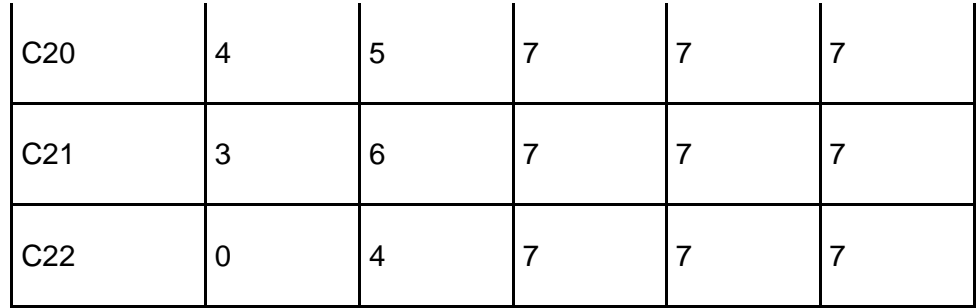

Tabla 22: Frecuencias acumuladas.

Para ir a un segundo paso se calcula la frecuencia relativa acumulada dividiendo el valor de cada celda entre la cantidad de expertos. En este paso la última columna queda eliminada ya que solo se están buscando 4 puntos de corte.

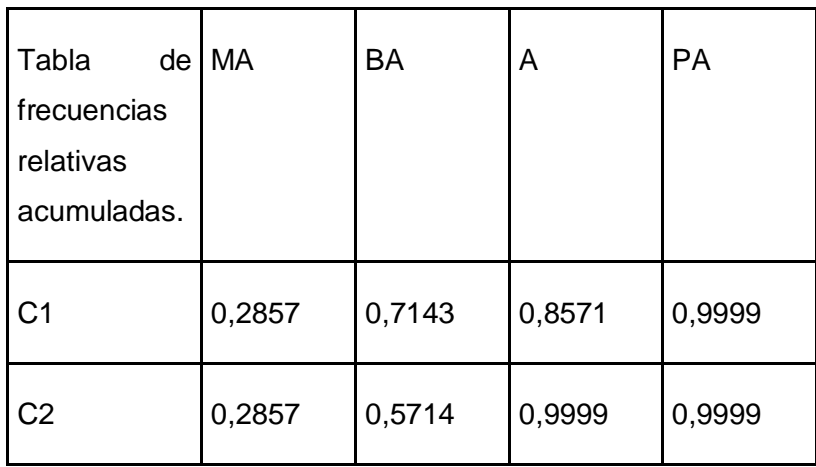

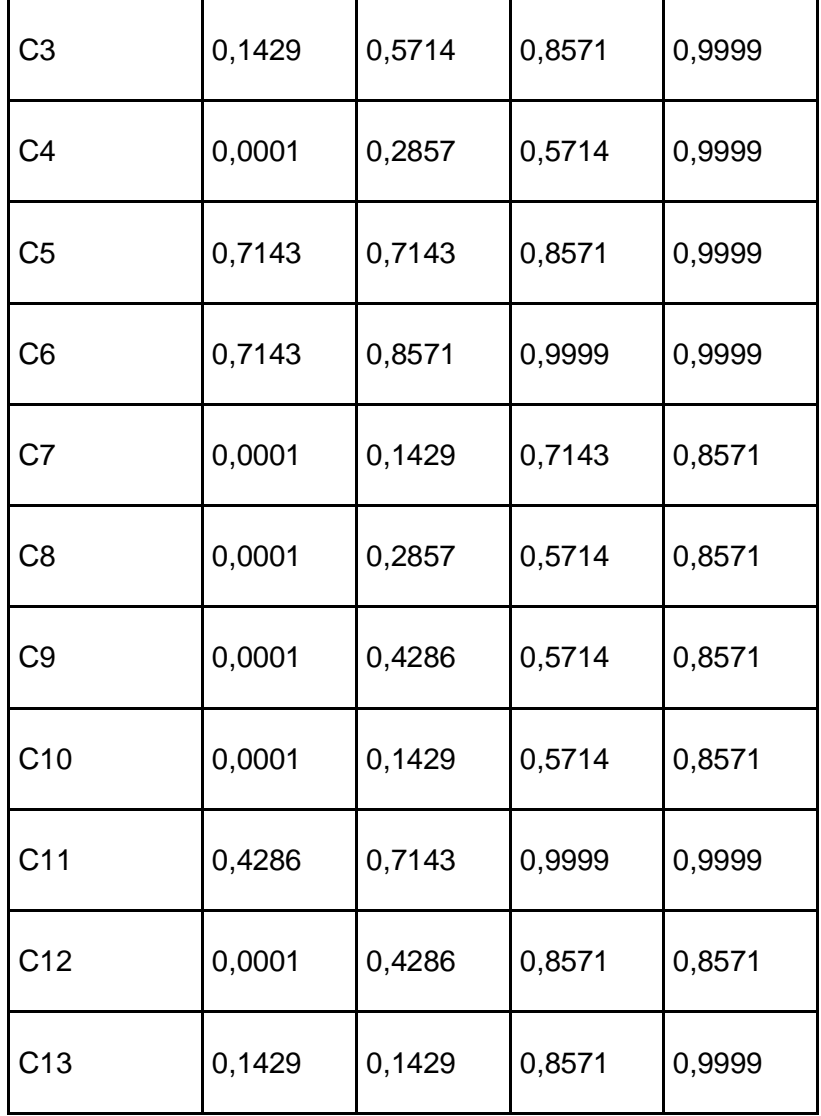

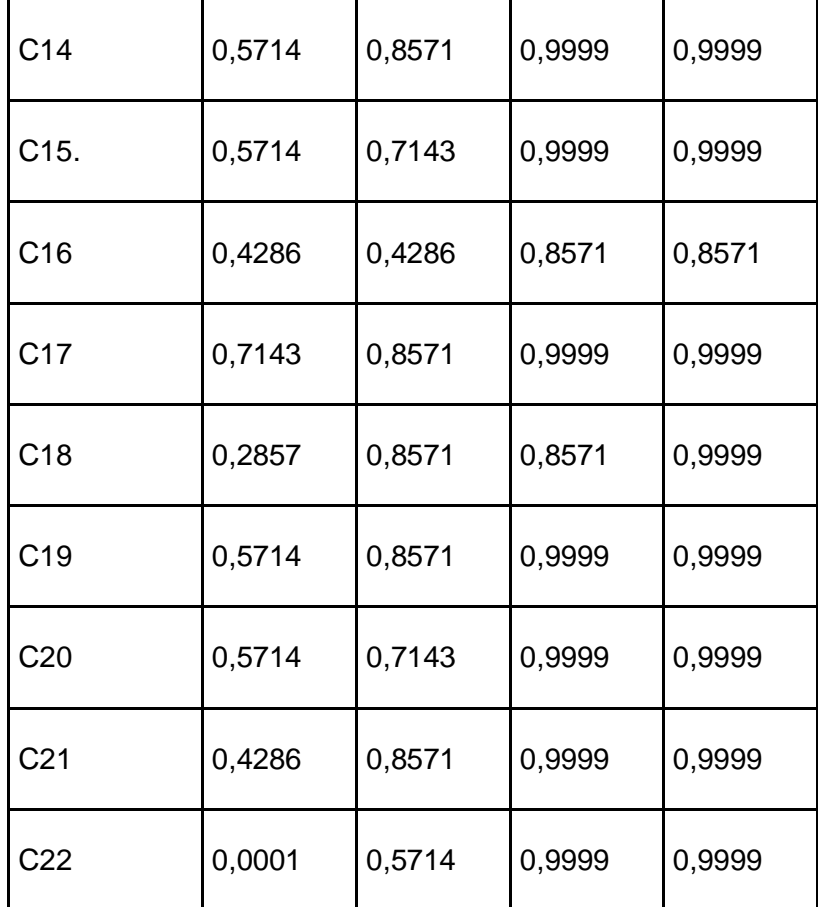

Tabla 23: Frecuencias relativas acumuladas.

Para el tercer momento de esta metodología se facilitaron los cálculos a través de Microsoft Office Excel 2007 ya que este permite buscar las imágenes de los elementos de la tabla anterior por medio de la función (Dist. Normal. Standard Inv) con gran facilidad.

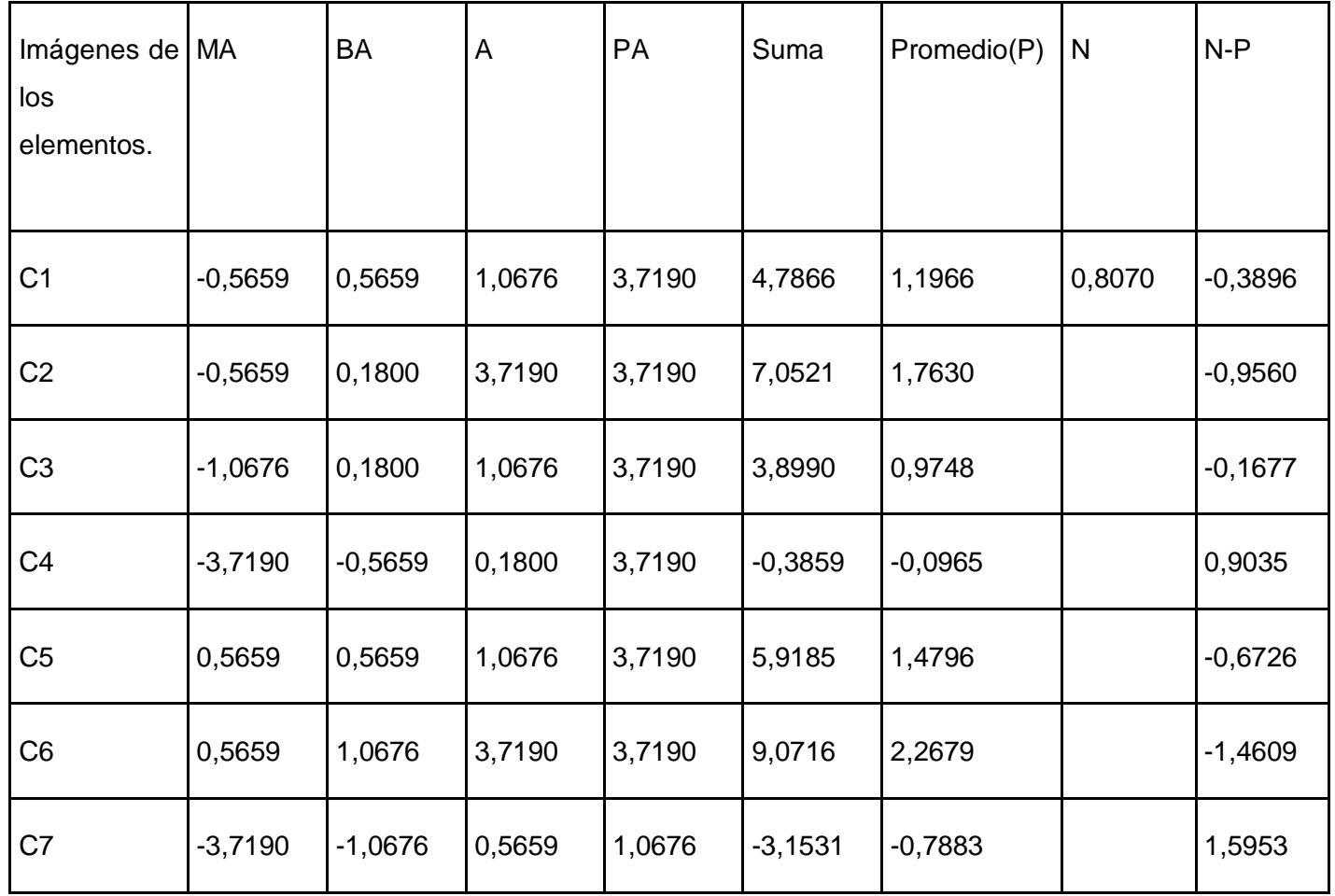

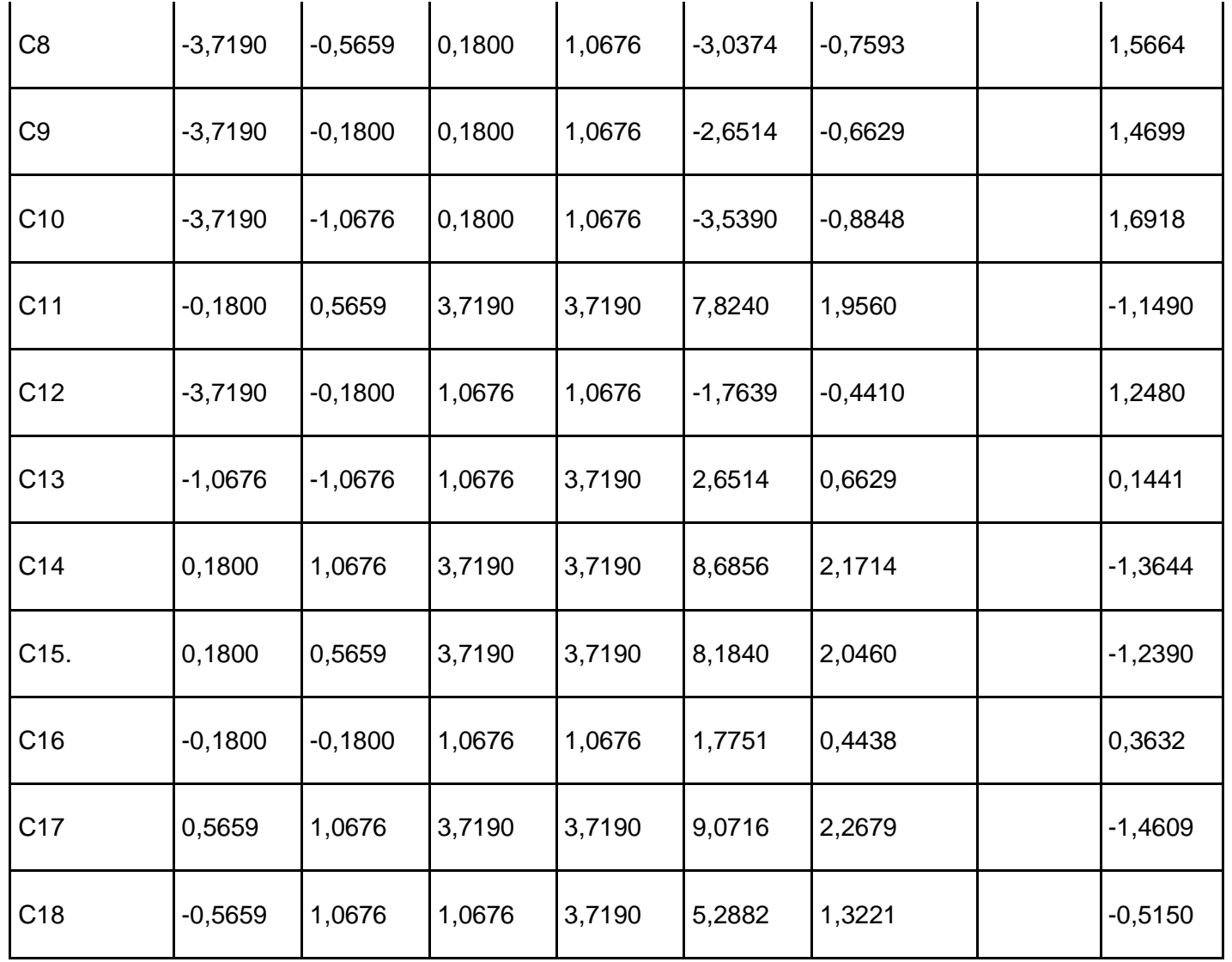

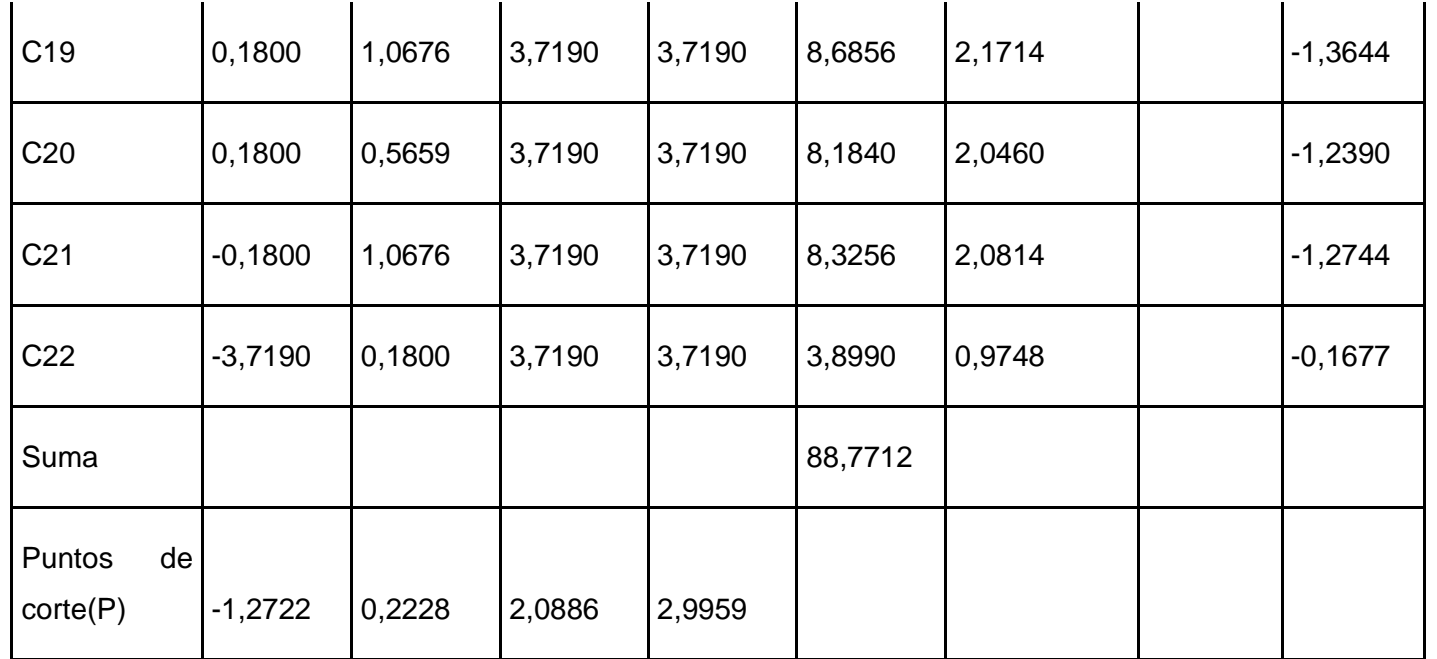

Tabla 24: Puntos de corte.

Finalmente los criterios quedaron evaluados de acuerdo a su factibilidad para el proyecto de la forma que a continuación se muestra:

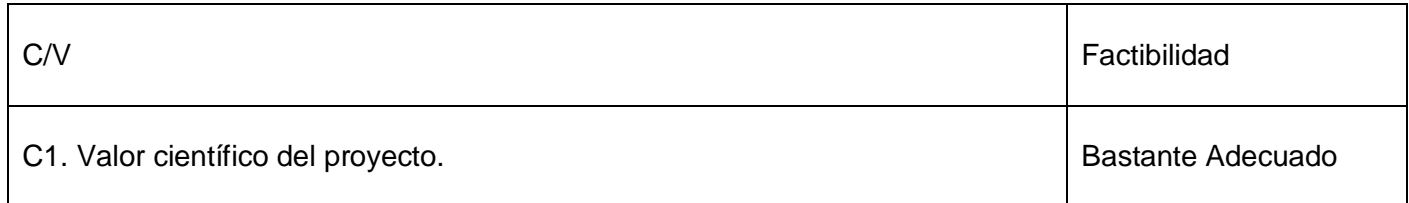

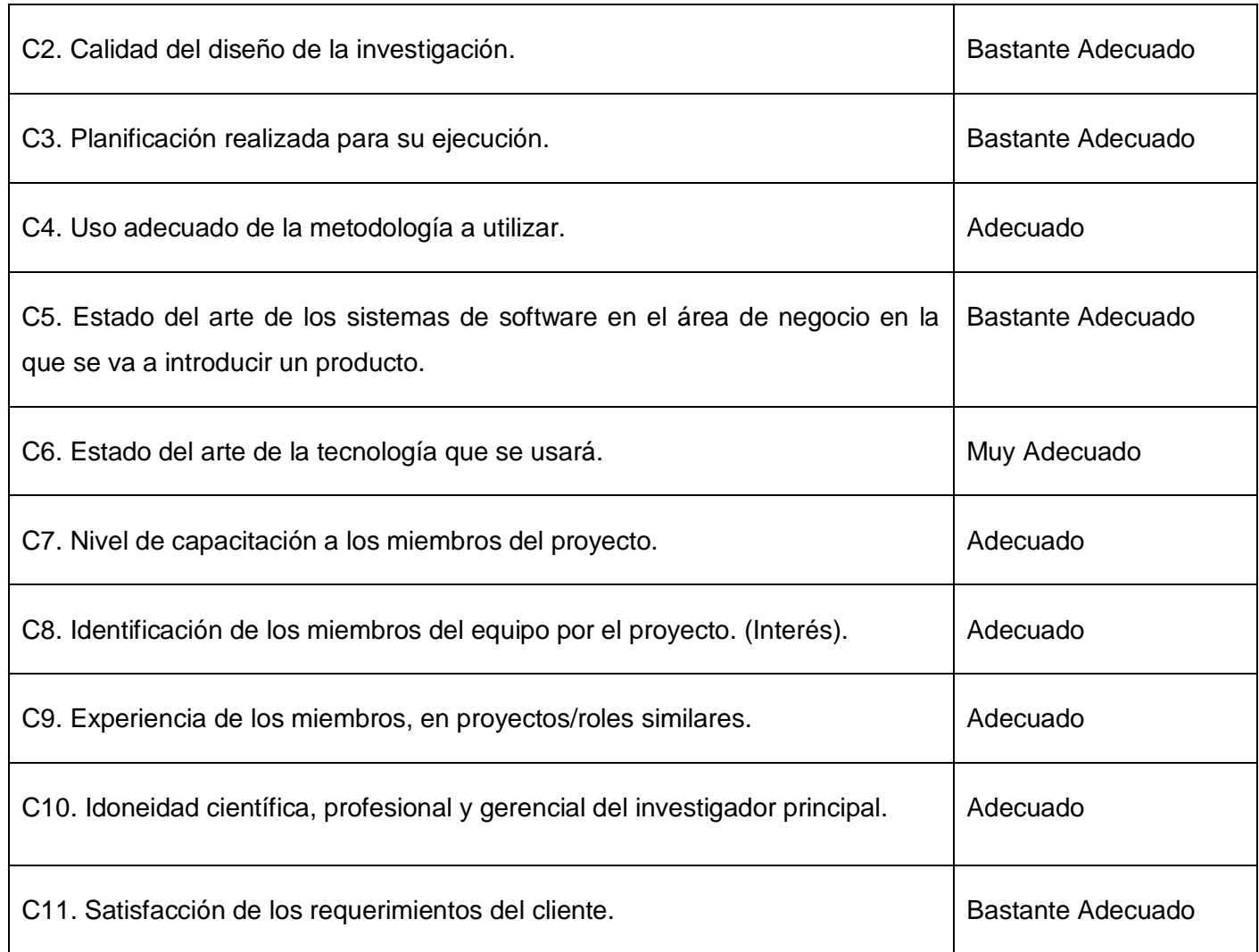

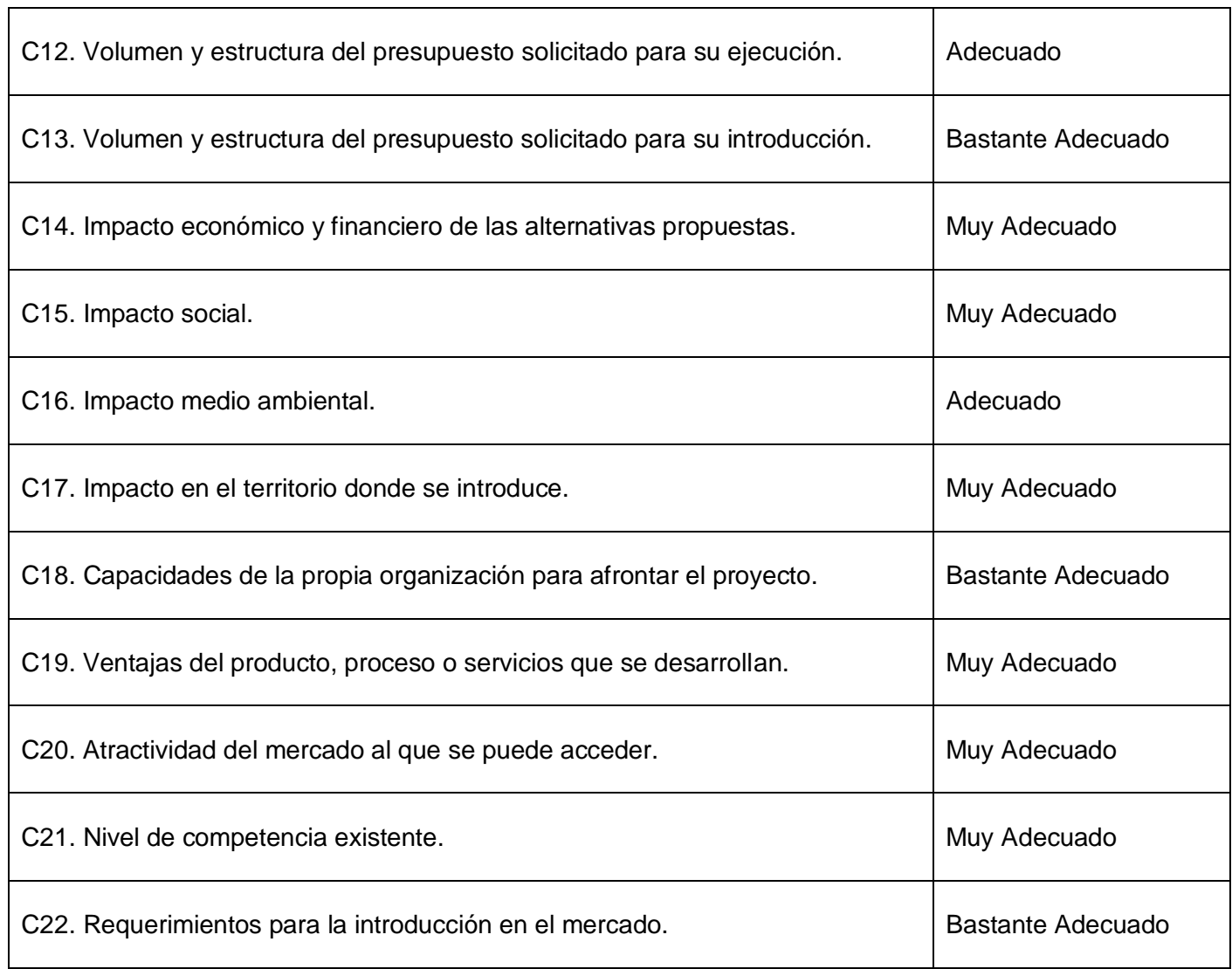

Tabla 25: Resultado final de la metodología.

# **3.3. Informaciones básicas sobre el proyecto (MONTETRA).**

Alcance: El alcance de esta solución se limita al desarrollo de una nueva versión de la herramienta de monitorización de interfaz aire. Esta nueva versión a desarrollar incluirá las funcionalidades ya existentes en la Herramienta logger para terminales TETRA (TTLT) y PEdit, además de las nuevas funcionalidades a implementar descritas en el documento datos de partida.

Para el desarrollo de la solución se han identificado dos bloques:

Bloque de análisis, captura y decodificación de tramas TETRA por puerto serie y socket.

Bloque de análisis, captura y decodificación de tramas de ingeniería y error por puerto serie y socket.

Bloque de análisis de medidas de cobertura.

La ejecución del Proyecto deberá alcanzar los siguientes objetivos:

Caracterizar la Herramienta logger para terminales TETRA existente.

Realizar análisis de la herramienta PEdit.

Realizar el análisis, diseño, y desarrollo de las funcionalidades que debe tener el sistema.

Diseñar interfaces de usuario.

Generar la documentación para la administración y uso de la solución de software desarrollada.

El tiempo estimado de duración del proyecto es de: 195 días.

País de la negociación: España.

Tecnología a utilizar: Visual Estudio.Net

Lenguaje: C#

Metodología: FDD

## **3.3.1. Calificación de los expertos.**

En el **Anexo 2** aparece la encuesta aplicada a los expertos para determinar su coeficiente de competencias, los resultados para los expertos del proyecto MONTETRA se reflejan a continuación:

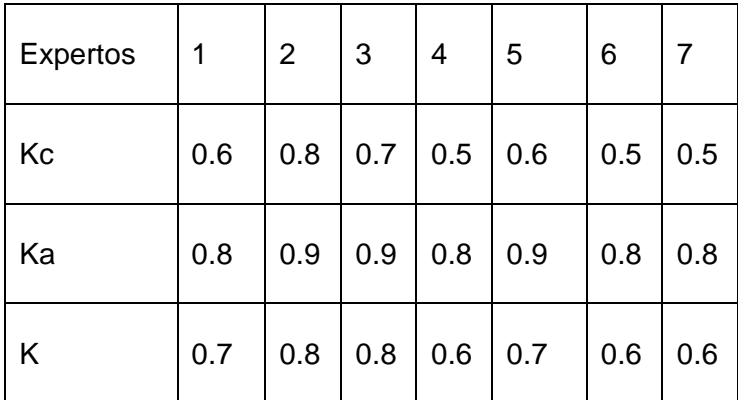

Tabla 26: Nivel de conocimiento de los expertos.

Finalmente la encuesta para la evaluación fue hecha al líder de proyecto, el arquitecto, el jefe del equipo de programadores, la jefa de uno de los módulos y tres ingenieros informáticos con conocimientos sobre el proyecto.

### **3.3.2. Resultado de aplicar el procedimiento basado en criterio de expertos al proyecto MONTETRA.**

Los datos para llenar la siguiente tabla se tomaron de un cuestionario aplicado que se encuentra en el **Anexo 3**.

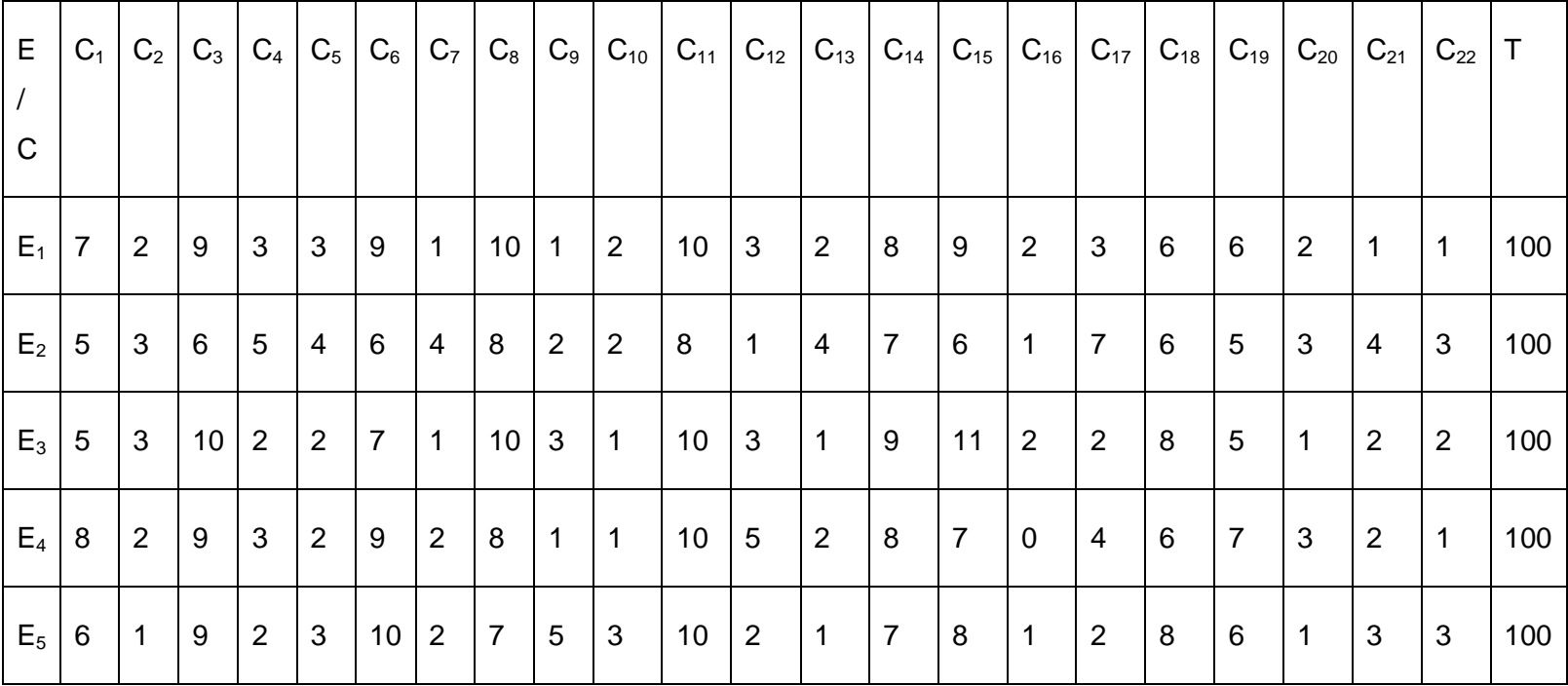

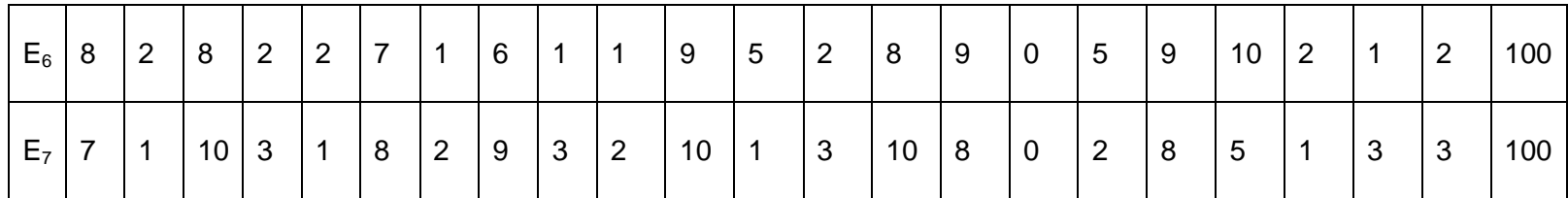

Tabla 27: Resumen de los pesos otorgados a cada criterio por los expertos.

El importante paso para demostrar la concordancia de los expertos se refleja en la tabla expuesta continuamente.

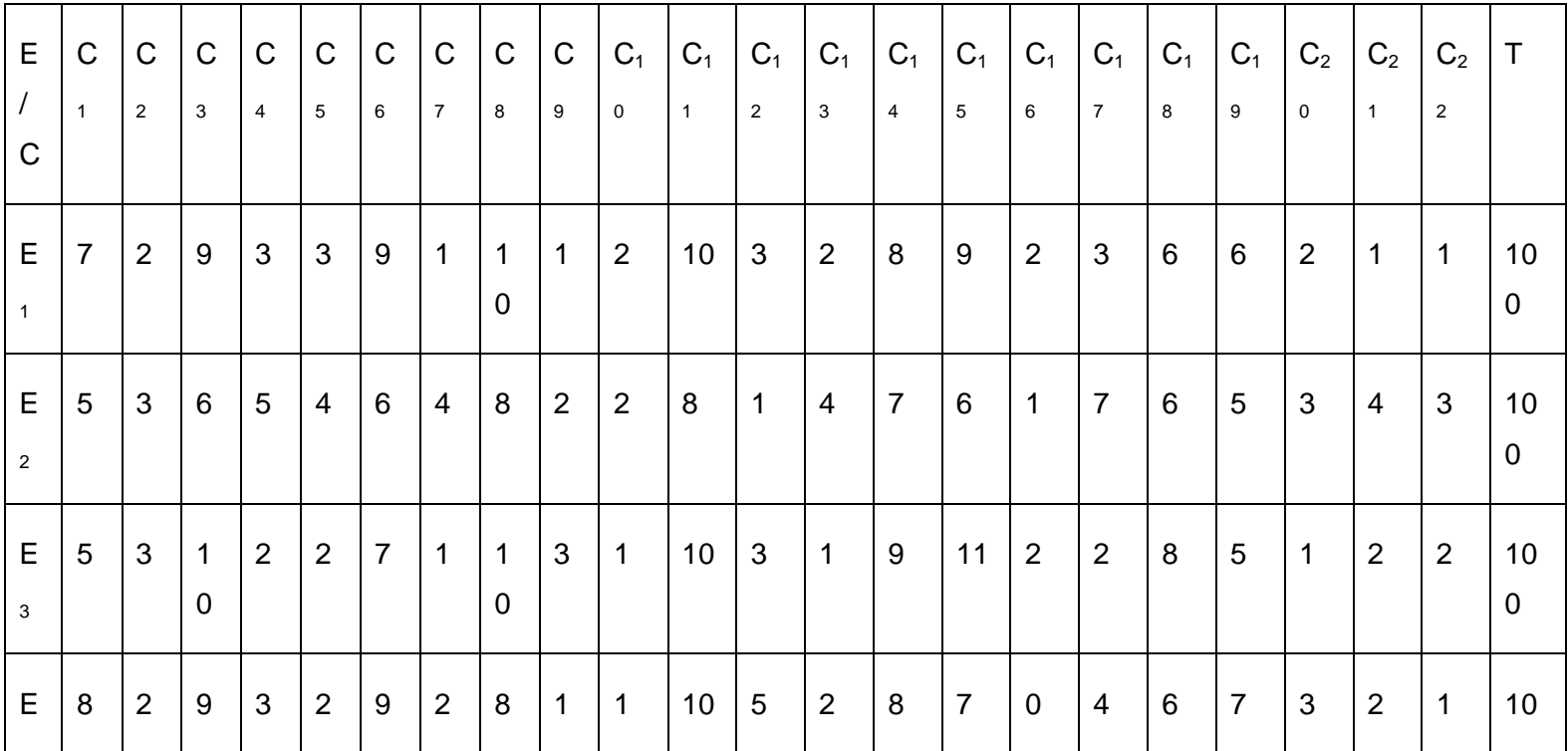

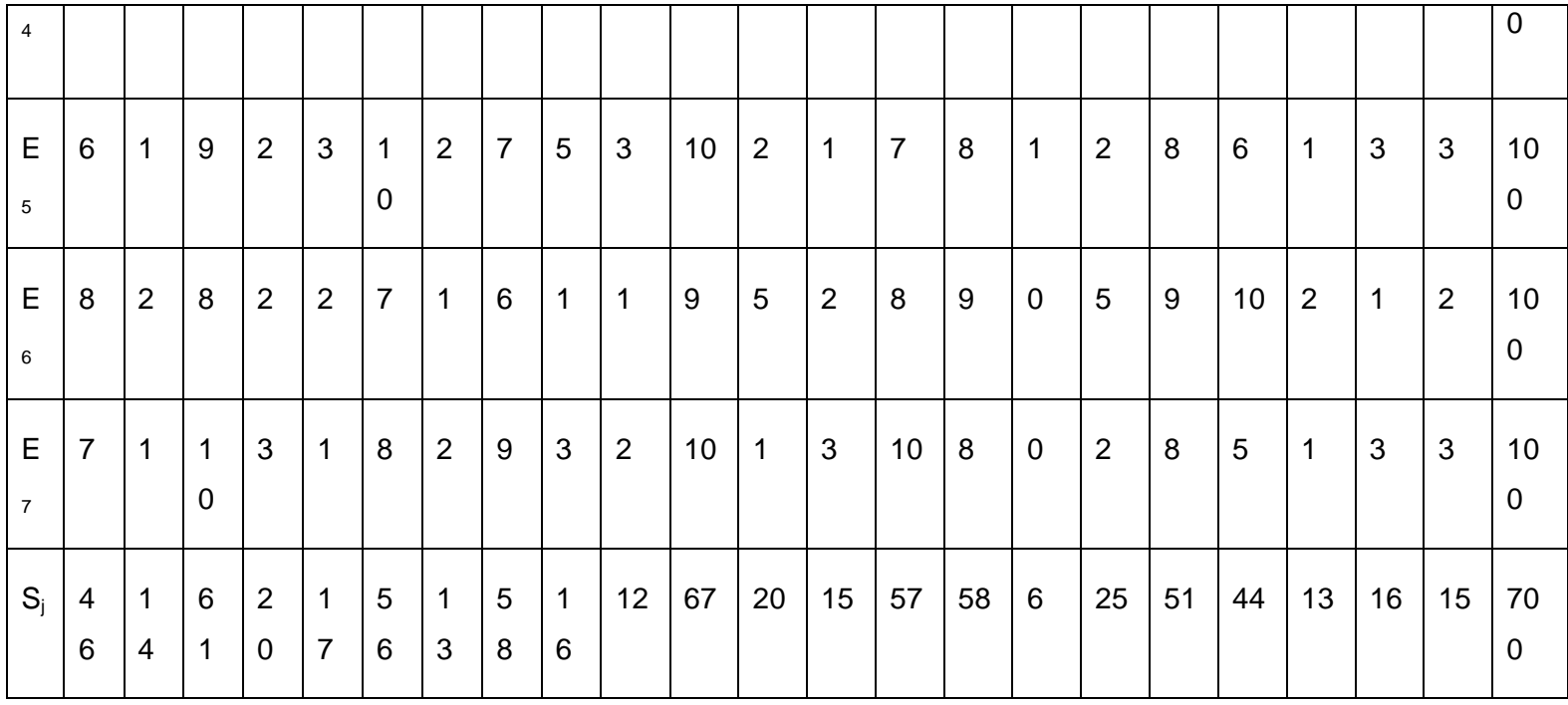

Tabla 28: Resultados del cálculo de concordancia.

S media = 31.82

 $T_i = 23+16+24+15.5+16.5+27+21=143$ 

K=12\*9093.27/520674-7(143)=109119.24/519673=0.21

 $X^2_{\text{cal}} = 7(21)0.21 = 30.87$ 

 $X^2_{\text{tab}} = X^2_{0.10, 21} = 29.61$ 

Existe concordancia en el criterio de los expertos.

El peso relativo (P) para cada criterio queda establecido finalmente y las calificaciones de cada experto a cada criterio se obtienen del formulario que se encuentra en el **Anexo 4**.

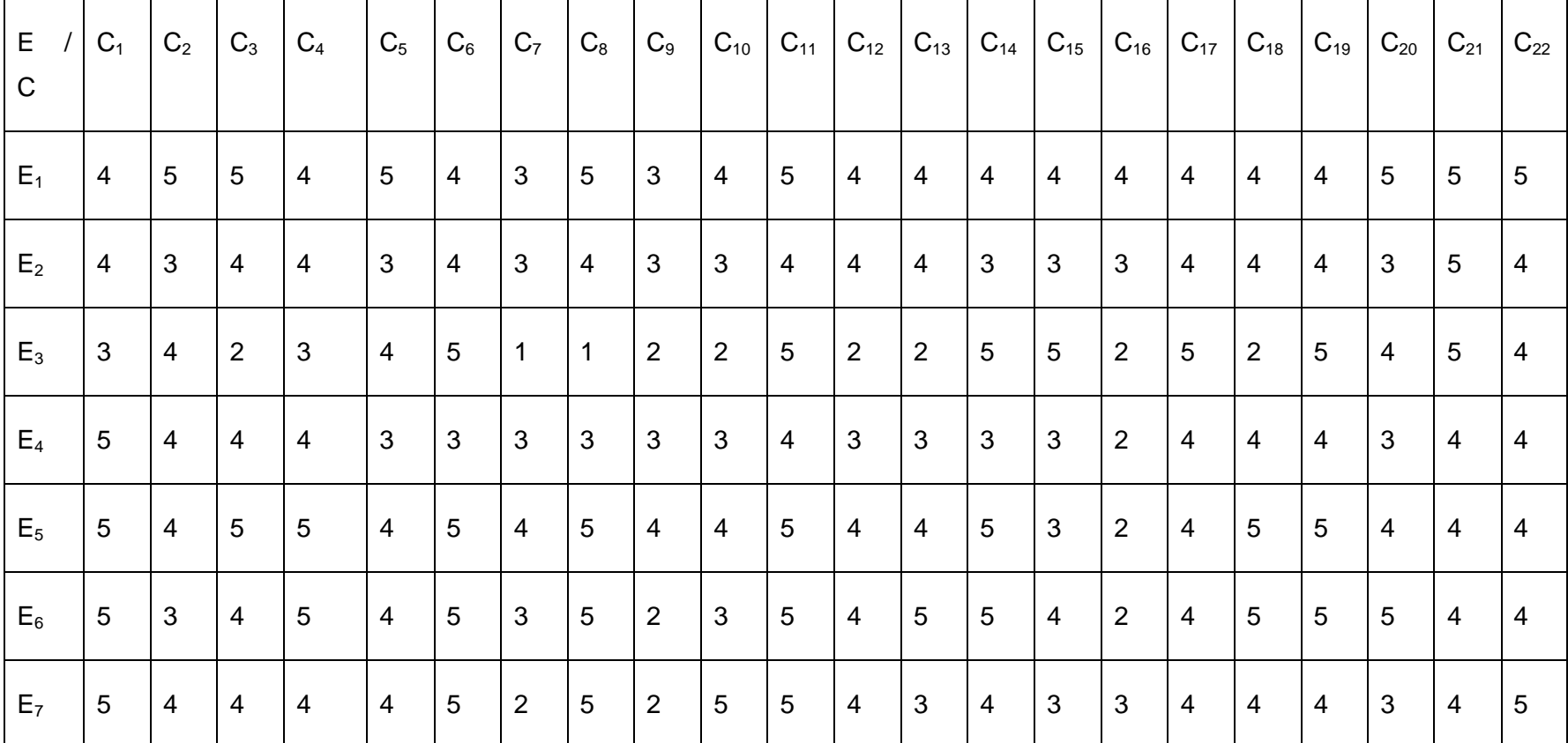

94

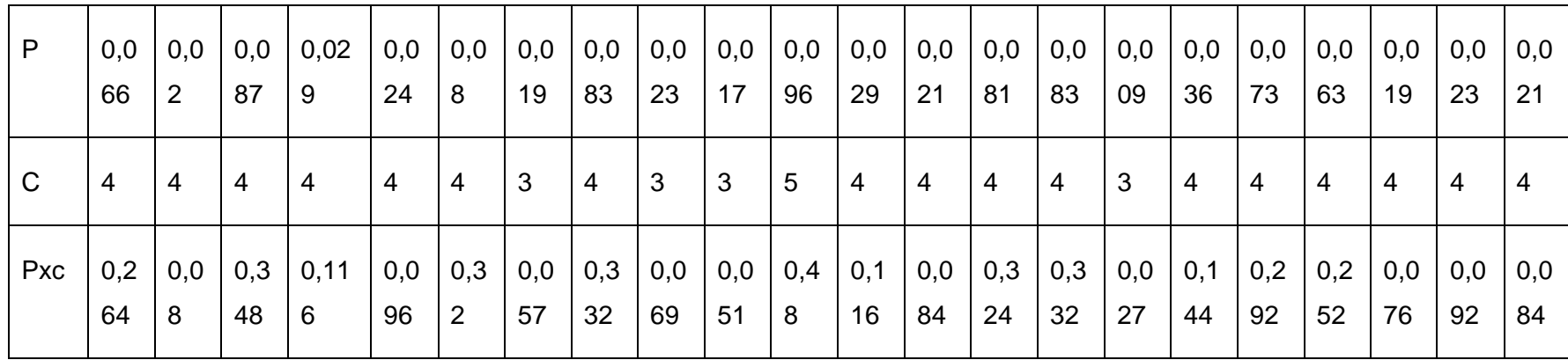

Tabla 29: Calificaciones del proyecto.

IP= ∑ (Pxc)/5= 4.036/5= 0.8072=0.81

# **3.3.3. Resultado de aplicar el método Multicriterio al proyecto MONTETRA.**

El peso para los criterios fue obtenido mediante el formulario del **Anexo 5**.

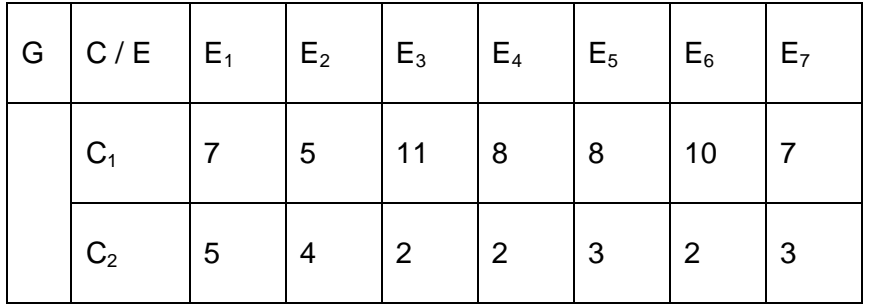

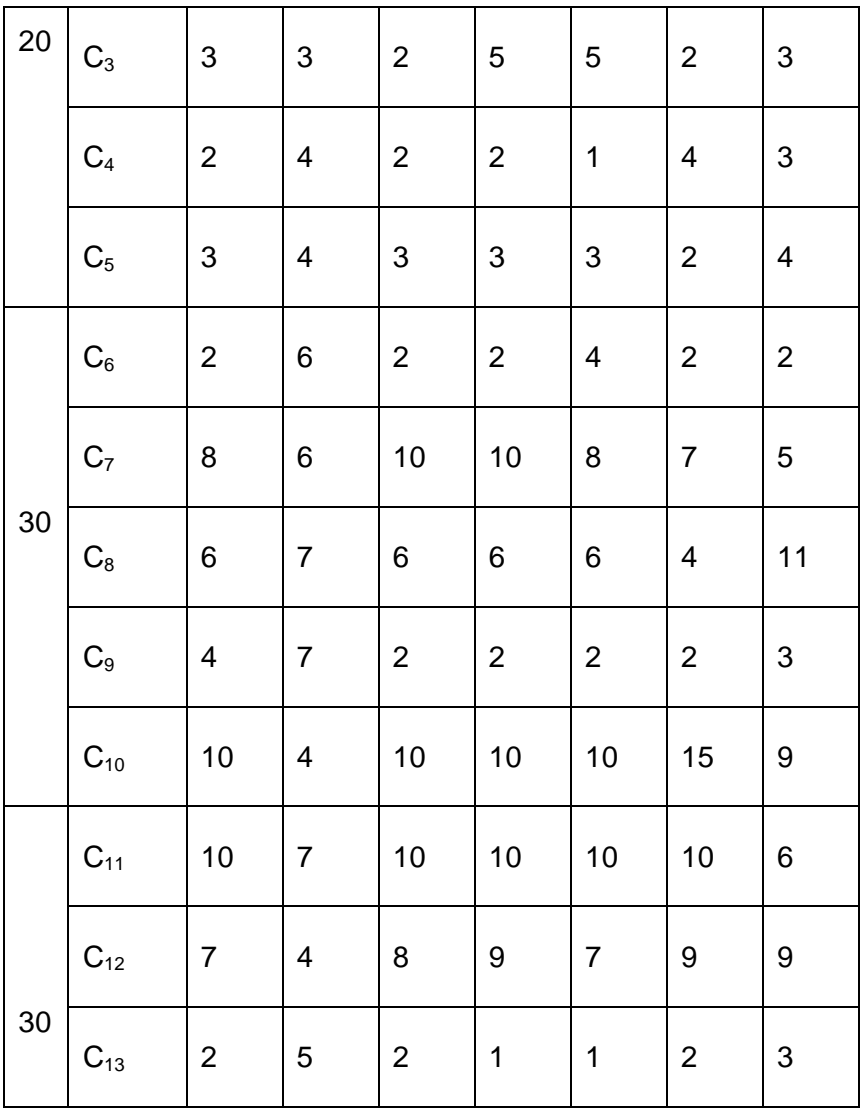

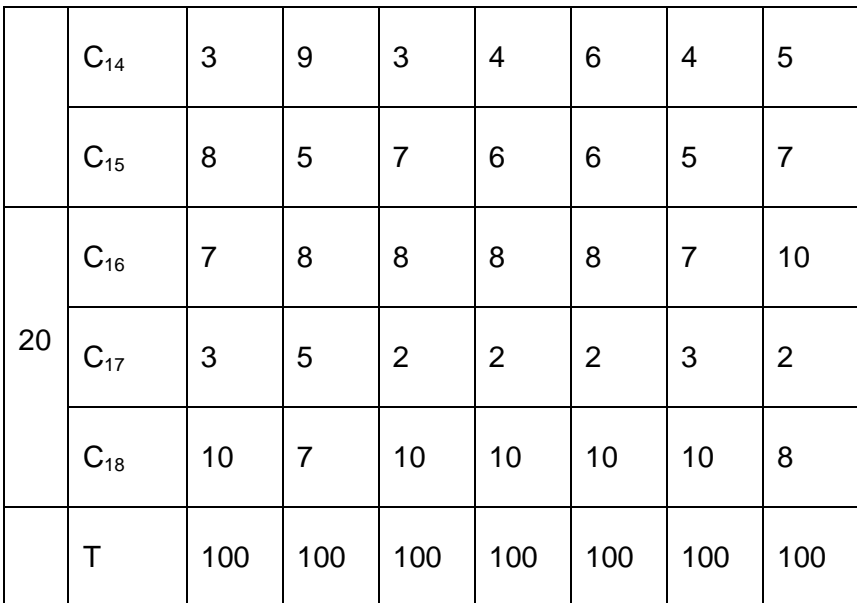

Tabla 30: Resultado del trabajo de expertos.

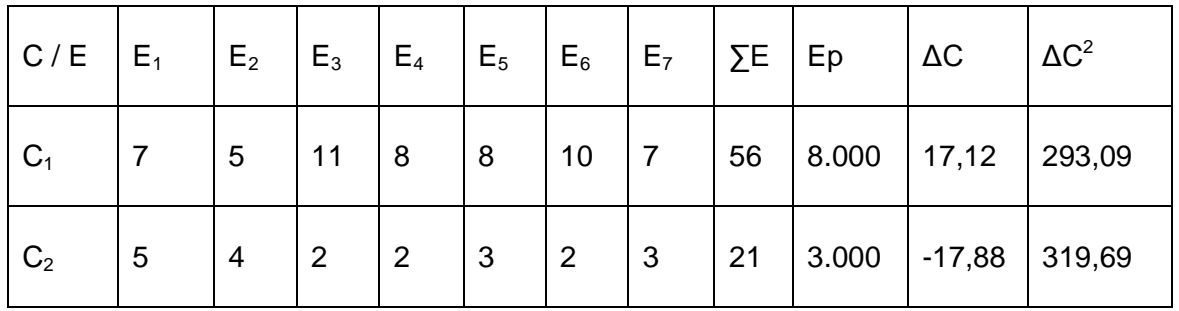

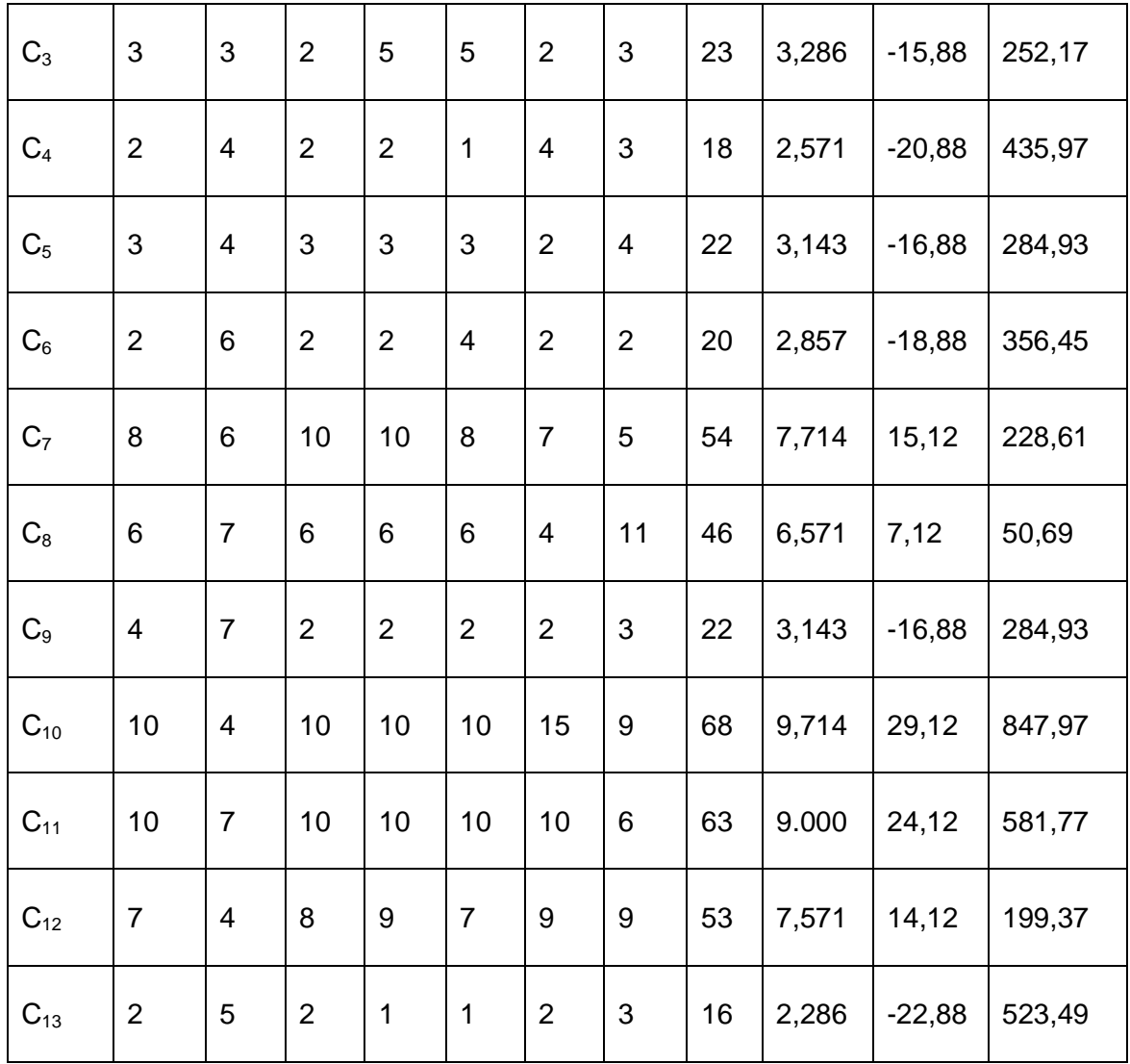
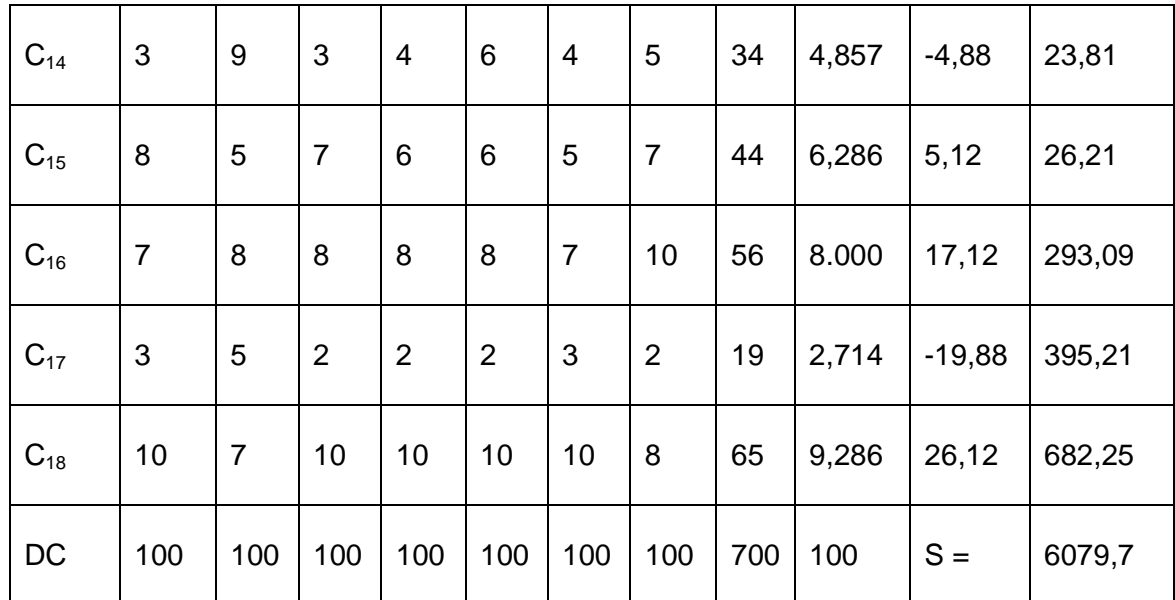

Tabla 31: Resultados del nivel de consistencia.

Ep: Puntuación promedio de cada criterio

- ∑E: Sumatoria de las puntuaciones de cada criterio
- ΔC: Diferencia entre *∑E y M∑E*
- C: Número de criterios = 18.

 $M\Sigma E = \Sigma E / C = 38.88$ 

 $S = 6079.7$ 

 $W = 6079.7/49x5814/12 = 6079.7/23740.5 = 0.25$ 

 $X^2_{\text{calc}} = 7(17)^*0.25 = 119^*0.25 = 29.75$ 

 $X^2$ <sub>0,05; 17</sub> = 27.58.

Como  $X^2_{\text{calc}}$  es mayor que X  $_{\text{tabla}}$  Existe concordancia en el criterio de los expertos.

Queda establecido el Peso relativo (P) para cada criterio. Las calificaciones (C) otorgadas a cada criterio que se obtuvieron del **Anexo 6**.

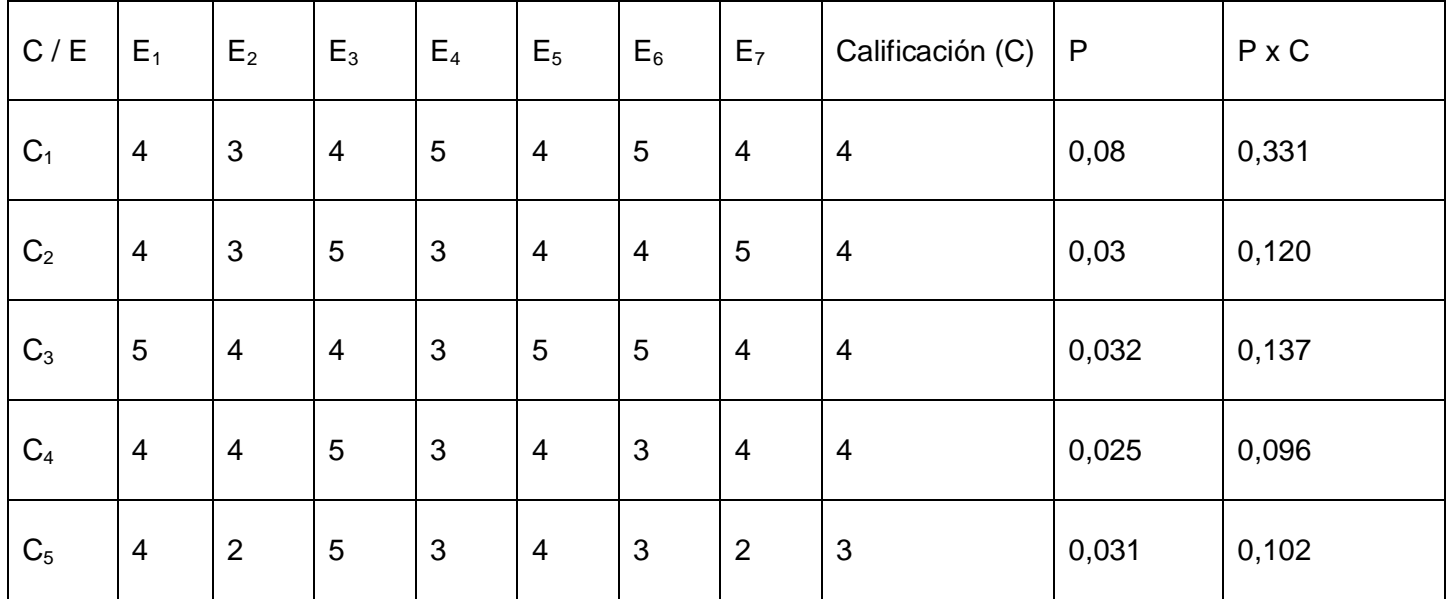

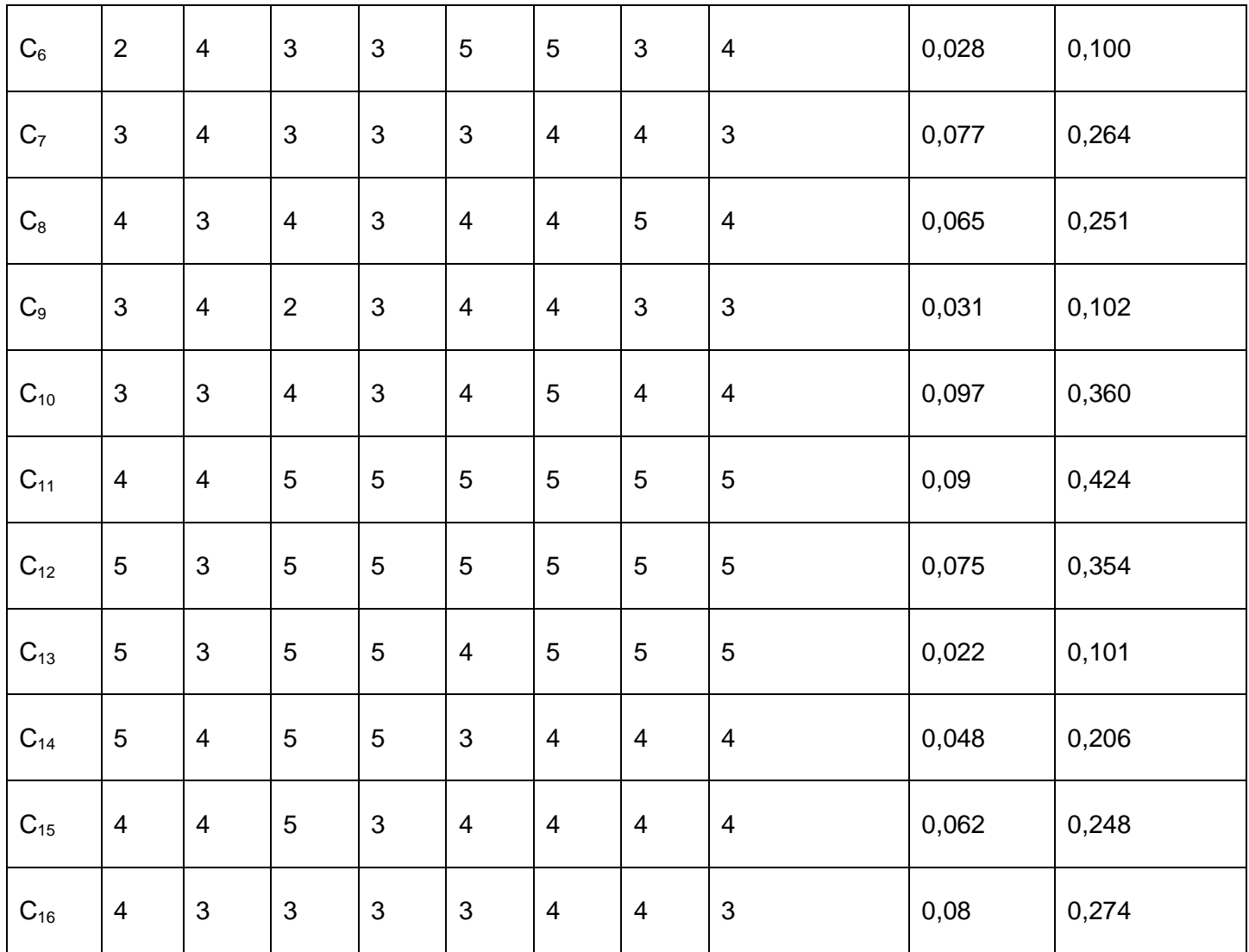

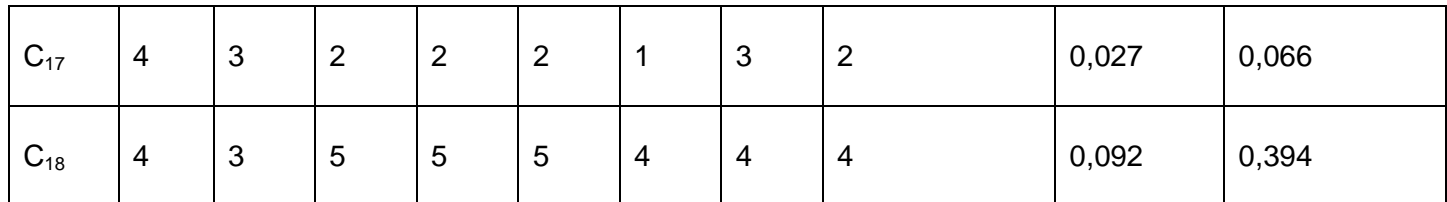

Tabla 32: Calificación de cada criterio.

 $IA = \sum (P \times C)/5 = 3.930/5 = 0.786$ 

Para este proyecto se logró in Índice de aceptación igual a 0.79

# **3.3.4. Resultado de aplicar el método Delphi al proyecto MONTETRA.**

En este procedimiento se ilustran 22 criterios a evaluar en las categorías de: **MA**-Muy Adecuado, **BA-**Bastante Adecuado, **A-**Adecuado, **PA-**Poco Adecuado, **NA-**No adecuado. (CMA-2, 2008)

La evaluación fue realizada por los 7 expertos elegidos para este proyecto y luego de comprobar su calificación se le efectuó la encuesta reflejada en el **Anexo 7** obteniéndose los siguientes resultados.

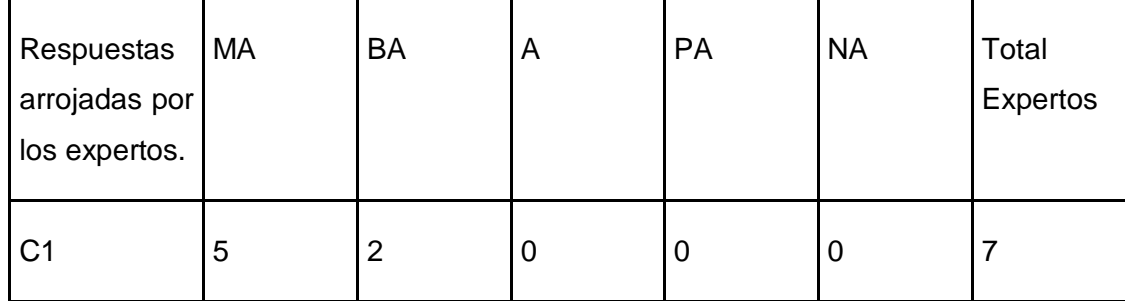

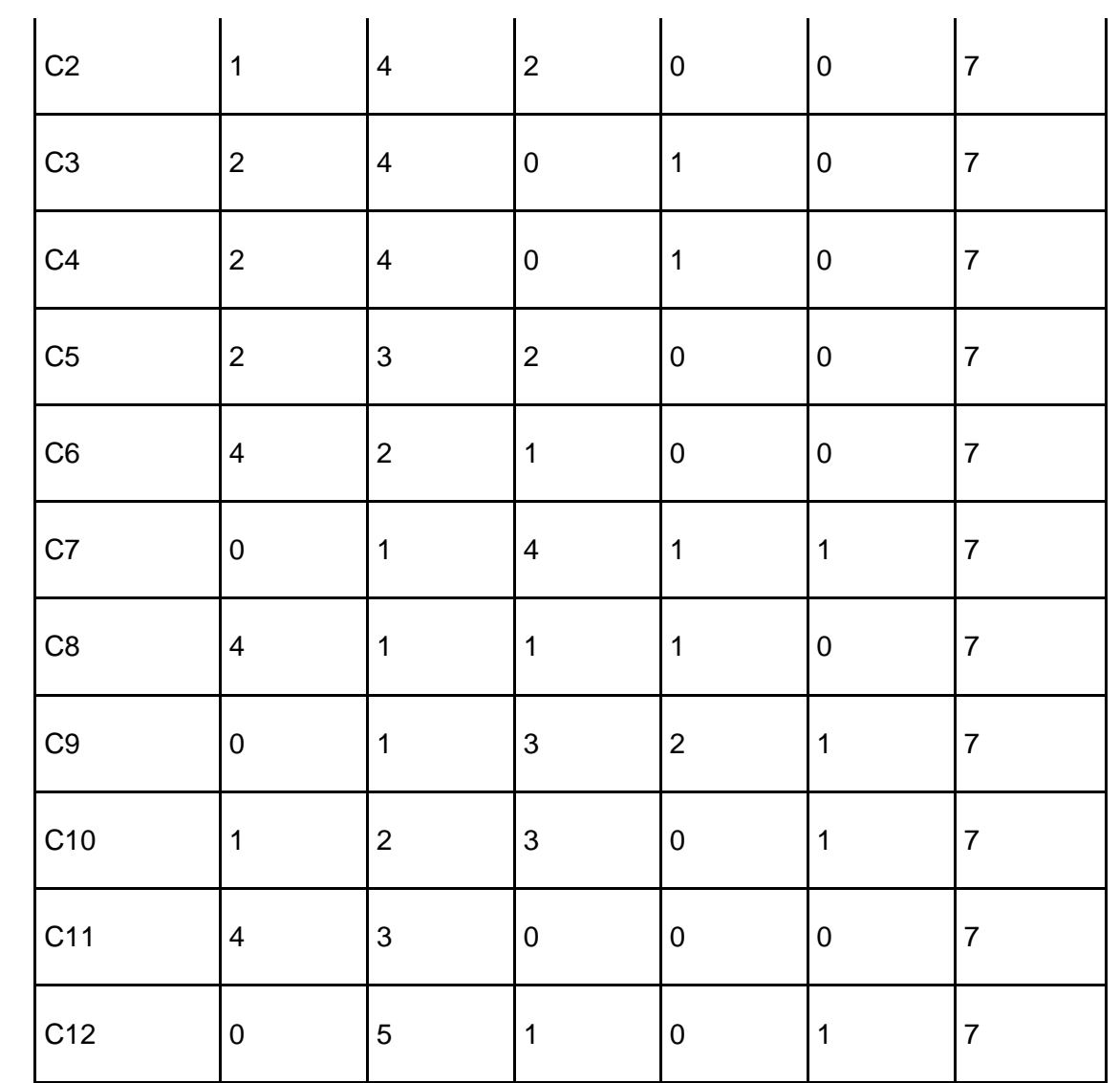

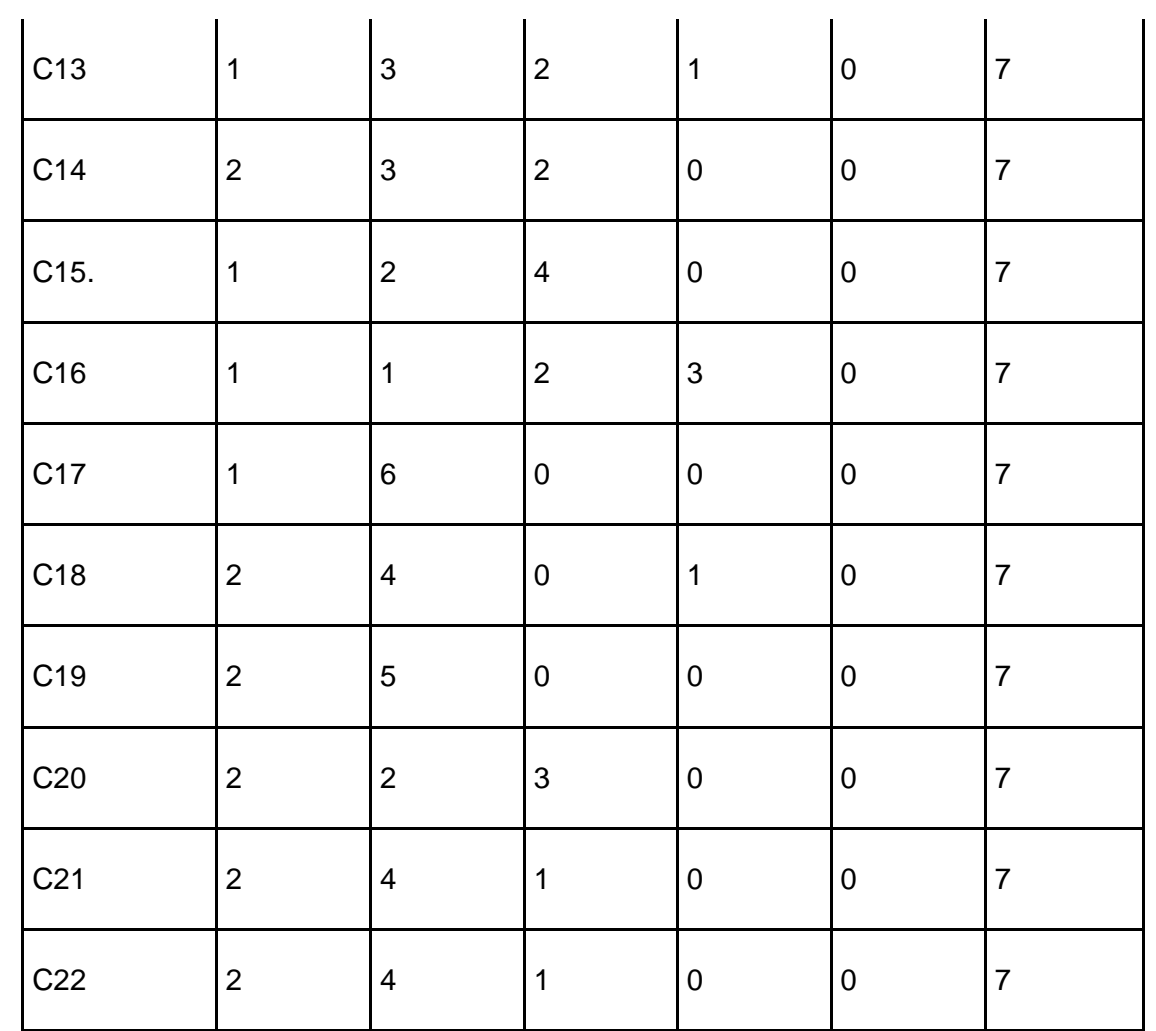

Tabla 33: Cantidad de expertos por categoría de evaluación.

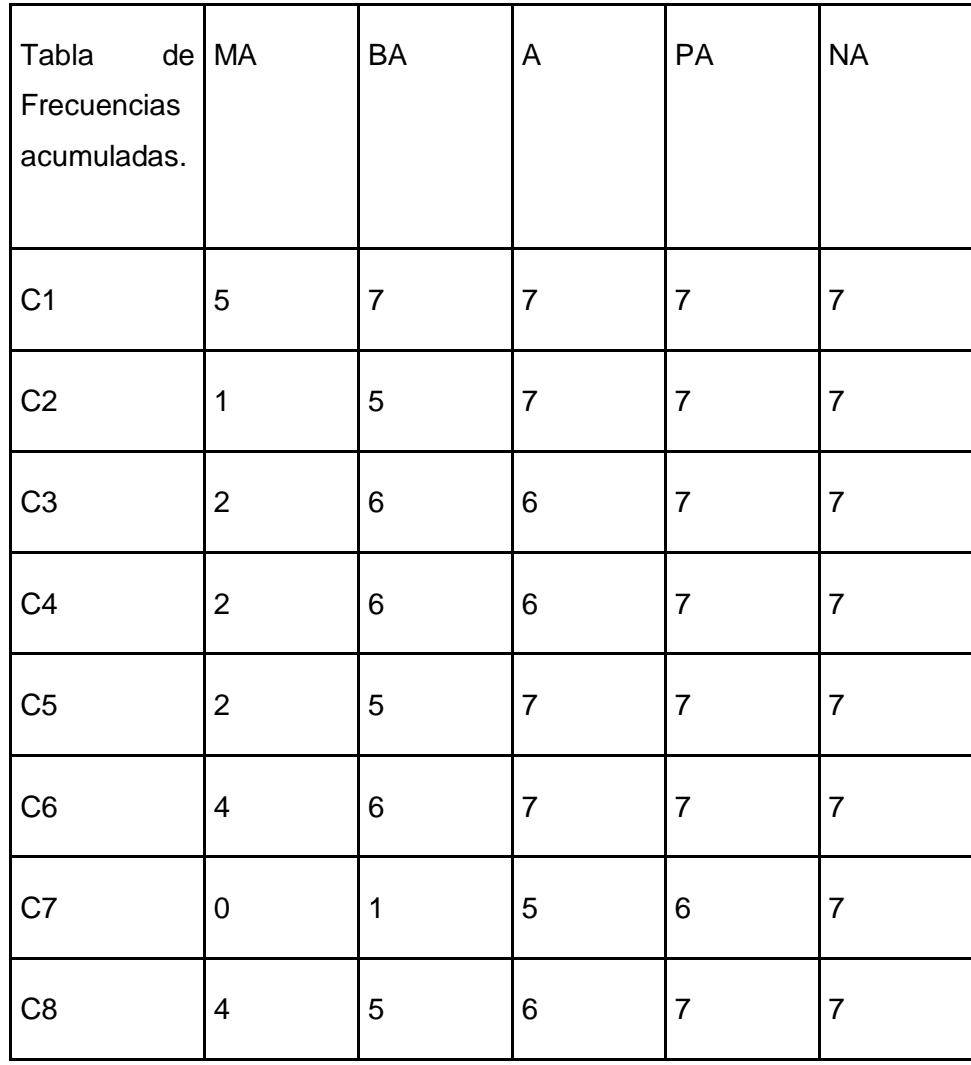

Para dar solución al primer paso de esta metodología se construyó la tabla de frecuencias acumuladas.

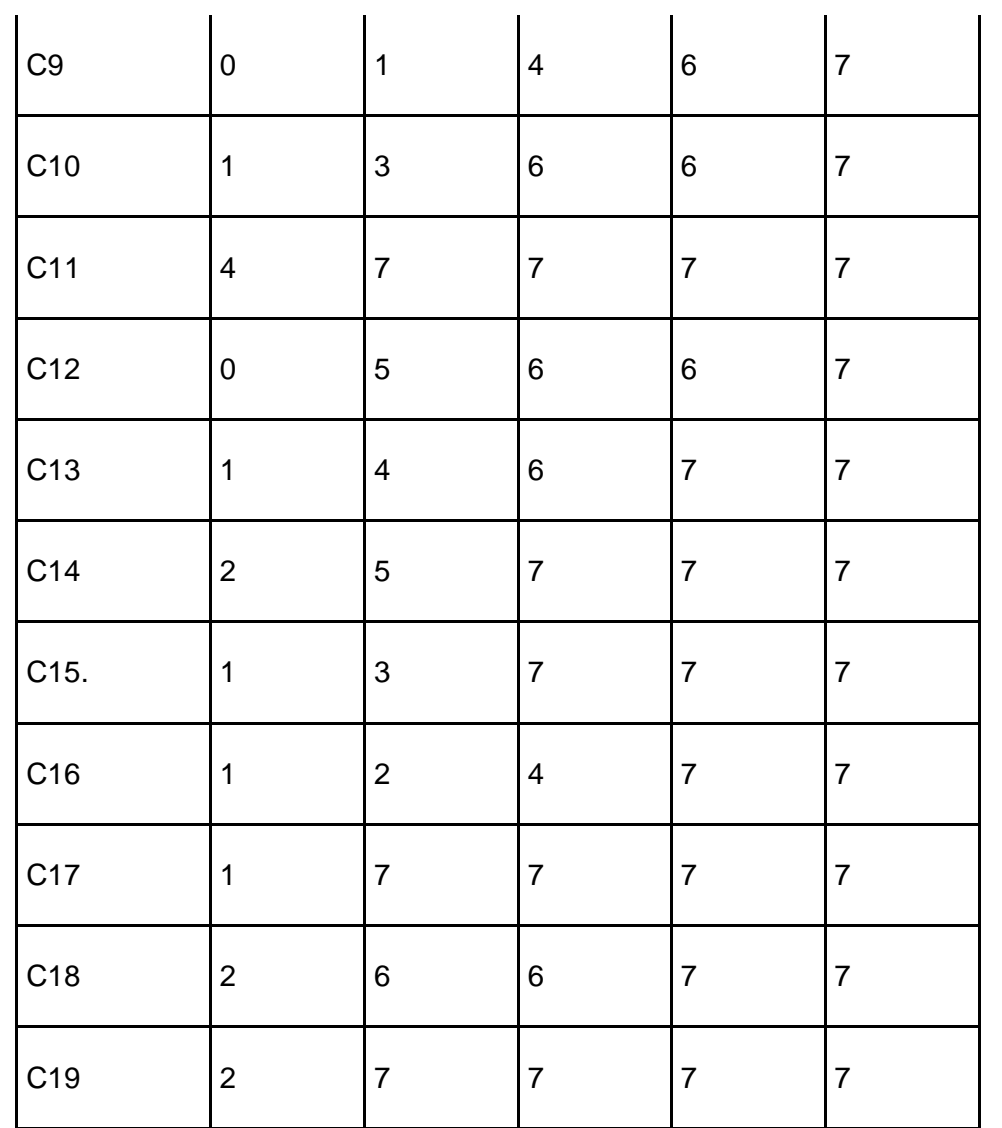

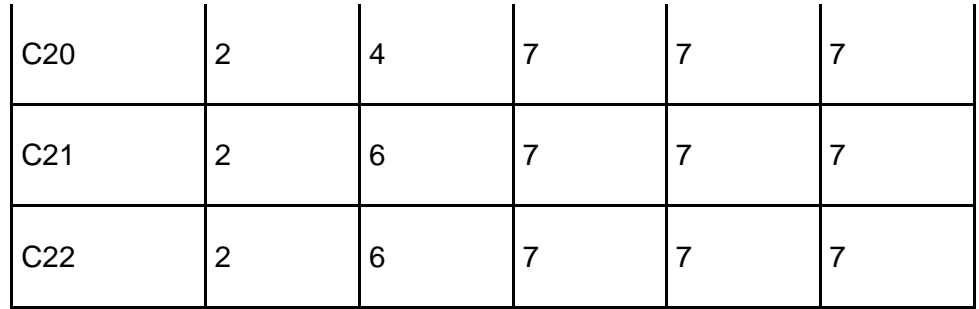

Tabla 34: Frecuencias Acumuladas.

Para pasar a un segundo paso se calcula la frecuencia relativa acumulada dividiendo el valor de cada celda entre la cantidad de expertos. En este paso la última columna queda eliminada ya que solo se están buscando 4 puntos de corte.

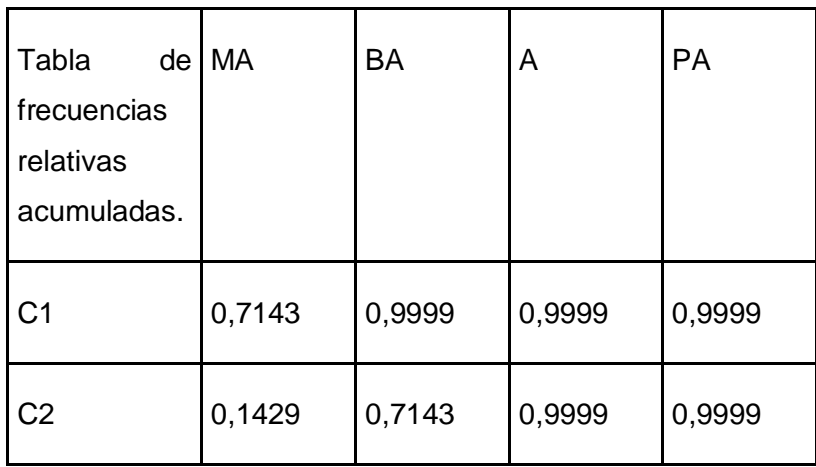

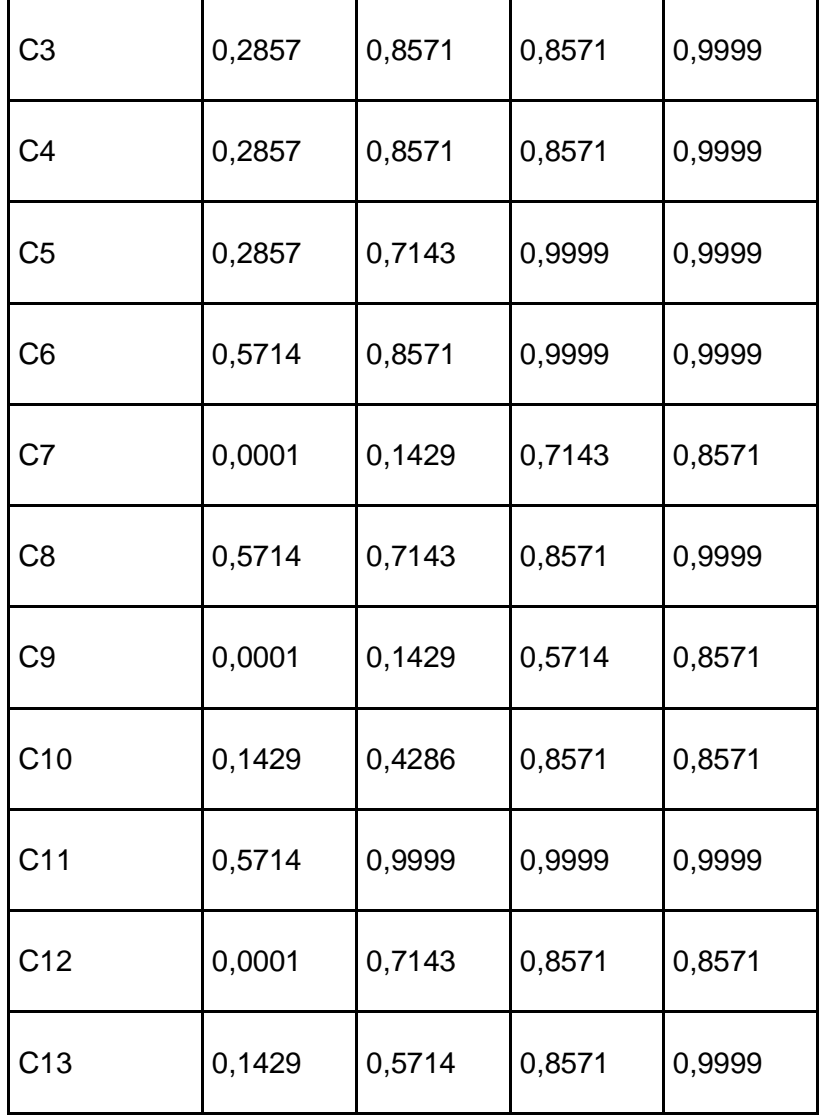

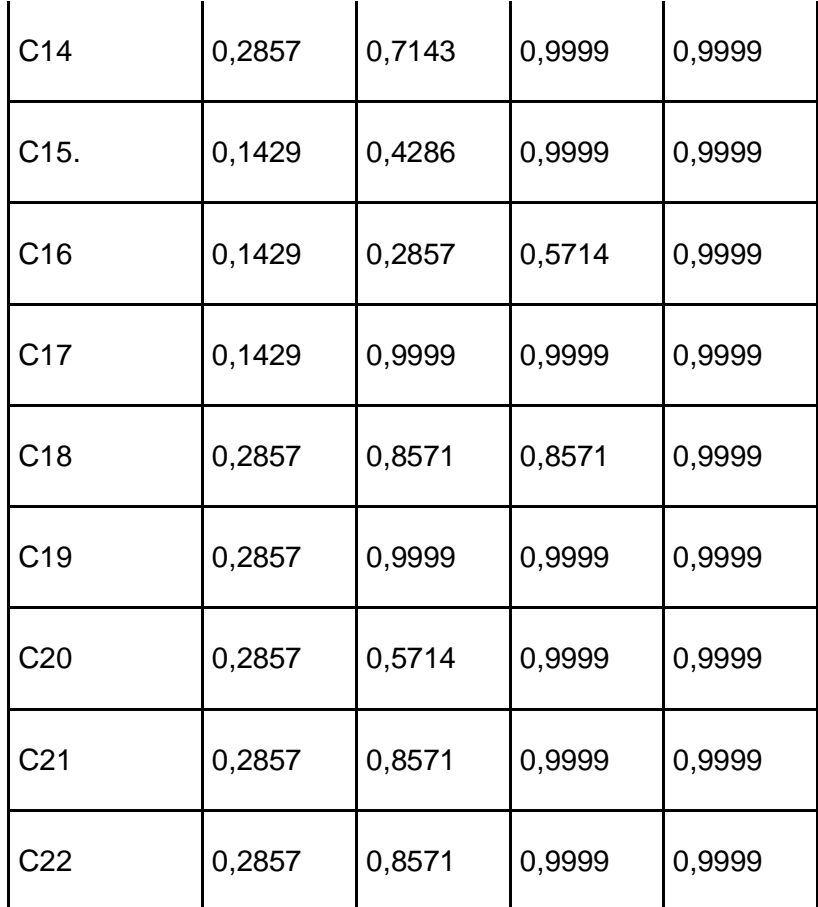

Tabla 35: Frecuencias relativas acumuladas.

Para el tercer momento de esta metodología se facilitaron los cálculos a través de Microsoft Office Excel 2007 ya que este permite buscar las imágenes de los elementos de la tabla anterior por medio de la función (Dist. Normal. Standard Inv) con gran facilidad.

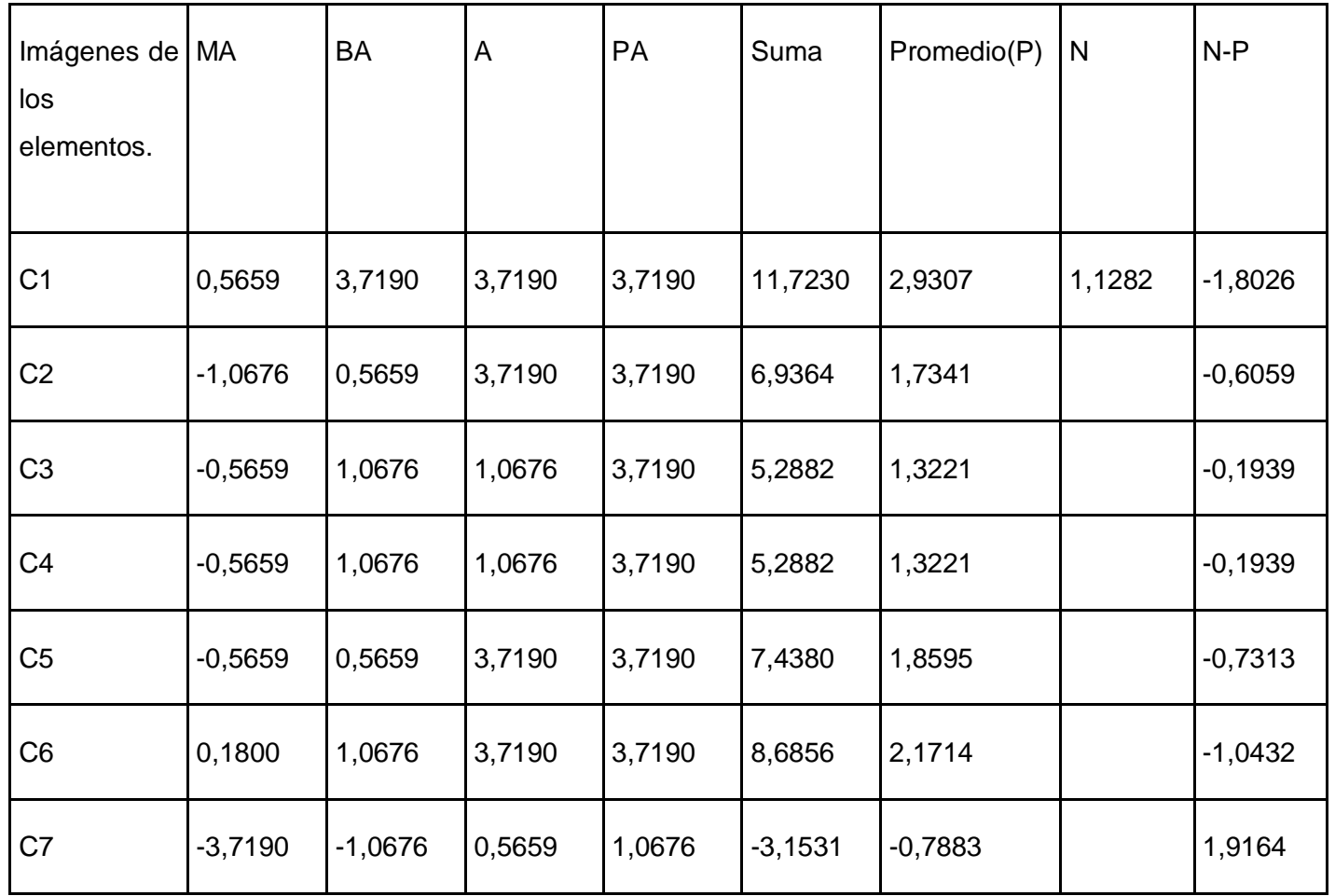

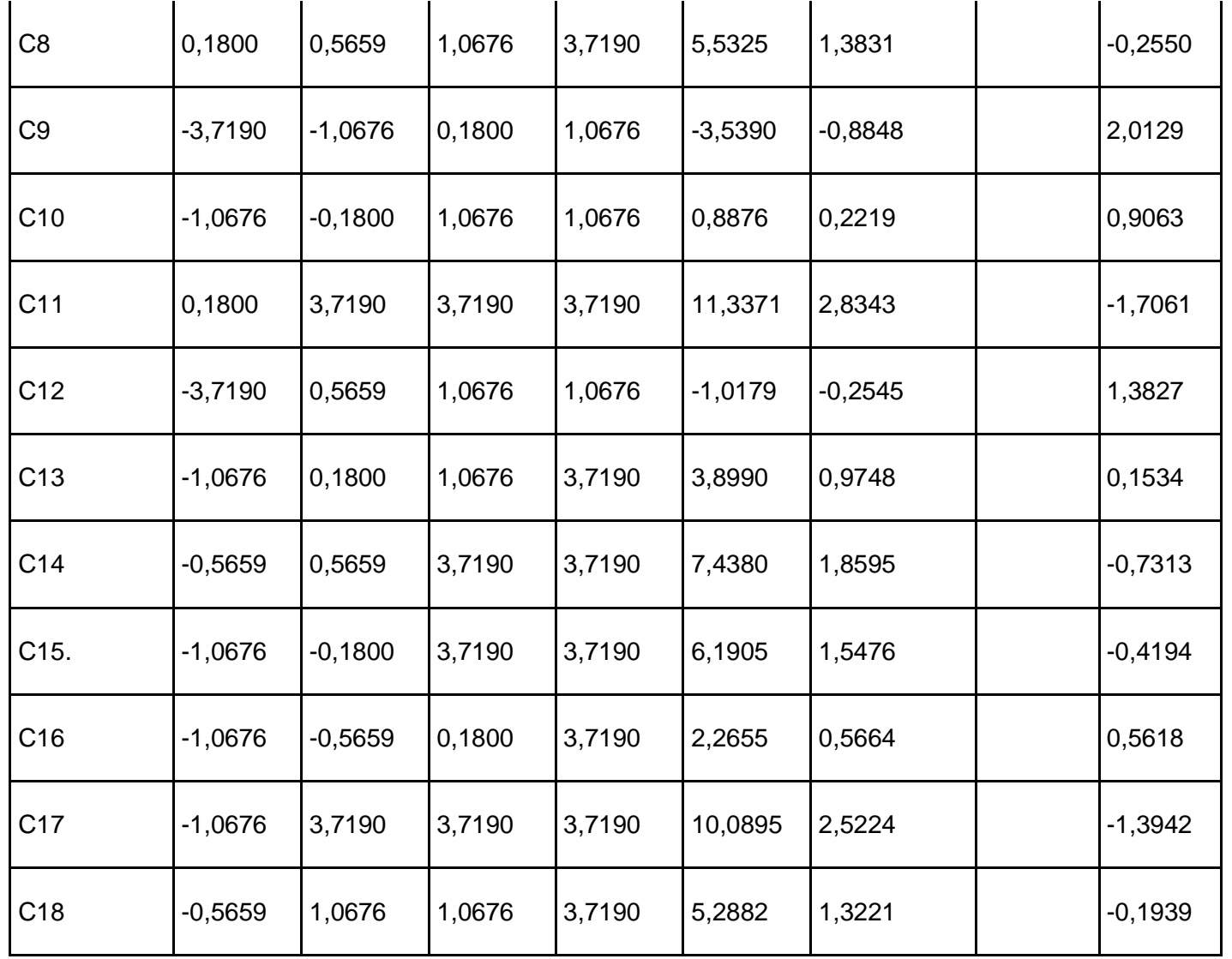

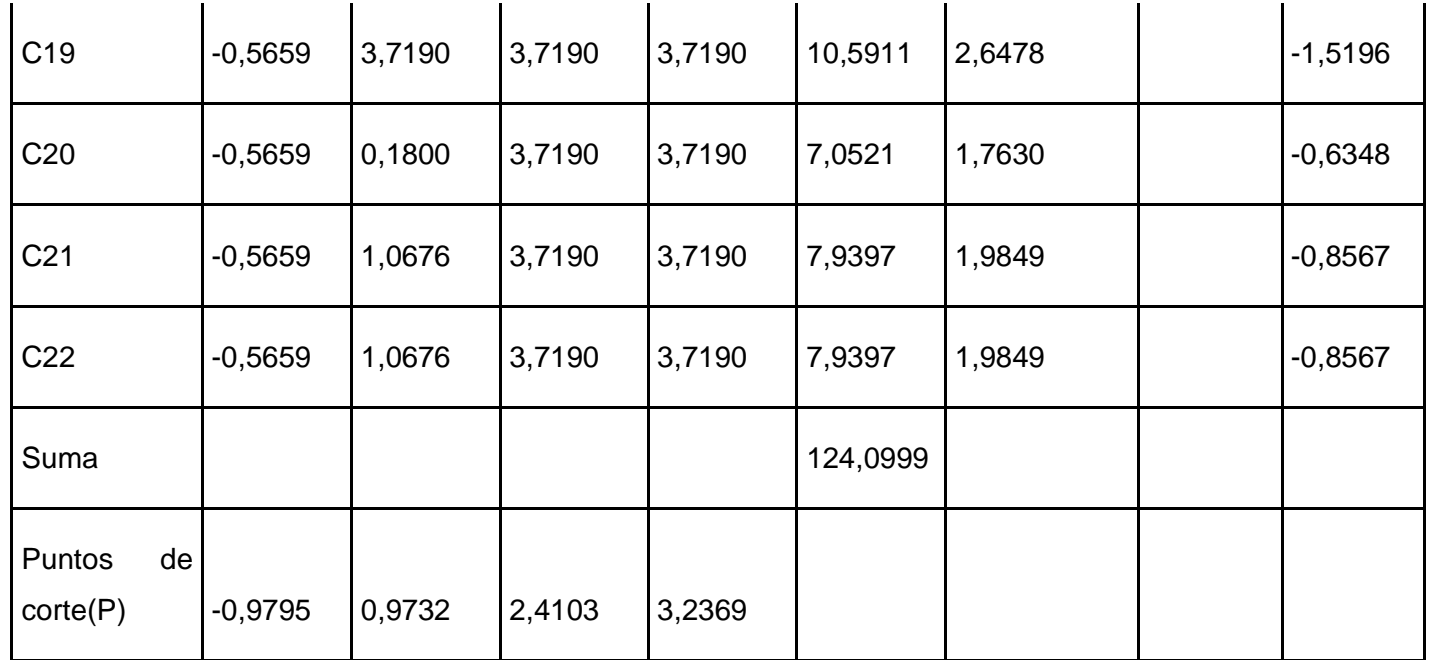

Tabla 36: Puntos de corte.

Finalmente los criterios quedaron evaluados de acuerdo a su factibilidad para el proyecto de la forma que a continuación se muestra:

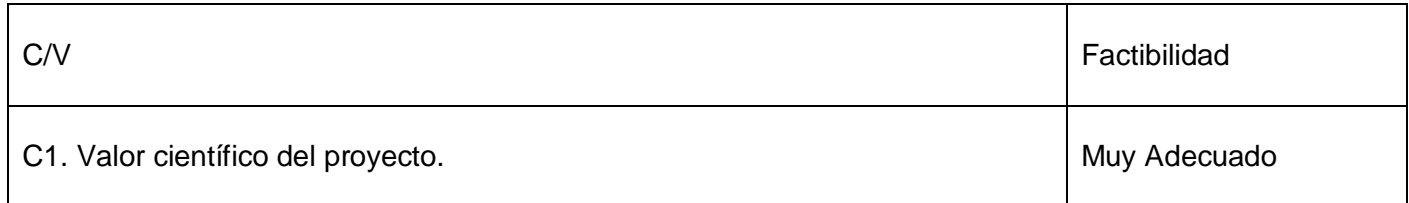

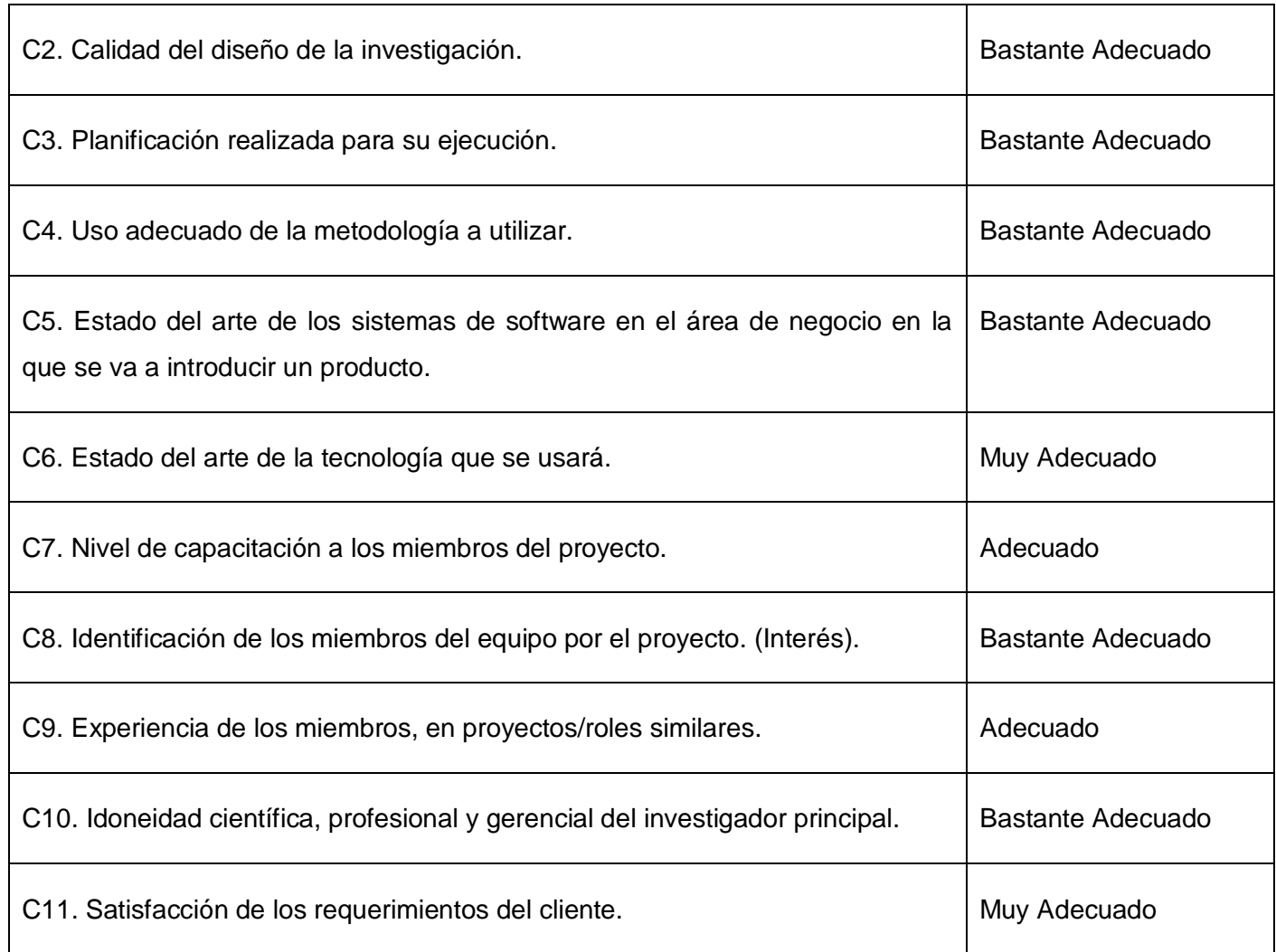

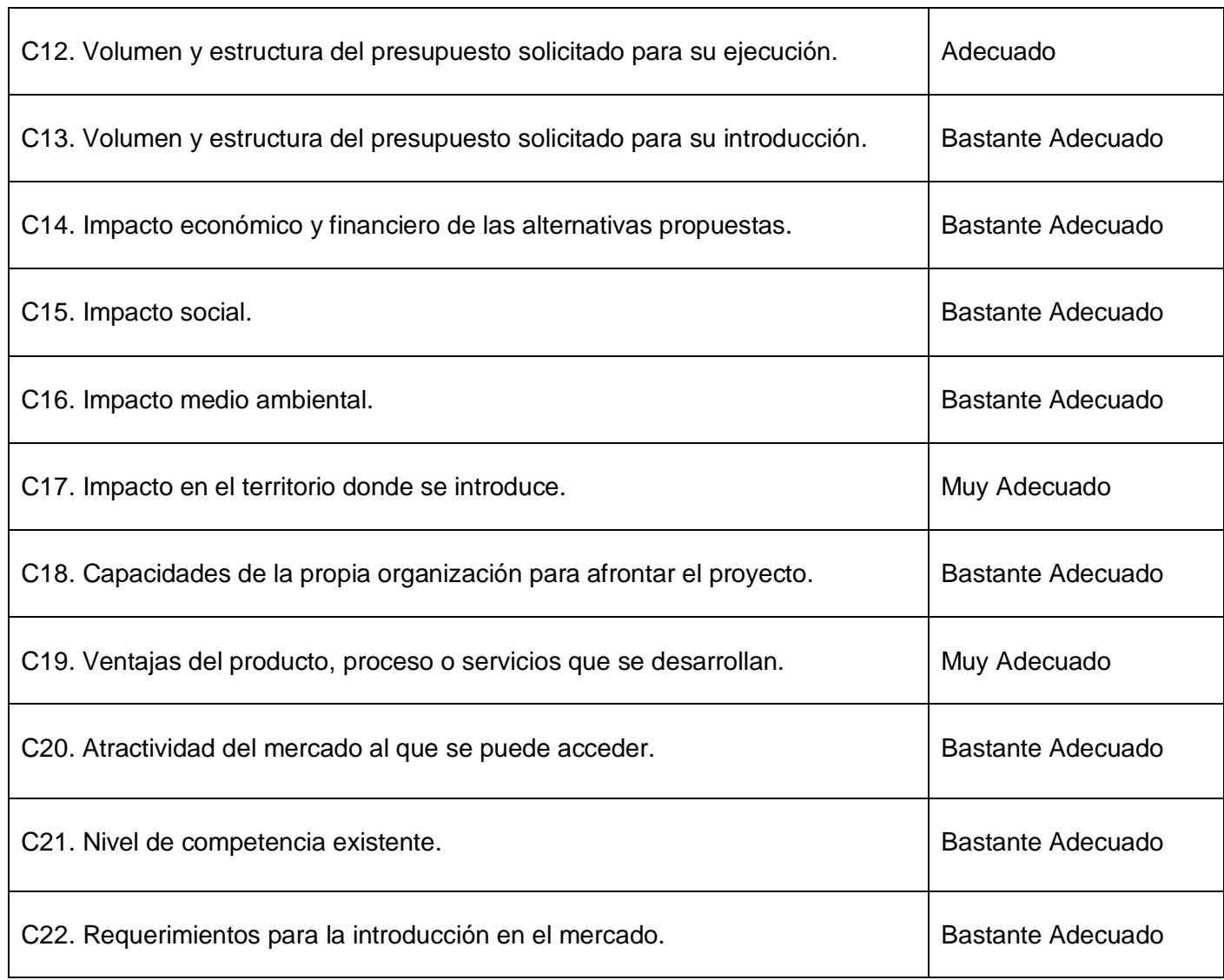

Tabla 37: Resultado Final de la Metodología.

# **3.4. Informaciones básicas sobre el proyecto Alfaomega.**

Alcance: El propósito de este proyecto es documentar e implementar, utilizando tecnología libre, una Plataforma Digital y los Contenidos Educativos que serán publicados en la misma, con el objetivo de conformar un Software educativo que servirá de ayuda en los docentes mexicanos.

Objetivo del proyecto: Desarrollar una Plataforma digital y los contenidos educativos pertenecientes a la colección futuro en un ambiente web, que serán publicados en dicha plataforma.

País de la negociación: México

```
Metodologías: SXP
```
Tecnología a utilizar: PHP, Drupal, Ajax, JavaSript, HTML y CSS, entre otras.

El equipo antes no había desempeñado roles de este tipo, los estudiantes involucrados prácticamente es la primera vez que están en proyecto, no obstante la relación es afable, existe unión y el desarrollo es en conjunto.

#### **3.4.1. Calificación de los expertos.**

En el **Anexo 2** aparece la encuesta aplicada a los expertos para determinar su coeficiente de competencias, los resultados para los expertos del proyecto Alfaomega se reflejan a continuación:

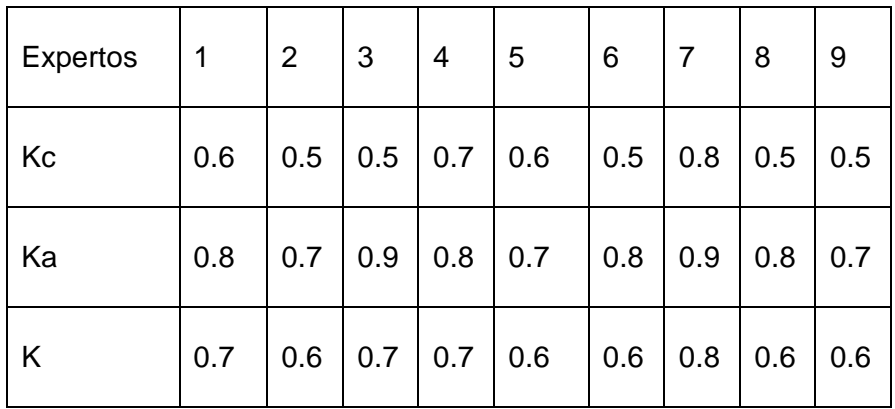

Tabla 38: Nivel de conocimiento de los expertos.

Finalmente la encuesta para la evaluación fue hecha a: una líder de proyecto, una económica, dos analistas, una planificadora, un ingeniero que trabaja en la gestión de configuración, dos ingenieras con información sobre el proyecto y un representante del proyecto por ALBET.

## **3.4.2. Resultados de aplicar el Procedimiento basado en criterio de expertos al proyecto Alfaomega.**

En este procedimiento después de aplicar el paso para la selección y calificación de los expertos se procedió a consultar a estos para que otorgaran su valoración del peso a cada criterio. Los datos para llenar esta tabla se tomaron de un cuestionario aplicado que se encuentra en el **Anexo 3**.

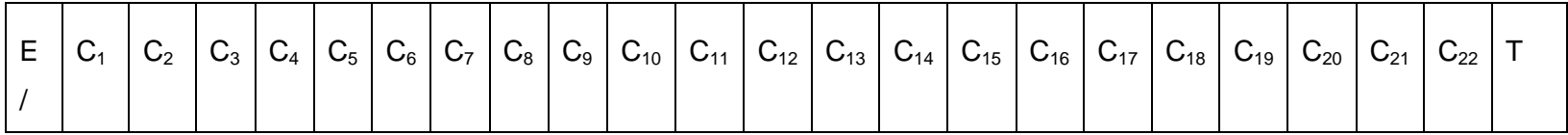

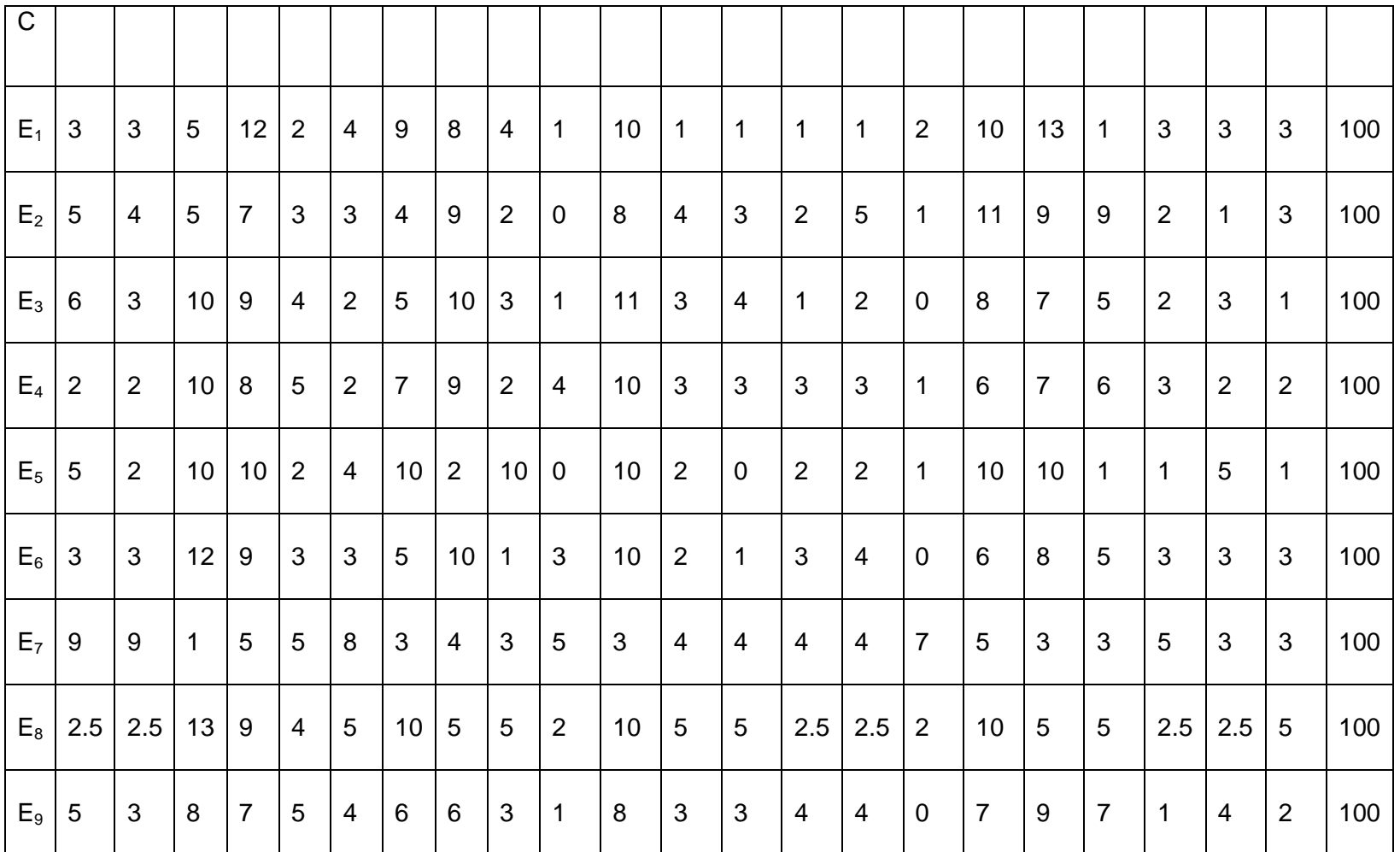

Tabla 39: Resumen de los pesos otorgados por los expertos a cada criterio.

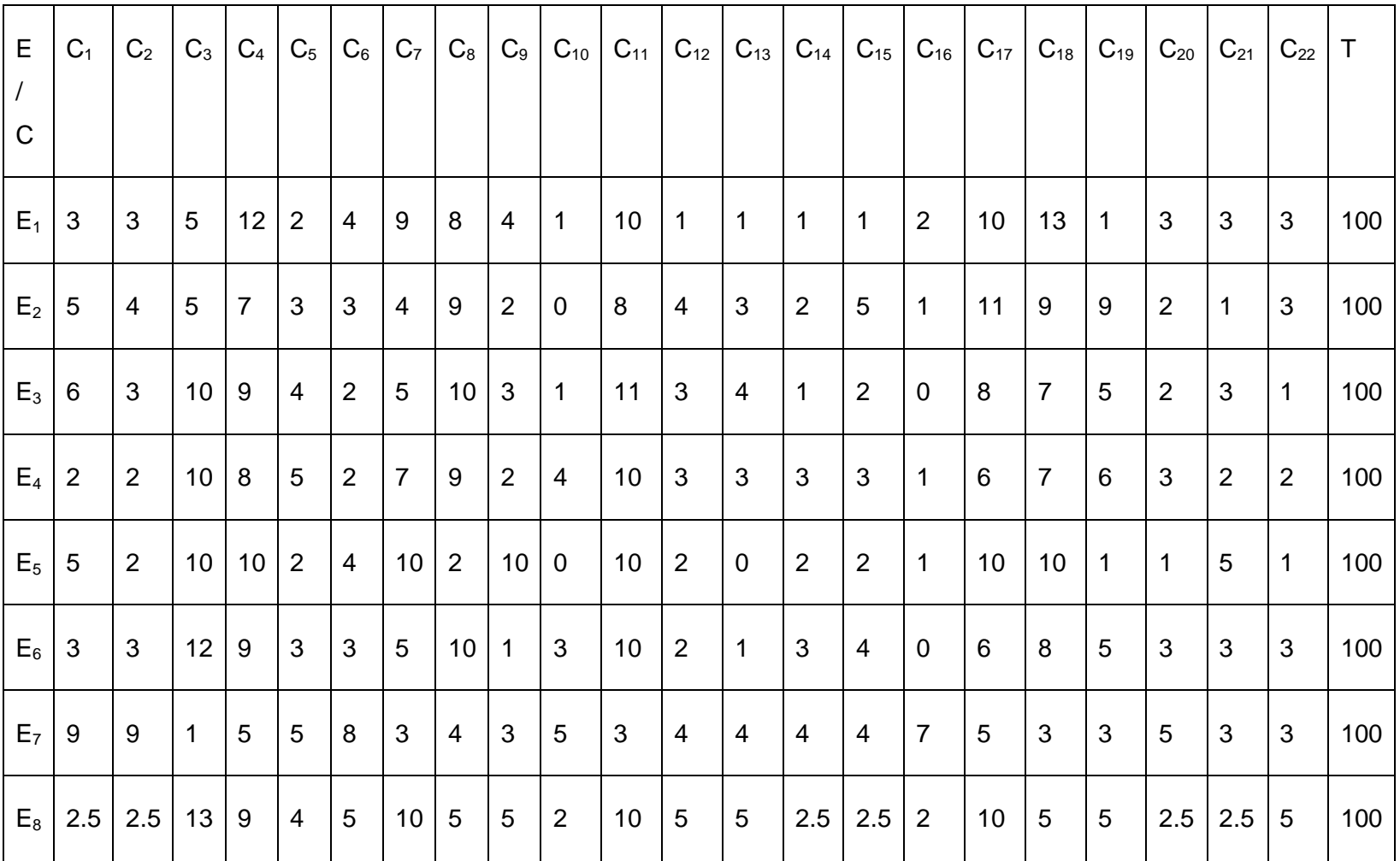

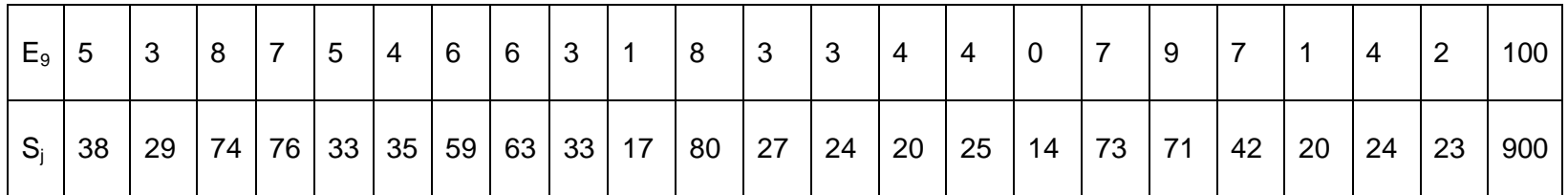

Tabla 40: Resultados del cálculo de concordancia.

S media =900/22= 40.91

 $\Sigma$  T<sub>i</sub> = 29+13.5+10.5+29+23.5+61.5+62+14+48.5=291.5

K= 12\*10425.82/9<sup>2</sup>(22<sup>3</sup>-22)-9(291.5)=125109.84/860706-2623.5=125109.84/858082.5=0.14

 $X^2_{\text{cal}} = 9*21*0.14 = 189*0.14 = 26.46$ 

 $X^2_{\text{tab}} = X^2_{0.10,21} = 29.61$ 

Como  $X^2_{\text{cal}}$  es menor que  $X^2_{\text{tab}}$  no existe concordancia en el criterio de los expertos y para no repetir el proceso de encuestas desde el inicio se desarrolla el paso para eliminar el experto que mayor variación introduce tratando siempre mantener 7 expertos como mínimo para aplicarle Kendall. Para agilizar los cálculos se utilizó la función DESVEST del Excel que permitió calcular la desviación típica  $({}^{\sigma}j)$  para cada criterio quedando de esta forma las variables calculadas.

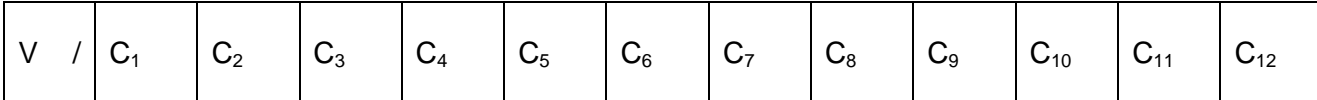

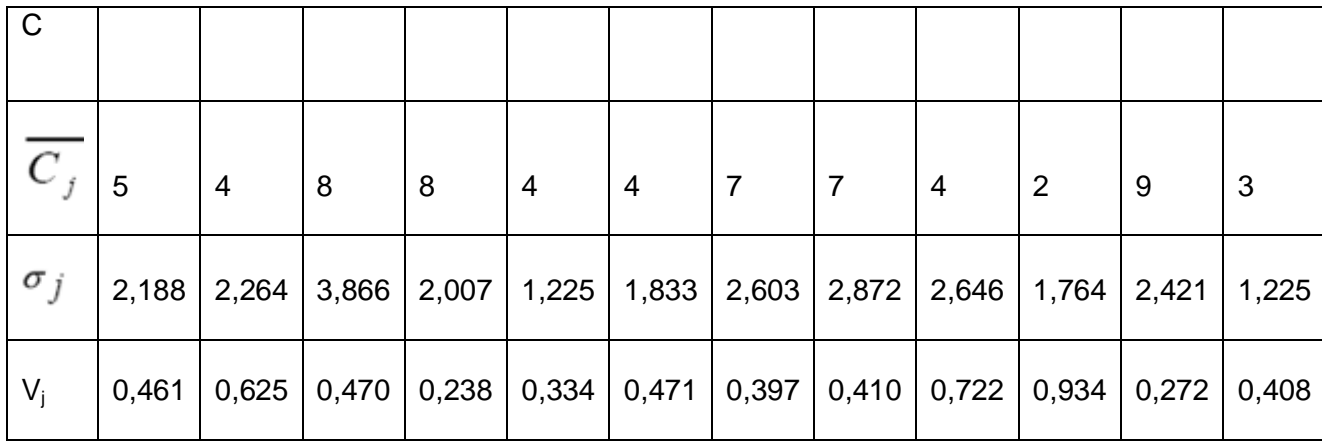

Continuación:

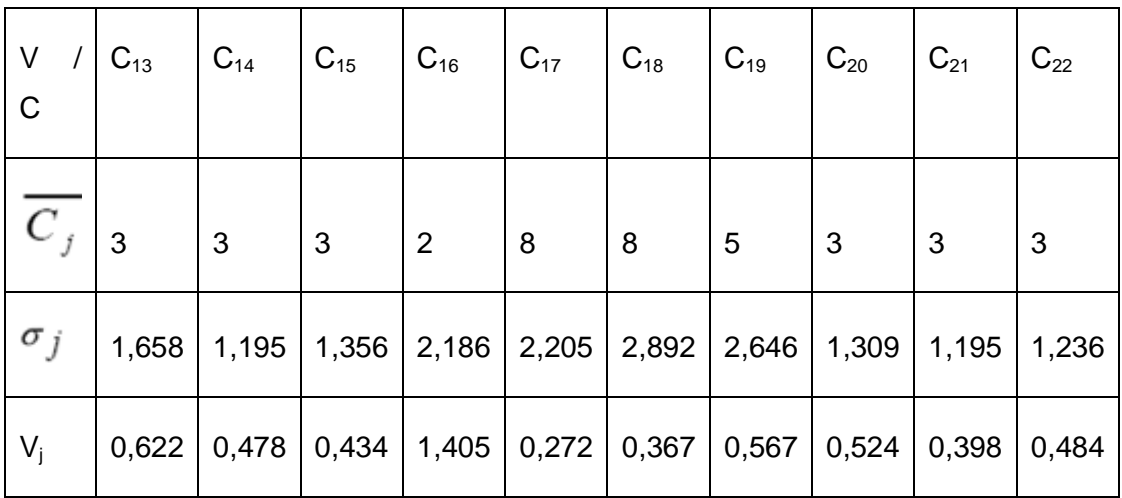

Tabla 41: Eliminar experto que mayor variación introduce.

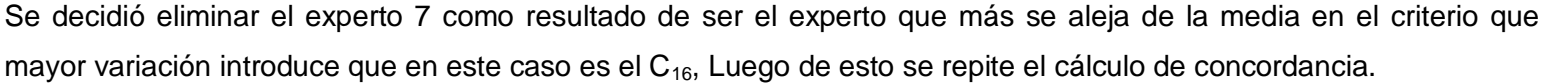

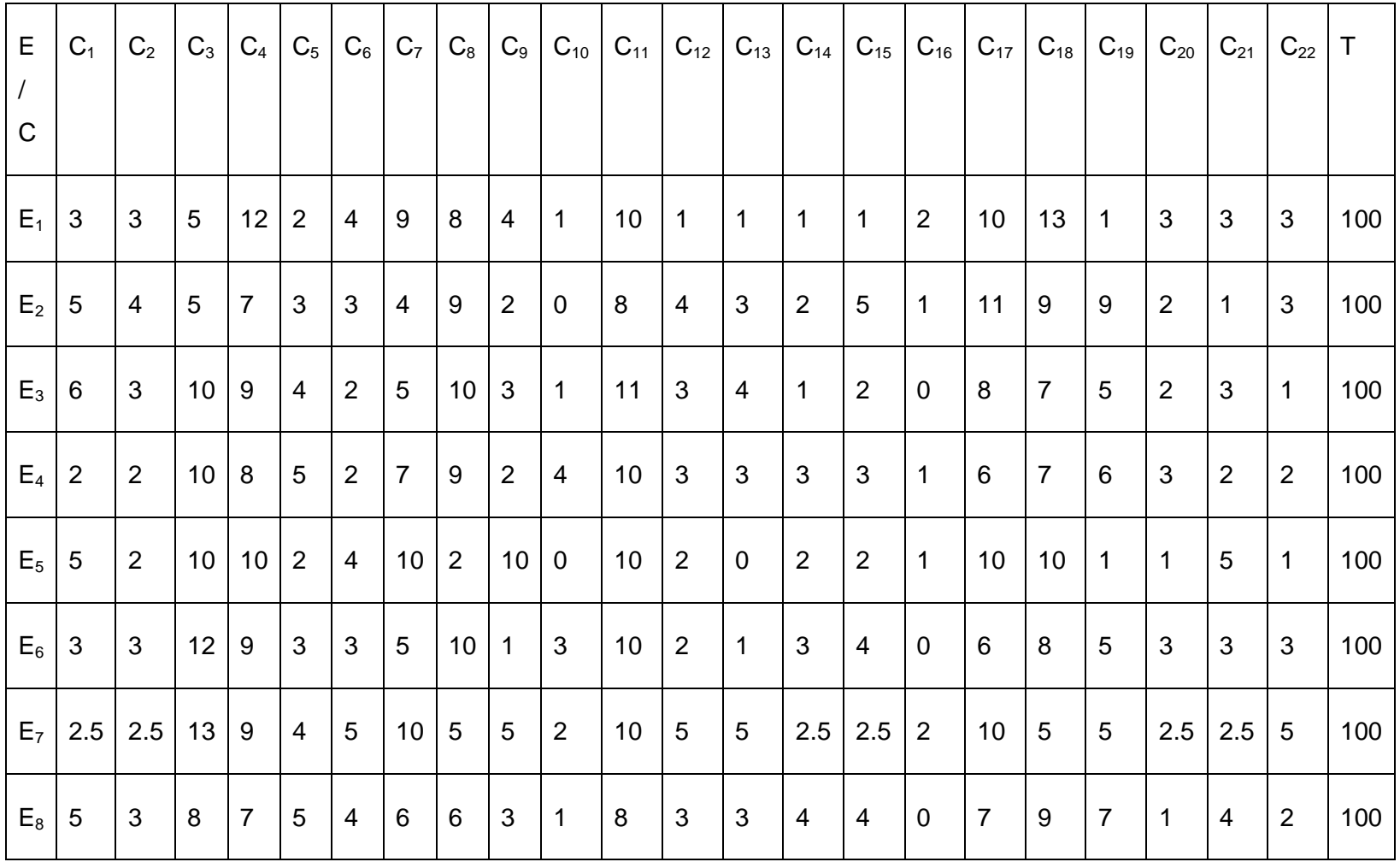

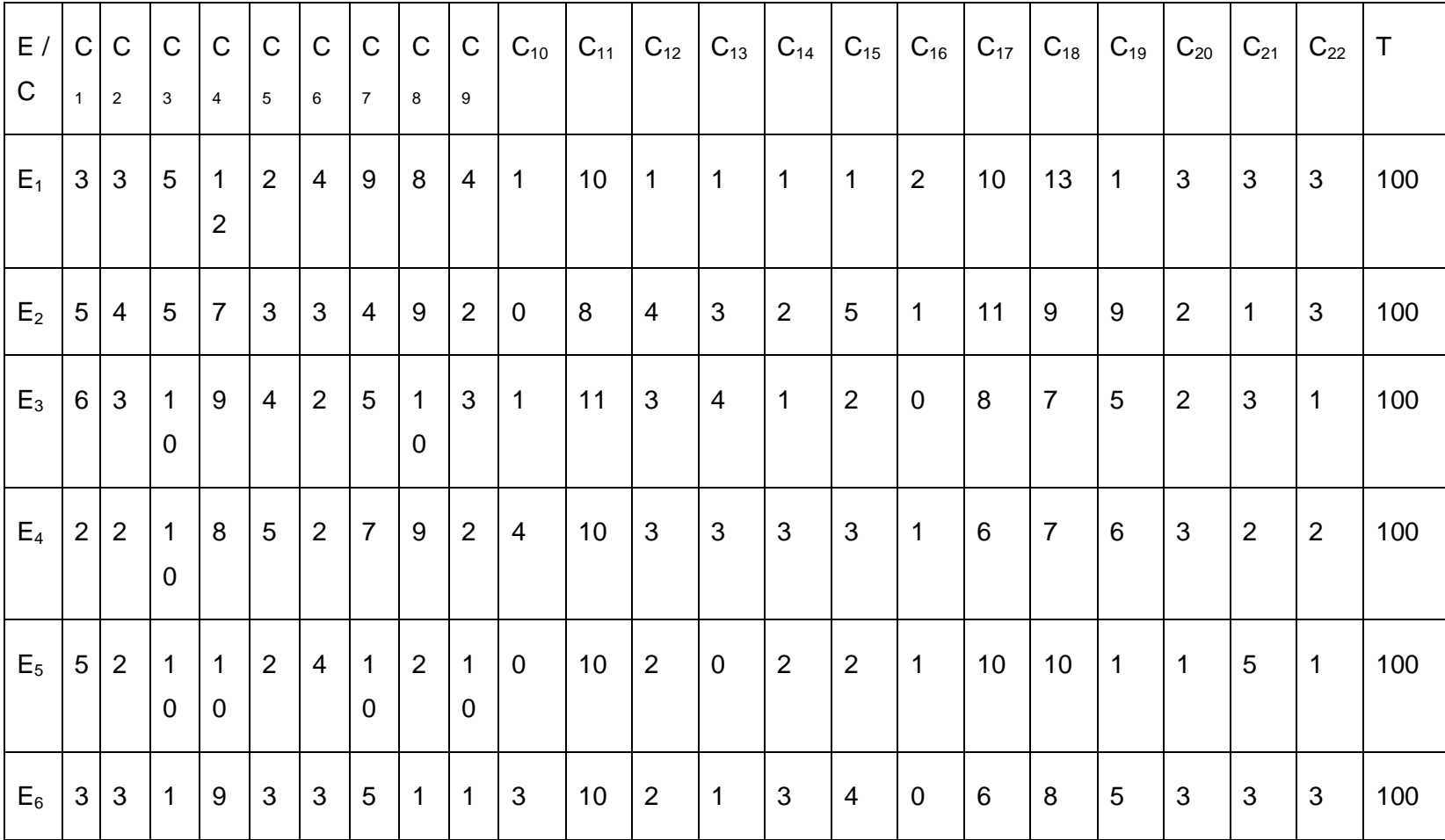

Tabla 42: Resumen de los pesos otorgados por los expertos a cada criterio.

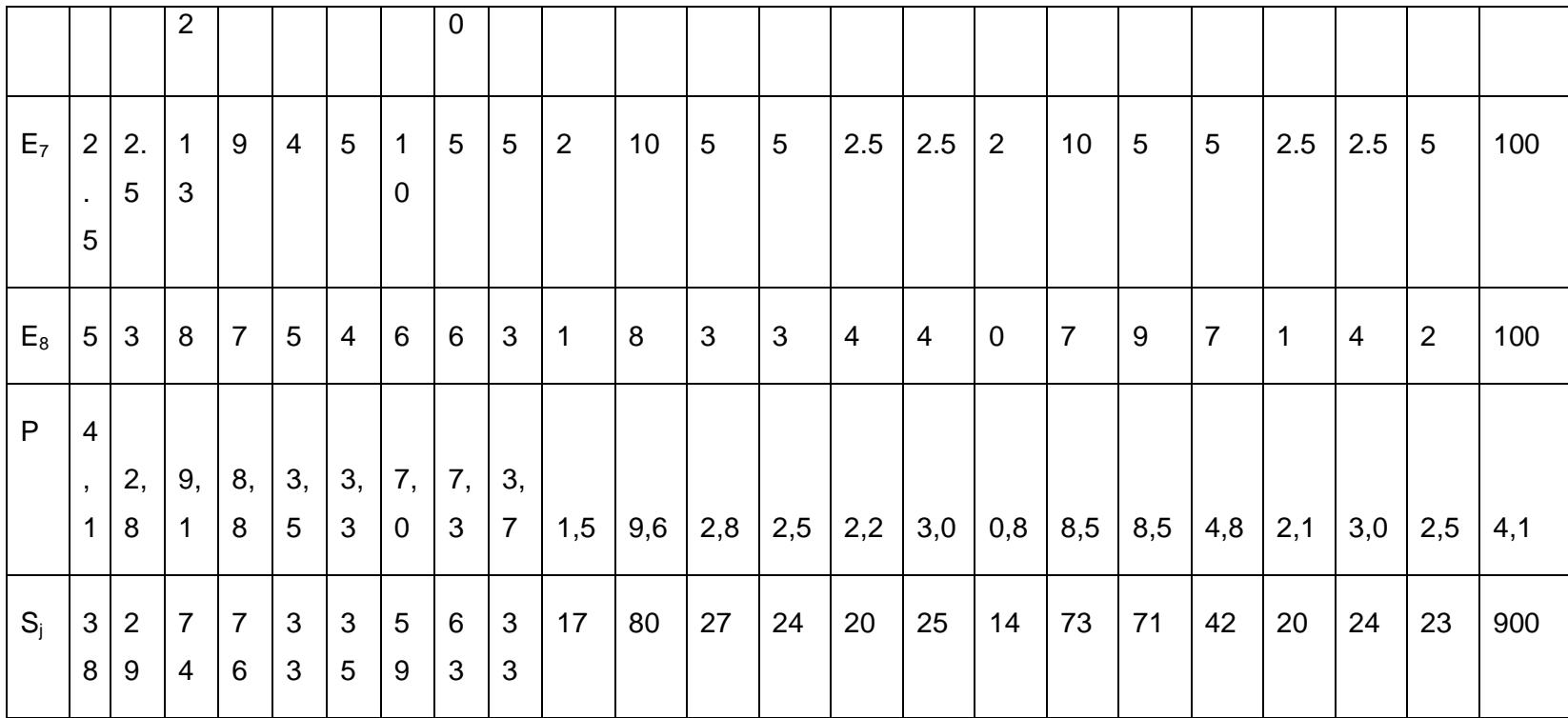

Tabla 43: Resultados del cálculo de concordancia.

S media =800/22= 36.36

 $\Sigma$  T<sub>i =</sub> 271.41

K= 12\*11133.09/8<sup>2</sup>(22<sup>3</sup>-22)-8(271.41)=133597.09/677892.72=0.197=0.20

 $X^2_{\text{cal}} = 8*21*0.20 = 33.6$ 

 $X^2_{\text{tab}} = X^2_{0.10,21} = 29.61$ 

Como  $X^2_{cal}$  es mayor que  $X^2_{\text{tab}}$  existe concordancia en el criterio de los expertos.

Queda establecido el peso relativo para cada criterio y las calificaciones de cada experto a cada criterio se obtienen del formulario que se encuentra en el **Anexo 4**.

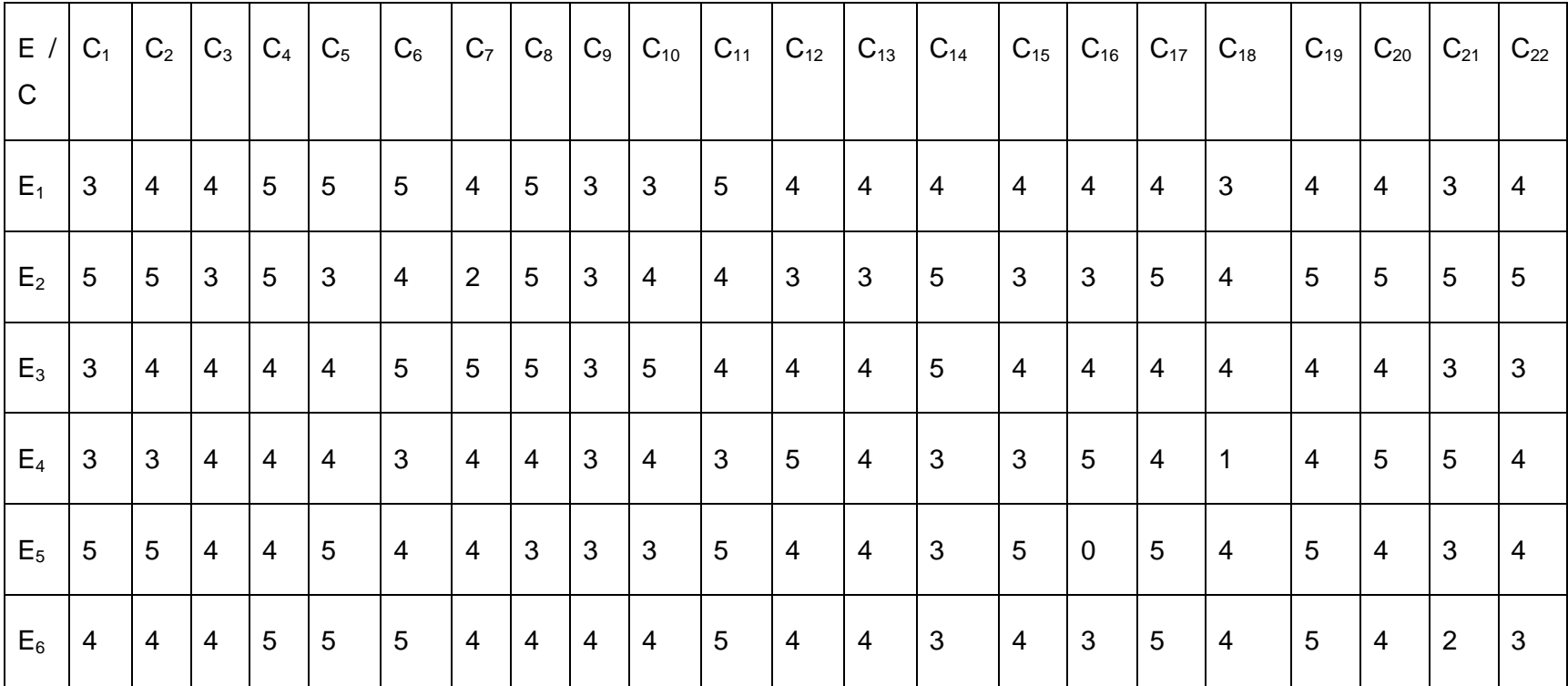

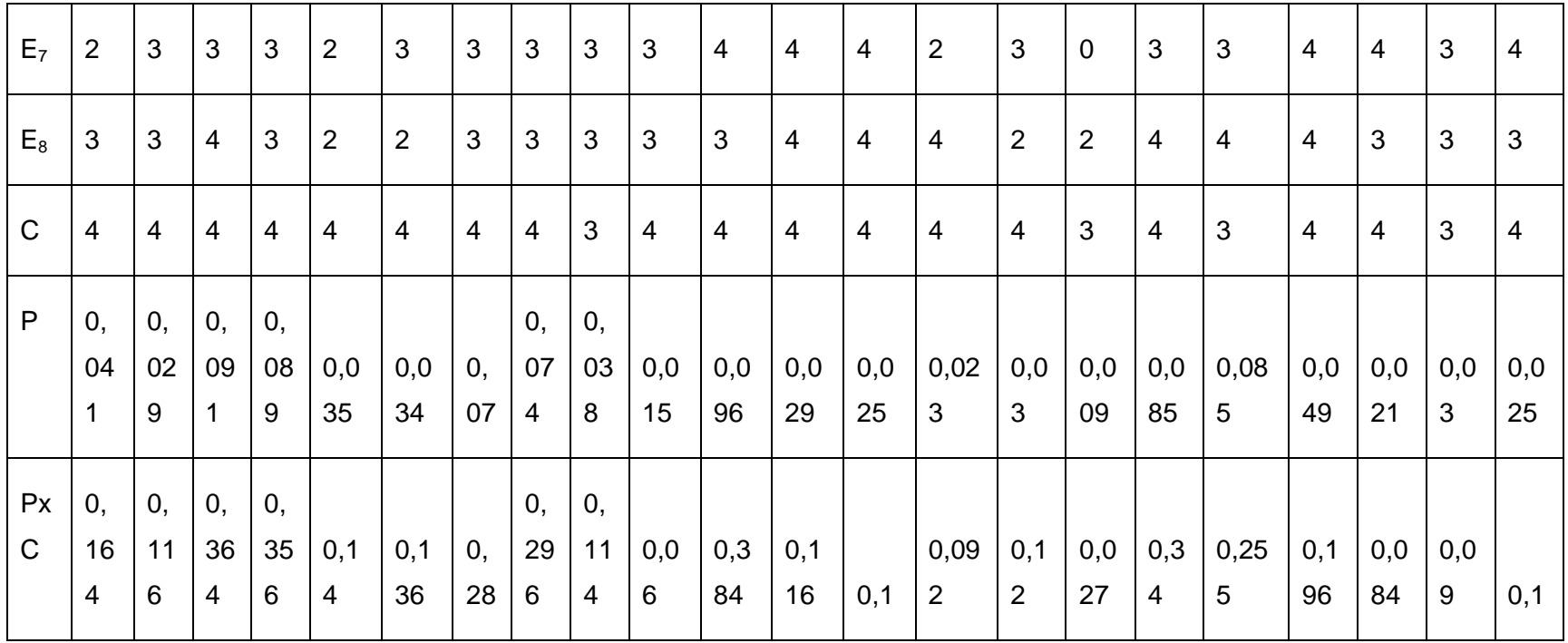

Tabla 44: Calificaciones del proyecto.

IP=∑PxC/5=3,93/5= 0.786=0.79

**3.4.3. Resultado de aplicar el método Muticriterio al proyecto Alfaomega.**

El peso para los criterios se adquiere del **Anexo 5**.

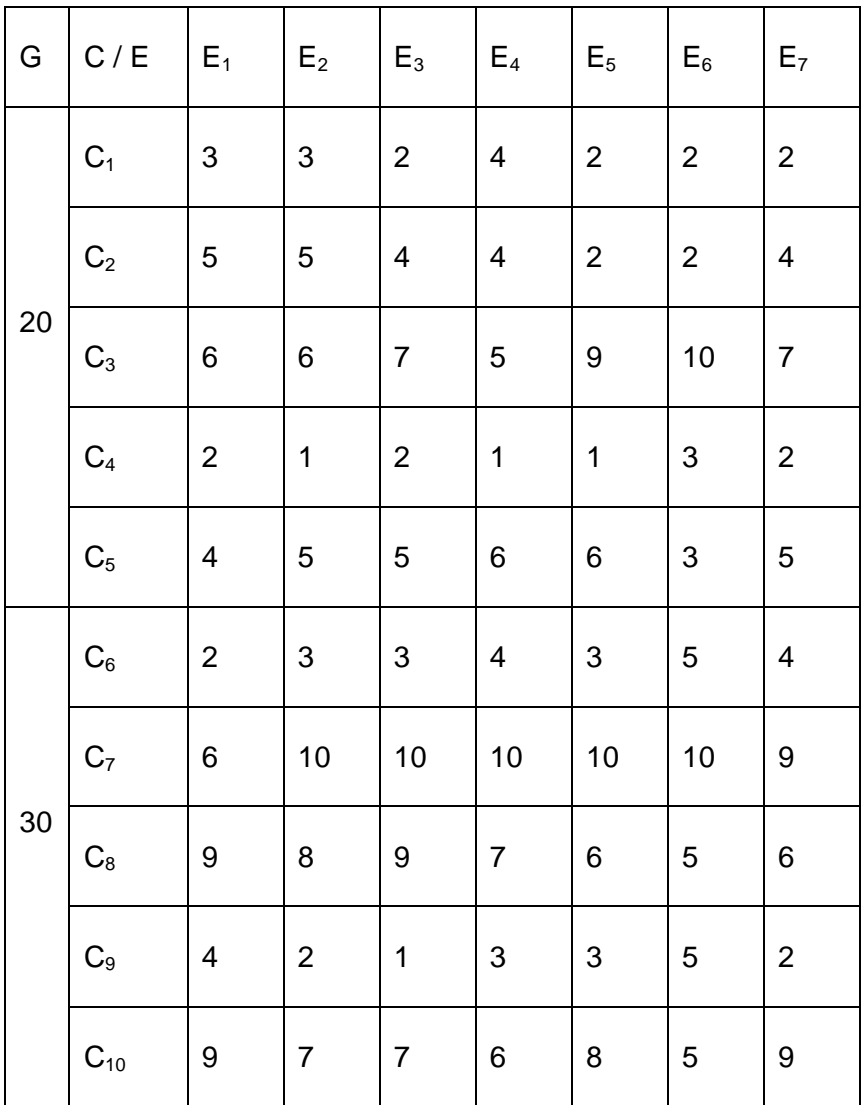

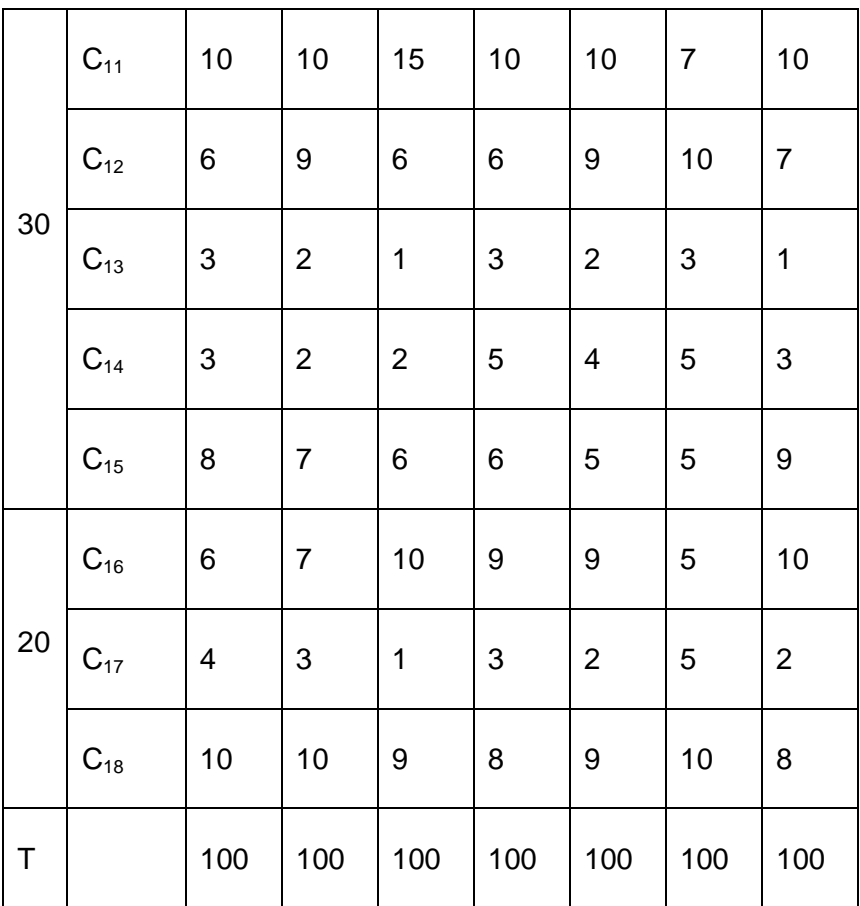

Tabla 45: Resultado del trabajo de expertos.

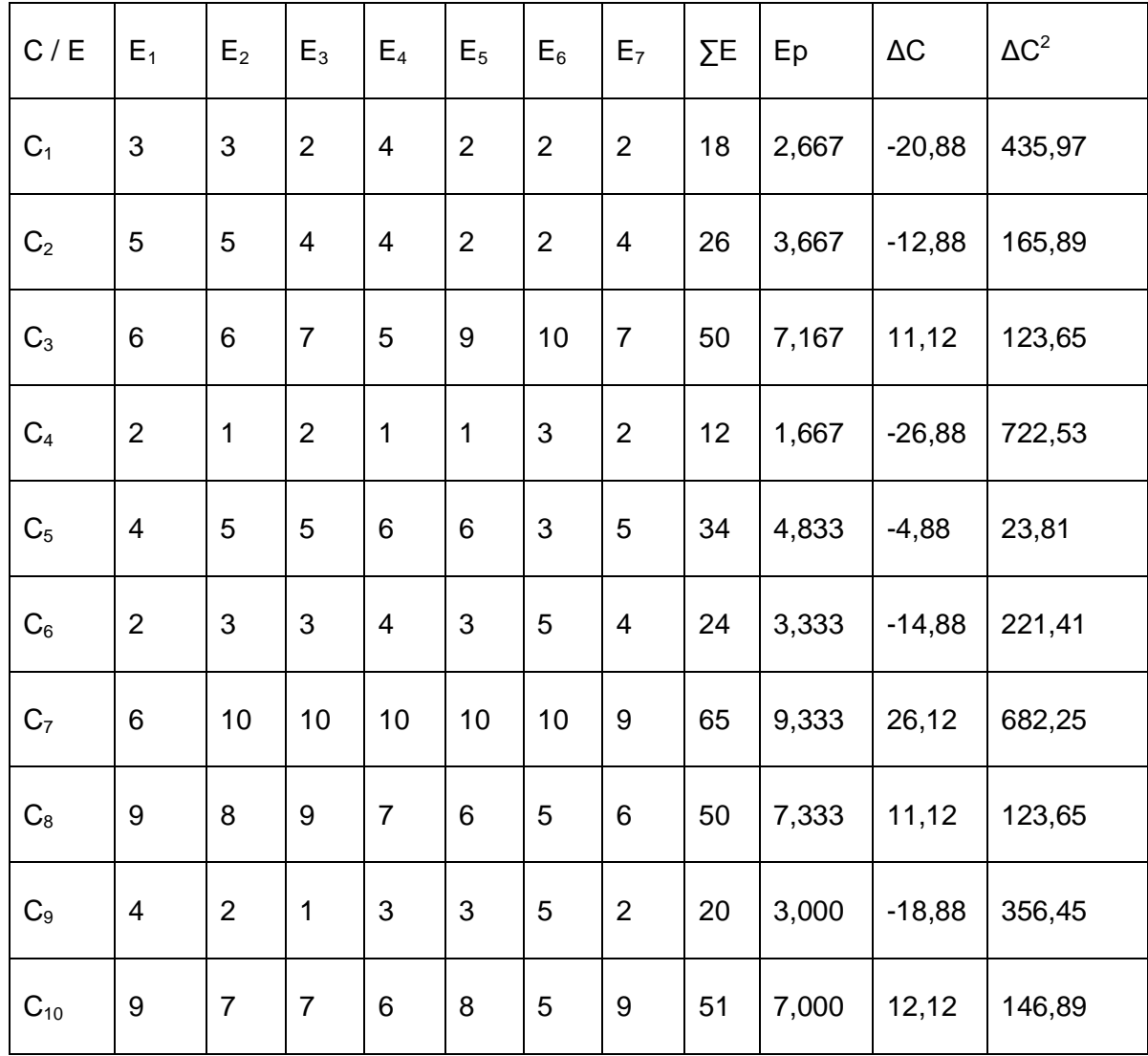

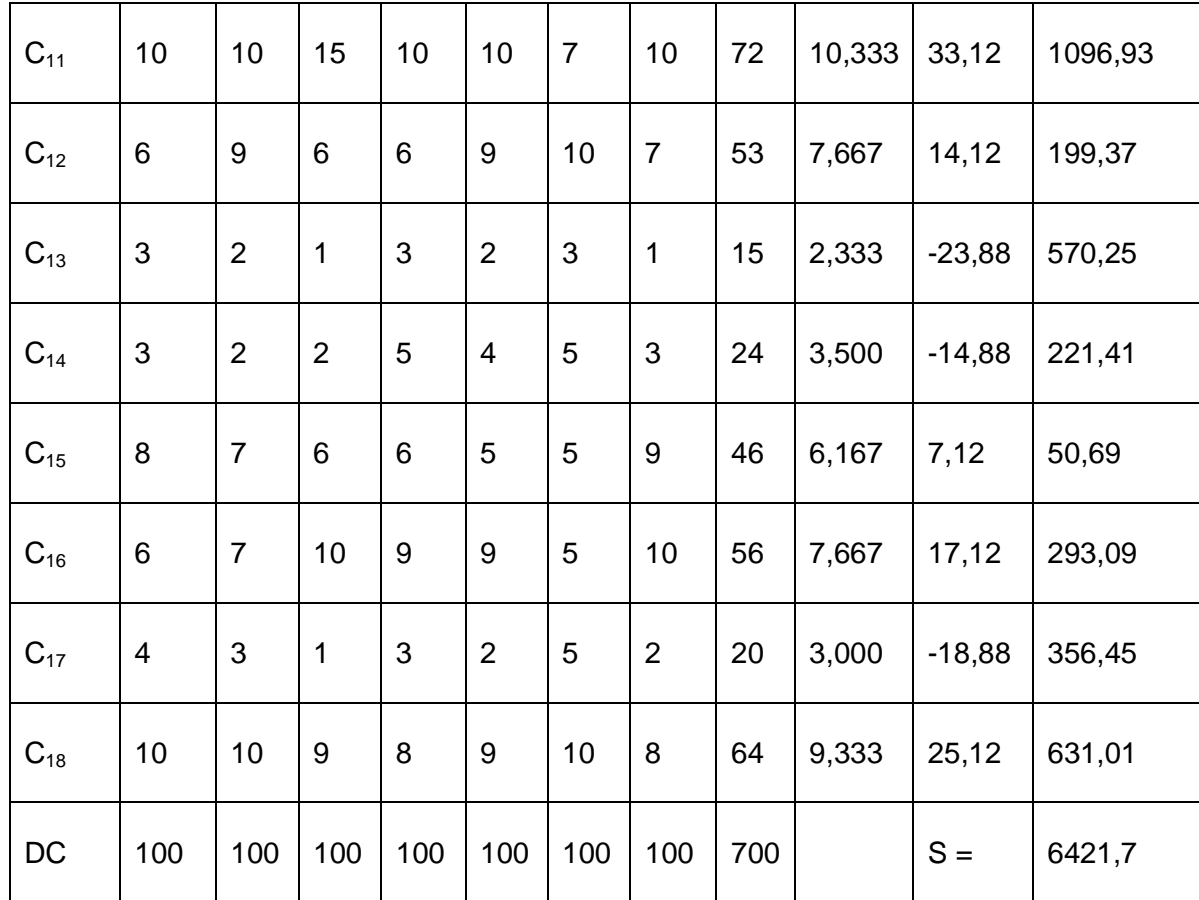

Tabla 46: Resultados del nivel de consistencia.

Ep: Puntuación promedio de cada criterio

∑E: Sumatoria de las puntuaciones de cada criterio

ΔC: Diferencia entre ∑E y M∑E

C: Número de criterios

 $M\Sigma E = \Sigma E / C = 700 / 18 = 38.88$ 

 $S = 6421.7$ 

 $W = S/7^2(18^3 - 18)/12 = 6421.7/23740.5 = 0.27$ 

 $X^2_{\text{calc}}$  = E (C-1) W = 7 x 17 x 0.27 = 32.13

 $X^2$ <sub>0,05; 17</sub> = 27.58

Como  $X^2_{\text{calc}}$  es mayor X  $_{\text{tabla}}$  Existe concordancia en el criterio de los expertos.

Queda definido finalmente el peso relativo (P) para cada criterio y las calificaciones (C) otorgadas a cada criterio se obtuvieron del **Anexo 6.**

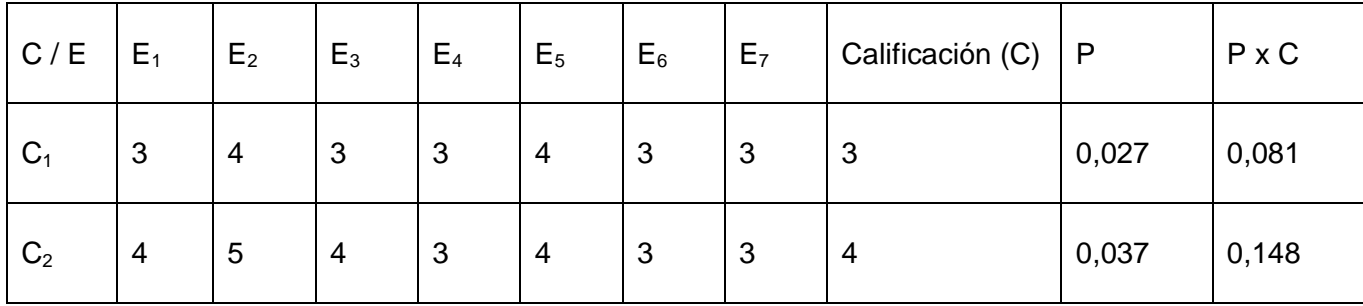

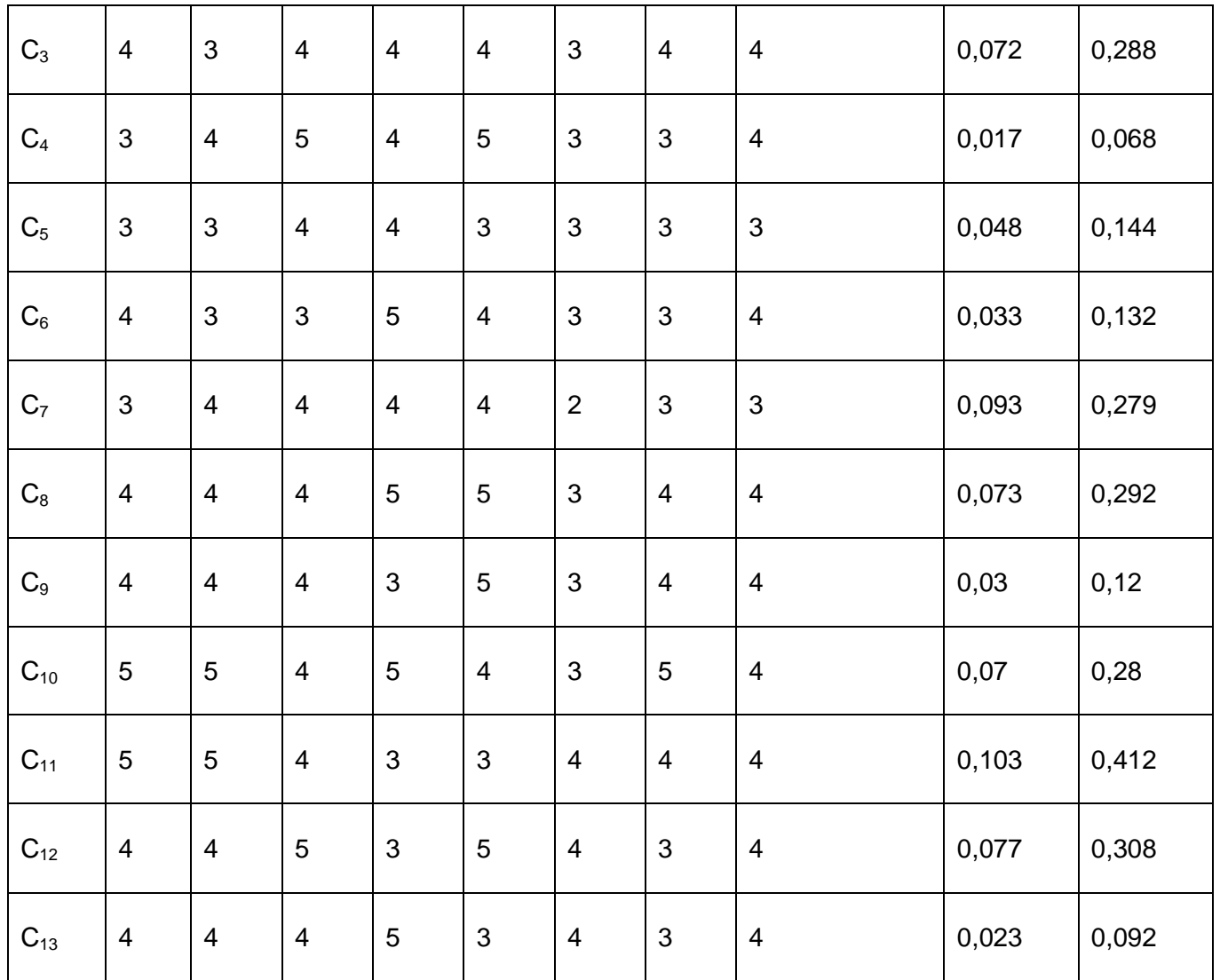

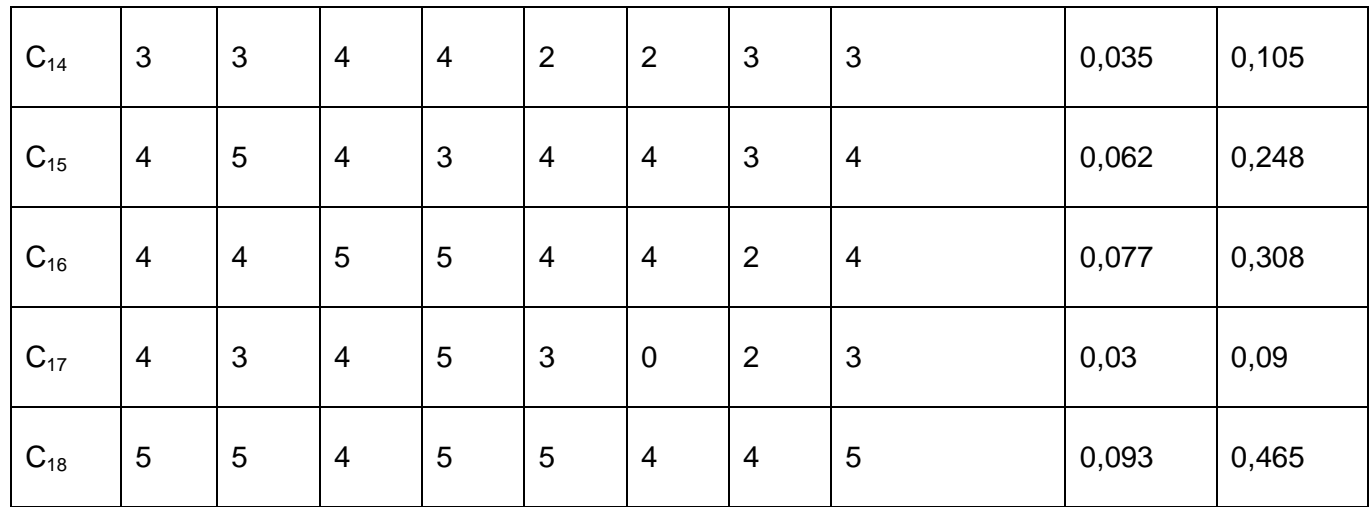

Tabla 47: Calificación de cada criterio.

 $IA = P \times C / 5 = 3.86/5 = 0.772$ 

Lográndose un Índice de aceptación del proyecto igual a 0.77.

## **3.4.4. Resultados de aplicar el método Delphi al proyecto Alfaomega.**

En este procedimiento se ilustran 22 criterios a evaluar en las categorías de: MA-Muy Adecuado, BA-Bastante Adecuado, A-Adecuado, PA-Poco Adecuado, NA-No adecuado. (CMA-2, 2008)

La evaluación fue realizada por los 8 expertos elegidos para este proyecto y luego de comprobar su calificación se le efectuó la encuesta reflejada en el **Anexo 7** obteniéndose los siguientes resultados.

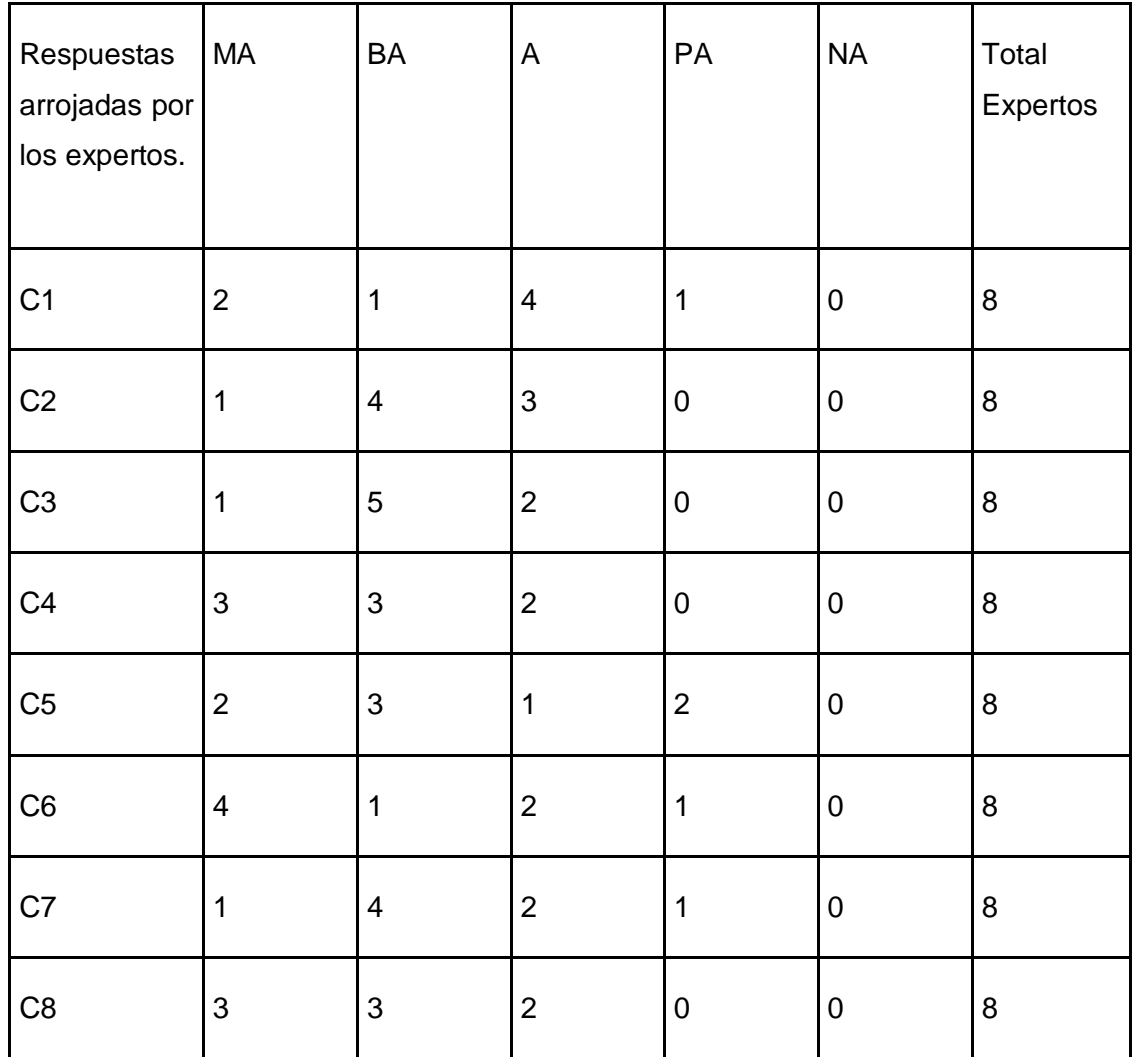

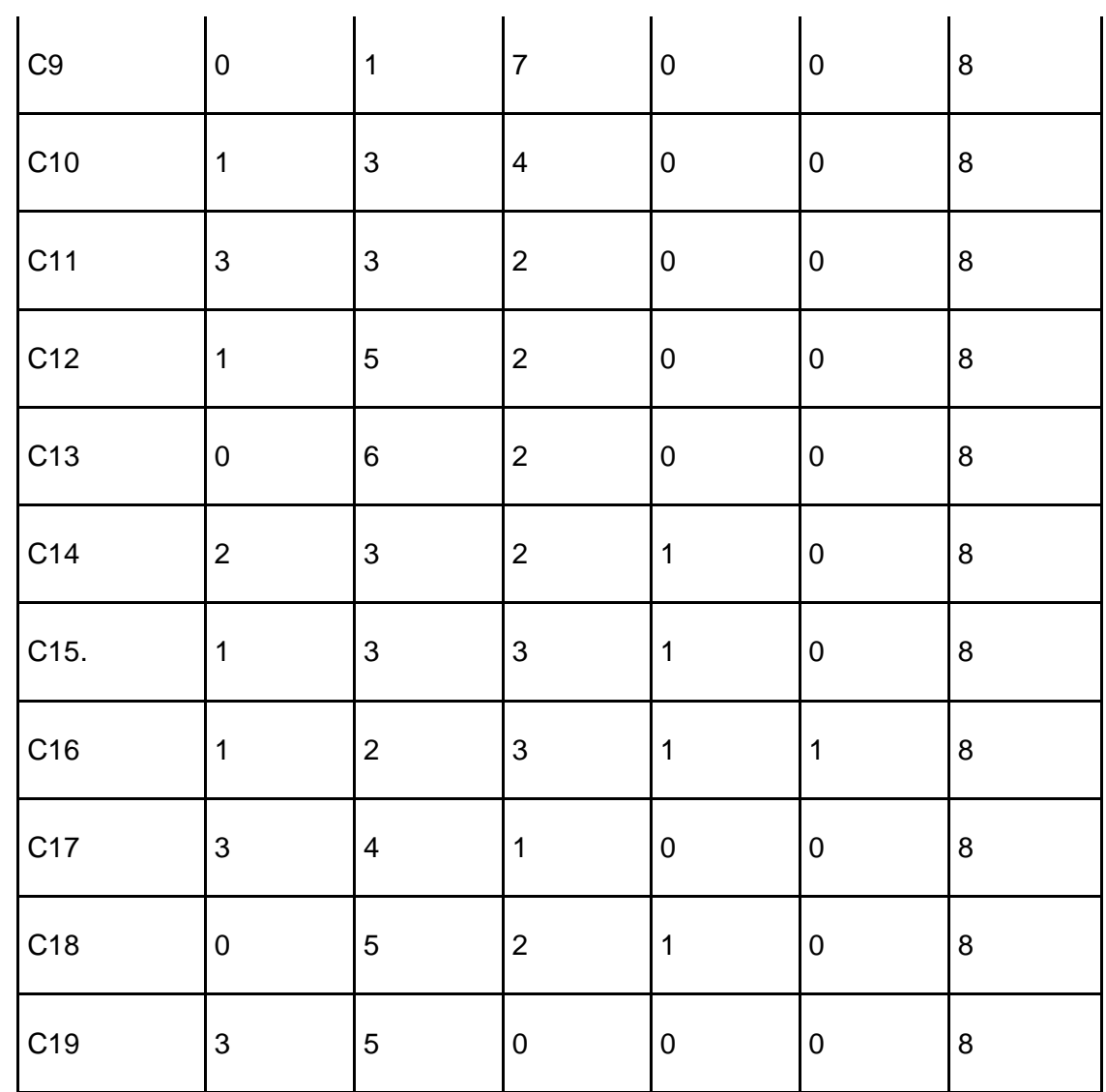

 $\mathcal{L}$ 

 $\mathcal{L}$ 

 $\sim$
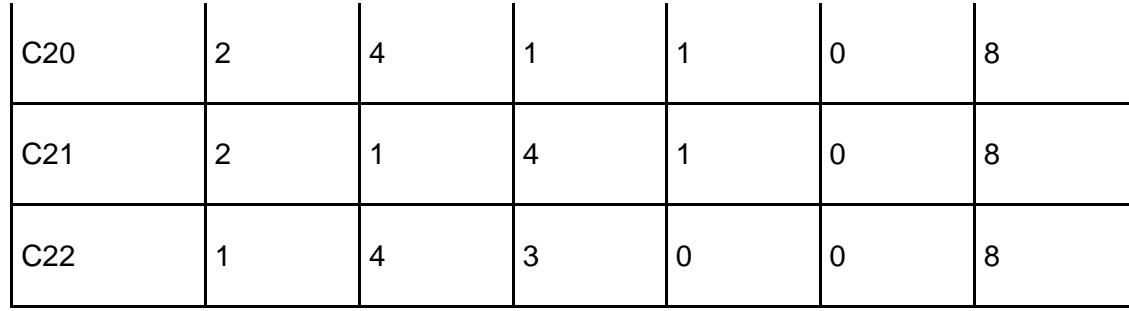

Tabla 48: Cantidad de expertos por categoría de evaluación.

Para dar solución al primer paso de esta metodología se construyó la tabla de frecuencias acumuladas.

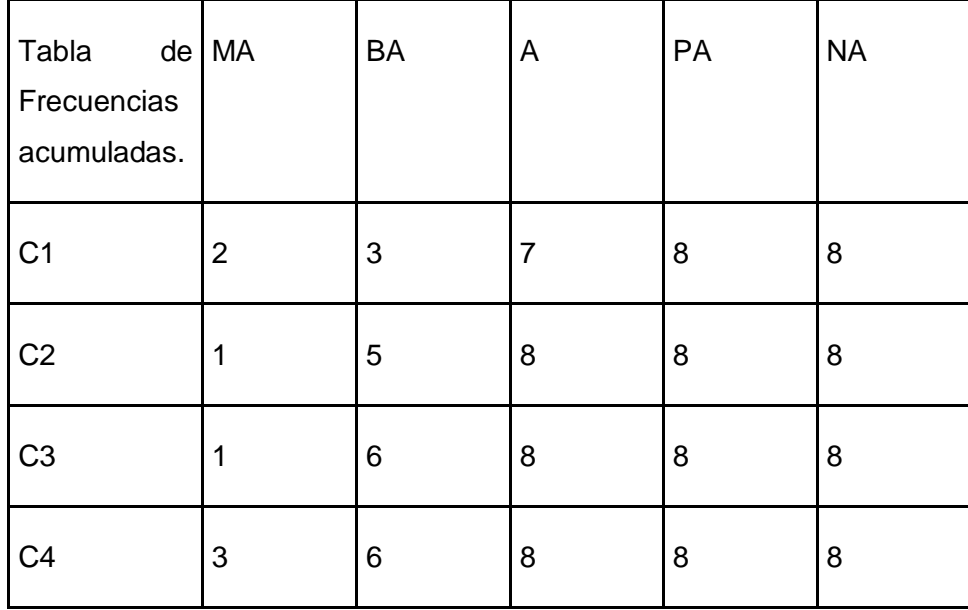

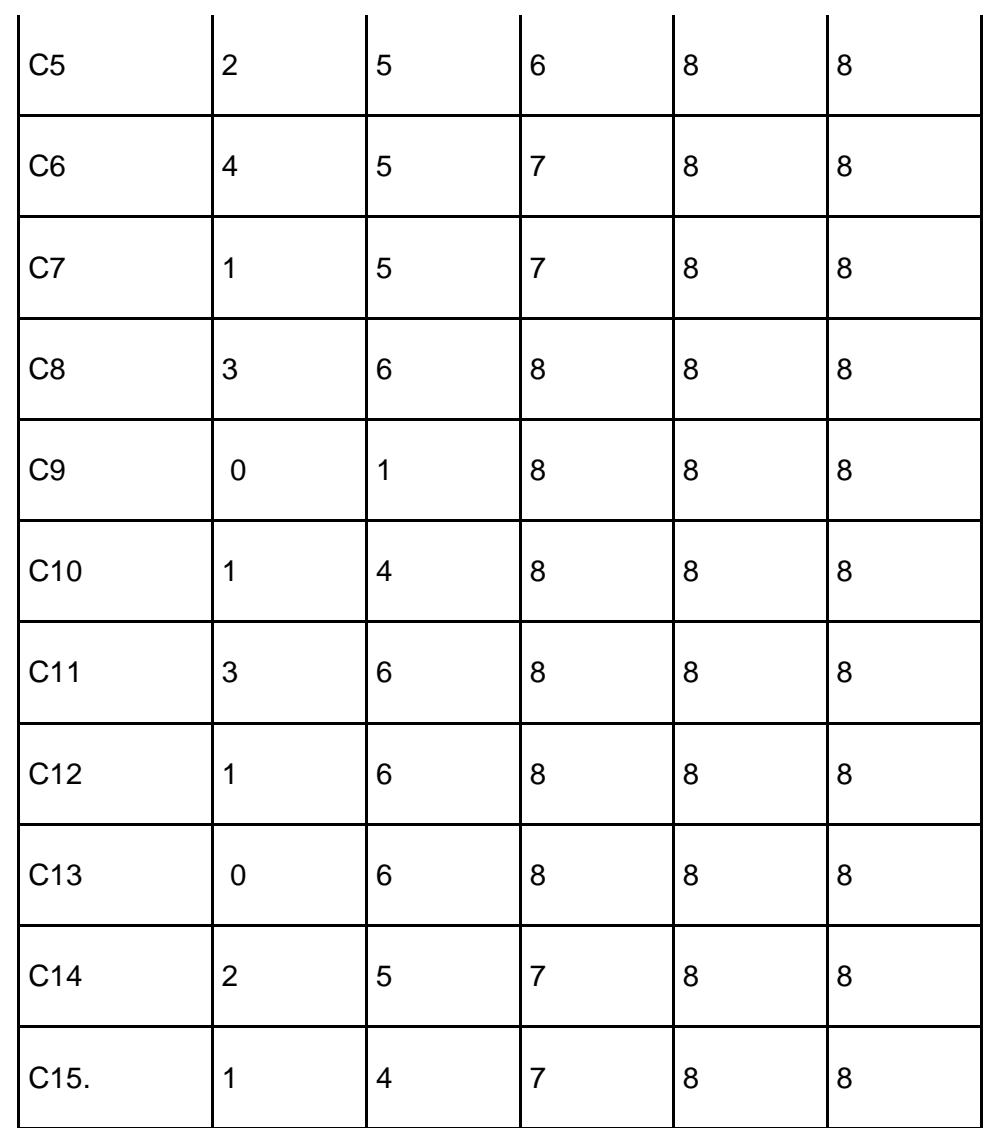

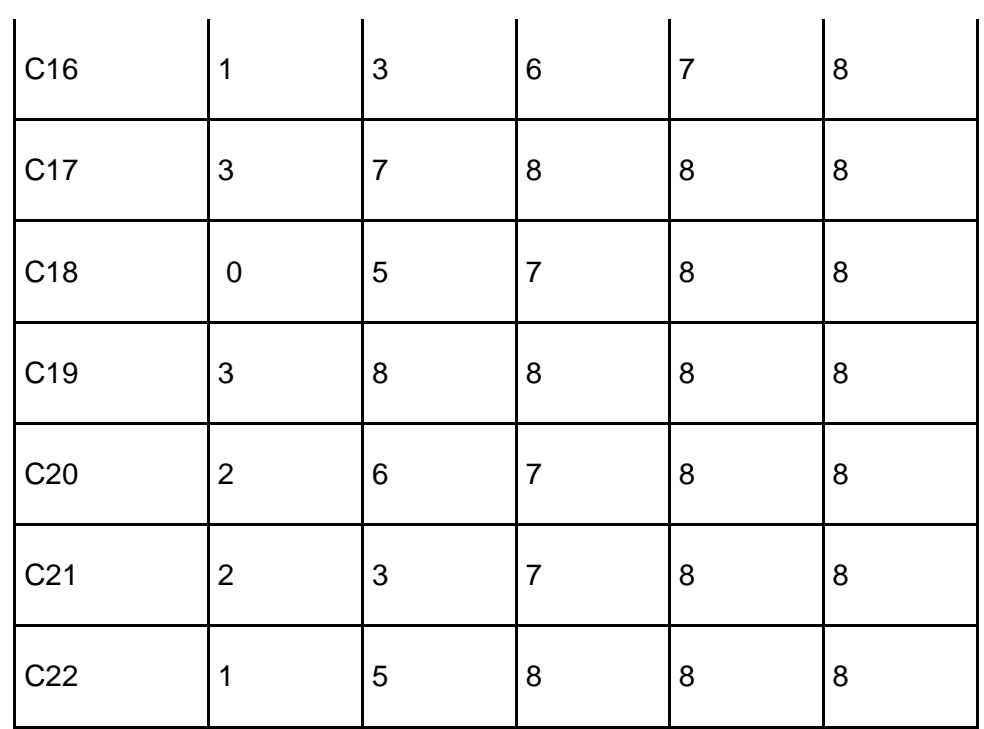

Tabla 49: Frecuencias acumuladas.

Para pasar a un segundo paso se calcula la frecuencia relativa acumulada dividiendo el valor de cada celda entre la cantidad de expertos. En este paso la última columna queda eliminada ya que solo se están buscando 4 puntos de corte.

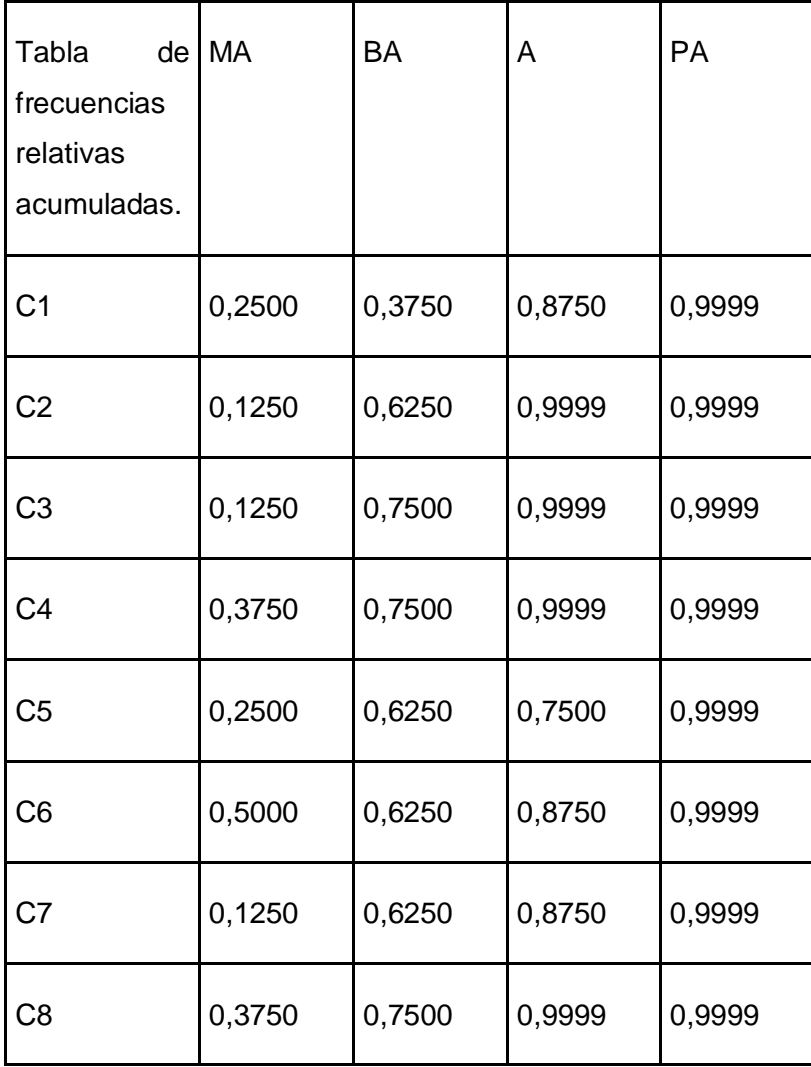

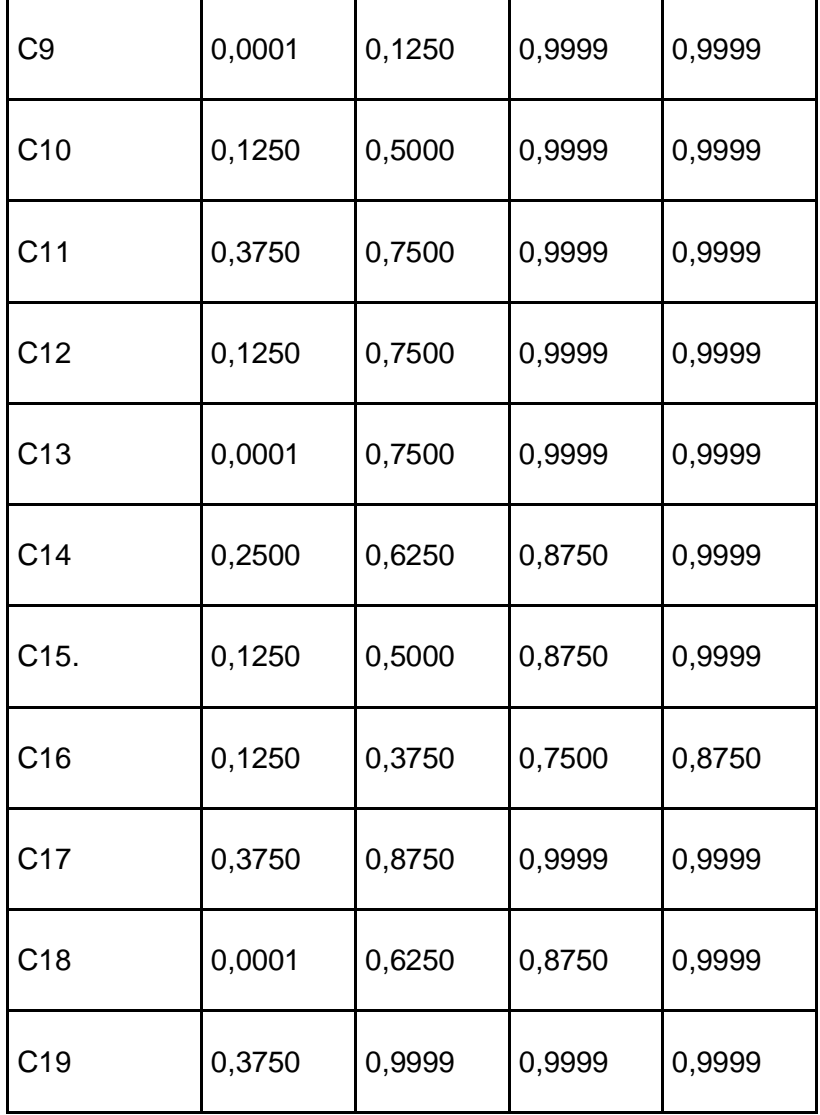

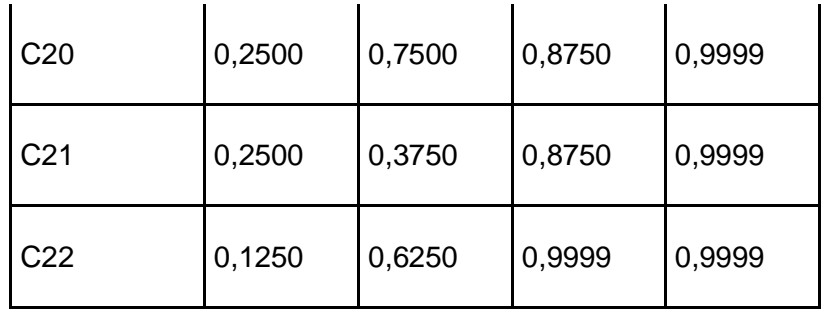

Tabla 50: Frecuencias relativas acumuladas.

Para el tercer momento de esta metodología se facilitaron los cálculos a través de Microsoft Office Excel 2007 ya que este permite buscar las imágenes de los elementos de la tabla anterior por medio de la función (Dist. Normal. Standard Inv) con gran facilidad.

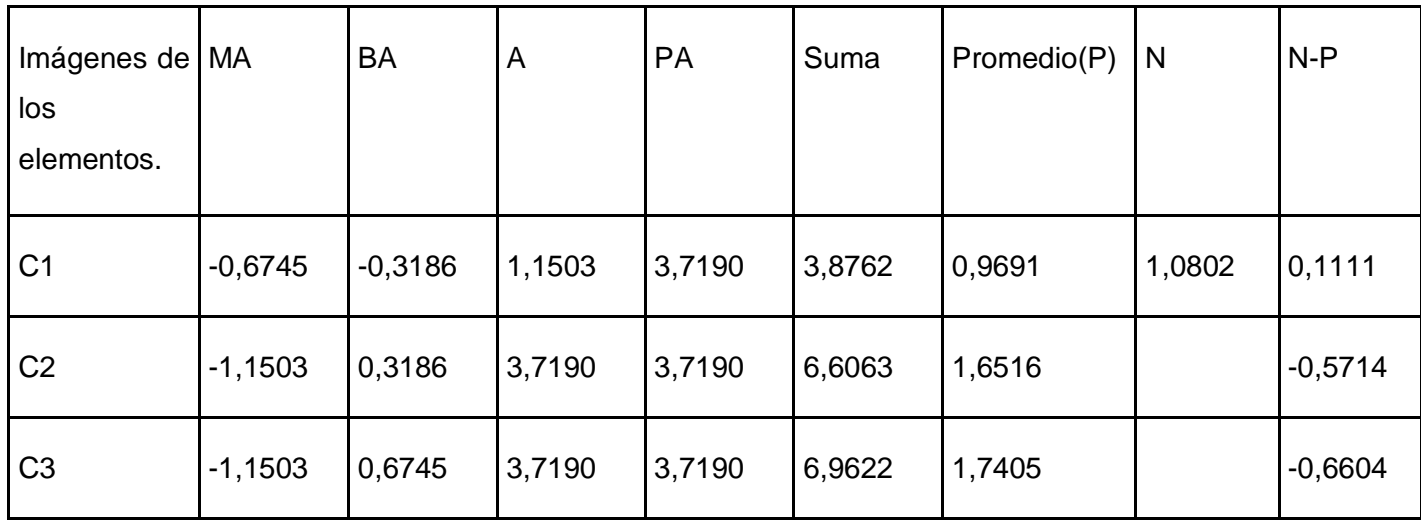

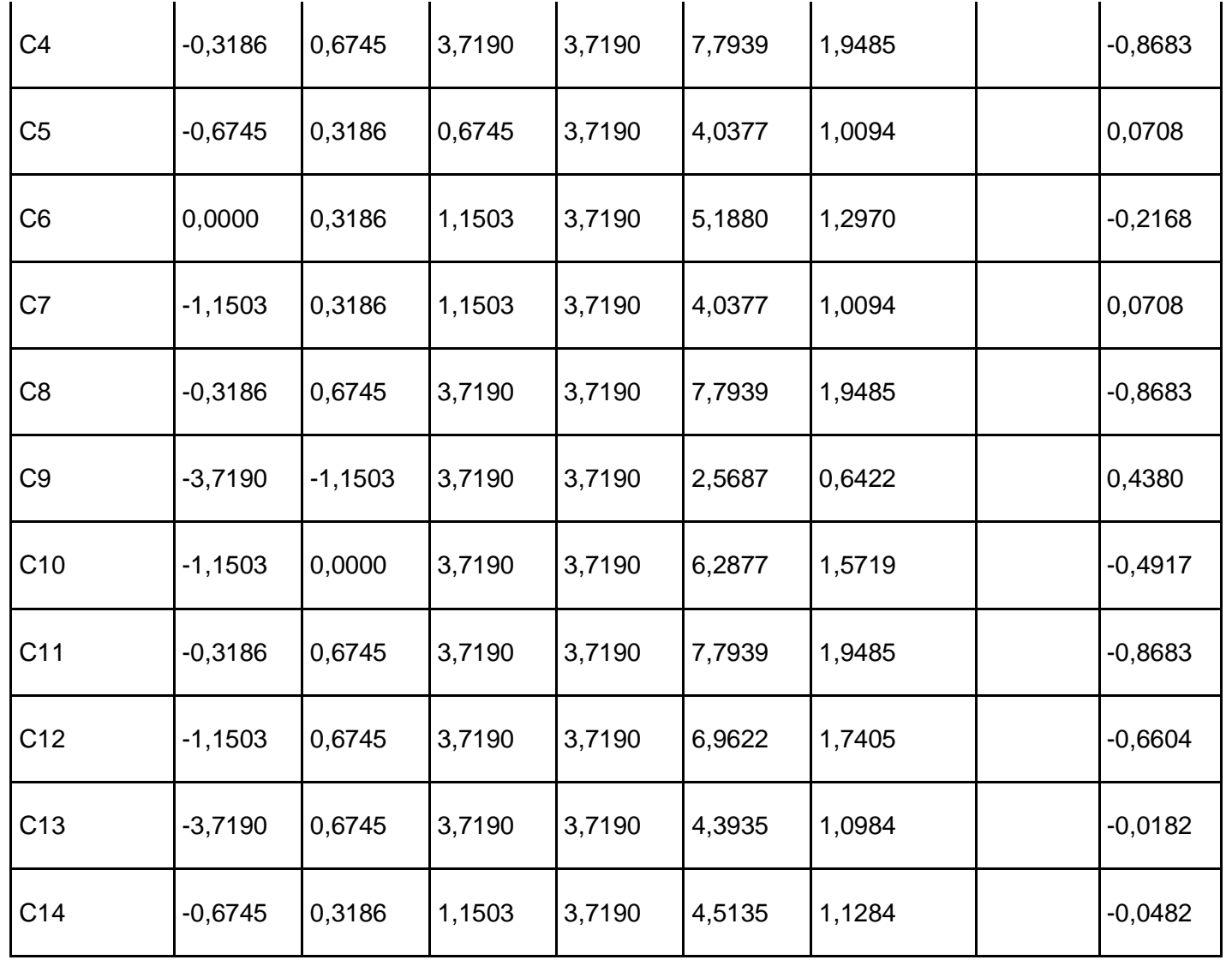

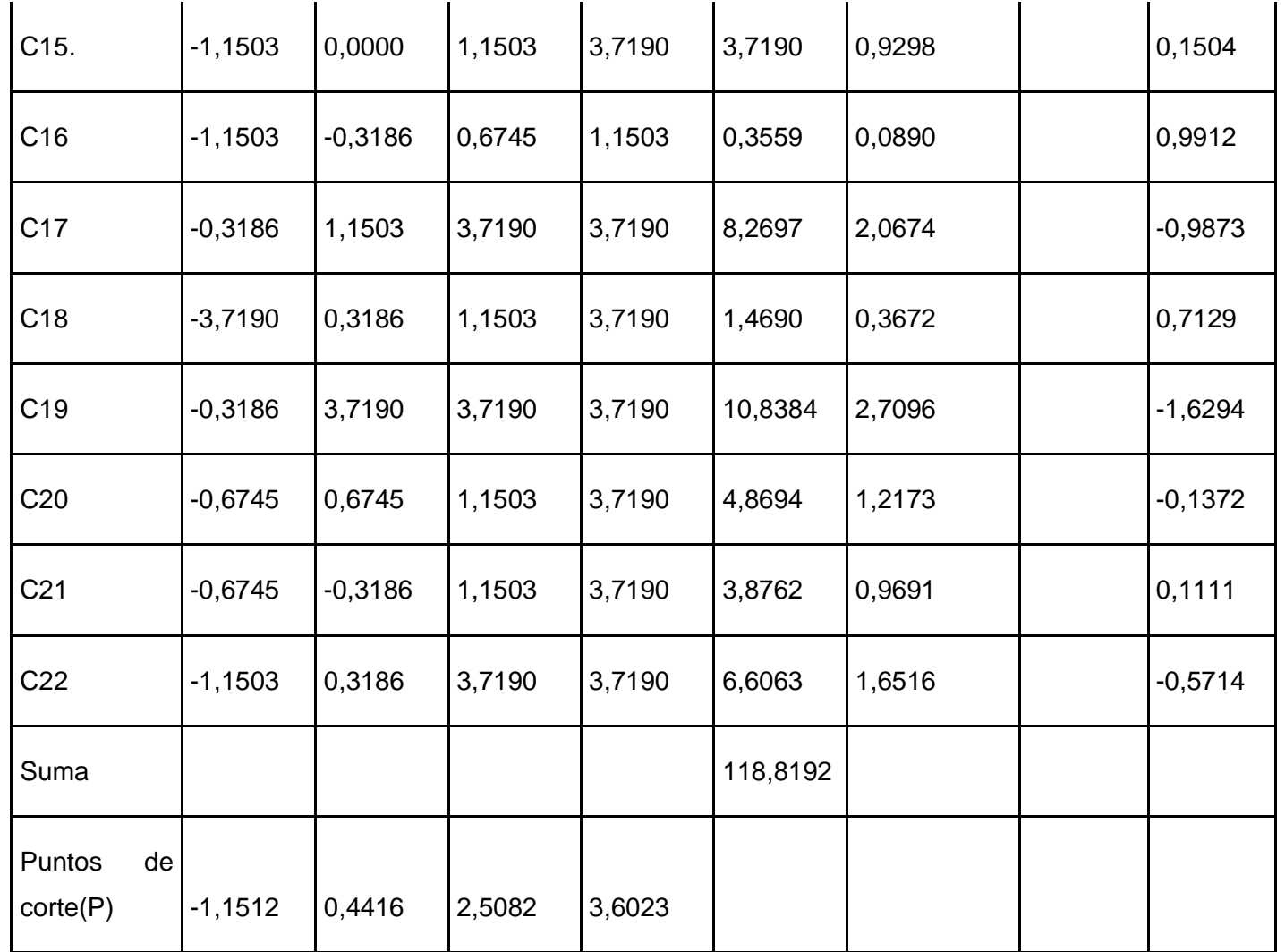

Tabla 51: Puntos de corte.

Finalmente los criterios quedaron evaluados de acuerdo a su factibilidad para el proyecto de la forma que a continuación se muestra:

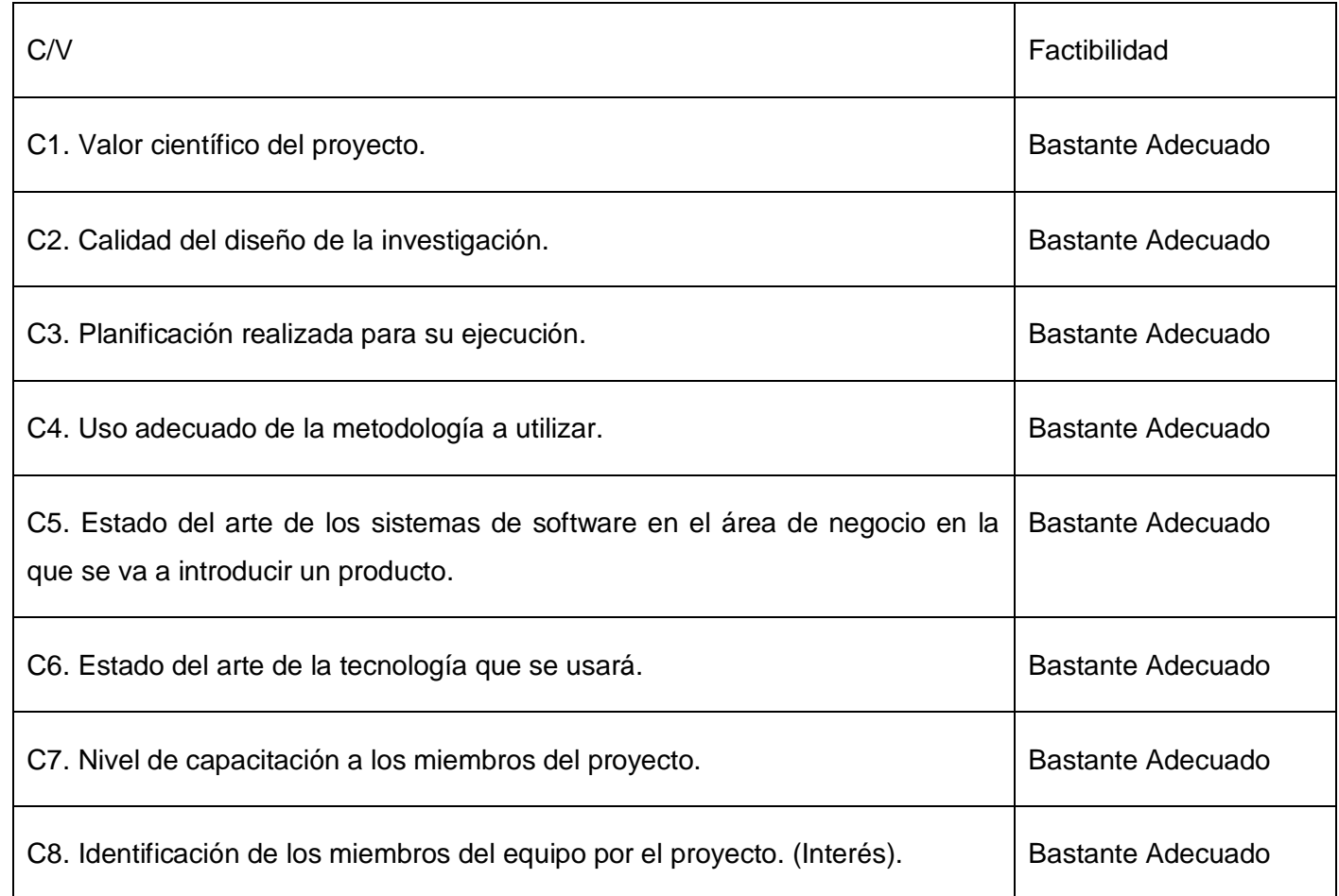

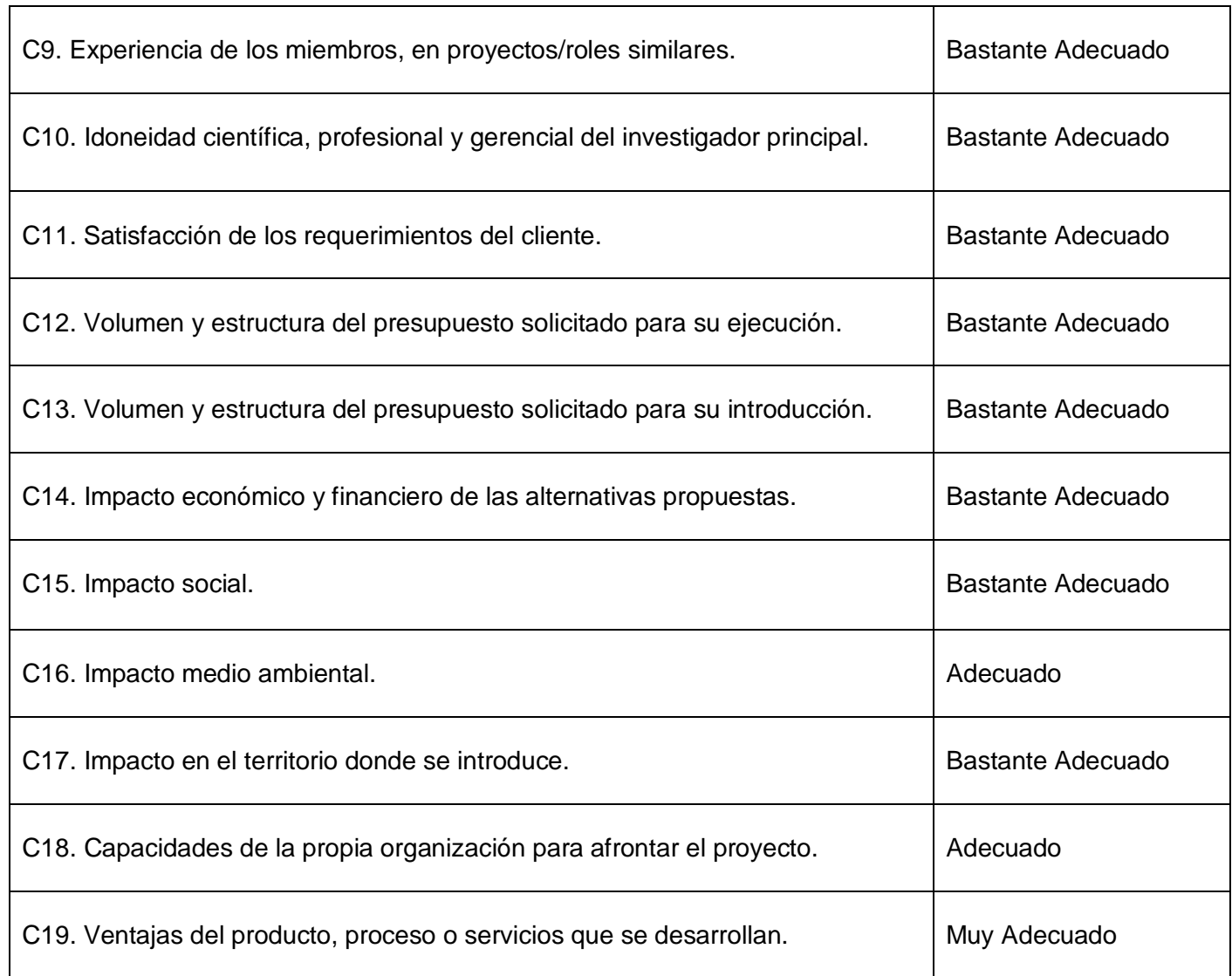

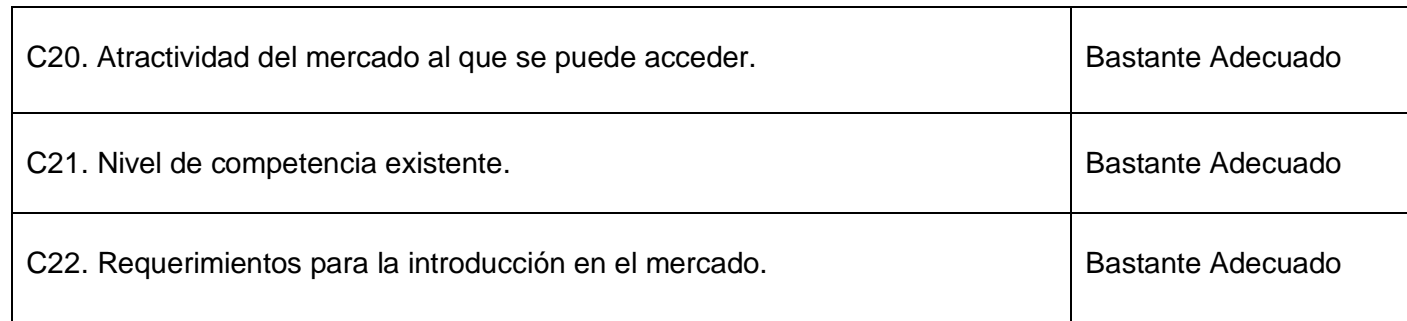

Tabla 52: Resultado Final de la Metodología.

#### **3.5. Orden de prioridad para los proyectos evaluados.**

Como consecuencia de la evaluación realizada en este capítulo se puede observar la superioridad que representan el Procedimiento basado en criterio de expertos y el Método Multicriterio sobre el Delphi, ya que los dos primeros tienen en cuenta además de la calificación para los criterios a evaluar, el peso o importancia de este para un buen desarrollo del proyecto y se obtiene un resultado que permite ubicar los proyectos en una escala representada por valores cuantitativos, mientras el Delphi solo deja claro si son aceptables o no los criterios evaluados, para llegar a la conclusión de determinar la aceptabilidad del proyecto sin obtener en ningún momento un orden de ejecución.

Las diferencias del Procedimiento basado en criterio de expertos con respecto al Método Multicriterio vienen dadas principalmente en que el Procedimiento presenta un número significativo de cambios o mejoras como por ejemplo:

Para la evaluación de los expertos seleccionados se utiliza la metodología aprobada por el Comité Estatal para Ciencia y la Técnica de Rusia para elaboración de pronósticos científico técnico que propone el Método Delphi, esta parte se ve aplicada para cada proyecto en los epígrafes que se nombran ¨ Calificación de los expertos ¨.

Cuenta con una selección de criterios a evaluar específicamente para proyectos informáticos, validados por una encuesta realizada lo cual lo convierte en un procedimiento para evaluar proyectos informáticos específicamente o sea deja de ser genérico.

En la aplicación del coeficiente de concordancia de Kendall se propone utilizar en la fórmula un factor de corrección que incrementa ligeramente el resultado de este coeficiente, este reemplazo viene dado a que la proporción de ligas para tantos criterios a evaluar es significante y tenerlas en cuenta conlleva a un mejor uso del coeficiente de Kendall. (Sieguel, 1974).

Por otra parte se puede observar que mientras para el proyecto SERWAP fue necesario repetir en el Método Multicriterio el proceso de asignación de peso para los criterios por la falta de concordancia de los expertos, en el proyecto Alfaomega solo fue preciso eliminar un experto para que se estableciera concordancia y así llevar a cabo completamente el Procedimiento basado en criterio de expertos.

Finalmente y luego explicadas las ventajas que tiene en la práctica el procedimiento basado en criterio de expertos se obtuvo el siguiente orden de prioridades para los proyectos evaluados.

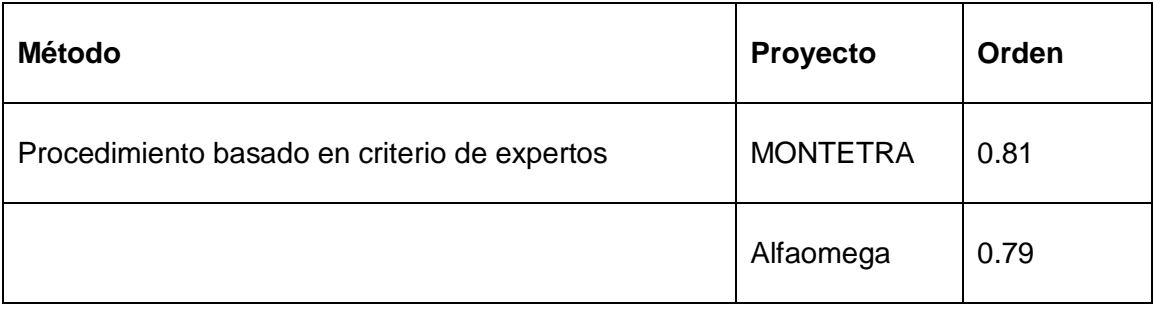

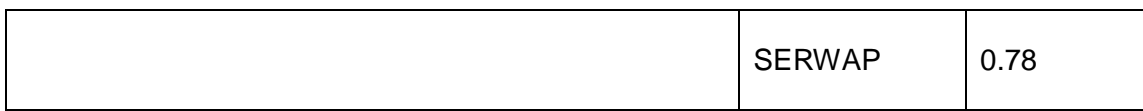

Tabla 53: Orden de prioridades para el procedimiento basado en criterio de expertos.

### **Conclusiones.**

Con la culminación de este capítulo queda validado el procedimiento propuesto en el capítulo 2, demostrando que puede ser utilizado para evaluar satisfactoriamente proyectos informáticos, pues permite devolver un índice de prioridad que admitiría ubicarlos de forma ordenada estableciendo una prioridad de un proyecto respecto al resto que estén siendo de igual forma evaluados.

### **4 Conclusiones.**

Tras concluir este trabajo, se dio cumplimiento al objetivo general planteado al principio de la investigación, en el cual se planteó proponer un procedimiento para evaluar proyectos informáticos que permita establecer un orden de prioridades para su ejecución.

Para el desarrollo de este procedimiento se consultó la mayor cantidad de bibliografía encontrada sobre los procedimientos genéricos ya existentes, con el objetivo de recopilar lo mejor de cada uno de estos para lograr una fusión aplicable a proyectos informáticos. Luego de lograr identificar las mejores características de cada uno de ellos, fue necesario validar la nueva propuesta a través de su aplicación a algunos proyectos seleccionados.

## **5 Recomendaciones.**

Una vez concluido este trabajo, se recomienda:

- 1. Continuar la investigación para incluirle a la propuesta nuevas ideas que colaboren en su refinamiento.
- 2. Informatizar el procedimiento para facilitar el trabajo y disminuir la complejidad producida por la cantidad de cálculos que este conlleva.
- 3. Aplicar el procedimiento propuesto para evaluar y darle un orden de prioridades a los proyectos de la UCI.

### **6 Bibliografía.**

- **1. Anderson, David R. 2004.** *Estadística para administración y economía.* s.l. : Cengage Learning Editores, 2004. ISBN 9706862781, 9789706862785.
- **2. Astigarra, Eneko.** *El Método DELPHI.* San Sebastian : s.n. 20080.
- **3. Bravo, María de Lourdes.** *El método Delphy. Su implementación en una estrategia didáctica para la enseñanza de las demostraciones geométricas.* Cienfuegos : Revista Iberoamericana de educación. ISSN: 1681-5653.
- **4. Campanario, Juan Miguel.** *El sistema de revisión por expertos(peer review):muchos problemas y pocas soluciones.*
- **5. CC, Creative Commons. 2008.** Kioskea.net. *Kioskea.net.* [En línea] 16 de octubre de 2008. [Citado el: 20 de febrero de 2009.] http://es.kioskea.net/contents/projet/etapes-projet.php3.
- **6. Chain, Nassir Sapag. 2000.** *Preparación y Evaluación de Proyectos.* Santiago de Chile : Patricio Ortega Wiedmaier, 2000. 956-278-088-0.
- **7. CITMA, Ministerio de Ciencia Técnología y Medio Ambiente. 2005.** *Manual de procedimientos para la gestión de programas y proyectos .* La habana : s.n., 2005.
- **8. CMA-1, Colectivo de Matemática Aplicada. 2008.** *Conferencia 8: Dócimas no paramétricas.* La Habana. : s.n., 2008.
- **9. CMA-2, Colectivo de Matemática Aplicada. 2008.** *Criterio de expertos:Método Delphi.* La Habana : s.n., 2008.
- **10. CMA-3, Colectivo de Matemática Aplicada. 2008..** *Prueba de Significación de W.* La Habana. : s.n., 2008.
- **11. DDCCE-1, Departamento Docente Central de Ciencias Empresariales. 2009.** *Definición y cálculo del Valor Actual Neto(VAN) y la Tasa Interna de Retorno(TIR) como criterio de evaluación de proyectos.* La habana : s.n., 2009.
- **12. DDCCE-2, Departamento Docente Central de Ciencias Empresariales. 2009.** *Otros indicadores de evaluación y selección de proyectos de inverción.* La Habana : s.n., 2009.
- **13. DMI, Data Mining Institute. 1997.** *Diccionario estadístico.* España. Madrid : s.n., 1997.
- **14. Flament, Michael. 2007.** *Técnicas de Planificación Estratégica.* s.l. : Facultad de Ciencias Sociales., 2007.
- **15. Giordanino, Eduardo Pablo.** *Sistema de evaluación de trabajos para publicaciones científivas(peer review).* Buenos Aires : s.n.
- **16. Hernández, Rolando Alfredo. 2007.** *Curso básico de gestión de proyectos.* La Habana : s.n., 2007.
- **17. Herrera, Antonio J.** *Referees or linguistics?. .* España : Universidad de Sevilla.
- **18. Huete, Luis María. 2009.** Feedback Networks Technologies, la información viva. *Feedback Networks Technologies, la información viva.* [En línea] Navarra-España, 2009. [Citado el: 24 de marzo de 2009.] http://www.feedbacknetworks.com/cas/experiencia/sol-preguntar-calcular.htm.
- **19. López, Francisco José Martínez. 2004.** *Los sistemas de información y tecnologías de la información (SI/TIC) y la metodología DELFHI.* Huelva : s.n., 2004. 19 páginas.
- **20. López, Ing. Mayleidis. 2006.** *Conferencia 5: Método de expertos.* 2006.
- **21. Luna, Irene Guillén. 2008.** *Diseño de experimentos: Estadística no paramétrica.* 2008.
- **22. Martínez, Eduardo. 1997.** *Evaluación y decisíon multicriterio: reflexiones y experiencias.*  Santiago : UNESCO, 1997.
- **23. Mónica, Thompson J. 2006.** *Concepto de Proyecto.* 2006.
- **24. Muñoz, Johana Pérez. 2002.** *Estudio de modelos de evaluación de proyectos de inverción en TI/SI.* Concepción : s.n., 2002.
- **25. Musso, Enrico. 2005.** *Sistemas de información medioambiental.* s.l. : Netbiblo, 2005. 8497450566.
- **26. Nreeede, Jan-Bart De.** Wikipedia. La enciclopedia libre . *Wikipedia. La enciclopedia libre .* [En línea] [Citado el: 8 de febrero de 2009.] http://es.wikipedia.org/wiki/Proyecto#Tipos\_de\_proyectos.
- **27.Perissé, Marcelo Claudio. 2001.** *Proyecto Infórmatico/Una metodología simplificada.* Argentina : s.n., 2001. ISBN 987-4-2947'5.
- **28.PMBOK, Project Management Institute. 2004.** *Guía de los Fundamentos de la Dirección de Proyectos (PMBOK).* Estados Unidos de América : Project Management Institute, 2004. 1930699735.
- **29.Pressman, Roger S. 2001.** *Ingeniería del Software un enfoque práctico .* España : s.n., 2001.
- **30. RAE, Real Academia Española. 2005.** *Diccionario de la lengua española.* Madrid : Espasa-Calpe S.A, 2005.
- **31.—. 2007.** *Diccionario Manual de la Lengua Española.* s.l. : Larousse Editorial, S.L, 2007.
- **32. Ramírez, Andréz.** *El proceso de análisis jerarquico con base en funciones de producción para planear la siembra de maiz de Temporal.*
- **33.Saborit, Lisandra Dieguez. 2008.** *Procedimiento para la evaluación de la planificación de los proyectos productivos de la FAC 3.* La habana : s.n., 2008. 90 páginas.
- **34.Sieguel, Sidney. 1974.** *Estadística no paramétrica aplicada a las ciencias de la conducta.* 1974.

**35. Thompson, J Monica. 2006.** *Concepto de proyecto.* 2006.

- **36.—. 2006.** *Evaluación de Proyectos.* 2006.
- **37. Urda, Borday Dr.Marco O. 1998.** *Gerencia de proyectos de ciencia e innovación tecnológica.* La Habna : s.n., 1998.
- **38.Vilalta, Joan Sentís. 2003.** *Manual de bioestadística. Edition: 3.* España : Publicado por Elsevier España, 2003. 8445813064.

# **7 Anexos.**

**Anexo 1: Encuesta para la selección de los criterios para el método basado en criterio de expertos.**

**Nombre y apellidos:** 

**Centro de trabajo:** 

**Labor que realiza:** 

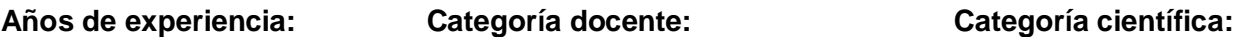

En esta encuesta, debe marcar con una cruz en la escala de valores (0-5), según sea la importancia que tenga para usted cada uno de los criterios propuestos para la evaluación de proyectos informáticos, además de adicionar al final algún otro criterio que crea necesario tener en cuenta al evaluar este tipo de proyectos.

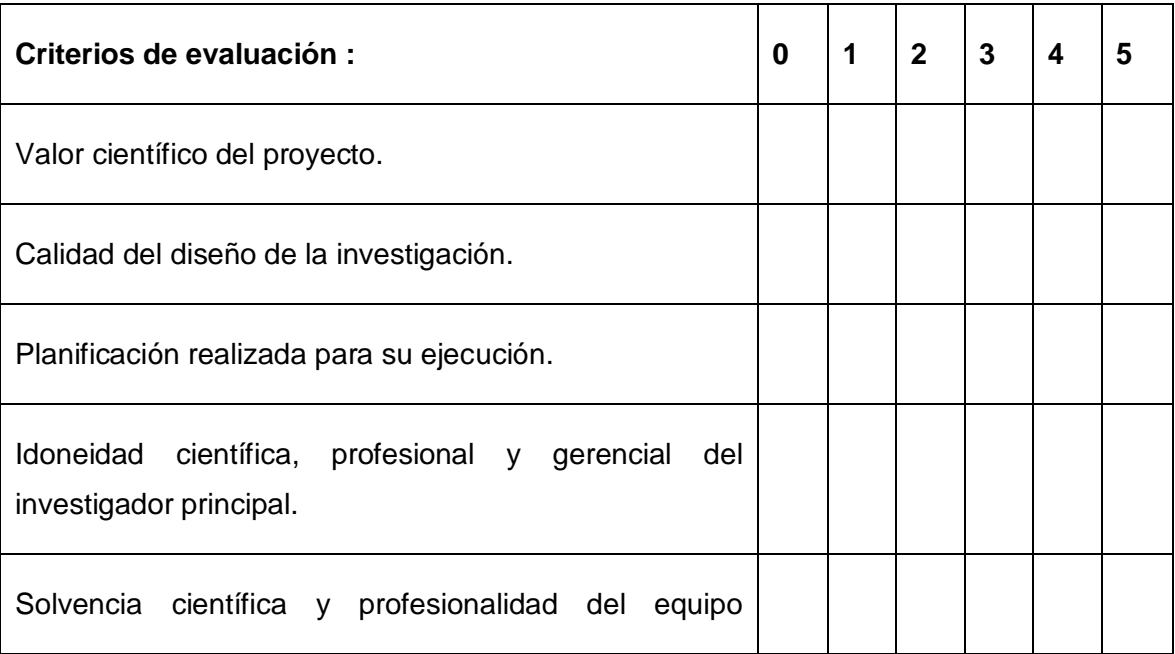

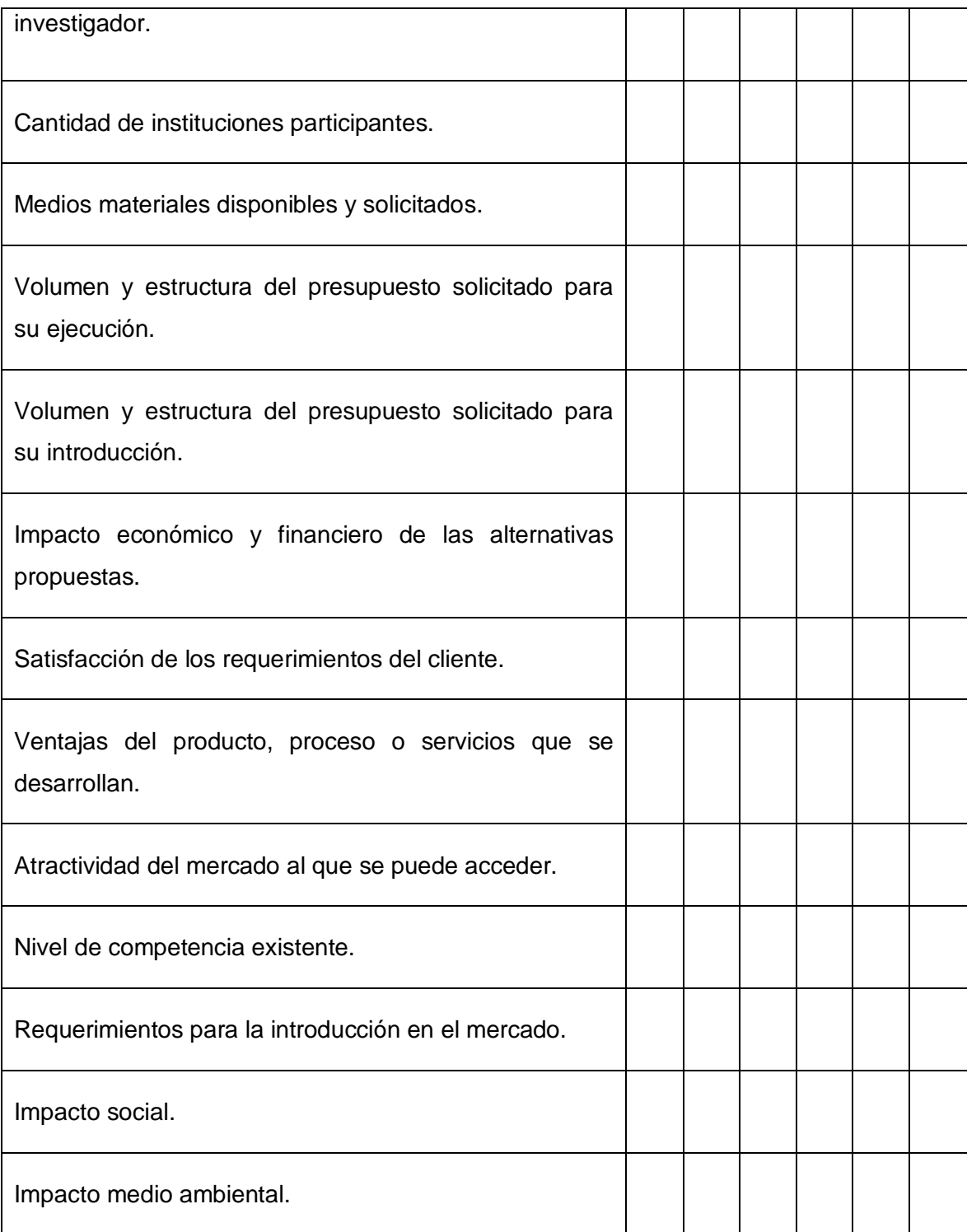

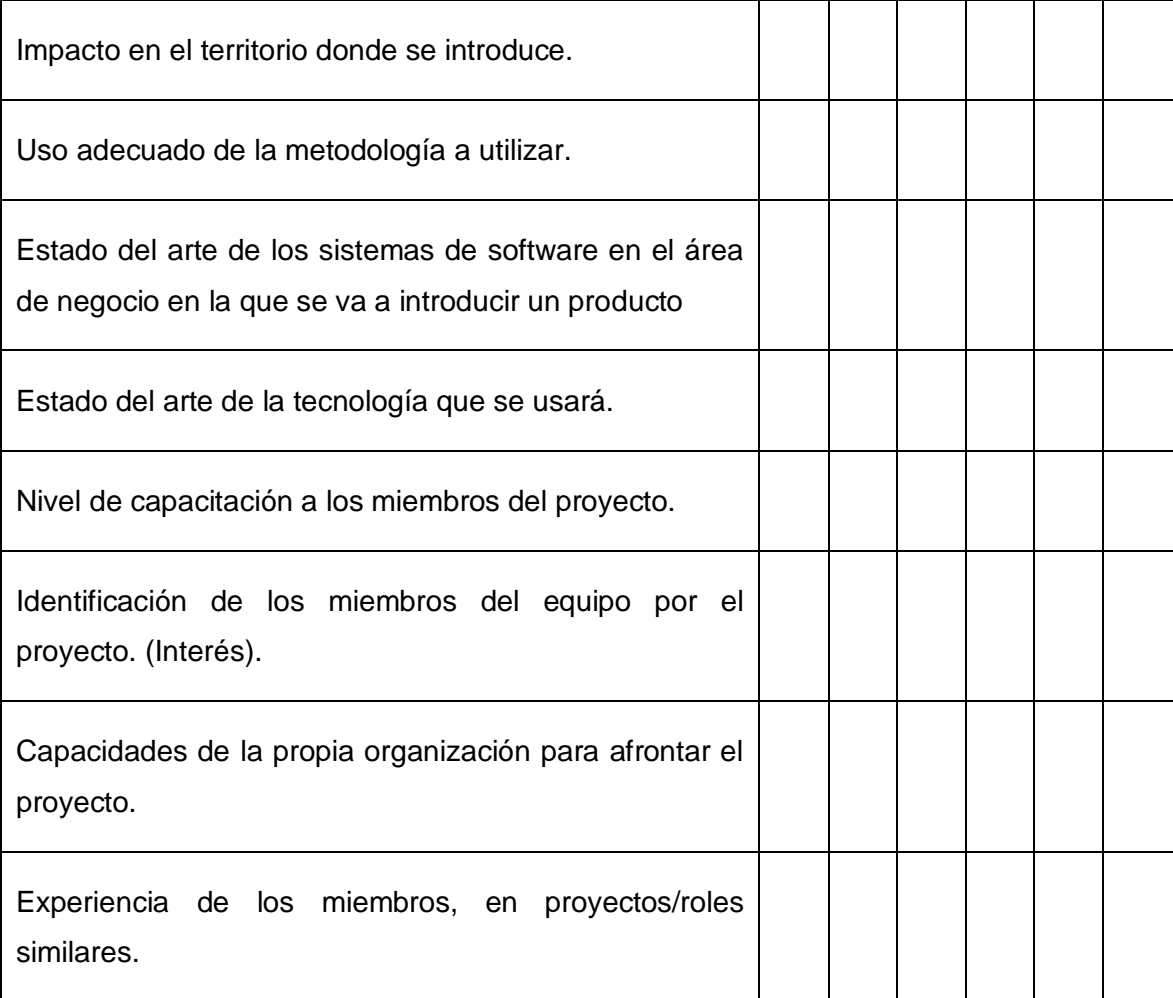

#### **Anexo 2: Cuestionario para determinar el nivel de competencia de los expertos.**

**Nombre y apellidos:** 

**Centro de trabajo:**

**Labor que realiza:**

**Años de experiencia: Especialidad:**

#### **Categoría docente: Categoría científica:**

Marque en una escala creciente de 1 a 10, con una cruz, el valor que se corresponde con el grado de conocimiento o información que tienen sobre la evaluación que se lleva a cabo antes de empezar a desarrollar los proyectos informáticos o sea antes de decidir si serán ejecutados o no.

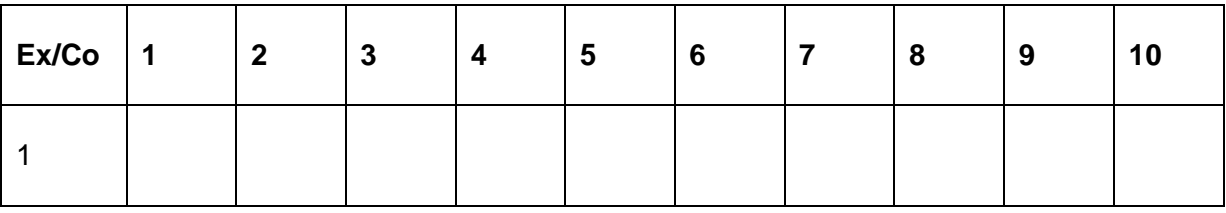

Marque con una cruz (X) las fuentes que le han servido para argumentar el conocimiento que tiene usted de la temática que se investiga.

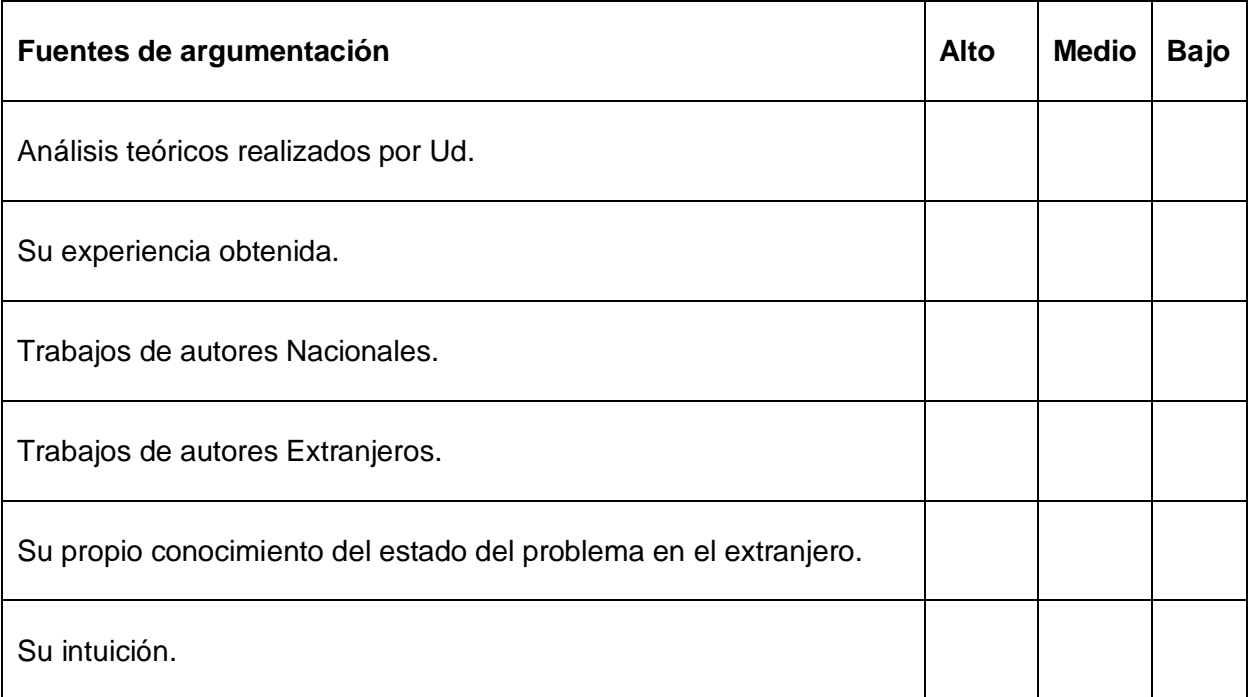

**Anexo 3: Cuestionario para determinar el peso de cada criterio del Procedimiento basado en criterios de expertos.**

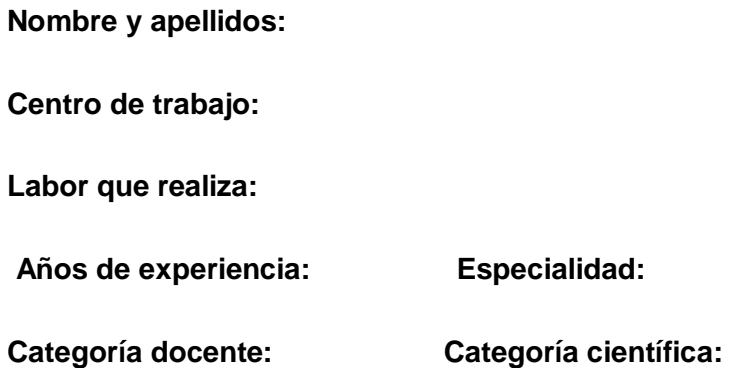

Esta encuesta consiste en asignarle un peso en la tabla propuesta posteriormente a cada uno de los criterios planteados, teniendo en cuenta la importancia de estos para el proyecto que se está evaluando, es decir, el nivel de importancia que tiene el criterio para la ejecución del proyecto, con la condición de que la suma total de los pesos debe ser igual a 100.

Criterios:

- C1. Valor científico del proyecto.
- C2. Calidad del diseño de la investigación.
- C3. Planificación realizada para su ejecución.
- C4. Uso adecuado de la metodología a utilizar.

C5. Estado del arte de los sistemas de software en el área de negocio en la que se va a introducir un producto.

- C6. Estado del arte de la tecnología que se usará.
- C7. Nivel de capacitación a los miembros del proyecto.
- C8. Identificación de los miembros del equipo por el proyecto. (Interés).

C9. Experiencia de los miembros, en proyectos/roles similares.

- C10. Idoneidad científica, profesional y gerencial del investigador principal.
- C11. Satisfacción de los requerimientos del cliente.
- C12. Volumen y estructura del presupuesto solicitado para su ejecución.
- C13. Volumen y estructura del presupuesto solicitado para su introducción.
- C14. Impacto económico y financiero de las alternativas propuestas.
- C15. Impacto social.
- C16. Impacto medio ambiental.
- C17. Impacto en el territorio donde se introduce.
- C18. Capacidades de la propia organización para afrontar el proyecto.
- C19. Ventajas del producto, proceso o servicios que se desarrollan.
- C20. Atractividad del mercado al que se puede acceder.
- C21. Nivel de competencia existente.
- C22. Requerimientos para la introducción en el mercado.

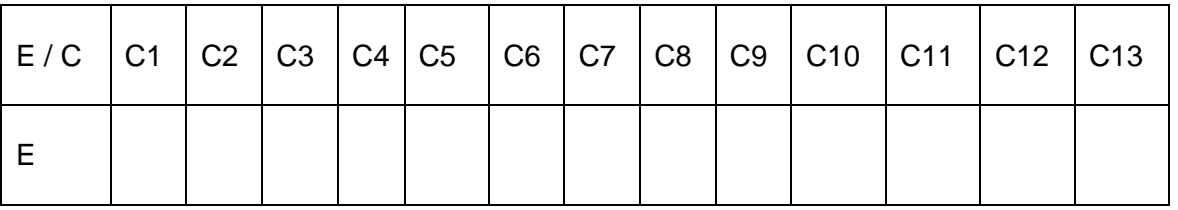

Tabla: Experto  $(E)/$  Criterios  $(C_n)$ .

Continuación de la tabla:

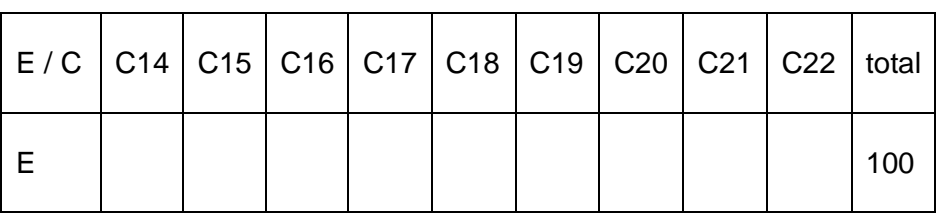

Tabla: Experto  $(E)$ / Criterios  $(C_n)$ .

**Anexo 4: Calificación en la escala (0-5) para el procedimiento basado en criterio de expertos.**

**Nombre y apellidos:** 

**Centro de trabajo:**

**Labor que realiza:**

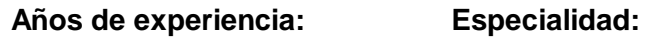

**Categoría docente: Categoría científica:** 

Emita su calificación en una escala numérica (0-5) de las condiciones en que observa cada uno de estos criterios en el proyecto. O sea asígnele una calificación a cada criterio con un número que debe estar entre 0 y 5 que demuestre las condiciones en que se encuentra este criterio en el proyecto.

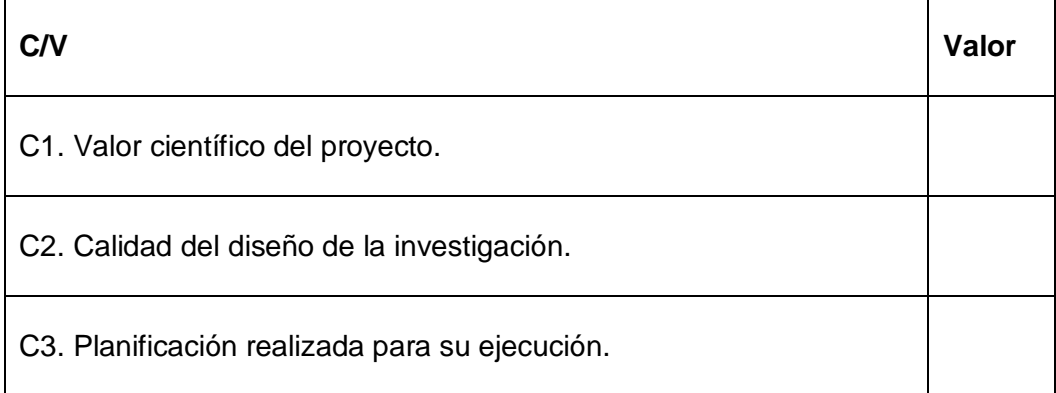

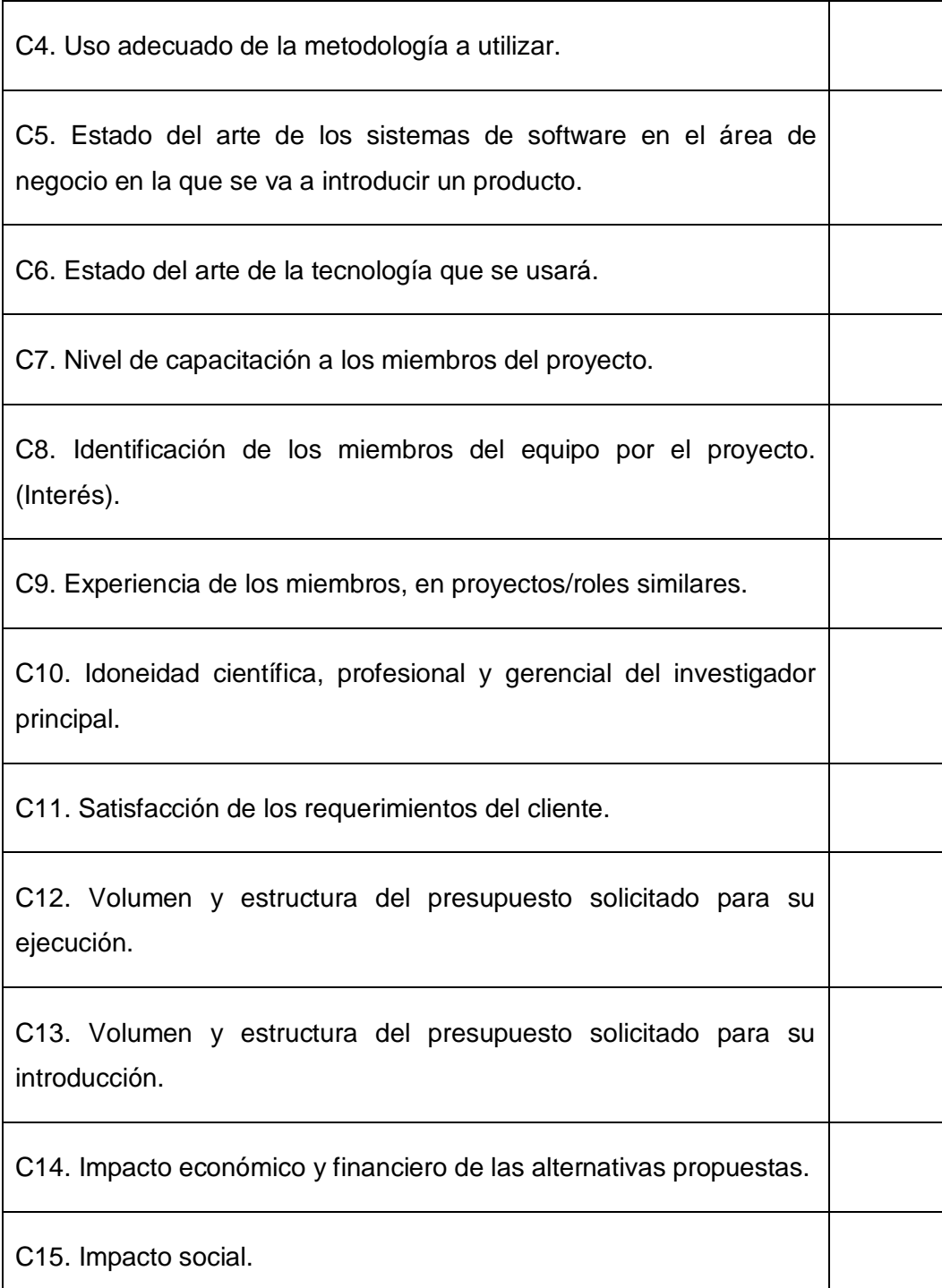

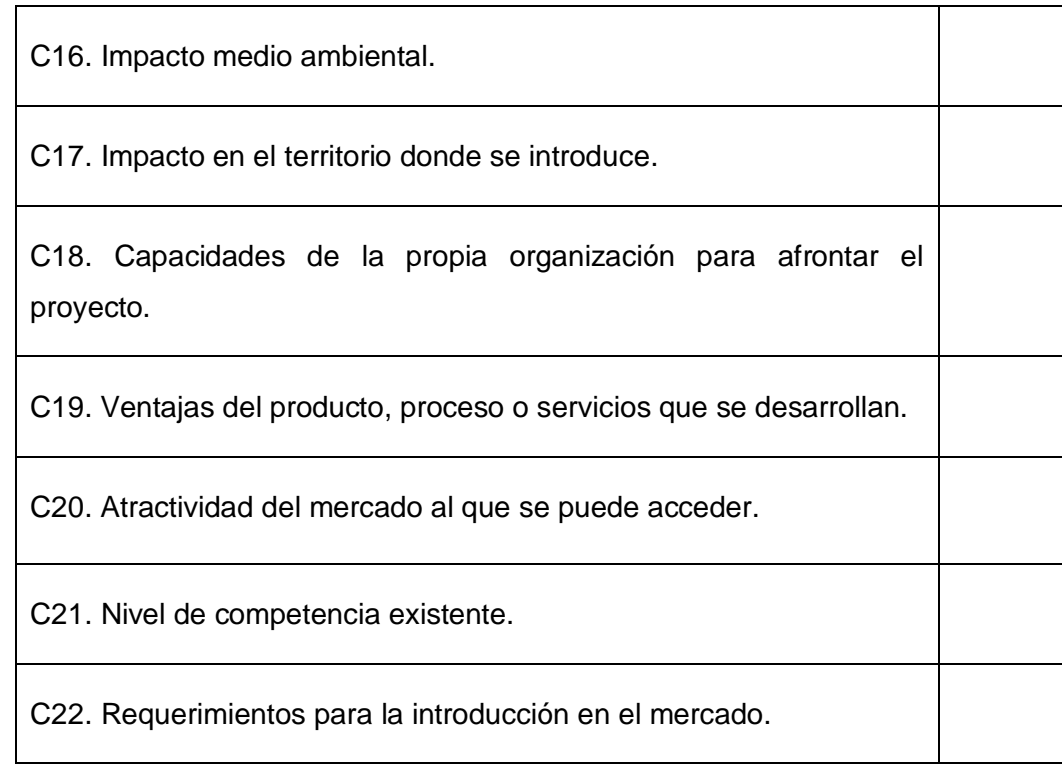

#### **Anexo 5: Cuestionario para evaluar los criterios establecidos en el método Multicriterio.**

**Nombre y apellidos:** 

**Centro de trabajo:**

**Labor que realiza:**

**Años de experiencia: Especialidad:**

**Categoría docente: Categoría científica:** 

El objetivo de esta encuesta sería asignarle un peso a cada uno de los criterios propuestos evaluando la importancia de ese criterio para el proyecto analizado, con la condición de que la suma total de los pesos debe ser igual al rango establecido para el grupo al que pertenece. La suma total de los rangos debe ser igual a 100 y el rango establecido para cada grupo viene dado por el tipo de proyecto a evaluar.

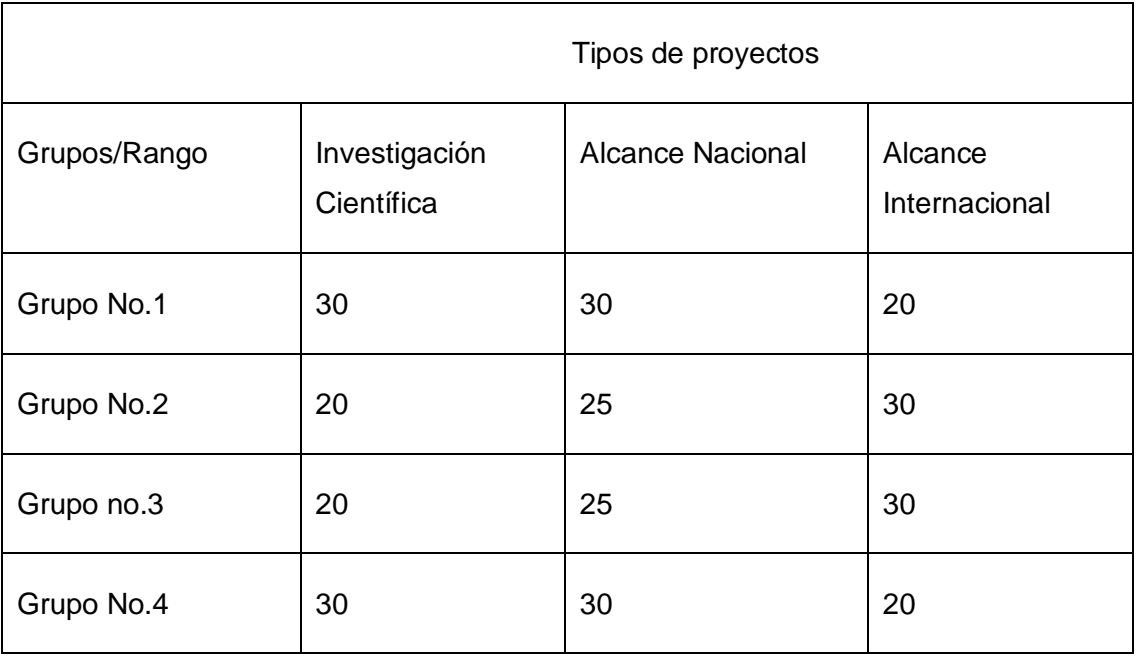

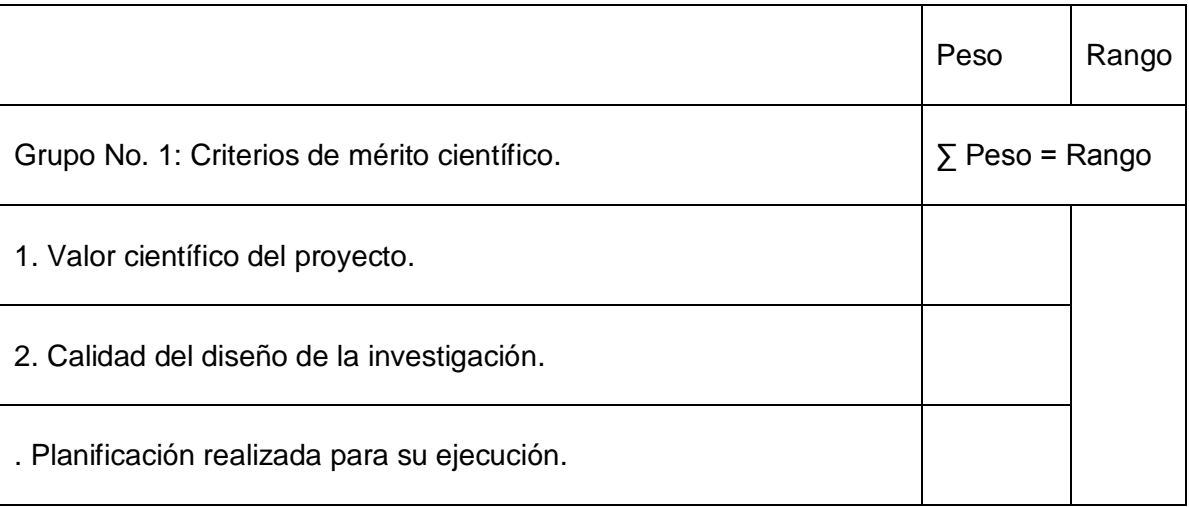

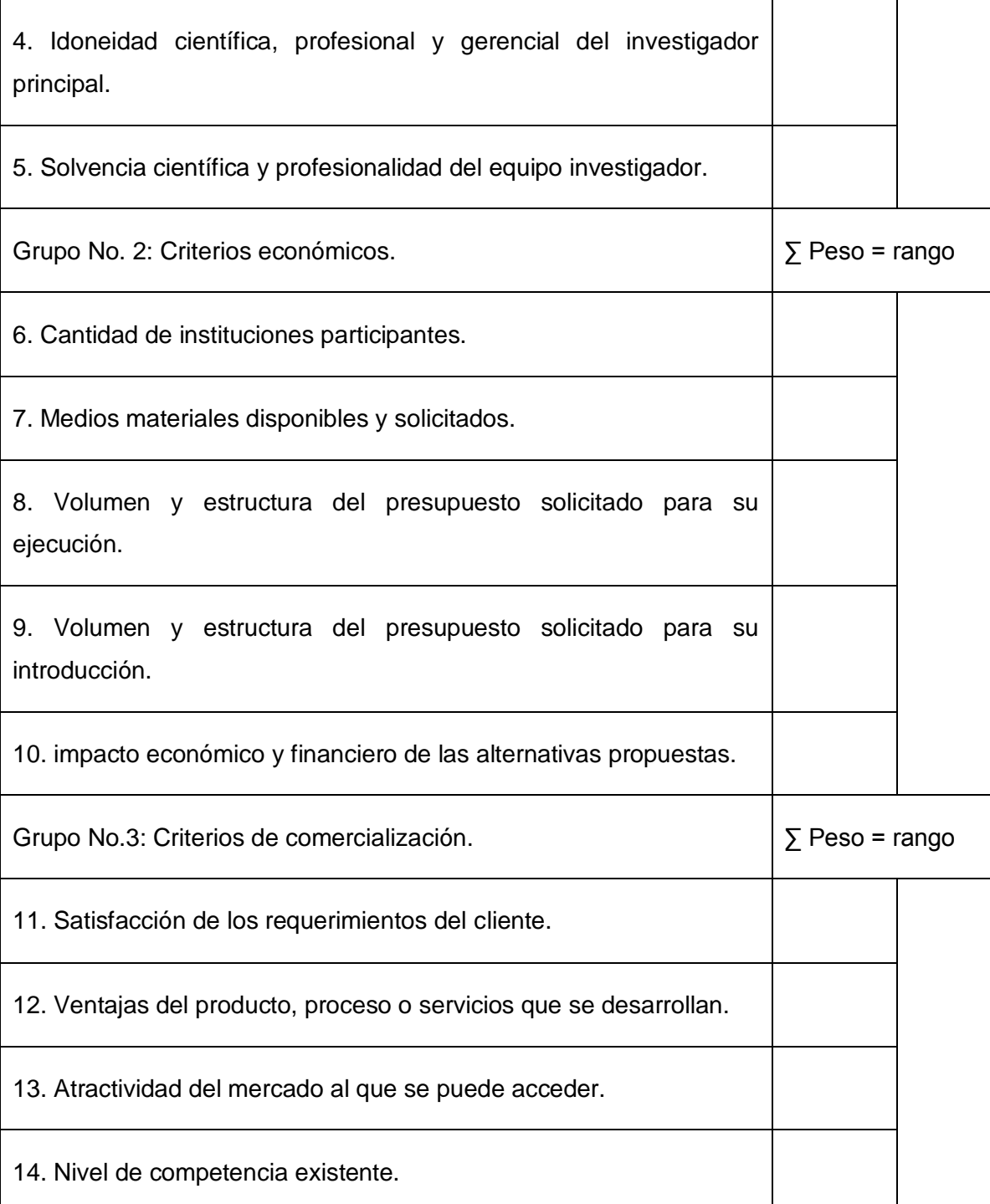

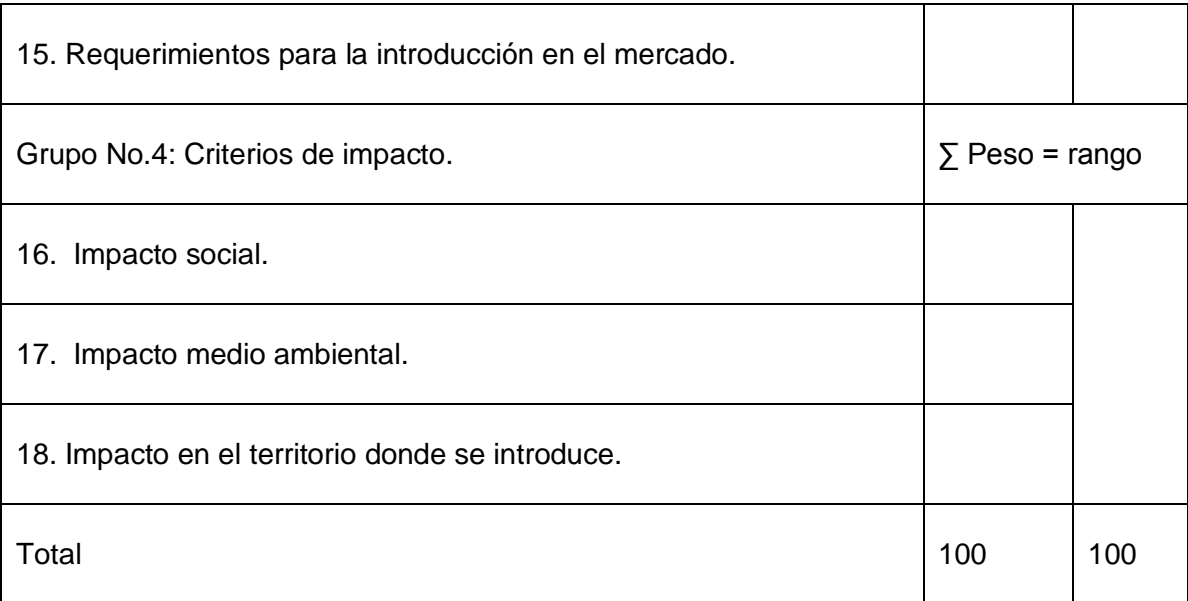

#### **Anexo 6: Calificación en la escala (0-5) para el método Muticriterio.**

**Nombre y apellidos:** 

**Centro de trabajo:**

**Labor que realiza:**

**Años de experiencia: Especialidad:**

**Categoría docente: Categoría científica:** 

Emita su calificación en una escala numérica (0-5) de las condiciones en que observa cada uno de estos criterios en el proyecto. O sea asígnele una calificación a cada criterio con un número que debe estar entre 0 y 5 que demuestre las condiciones de este criterio en el proyecto.

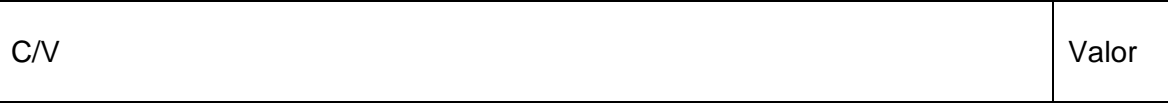

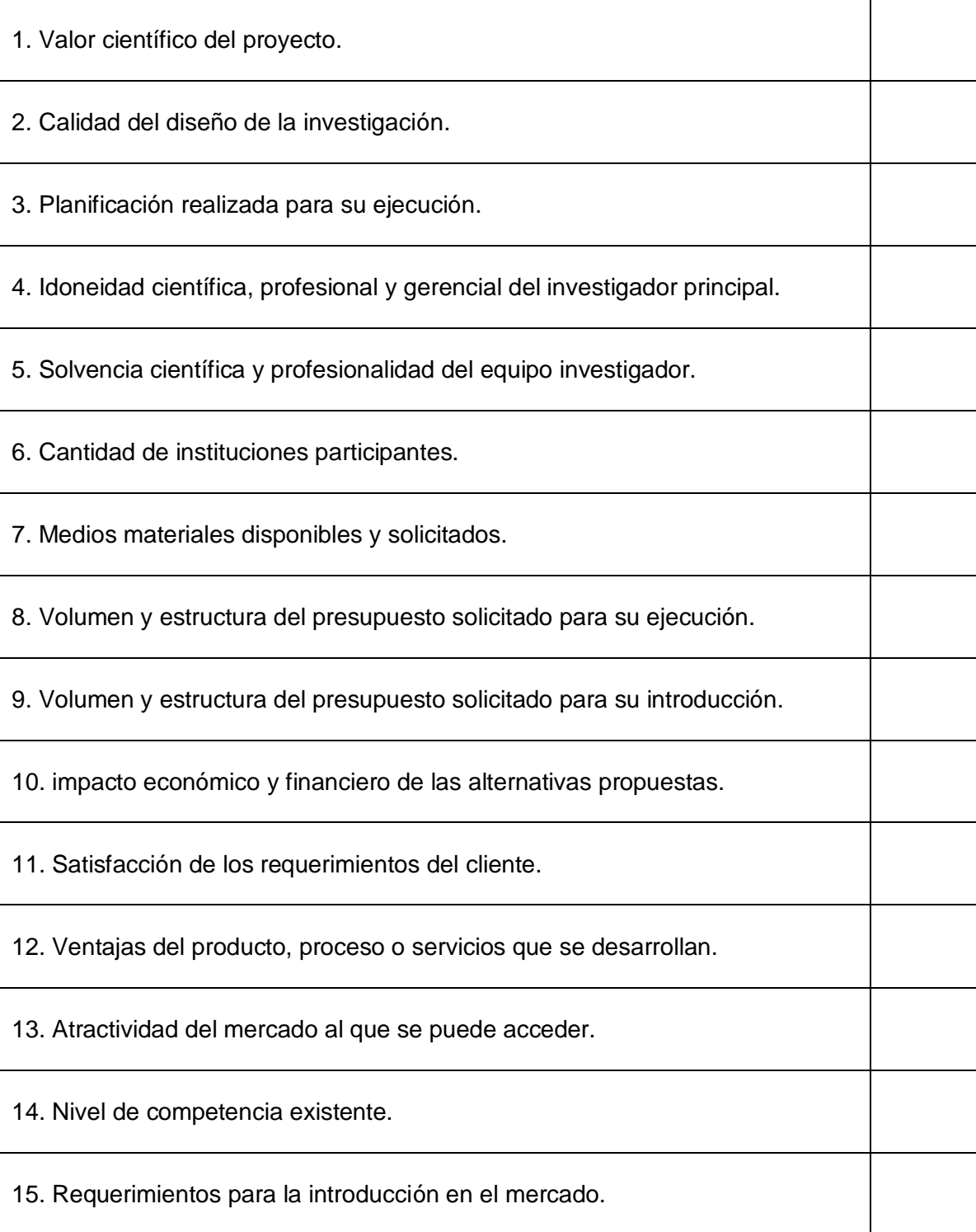

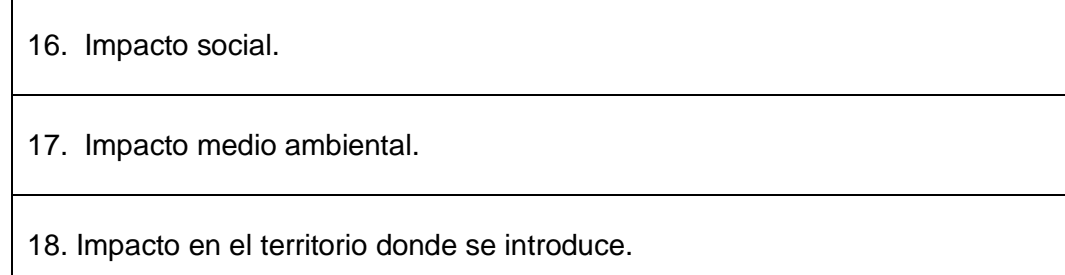

**Anexo 7: Cuestionario para determinar el grado de factibilidad de los proyectos mediante el método Delphi.**

**Nombre y apellidos:** 

**Centro de trabajo:**

**Labor que realiza:**

**Años de experiencia: Especialidad:**

**Categoría docente: Categoría científica:** 

Compañero (a):

La presente encuesta se propone definir el grado de factibilidad de los proyectos a evaluar de acuerdo a la escala propuesta, cada criterio (filas) para proyecto (columnas).

MA-Muy Adecuado

BA-Bastante Adecuado

A-Adecuado

PA-Poco Adecuado

#### NA-No adecuado

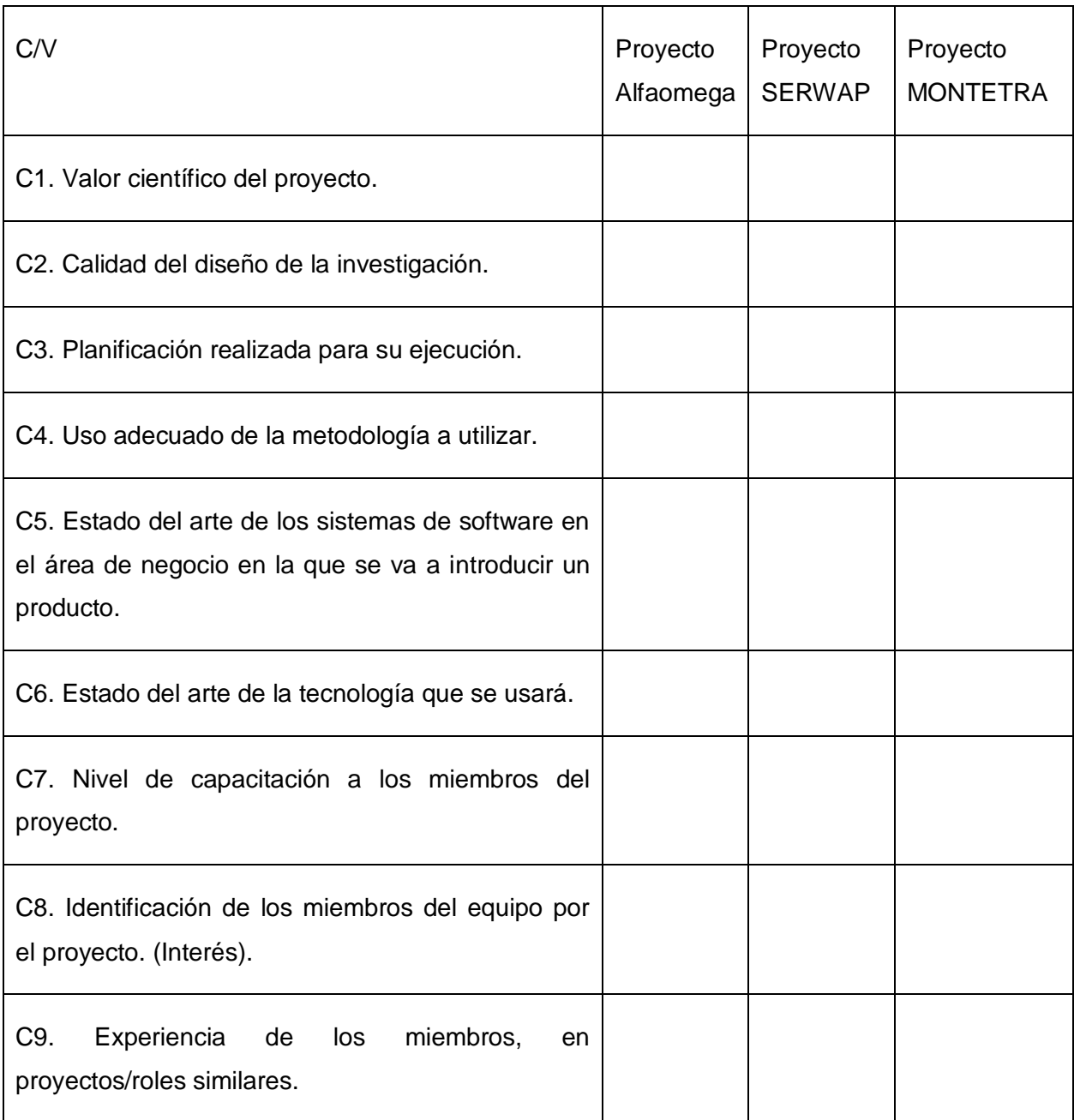

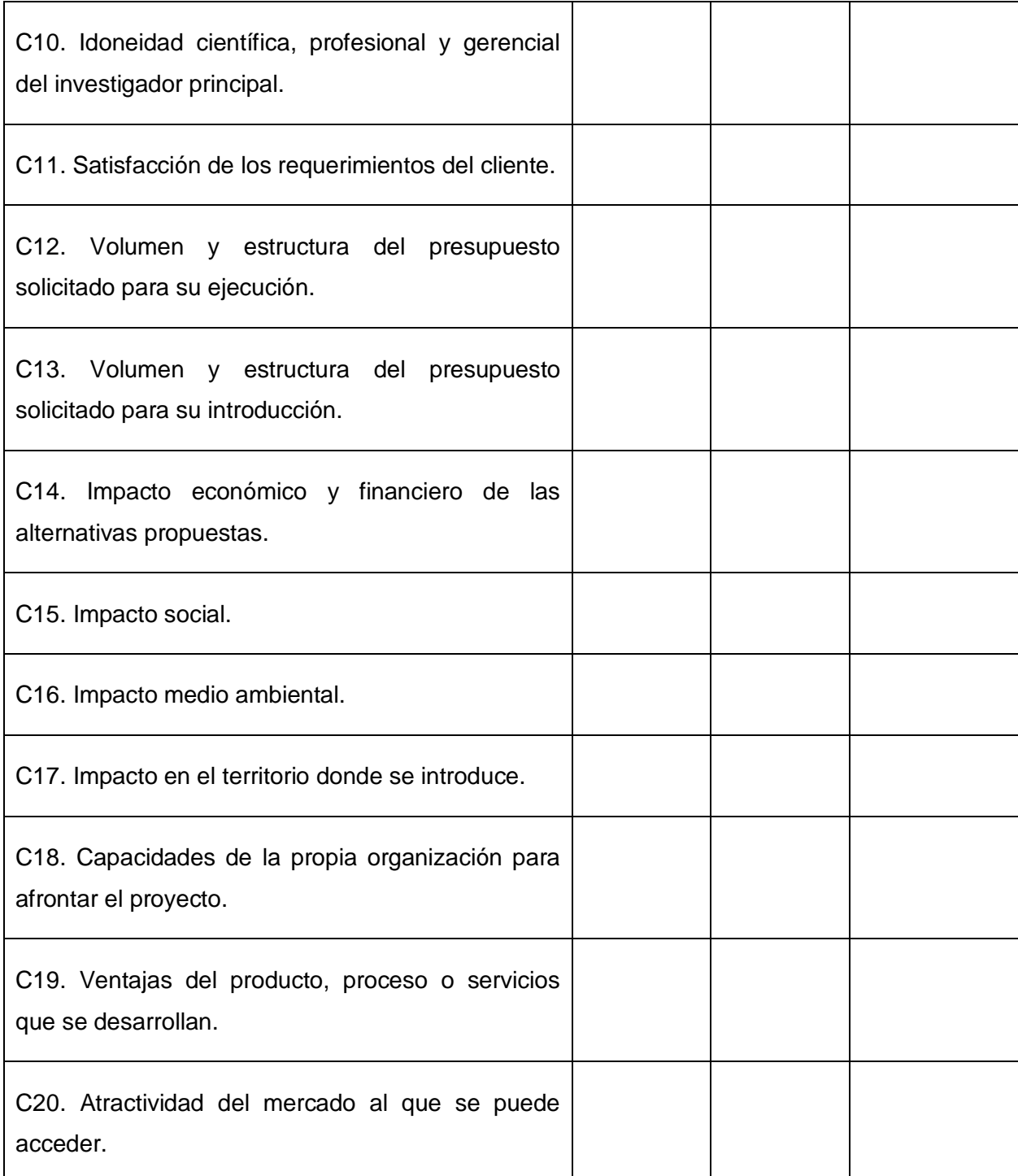

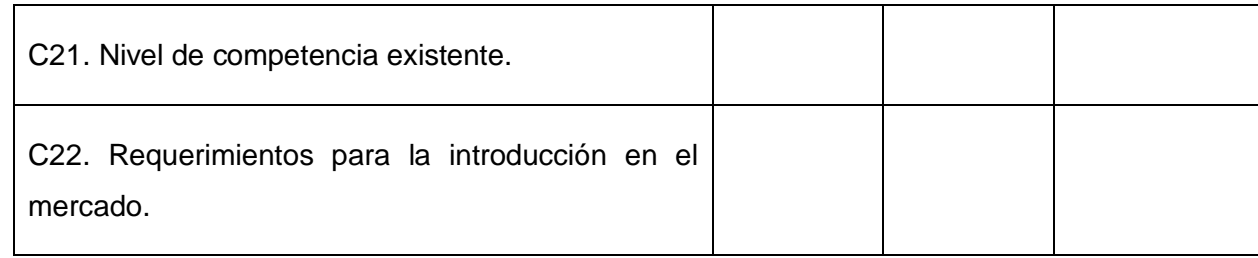

#### **Anexo 8 Tabla de Distribución Chi-Cuadrado.**

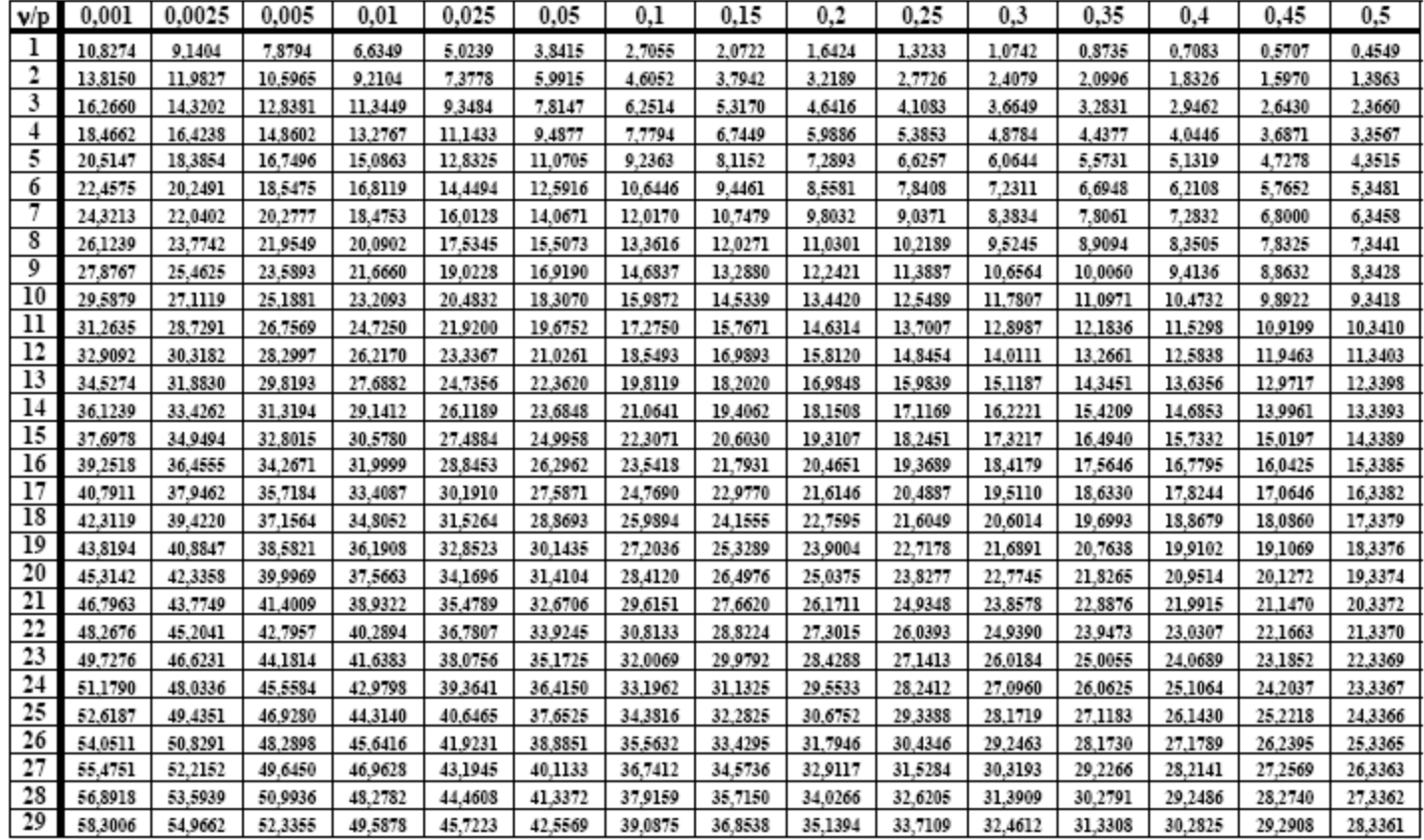
## **8 Glosario de Términos.**

**Genérico:** Común a varias especies.

**Intervalo de intercuartil:** Diferencia entre los valores del primer y tercer cuartel, esta diferencia indica el intervalo de la mitad intermedia del conjunto de datos.

**Etnocéntrica:** Que practica el etnocentrismo.

**Etnocentrismo:** Tendencia emocional que hace de la cultura propia el criterio exclusivo para interpretar los comportamientos de otros grupos, razas o sociedades.

**Sexista:** Perteneciente o relativo al sexismo. Partidario del sexismo.

**Idílico, ca:** Perteneciente o relativo al idilio.

**Idilio:** Coloquio amoroso, y, por ext., relaciones entre enamorados. Composición poética que suele caracterizarse por lo tierno y delicado, y tener como asuntos las cosas del campo y los afectos amorosos de los pastores.

**Intuitivo, va:** Perteneciente o relativo a la intuición. Que tiene facilidad para ella.

**Inter-:** Significa 'entre' o 'en medio'. Intercostal. Significa 'entre varios'. Interministerial.

**Axiomático, ca:** Incontrovertible, evidente. Conjunto de definiciones, axiomas y postulados en que se basa una teoría científica.

**Restrictivo, va:** Que tiene virtud o fuerza para restringir y apretar. Que restringe, limita o acorta.

P**aradoja:** es una declaración en apariencia verdadera que conlleva a una auto contradicción lógica o a una situación que contradice el sentido común. En palabras simples, una paradoja es lo opuesto a lo que uno considera cierto: es un contrasentido con sentido

**Filiación:** Acción y efecto de filiar. Procedencia de los hijos respecto a los padres. Dependencia que tienen algunas personas o cosas respecto de otra u otras principales. Señas personales de cualquier individuo. Dependencia de una doctrina, afiliación a una corporación, sociedad, partido político, etc.